# **Análise dos dados coletados: a autoria acadêmica em uma década de transição midiática vista através dos sete eixos temáticos tomados separadamente**

Com o objetivo de observar os pontos de convergência entre os dezesseis casos analisados, reuni em 45 gráficos as variáveis de análise correspondentes, utilizadas para compor o perfil de cada entrevistado. Surgiu, dessa forma, um gráfico para cada uma das variáveis, que foram, por sua vez, agrupados em cada um dos sete eixos temáticos criados durante a análise de conteúdo das entrevistas (ver o resumo no Quadro a seguir). Cada gráfico representa a contagem dos itens marcados a partir releitura da entrevista de cada um dos dezesseis casos.

Embora este tipo de pesquisa não permita generalizações estatísticas mais amplas, consideramos possível esboçar algumas inferências por esta aproximação numérica com os dados, mas, não temos dúvidas que o valor dos casos analisados só se completa a partir das considerações feitas sobre os depoimentos dos participantes e observações aprofundadas, separadas em cada um dos grandes eixos temáticos. Pensando nessa complementariedade, os trechos contendo as falas dos entrevistados serviram de exemplificação e também como forma de evidenciar as convergências temáticas colhidas nos discursos de cada um deles.

Sobre a construção de cada uma das variáveis é bom esclarecer algumas dúvidas possíveis que podem surgir ao longo da leitura deste capítulo. O primeiro ponto é que existiram subitens dentro de algumas das variáveis / categorias que ficaram em branco, pois foram, ao longo do processo, se completando por simples inferência, ou por serem opostos (formando uma parte de extremos) ou complementares (por serem intermediários em uma escala crescente) aos subitens que foram criados através das respostas dos entrevistados.

Exemplo: o item "(4) Professor com destaque e carreira consolidada" presente na variável "2. Posição universitária" representa o ápice da escala de autoridade possível de ser exercida na academia, mas em nenhum dos casos tivemos um entrevistado com esta característica.

Dessa forma, ao longo do processo de criação das 45 categorias temáticas foi possível visualizar, por exemplo, os extremos de possibilidades de respostas, ou contrastes que eventualmente não apareceram naqueles dezesseis casos, mas que podem aparecer em outros, deixando a escala mais completa e clara para ser apreendida e aplicada em futuras pesquisas com outros grupos de sujeitos.

Aproveitei também para que através dos gráficos pudesse explicar alguns assuntos e termos propostos, antes de utilizá-los no texto dissertativo, definindoos de modo sucinto para que fizessem sentido durante a análise estendida contendo, como exemplos, as falas dos entrevistados. Abaixo de cada gráfico está o resumo, em tópicos, sobre cada um dos itens presentes em cada gráfico de cada variável / categoria, ajudando na leitura prévia antes da análise mais estendida.

Ao final de cada grande eixo temático, também foram criadas tabelas resumitivas, facilitando a leitura através do resumo dos principais achados empíricos, escalas criadas e conceitos propostos.

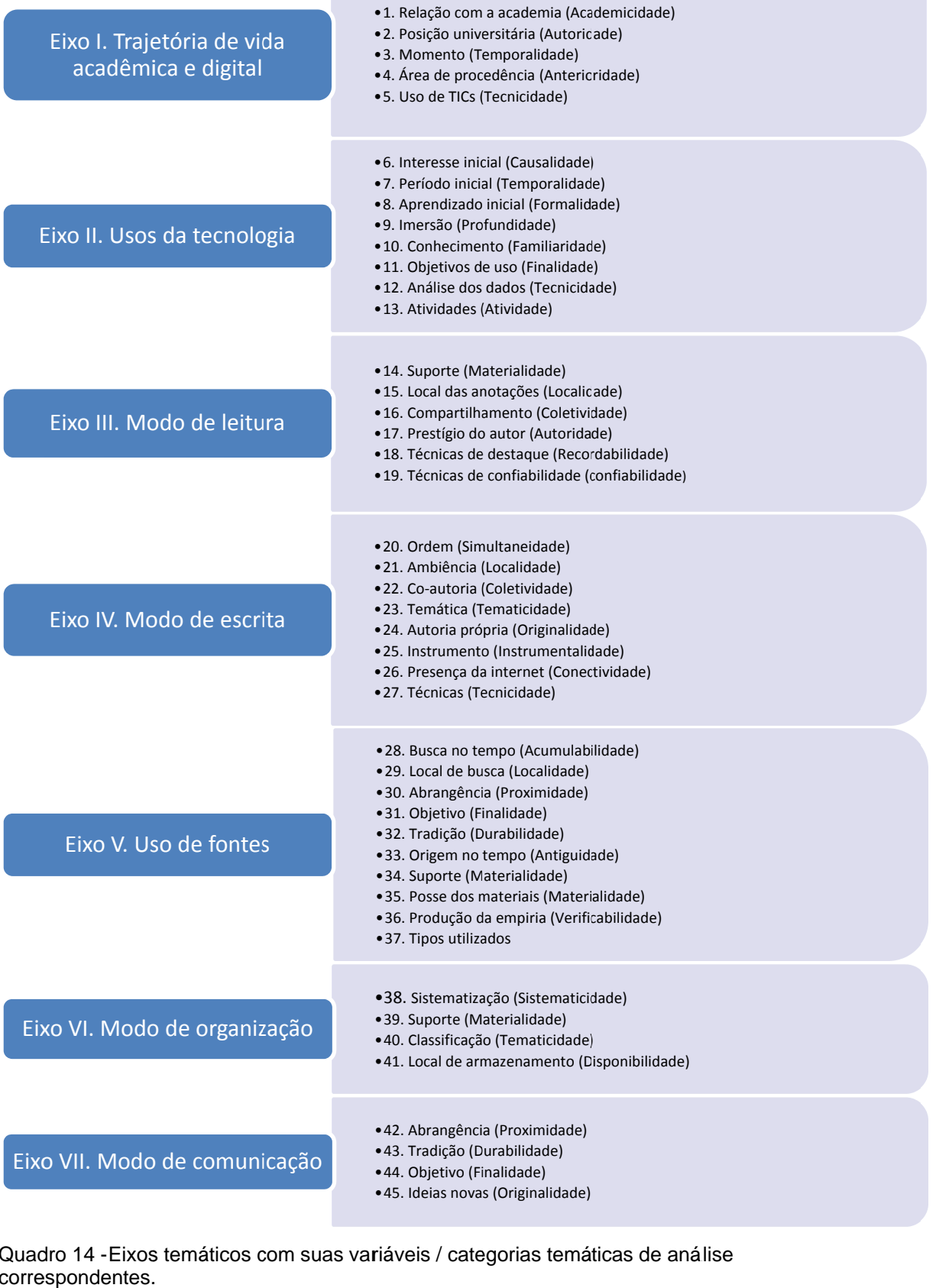

Quadro 14 - Eixos temáticos com suas variáveis / categorias temáticas de análise correspondentes.

### **7.1**  *Trajetória de vida acadêmica e digital***: de onde vêm e o que faziam antes**

 O primeiro eixo temático não serve necessariamente para revelar os modos de apropriação dos suportes digitais no processo de feitura da tese, mas sim para situar algumas particularidades do conjunto de sujeitos que compuseram o grupo de dezesseis casos para este estudo. Este primeiro eixo é resultado do que os sujeitos relatavam a respeito de seu passado com os suportes digitais, ajudando a entender como se "formou digitalmente" essa geração de recém-doutores, ao menos nos casos que compuseram este estudo.

Embora boa parte dos entrevistados atuasse na academia e tivesse mais de 5 anos de atuação como professores, ou mesmo tivessem sempre pertencido ao meio universitário, eles não eram veteranos na carreira, pois tinham menos de 5 anos de formados no curso de doutorado e, portanto, não haviam construído carreira acadêmica consolidada, com obras de relevância publicadas e grupos de pesquisa próprios e consolidados.

Lembremos que nos últimos 15 anos houve um forte crescimento no número de doutores formados tanto no Brasil quanto na Itália (ver Capítulo 4), levando a obtenção do grau de doutor pré-requisito mínimo para a construção da uma carreira acadêmica. No caso italiano o mestrado tem se incorporado como formação complementar na graduação, tal como uma pós-graduação já acoplada ao curso de graduação, sendo que a pós-graduação padrão e "de fato" atualmente é o doutorado, na fórmula 3-2-3 instituída pelo processo de Bolonha.

Os gráficos 7 e 8 permitem uma visão melhor desse fenômeno:

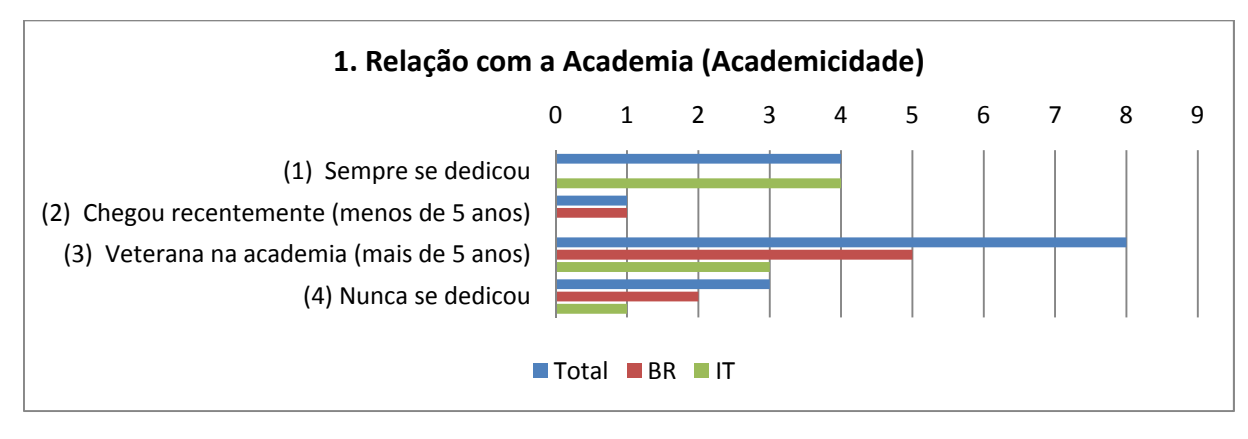

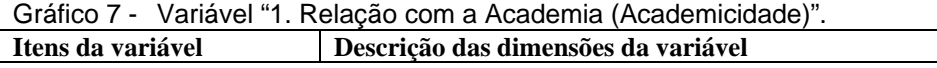

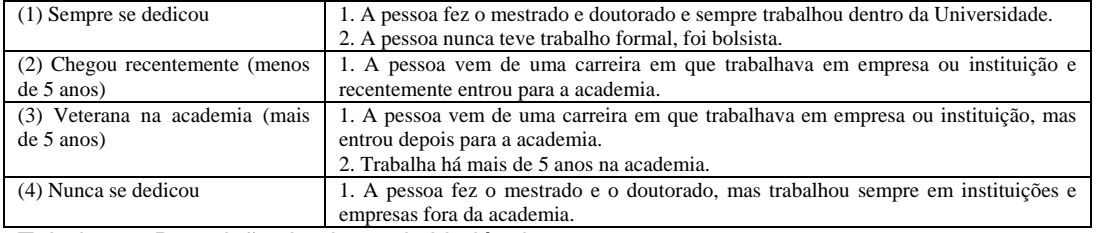

Tabela 2 - Descrição dos itens da Variável 1.

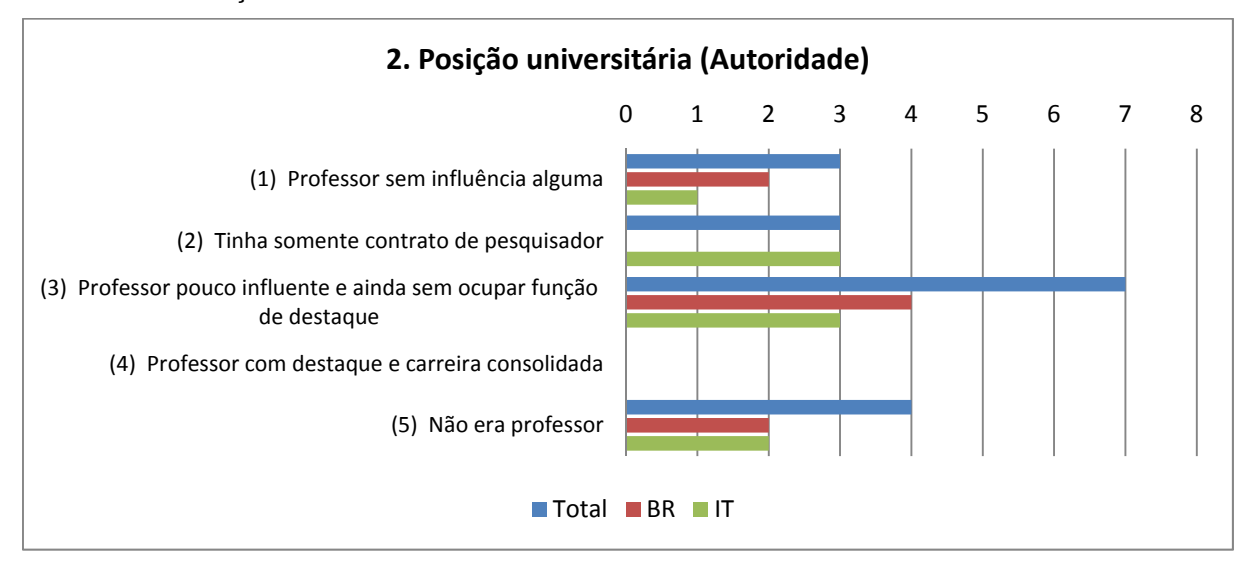

Gráfico 8 - Variável "2. Posição universitária (Autoridade)".

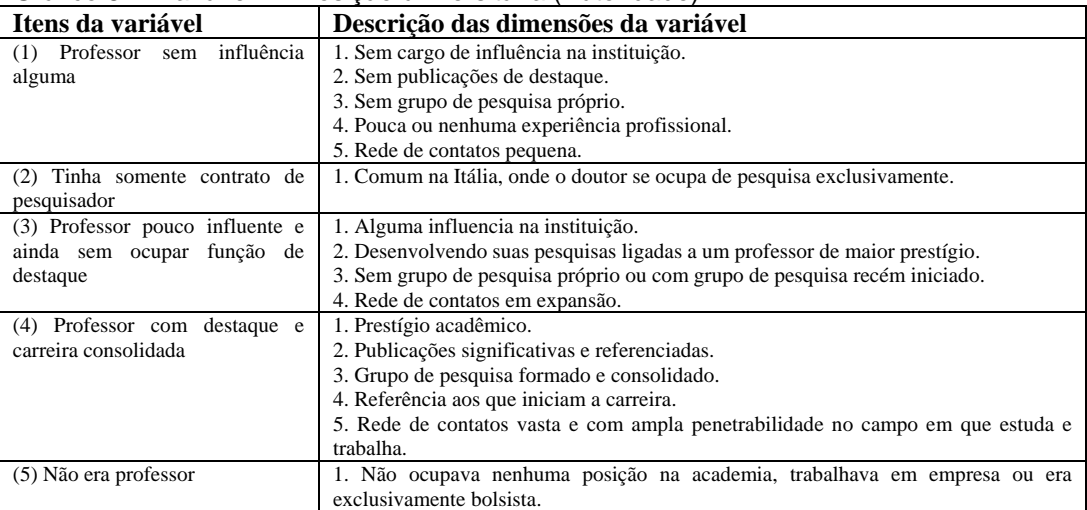

Tabela 3 - Descrição dos itens da Variável 2.

Dessa forma, é condizente que mais da metade dos entrevistados estivesse acima de 35 anos e no meio de suas carreiras profissionais (11 casos), conforme mostra o Gráfico 9. Dois casos extremos foram o N13, em que a entrevistada estava prestes a se aposentar quando concluiu o doutorado (com 54 anos), já tendo constituído carreira em escola do ensino técnico, e o caso N5 em que a entrevistada estava se formando no doutorado (28 anos de idade) e se dedicava a

atividades de pesquisa desde a graduação, mas sem experiência acadêmica docente.

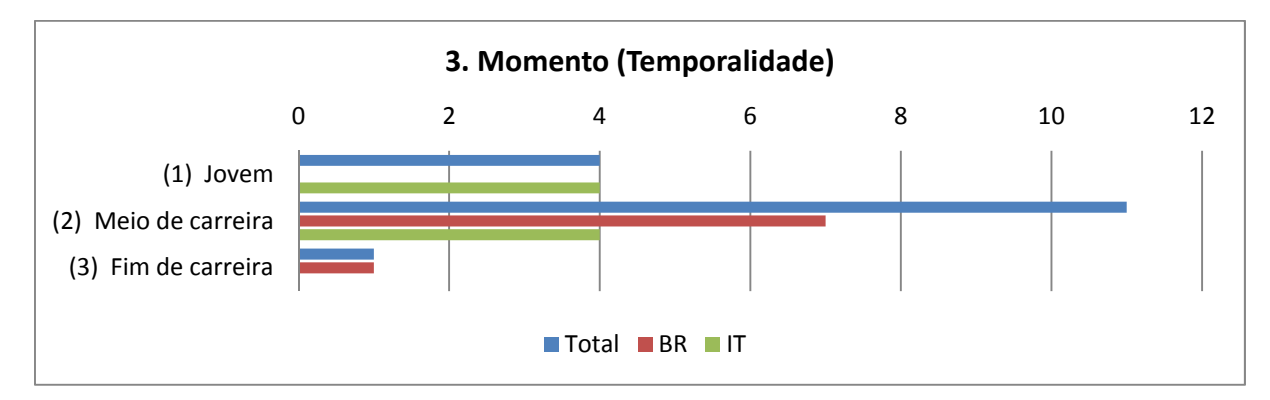

Gráfico 9 - Variável "3. Momento (Temporalidade)".

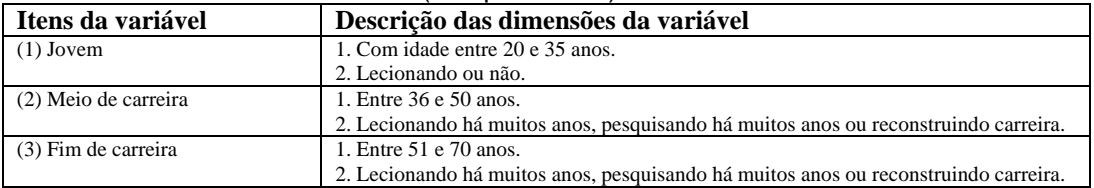

Tabela 4 - Descrição dos itens da Variável 3.

Com relação à área de procedência, temos a seguinte distribuição no Gráfico 10:

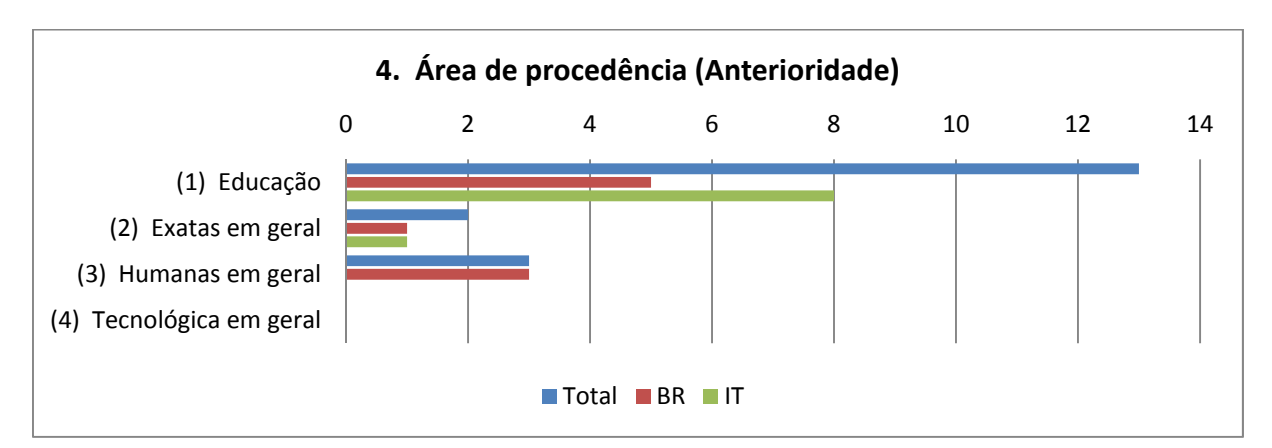

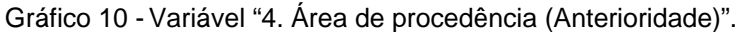

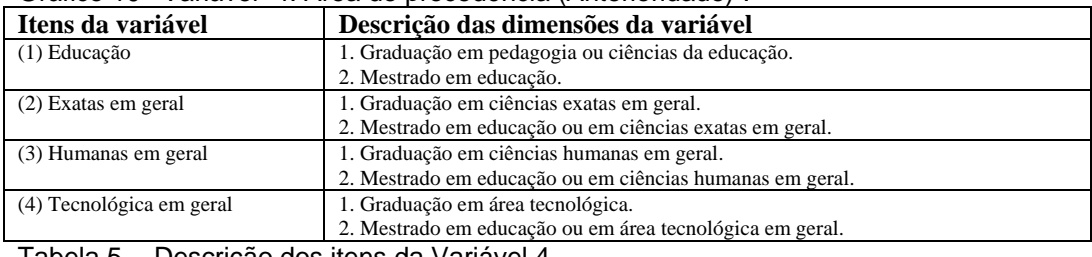

Tabela 5 - Descrição dos itens da Variável 4.

Como se pode notar, grande parte também provinha da própria área de educação (13 casos), fazendo o curso de Graduação em Pedagogia / Ciências da Educação e depois entrando para os cursos de mestrado e doutorado em Educação para se aperfeiçoarem e crescer na carreira.

Há também os casos de *transição de carreira*, como o N16, em que a entrevistada fez primeiro o curso de Direito, atuou em escritório de advocacia, e depois optou por fazer o curso de Pedagogia, o N15 em que a entrevistada passou mais de uma década trabalhando como psicóloga escolar até entrar para a área de pesquisa e docência no ensino superior e se dedicar à educação somente; e N8 em que o entrevistado disse ter iniciado, sem concluir, o curso de Informática e depois optado pela Pedagogia.

Em menor número estavam quatro casos de "não pedagogos" em que uma entrevistada provinha da área de Matemática (licenciatura), outra de Artes/Música (licenciatura), outra da Psicologia (trabalhando com rede de escolas), outro da área de Sociologia/Filosofia (licenciatura), todos com vínculos diretos com escolas, a maior parte lecionando em Ensino Médio ou prestando serviços como o de atendimento psicológico. É importante enfatizar que todos os entrevistados na Itália fizeram sua formação em Pedagogia, mesmo tendo um caso em que o entrevistado havia feito parte do curso de Informática (sem conclusão) antes de mudar para a área de Educação.

Com relação ao uso das TICs, o grupo se distribuiu da seguinte forma (Gráfico 11):

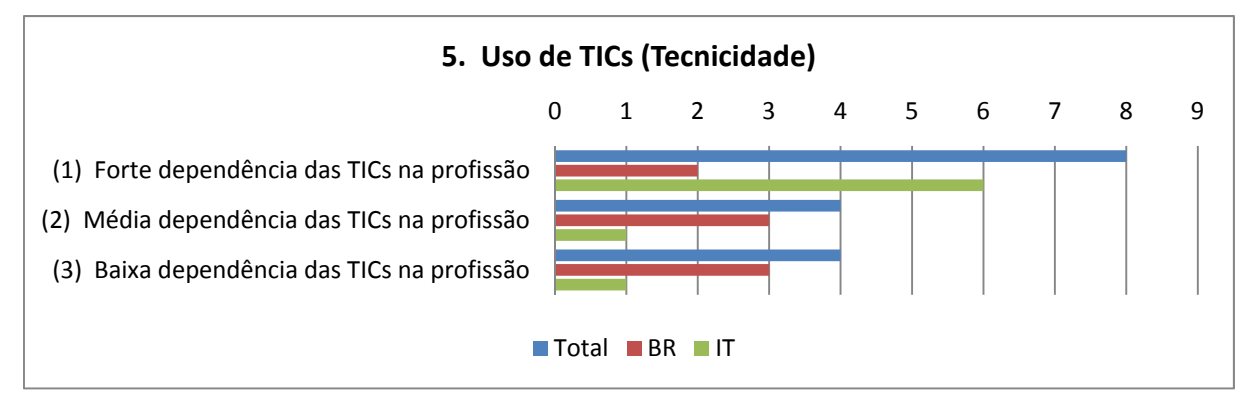

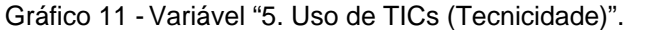

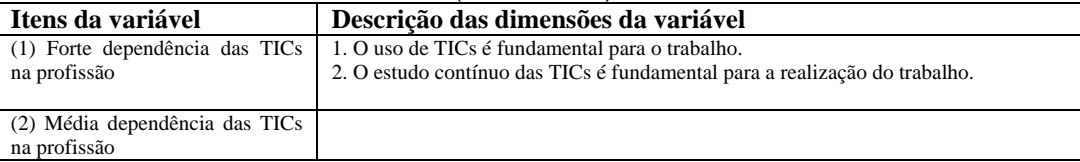

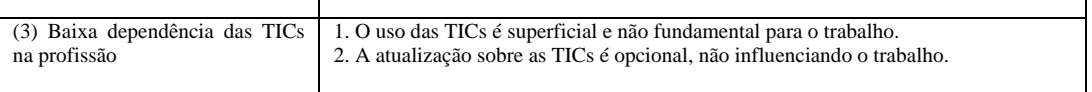

Tabela 6 - Descrição dos itens da Variável 5.

 Apontando certo equilíbrio do grupo de casos, exatamente a metade apresentava forte uso e dependência do computador e da internet em suas carreiras, estando esses casos evidentemente ligados principalmente aos participantes dos grupos de pesquisa JER e CREMIT, pois ingressaram nesses grupos justamente pelo interesse nas tensões entre educação e tecnologias.

Um bom exemplo é o caso N7 em que a entrevistada já atuava com EAD desde a segunda metade dos anos 90. O caso N14 é exceção, pois embora formado em Sociologia/Filosofia, o forte contato com computadores em escola de elite nos anos 80, através dos fortes investimentos dos diretores em tecnologia de ponta, o levou ao aprendizado autodidata e depois à aplicação de multimeios mais simples (TV, LP e VHS) em aulas que ministrava também na rede pública de ensino.

O contato inicial com os suportes digitais teve nos depoimentos alguma diversificação de caminhos percorridos pelos entrevistados e que vale a pena um comentário mais extenso, especialmente porque os entrevistados têm em comum a passagem pela escassez inicial de acesso à computação nos anos 90 quando a informática começava a se tornar pública e comercial e a internet dava seus primeiros passos com o grande público. Somente em três casos, o N8, o N10 e o N14 o contato com a informática se deu nos anos 80, principalmente pelo autodidatismo (interesse pessoal) e a influência de pessoas próximas que tinham entusiasmo com os primeiros modelos de computadores.

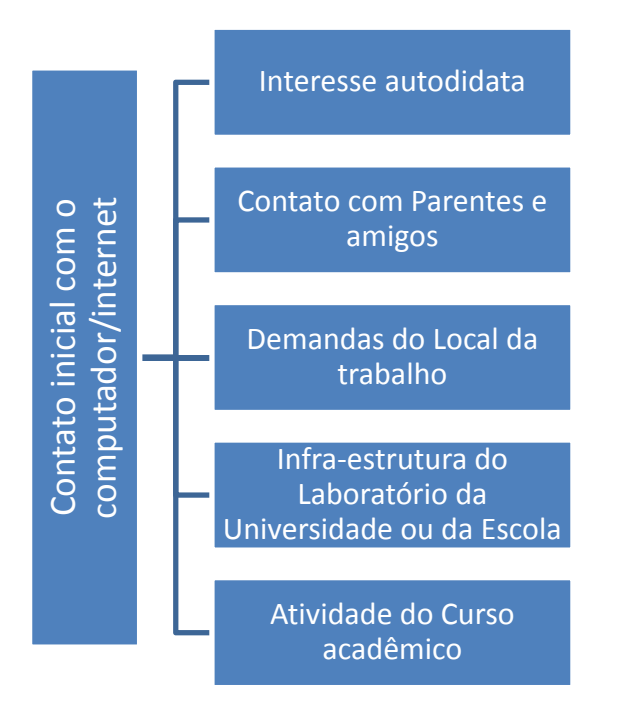

Figura 15 - Formas de contato inicial com a internet presentes nos depoimentos.

O primeiro tipo de contato foi o local de trabalho, em especial com a compra de computadores em escolas particulares antes que os próprios profissionais os tivessem em casa, permitindo um aprendizado inicialmente formal ou para funções formais dentro da escola, desde elaboração de materiais de auxílio ao ensino até o ensino propriamente dito da informática para os alunos (instrumental). Por local de trabalho também se entende a própria universidade, como no caso N7, em que a entrevistada ainda na graduação, no meio dos anos 90, fazia uso dos computadores institucionais enquanto realizava um estudo fora do país e precisava se comunicar com amigos e orientador. no caso N7, em que a entrevistada inicial nunca por não ter um PC em menos caso N6 em que a entrevistade ou da Escola entre entre a entre entre a entre a entre a entre a entre a entre a entre a entre a entre a entre a entr

Ainda fora do círculo familiar, outro modo, semi-formal, de ter contato com os suportes digitais era através de cursos acadêmicos, nos quais alguns colegas de turma já faziam seus trabalhos através de programas de edição de texto e não em manuscritos. Em ambos os casos os usos começavam por pressão do meio (contexto acadêmico) e só depois se tornavam mais incorporados ao dia a dia, até a pessoa comprar um equipamento próprio.

A própria tarefa de fazer um trabalho acadêmico (monografia, dissertação, tese) no início dos anos 2000 (boa parte fazia o mestrado ou estava concluindo a graduação nesse período) foi um estimulante para o uso intenso do computador no lugar da escrita mais demorada usando máquina de escrever, conforme foi visto casa, mas se viu obrigada a fazê-lo. Caso similar foi o N3, em que a entrevistada para poder concluir a dissertação a tempo começou a digitar todos os dados no computador, abrindo mão do trabalho manuscrito. Na Itália o caso N11 evidencia o mesmo padrão, pois em 1998 a entrevistada solicitara um notebook emprestado para poder fazer a monografia de conclusão da graduação.

Outra forma de ter contato com os computadores era com amigos e parentes que já os possuíam primeiro, aprendendo de maneira mais informal com eles e depois expandindo o aprendizado para outros campos da vida, como o trabalho formal até a aquisição de um computador próprio.

E por fim estão aqueles que tiveram contato com computadores por interesse pessoal autodidata, antes do próprio local de trabalho, especialmente nos casos em que eram provenientes ou tinham alguma influência da área de ciências exatas nas quais os computadores eram um instrumento obrigatório para se manterem no campo de trabalho. Todos os tipos de influência aqui expostos podem ocorrer de maneira sobreposta na vida dos sujeitos, sendo uma categoria por vezes mais marcante que outra.

Vale destacar que os entrevistados que sabiam detalhar com profundidade seu contato inicial com o computador e com a internet eram também os que possuíam maior interesse no tema, que de alguma forma estudam ou usam de maneira mais intensiva a informática em suas vidas e trabalho. Do mesmo modo aqueles que relataram um uso básico, até mesmo superficial, dos recursos oferecidos pelos suportes digitais e pela internet foram os que tinham a lembrança mais difusa do início de contato. O interesse intenso no uso dos suportes digitais foi evidenciado pela memória precisa e detalhada ao longo do depoimento.

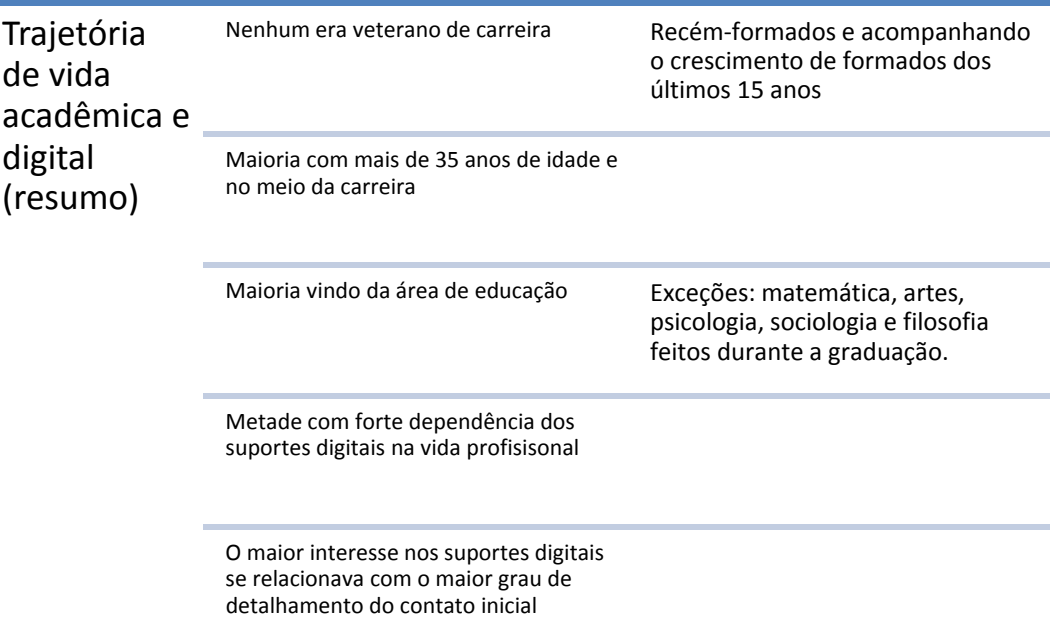

Quadro 15 - Considerações resumitivas sobre as trajetórias de vida acadêmica e digital relatas pelos doutorandos.

## **7.2**  *Usos da tecnologia***: quando e como os suportes digitais entraram na vida cotidiana**

Este eixo apresentou características interessantes com relação ao momento em que o computador entrou na vida dos entrevistados, como foi usado e de que modo a internet se apresentava naquela época:

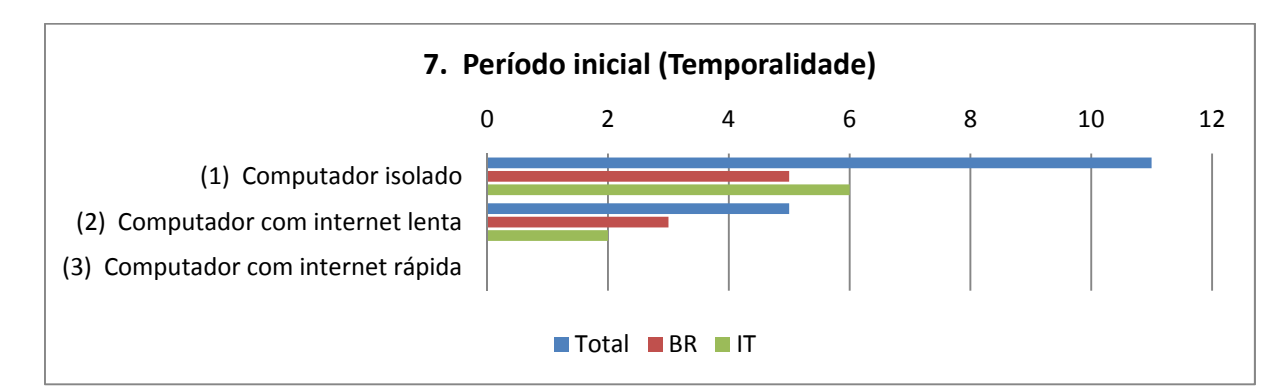

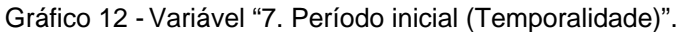

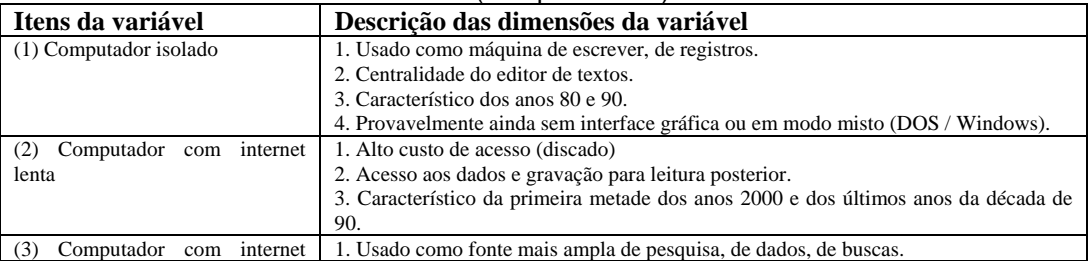

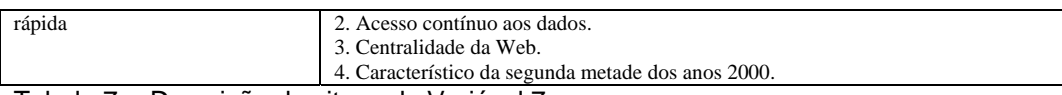

Tabela 7 - Descrição dos itens da Variável 7.

O período inicial de uso da maioria dos entrevistados foi na segunda metade da década de 90 com os computadores inicialmente desconectados da internet ou com conexão muito lenta (acesso via linha discada), passando depois para conexões de banda larga contínua. Ou seja, eles sofreram inicialmente com as limitações de acesso (ter computador próprio) e velocidade, assim como a precariedade inicial dos programas de computador para acesso à internet e à comunicação pessoal, muito mais difíceis de utilizar e instáveis.

Nos casos N4, N11 e N13 as entrevistadas relatam o uso inicial como "máquina de escrever", pois eram computadores sem conexão com a internet, servindo basicamente para a digitação de trabalhos em editor de texto e armazenamento de arquivos.

e essa imagem ficou muito presente porque naquele momento as pessoas estavam começando a usar a internet.. e a minha história pessoal... o meu primeiro computador foi comprado na época da produção da dissertação de mestrado, *mas naquele momento eu não usava a internet, eu tinha o computador e ele era para mim uma máquina de escrever, eu depositava lá os meus arquivos..* (N4, p. 2)

Però si di inizio non… lo fatto solo per necessità, inizialmente, non c'era particolare interesse, anche perché poi con la volta non è che si parlava di suo blog, social network , cioè, *quella volta l'utilizzo era strumentale, a scrivere un testo e basta, come in machina da scrivere.* (N11, p. 4)<sup>73</sup>

em 93 que eu fui pra escola e, bom, a gente não tinha internet ainda.. é... eu usava o computador, como que eu usava? Hoje o computador é uma coisa tão diferente do que era naquela época que fica... *Eu usava para, eu usava pra escrever texto*.. é.. (N13, p. 6)

Alguns iniciaram o uso bem antes (anos 80) com computadores que mal lembram os que utilizamos hoje, especialmente aqueles entrevistados que trabalhavam diretamente com tecnologia, tinham alguém na família interessado pela informática ou eletrônica, possuíam computador em casa, ou foram iniciados

<sup>73</sup> Trad. livre: "Porém de início não... o fiz somente pela necessidade, inicialmente, não havia interesse particular, também porque então naquela época não é que se falava de blog, rede social, isto é, naquela época a utilização era instrumental, para escrever um texto e basta, como uma máquina de escrever."

no uso do computador dentro da profissão, seja através de cursos formais ou por necessidade prática de trabalho.

No caso N10 o entrevistado cita o contato inicial através de videogames quando tinha oito anos de idade, com jogos como o Pong, e somente depois na adolescência começa com o uso de um computador *Commodore* e depois um *IBM PC*. No Brasil, devido ao bloqueio de produtos de informática realizado nos anos 80, computadores menos avançados, de produção nacional, eram utilizados, como no caso N14 em que o entrevistado narra a aquisição de um computador *TK 2000 Color*.

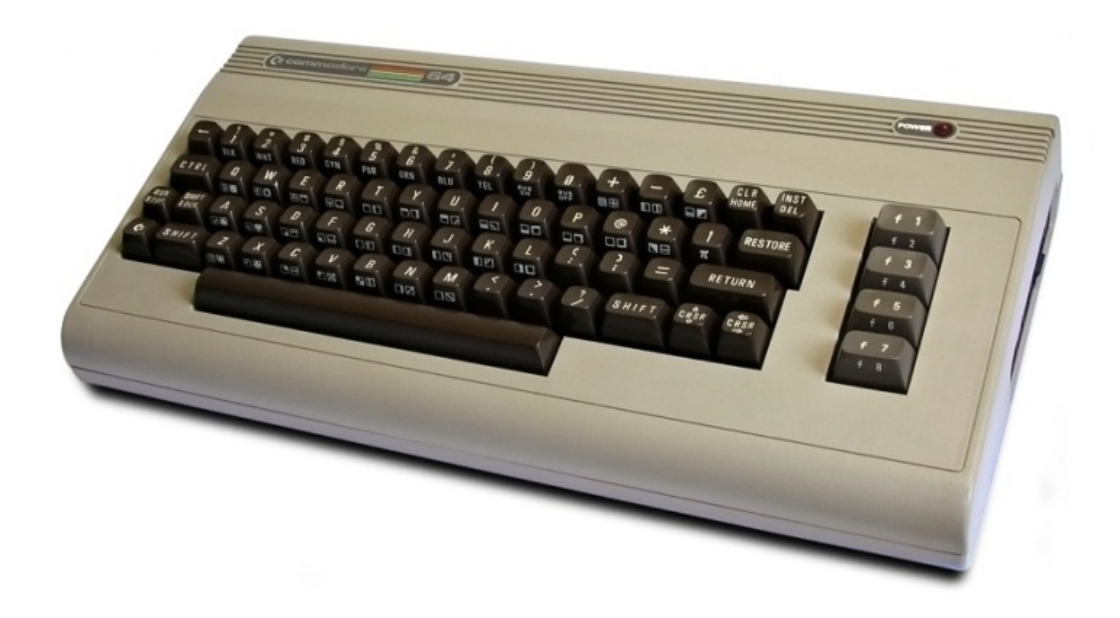

Figura 16 - Computador Commodore 64, lançado em 1982, ligava-se diretamente em aparelhos de televisão (Fonte: fotografia de Bill Bertram, Wikimedia Commons).

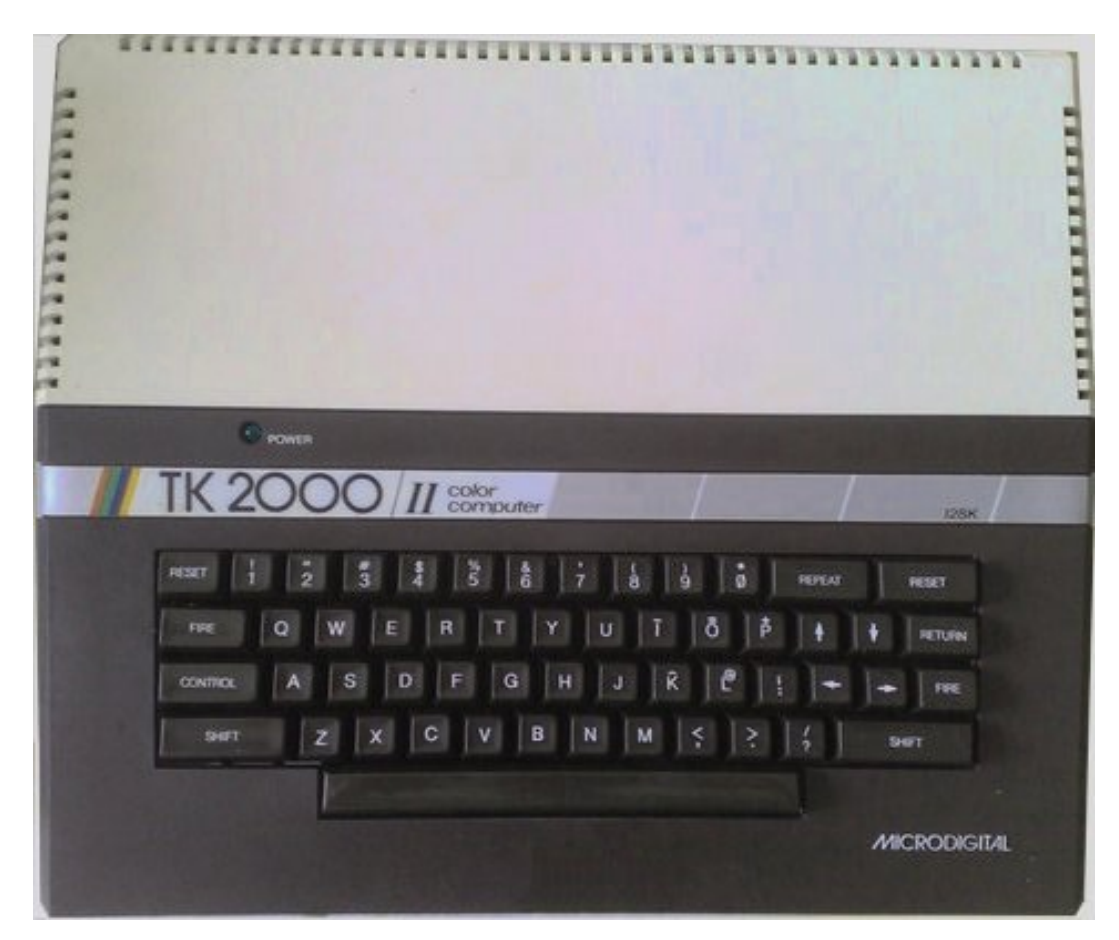

Figura 17 - Computador TK 2000 Color, da empresa Microdigital, lançado em 1984, ligava-se diretamente em aparelhos de televisão (Fonte: Wikimedia Commons).

O caso N8 mostra claramente a influência familiar precoce quando o entrevistado narra que quando criança ia junto com o pai a feiras de computação para acompanhar a evolução dos equipamentos, se apaixonando pelos computadores e se tornando precocemente um programador. Ele relata que primos e amigos já tinham computadores que ele começa a utilizar antes de ter o próprio em 1985. Depois dessa imersão na computação ele acaba indo fazer, em um primeiro momento, de 1993 a 1996, o curso de graduação em Informática na universidade, para depois escolher a Pedagogia. Essa formação inicial na computação, incluindo o acesso na universidade à internet em seus primeiros rudimentos, irá marcar as pesquisas dele na educação, que tratam do uso de ambientes virtuais de aprendizagem (AVAs).

Sigamos agora para a finalidade do uso do computador.

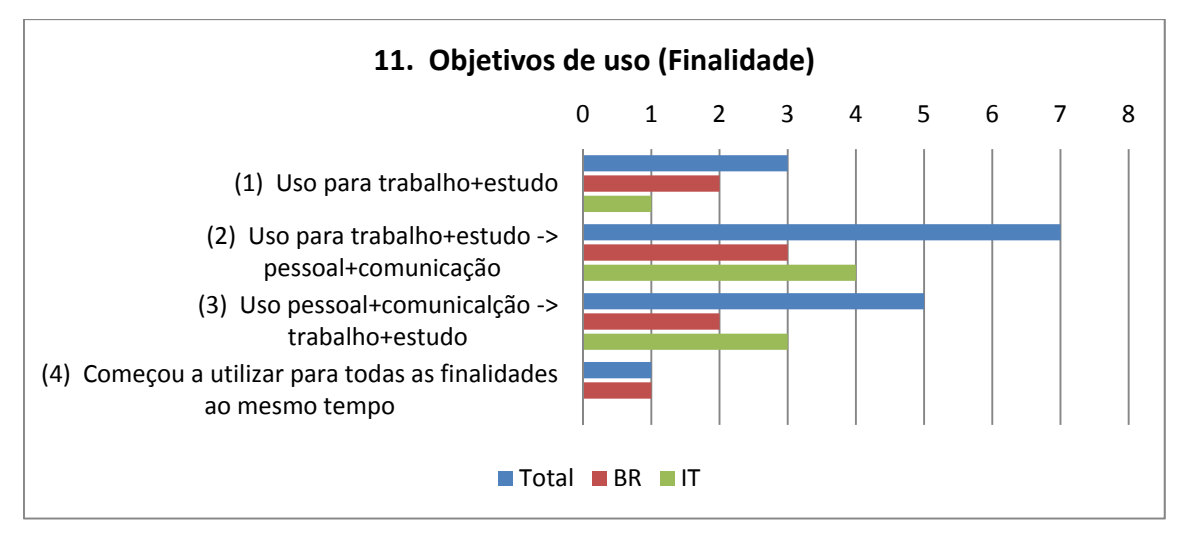

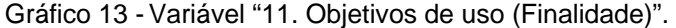

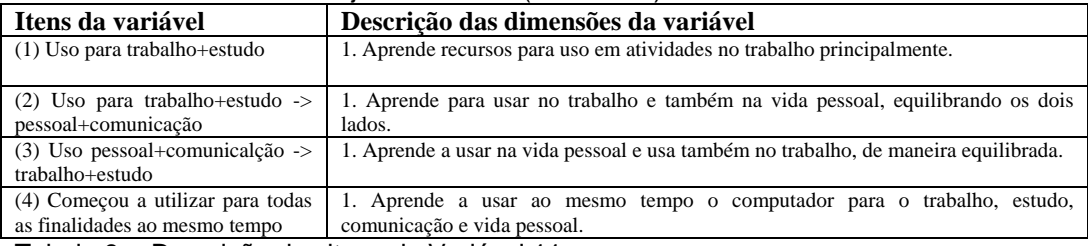

Tabela 8 - Descrição dos itens da Variável 11.

Como se pode observar, vemos que esses casos de uso mais precoces, em geral, não eram somente educadores (pedagogos), mas que trabalhavam em locais fora do ambiente escolar, a exemplo de universidades com laboratórios de informática pioneiros e empresas privadas que tinham equipamentos de ponta. Um dos casos apreciados foi o da ex-advogada (N16) que utilizava computadores no escritório em que trabalhava no início dos anos 90, por necessidade de trabalho da firma (escritório de advocacia), tendo o marido também acesso à tecnologia de ponta por trabalhar em um banco.

Na Itália, o caso N9 é do atual professor universitário que aprendeu a usar os programas básicos de escritório (Word, Excel, Access) no emprego que tinha nos anos 90 em uma empresa de recursos humanos, embora já tivesse contato inicial com o computador *Macintosh* da Apple que a irmã tinha em casa. Outro é o da professora de matemática (N13) que realizava trabalhos estatísticos com seus alunos na escola técnica e precisava ter computadores para a realização dos cursos que envolviam cálculo.

E a gente usava pra fazer gráfico, pra trabalhar... com gráficos, com... gráficos matemáticos e enfim, a gente usava.. eu usava um dos.. eu usava com os alunos esse material, sabe? Ou seja, computador pra isso, pra fazer gráfico, nos projetos que a gente fazia (N13, p. 6)

Mesmo no caso N3, em que a entrevistada é professora e trabalha com ensino de Artes, foi o marido que a iniciou na informática, por observar nas empresas que visitava o uso intenso do computador, decidindo pela compra de um próprio a partir das vantagens de uso que observava. Isso nos leva a perceber que a escola comum, não-técnica e fora do padrão de escola de elite favorecida financeiramente, entra na computação um pouco mais tarde que empresas privadas e escolas particulares, que dependem da atualização de equipamentos para se manterem ativas no mercado e manterem seus clientes / alunos.

O caso N5, em que a entrevistada era aluna de um liceu italiano nos anos 90, evidencia esse problema do acesso dentro do ensino público: a escola manteve até 1998 o sistema operacional DOS nos computadores, apesar das interfaces gráficas estarem disponíveis há mais de 10 anos no mercado de softwares. Ela então só pode ter contato com a internet e o sistema operacional Windows quando os pais adquiriram o primeiro computador em casa e, com isso, teve a oportunidade de aprender por conta própria.

No caso N14 fica evidente a migração dos usos e habilidades adquiridas em um ambiente mais rico, em que o entrevistado era professor de uma escola de elite da Zona Sul do Rio de Janeiro, com amplo acesso a equipamentos de ponta junto aos alunos da instituição, e ao mesmo tempo de uma escola pública na Zona Norte que carecia desses equipamentos, levando sua experiência com os suportes analógicos e digitais para a escola mais pobre em recursos, incentivando a aquisição de equipamentos junto aos outros professores.

agora o [NOME DA ESCOLA] me proporcionou um salto muito grande. *Eu me lembro quando eu fui pedir pra fazer um curso de computação... para poder entender os meus filhos*, que eu já tava com filho pequeno na época.. afinal "eles vão precisar do computador, eu nunca vou precisar do computador pra trabalhar" (risos) A coisa era na época da reserva ainda de software... (N14, p. 9)

*<sup>[</sup>NOME DA ESCOLA] estava muito a frente...* É... eu me lembro, porque eu era muito ocupado né? Mas era superinteressado... *e um grupo de alunos começou, era febre das BBS*... né... então tinha que.. o.. o.. como é? É... cibercafé... não. Como é que eles chamavam? Kidcafe... kidcafe... era uma BBS em português, acho que era uma raridade, se eu não me engano foi o [B.] que descobriu essa coisa. (N14, p. 10)

O mesmo caso ocorre na escola particular no caso N15, em que a entrevistada relata ter começado seu uso do computador no início dos anos 90, pois a escola particular que trabalhava tinha um diretor de informática que incentivava o uso livre do computador entre os professores (incluindo mensageiros instantâneos como o ICQ), conseguindo linha de crédito para aquisição de equipamento e realização de cursos para quem tivesse dificuldade.

Muito cedo.. em... acho que em 94... *a escola que eu trabalhava sempre investiu muito em informática* e tinha um diretor de informática, assim, absolutamente genial (N15, p. 3)

e ele tinha uma visão de que a informática devia ser algo amigável desde o início... então as primeiras coisas que ele fez foi liberar na época o ICQ, né... (N15, p. 3)

e aí *o colégio desenvolveu uma intranet muito bacana* que na época... hoje eu não sei em que pé estão, mas na época era algo assim revolucionário em termos de intranet, especialmente em escolas que tem uma visão mais atrasada... então *a vida da gente passou a ser informatizada desde aquela época e continuou*.. (N15, p. 4)

Qual teria sido o interesse inicial pelo uso do computador pelos membros do grupo observado?

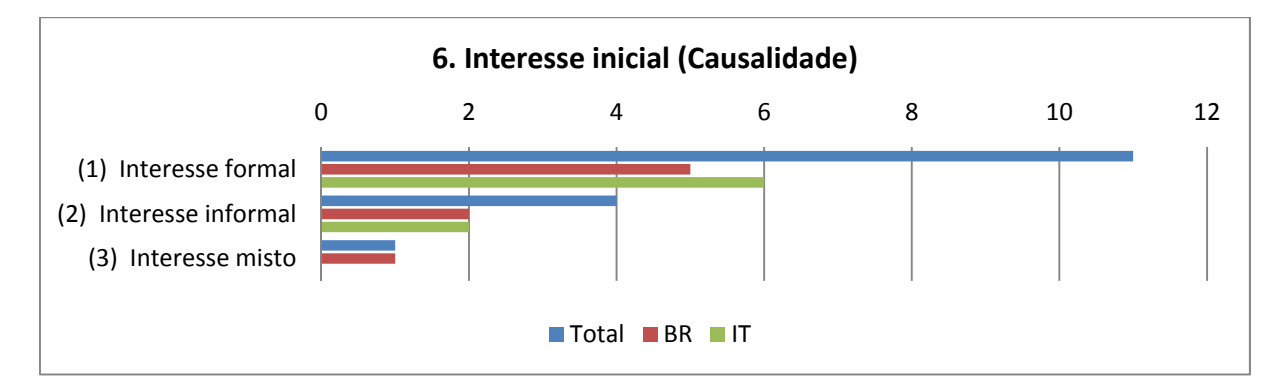

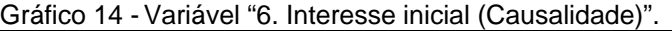

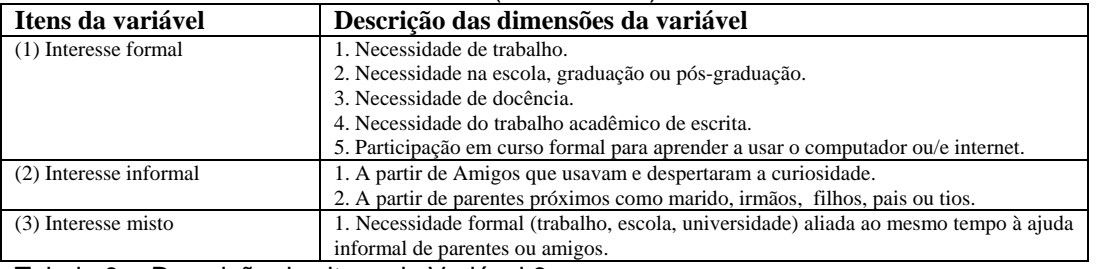

Tabela 9 - Descrição dos itens da Variável 6.

O interesse inicial dos entrevistados para o uso do computador em sua maior parte foi formal, antes de ser um interesse pessoal, mesmo que depois as habilidades adquiridas passassem para a vida pessoal. Era derivada, por exemplo, da atividade profissional, como a necessidade de usar o computador com alunos em escolas, fazer alguma pesquisa que envolvia as tecnologias como tema principal ou simplesmente utilizar o computador para a digitação de um trabalho acadêmico, como no caso N11 em que a entrevistada relata que pegou emprestado um notebook para fazer o trabalho de conclusão de curso de graduação, em 1998.

A hipótese que podemos tecer é que nos anos 90 os computadores entraram primeiro nos locais de trabalho, escolas particulares de áreas mais favorecidas financieramente, tais como universidades e empresas, levando a um uso formal e profissional antes do uso particular e mais livre em casa, até mesmo porque eram muito mais custosos e difíceis de adquirir. Talvez hoje em dia os casos tendam para o inverso, ou seja, o jovem adquire habilidades nos computadores já presentes em casa e depois começa a utilizar funções ligadas à vida profissional. Apesar disso foram relatados cinco casos em que os usos começaram em casa para comunicação, pesquisa ou mesmo jogos e depois passaram para o dia a dia do trabalho.

quando eu conheci eu achei fantástico, aí achei muito mais fácil pra você organizar e eu trouxe pra minha vida profissional também.. (N2, p. 13)

piano piano lo ha diventato*, prima di divertimento, ecco forse prima era solo un divertimento, poi… poi di studio, poi di lavoro*… (N9, p. 3)74

Um exemplo de forte interesse é o caso N2, em que a entrevistada relata todo o encanto inicial com o uso do computador e das antigas redes BBS do início dos anos 90 (por conexão discada) na casa do irmão que já possuía um computador, passando a noite toda lá para descobrir como funcionavam os recursos que nunca havia entrado em contato antes.

É interessante porque o padrão de automotivação, com consulta de materiais e guias para aprender a utilizar os recursos computacionais, se alastra para o uso intenso dos suportes digitais nas pesquisas que fez (mestrado e

<sup>&</sup>lt;sup>74</sup> Trad. livre: "Aos poucos ele se tornou, primeiro para divertimento, então primeiro era somente um divertimento, depois.. depois de estudo, de trabalho..."

doutorado), nos cursos a distância que realizou como aluna, e na própria opção por trabalhar exclusivamente com EAD.

eu não tinha a menor idéia, de como era, aí uma noite eu fui pra casa dele, meu marido ficou com os filhos né, com os meninos né, ficou em casa... *e eu fui dormir na casa do meu irmão, que a gente ia virar a noite*, pra... eu me lembro assim até um pouco da emoção [pausa para desligar o ar condicionado] quando eu vi aquilo li [som de conexão dial-up] ... (N2, p. 1)

aí eu *tinha umas revistas* que eu não vou lembrar o nome, que eu tenho até hoje lá guardadas (...) já é peça de museu, que *fala sobre BBS, coisas que podia fazer ou usar na escola*... (N2, p. 1)

aí quando eu fui pra [NOME DA CIDADE]... minha cidade é [NOME DA CIDADE] né... acho que é interessante a data... noventa e... cinco... quando cheguei lá chegou uma pessoa que foi morar lá também que ela usava ... é... ela fazia, tinha terminado o curso de comunicação aqui na Federal... então ela começou a contar de rede, das comunicações que tinha.. e uma outra colega que tinha muito interesse em mexer... ela trabalhava muito com software e tal com a garotada... nós ficávamos assim curiosas né... (N2, p. 1)

O caso de N2 nos remete a outro item desta mesma categoria, qual seja,

como se deu a aprendizagem inicial: do autodidata ao formal.

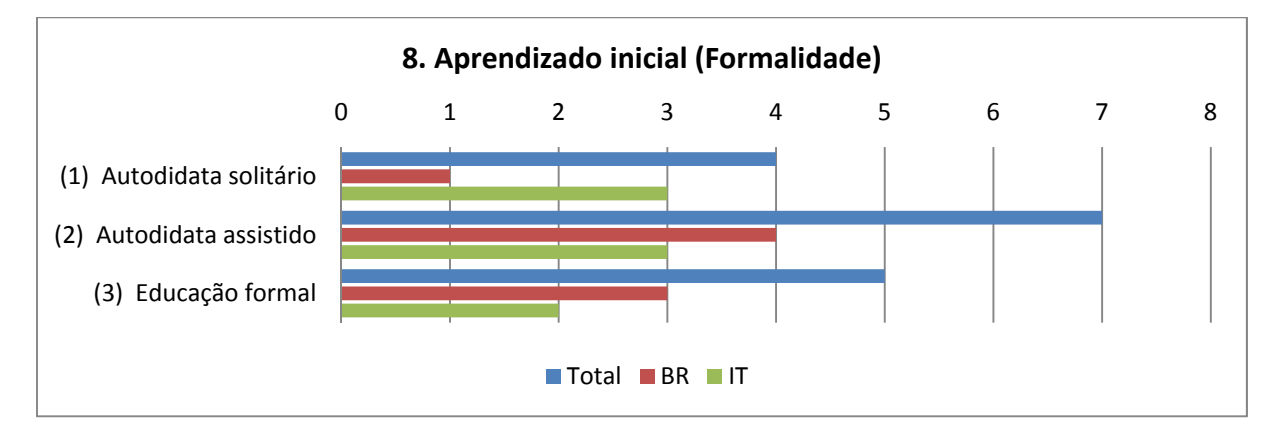

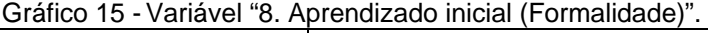

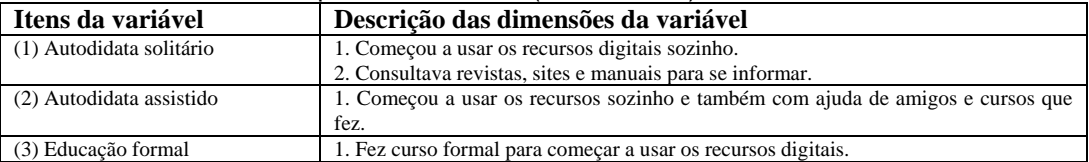

Tabela 10 - Descrição dos itens da Variável 8.

O padrão então apresentado foi de aprendizagem não formal, autodidata, a partir de uma influência horizontal dos pares e com aprofundamento pessoal a partir do interesse gerado pelas possibilidades apresentadas pelos novos meios.

Onze dos dezesseis entrevistados não passaram por atividade formal para aprender a usar o computador e a internet, a ida a cursos formais de informática, sendo que sete receberam ajuda de amigos e familiares durante a aproximação inicial com as tecnologias digitais.

Desse total, somente dois entrevistados tiveram receio de se aprofundar de maneira rápida ou mesmo moderada nos suportes digitais, demonstrando o predomínio do padrão de "encantamento" inicial que a informática exerceu na maior parte das pessoas entrevistadas, através de seus novos recursos e possibilidades de manipulação e edição da informação digital, as conduzindo para uma adoção mais ou menos veloz.

E como estavam eles em matéria de uso do computador quando realizavam seu mestrado / doutorado?

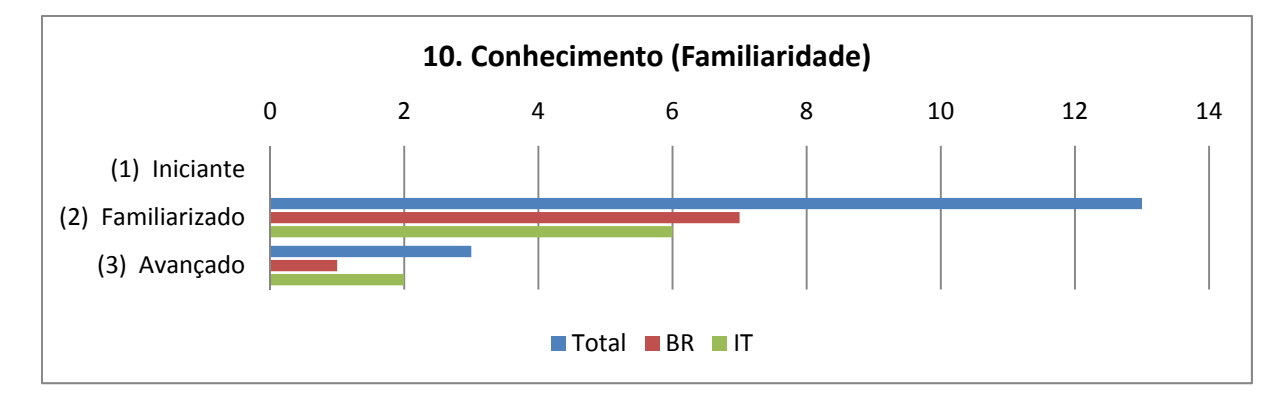

Gráfico 16 - Variável "10. Conhecimento (Familiaridade)".

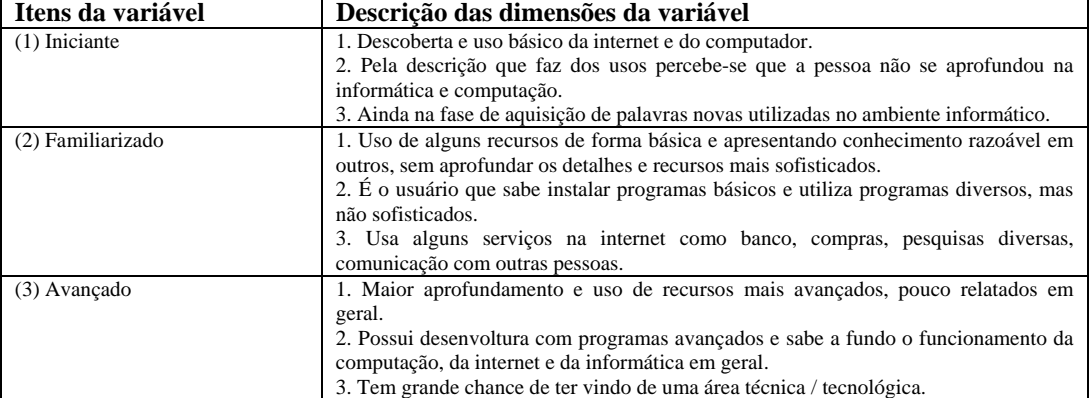

Tabela 11 - Descrição dos itens da Variável 10.

Passados mais de 10 anos do contato inicial, a maioria deles começava a usar o computador no fim dos anos 90. Nenhum entrevistado relatou se sentir iniciante com os meios digitais, embora somente três tivessem atingido o nível de *experts*, atribuição evidenciada através do uso de termos técnicos presentes em seus discursos, dominando o conhecimento sobre a estrutura de funcionamento dessas novas tecnologias, sabendo profundamente detalhes a respeito da técnica e da manipulação avançada de dados (programação).

Dois casos italianos, o N8 e o N10, vinham desde os anos 80 utilizando a informática no cotidiano, começando ainda criança a utilizar os primeiros computadores disponíveis no mercado italiano, com alto nível de interesse em se aprofundar na técnica e nos recursos disponíveis.

allora c'erano, non c'era neanche PC, c'erano sistemi tipo Comodore o Sinclair.. erano microcomputer, quelli che si utilizzavano allora e poi dopo ci stato diversi modelli fino alle… *il primo computer, credo il primo PC a 14 anni, 1984.. uno 80, credo che sia stato un 8088 Intel credo, non ricordo più precisa… era un PC che aveva un disco fisso da 20 mega..* (N10, p. 3)<sup>75</sup>

*Avevo computer, non era collegato a internet*.. non aveva regolarmente…beh ma i*o ho cominciato a usare il computer a sei, sette anni*… prime consolle per videogiochi, il Philips Videopack 2006 e poi mi sembra in quinta elementare o in prima media, adesso non mi ricordo bene ho comprato uno Spank una 48K sarà stato nel…beh adesso qui fa un po' di calcoli allora… 94.. non, non, 84 scusa.. 84/85, ah occhio…  $(N8, p, 4)^{76}$ 

Desse modo, grande parte utilizava o computador e a internet para atingir seus objetivos profissionais e pessoais cotidianos, comuns, e não como objeto para aprofundamento técnico, ou seja, não tinha interesse em se aprofundar no modo de funcionamento dos suportes digitais, preferindo mais aproveitar as possibilidades práticas que o meio oferecia.

Um exemplo dessa postura está no caso N7 em que a entrevistada afirmava que o aprendizado de recursos informáticos sempre serviu a alguma finalidade e necessidade prática de trabalho e nunca meramente por curiosidade em aprender algo novo, tarefa essa que deixava para os amigos que gostavam de explorar as novidades que surgem na computação.

<sup>75</sup> Trad. livre: "Então existiam, não existiam ao menos PC, existiam sistemas tipo Commodore ou Sinclair... eram computadores, aqueles que se utilizavam então e depois apareceram diversos modelos até... o primeiro computador, creio o primeiro PC foi quando tinha 14 anos, 1984... um 80, creio que tenha sido um 8088 Intel creio, não recordo precisamente... era um PC que havia um disco fixo de 20 megas..."

<sup>&</sup>lt;sup>76</sup> Trad. livre: "Eu tinha um computador, não era ligado à internet... não tinha regularmente... mas eu comecei a usar o computador com seis, sete anos de idade... primeiro um console de

videogame, o Philips Videopack 2006 e depois me recordo que na quinta elementar ou na primeira série do médio, então não me recordo bem, eu comprei um Spank 48k que foi no ano... bem, agora faço um pouco de cálculo então... 94... não, não, 84 desculpe.. 84/85, de olho..."

*… non sono mai stata… é… tanto in curiosità*, in poi io vedo alcuni colleghi che hanno più questa passione, alla sera si mettono scarica, lo provano programmi e mio approcci è più utilitaristico, mi serve questa cosa, *chiedo a chi già carica,*  naviga, cerca, me indirizzino e vado (...) quello chi mi serve (risos). (N7, p. 4)<sup>77</sup>

Os usos cotidianos também ficaram evidentes no caso da entrevistada N13 que, ao sair para um período de doutorado sanduíche, teve que utilizar intensamente sites de auxílio em viagens (passagens, roteiros, idiomas, redes de aprendizagem) e programas para comunicação com familiares a distância (Skype), algo semelhante ao caso N9 em que o entrevistado passou um período de 6 meses fora da Itália e se viu na obrigação de utilizar a internet para se comunicar com amigos, encontrar pessoas, se localizar na cidade, acessar serviços diversos e encontrar recursos nos locais em que morou.

Esse uso cotidiano é evidenciado também no caso N5, em que a entrevistada relata que hoje em dia faz tudo pela internet, como organizar viagens, obter informações sobre uma cidade, controlar a conta do banco e procurar imóvel para alugar, dizendo que a internet se tornou a primeira fonte de referência quando precisa ir a algum lugar ou explorar algum serviço novo.

Si, anche, si, si, si... faccio praticamente... *al momento faccio qualsiasi cosa in internet .. prenoto le vacanze, controllo il conto corrente, pago il bollette* (risos)... Tutto.. si, si, tutto... vaso... *cerco la casa, qualsiasi cosa*, quando ho cercato a casa qui a Milano, cercato in internet, qualsiasi c'è la *è diventata forse*  la mia prima fonte di riferimento.  $(N5, p. 11)^{78}$ 

Para a entrevistada N16, a maior mudança que teve em seu uso da computação nos últimos 10 anos foi a entrada na rede social Facebook, evidenciando um uso cotidiano e pouco aprofundado na natureza dos suportes digitais, visto que muitas outras mudanças ocorreram na década de 2000, além do surgimento da rede social.

Relacionado ao acima exposto, está a utilização dos softwares para a análise dos dados pelos professores consultados:

 $77$  Trad. livre: "Eu nunca estive... é... como curiosidade, então eu vejo alguns colegas que tem mais essa paixão, de noite vão baixar e testar programas e a minha aproximação é muito mais utilitária, se me serve esta coisa, pergunto a quem já carregou, navegou, procurou, me direciono a essa pessoa e vou (...) aquilo que me serve."

<sup>&</sup>lt;sup>78</sup> Trad. livre: "Sim, também, sim, sim, sim... faço praticamente... no comento faço qualquer coisa na internet... agendo as férias, controlo a conta corrente, pago os boletos (risos)... Tudo... sim, sim, tudo... procuro uma casa, qualquer coisa, quando eu procurei uma casa aqui em Milão, procurei na internet, ela se tornou a minha primeira fonte de referência..."

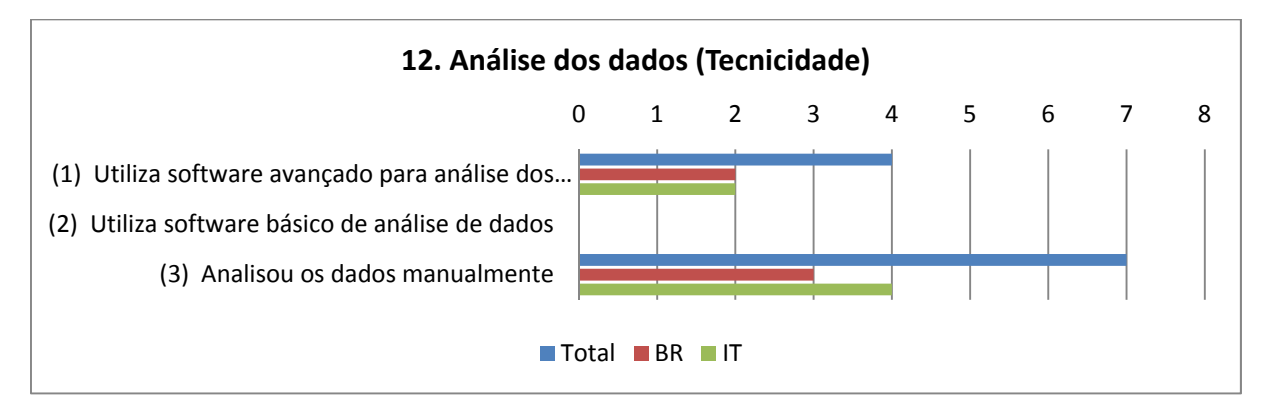

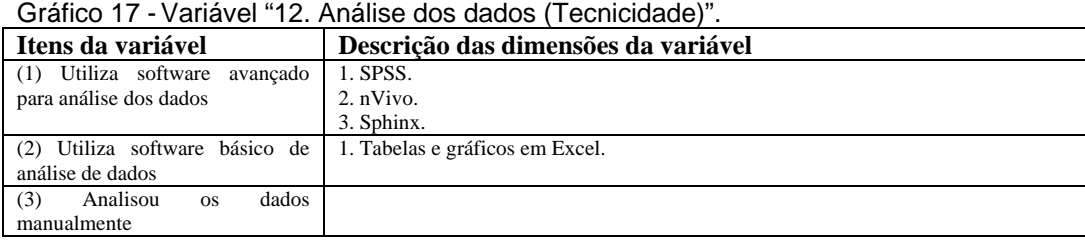

Tabela 12 - Descrição dos itens da Variável 12.

Mesmo com toda aproximação e uso das tecnologiais digitais no cotidiano, sete entrevistados relataram que o tratamento de dados de suas pesquisas não envolvia software específico para essa finalidade, sendo analisados manualmente. Esse dado não quer dizer que tenham sido tecnofóbicos ou não apresentassem conhecimento técnico para realizar as análises digitalmente, mas sim pela própria natureza dos dados que coletaram.

Ao que tudo indica, esse fato deriva do próprio modo de atuar dos pesquisadores de ciências humanas, neste caso os do campo da Educação, em que as análises interpretativa e qualidativa de dados e documentos se sobrepõem a projetos que envolvem análise numérica e estatística em grande escala, para qual o computador seria fundamental. Entretanto, isso não excluiu um menor número entrevistados que utilizaram bases de dados que exigiam alto nível de processamento automatizado.

Dois exemplos são os casos N14 e N16, em que os entrevistados usaram programas para processar bases de dados disponibilizadas pelo governo federal, com um volume de registros muito grande.

*no doutorado onde eu tive mais ajuda da tecnologia* foi na... na fundamentação teórica e estatística também, porque eu comecei a pensar assim: quantos professores trabalham em muitas escolas? Né... *daí comecei a entrar no INEP*. Eu tive uma fase ali de quase um meio ano de estatística mesmo. Pô, *fui estudar*  *estatística pra dar conta de resolver, entender tudo que o INEP levantava de dados sobre a profissão docente*, em números (N14, p. 15-16)

*Também com essas bases de dados, você tem que ter um bom computador, porque senão demora*... do PISA... o processamento é lentíssimo né... e.. é... então eu peguei logo no início, logo no início... (N16, p. 8)

e aí eu fiz uma comparação do Brasil, México, Argentina e Colômbia, peguei os 20% mais ricos da amostra dos estudantes e *fiz uma regressão logística para ver se os brasileiros de fato tinham o mesmo... alunos de camada mais alta tinham mesmo chance de risco de reprovar, que nem as outras camadas*. (N16, p. 2)

Isso eu acho importante, agora eu tou vendo você com entrevista, eu usei o... pra entrevista *eu usei muito no, no mestrado aquele nVivo.*.. pô, fundamental o nVivo, fundamental... me ajudou muito o nVivo, muito, muito, muito... e, bom, e pra os dados de... *eu usei o SPS né, o SPSS, eu usei muito, né... tanto o PISA como o censo*. A própria base que eu montei da escola eu fiz em SPSS, que eu acho também um supersoftware, só que é difícil de conseguir, infelizmente a gente usa pirateado, eu odeio coisa pirata, mas... (N16, p. 21)

O caso N11 também é bem representativo, pois a entrevistada coletou dados online, através de fóruns e discussões de grupos via internet, mas depois os tratou manualmente, sem a ajuda de software específico. A decisão do modo de tratamento independe se a coleta de dados foi ou não proveniente da internet, estando mais ligado ao tipo de dado e à quantidade de respostas coletadas.

Quanto às atividades realizadas na internet, os grupos de Rio de Janeiro e de Milão não se diferençaram.

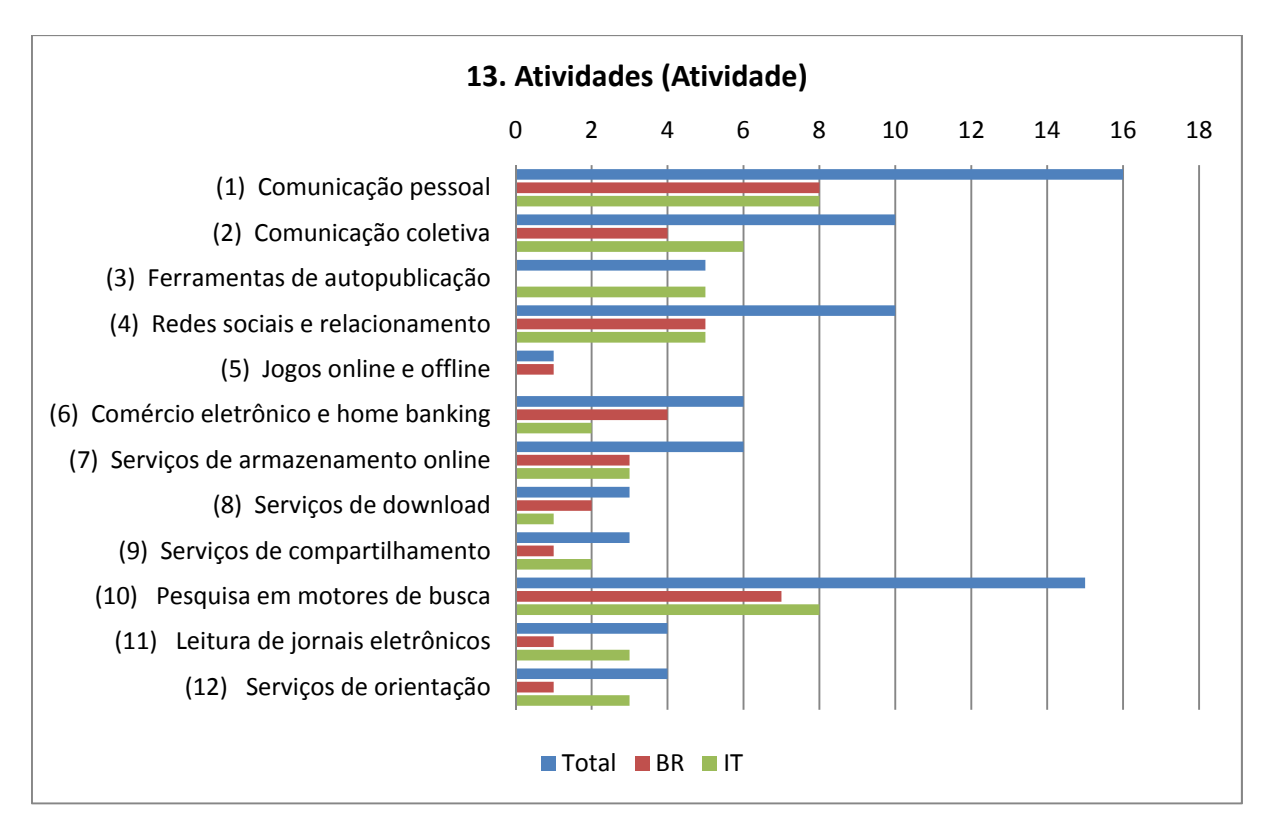

#### Gráfico 18 - Variável "13. Atividades (Atividade)".

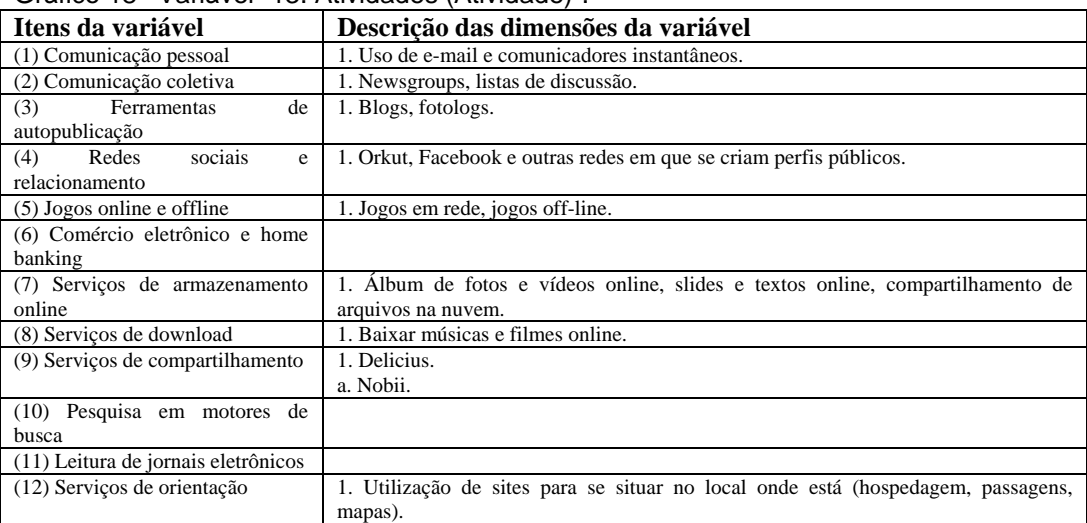

Tabela 13 - Descrição dos itens da Variável 13.

As duas atividades que mais se destacaram no uso do computador e da internet foram a (a) *comunicação pessoal e coletiva*, seja por e-mail (a mais frequente) e comunicadores instantâneos (MSN, Skype, ICQ) ou por listas de discussão e redes sociais (Facebook, Orkut); assim como a (b) *pesquisa através de motores de busca*, seja aqueles típicos do final dos anos 90, como o Yahoo!, o Cadê e o Altavista e o contemporâneo Google.

Embora constando nos usos de maior frequência (10 dos entrevistados relataram), quando muitos disseram estar inscritos nas redes sociais, uma parte afirmou não ser participante ativo, associando as redes sociais a um simples espaço de diversão e distração, dizendo que prefere se encontrar pessoalmente com os amigos ou que não tem tempo para se manter presente nos sites de relacionamento.

As entrevistadas N11, N12 e N7 utilizaram justificativas semelhantes para este afastamento das redes sociais, ao menos as redes mais populares como o Facebook e o Orkut.

*a rispetto alla dimensione sociale io non sono 2.0*, io non ho Facebook, non ho profilo, cioè, uso il profilo degli altri per fare la ricerca ma io non ho il mio profilo…  $(N7, p. 17)^{79}$ 

perché è comunque è… preferisco sentirmi meno spesso con i miei amici, ma sentirmi al telefono o vedermi, che dire tutti giorni so come stano, ecco… *sono ancora vecchia, cioè sono in questa, questo aspetto, quindi questa cosa non.. del tenere la rete non c'è lo ancora, non mi appartiene, un po' perché ho paura, perché non ho tempo per fare anche quella cosa li*… (N7, p. 17)<sup>80</sup>

*Io ho ad esempio su Facebook, ho aperto il profilo, però non, non lo sto coltivando molto perché da un lato non ho il tempo e dal altro, si soprattutto non ho il tempo, ti direi e poi appunto non servendomi adesso*, è... capito il meccanismo, capito come funziona, io non le trovo più le utilità per me, in questo momento, non? E quindi non, non utilizzo semplicemente, *però sicuramente se avessi altri interesse o mi interessasse contattare qualcuno, sicuramente quello sarebbe molto più interessante e utile* che non, ha telefonata o comunque insomma (risos)...  $(N11, p. 15)^{81}$ 

Non, é… *ma perché non è prettamente legato a… alle finalità di ricerca, ne senso che, é… non, non ho… moltissimo tempo per cui*, é… non mi interessa fare parte nel social network per coltivare delle amicizia o per parlare… cosi… *perché io ho pochissimo tempo, quindi quel tempo che io ho, preferisco parlare vis-avis*… (N12, p.  $15)^{82}$ 

<sup>79</sup> Trad. livre: "no que diz respeito à dimensão social eu não sou 2.0, eu não tenho Facebook, não tenho perfil, isto é, uso o perfil dos outros para fazer pesquisa, mas eu não tenho o meu perfil..."<br><sup>80</sup> Trad. livre: "contudo... eu prefiro entrar em contato com os amigos com menos frequenência, mas contatar via telefone ou os ver, do que dizer todos os dias "como está?", enfim... sou ainda velha, isto é, sou neste aspecto, então com esta coisa não... de ter em rede não tenho ainda, não pertenço, um pouco por medo, porque não tenho tempo também para aquela coisa lá..."

<sup>81</sup> Trad. livre: "Eu, por exemplo, no Facebook, abri um perfil, porém não, não estou cultuvando muito porque de um lado não tenho tempo e de outro, sim sobretudo não tenho tempo, te direique não está me servindo agora, é... eu entendo o mecanismo, como funciona, eu não encontro uma utilidade para mim, neste momento, não? E então não, não utilizo simplesmente, mas com certeza se tivesse outros interesses ou me interessasse contatar alguém, com certeza aquilo me seria muito mais interessante e útil que, mas tem o telefonema (risos)..."

 $82$  Trad. livre: "Não, é... mas porque não é estritamente ligado à.. à finalidade de pesquisa, no sentido que, é... não, não tenho... muitíssimo tempo para isso, é... não me interessa fazer parte em um rede social para cultivar a amizade ou falar... assim... porque eu tenho pouquíssimo tempo, então aquele tempo que eu tenho, prefiro falar face-a-face."

non avrei tempo di seguire un social network per puro piacere, quindi… faccio una selezione.  $(N12, p. 15)^{83}$ 

Redes sociais menores, mais específicas, como a de resenhas de livros chamada aNobii citada pela entrevistada N12 ou o LinkedIn citado pelo entrevistado N10, parecem atender melhor os objetivos do que as redes maiores e menos focadas.

Ahh si, *poi mi ero inscritta da aNobii, che è questo, questo social network per condividere libri, di condivisione praticamente di lettura*… di libri… Si, si… praticamente una… una piattaforma, un social network in cui ogni uno… é… carica sugli scaffali la propria libreria e si discute sui libri… é…ti avvicinano a delle persone che hanno gli stessi gusti.. (N12, p. 14) $^{84}$ 

Esses dados revelam o nível básico de uso dos suportes digitais pela maioria dos entrevistados, basicamente como ferramenta de comunicação e como fonte de informação através de buscadores online, mesmo que outros usos tenham sido relatados por alguns dos entrevistados, evidenciando a plasticidade da internet e do computador em substituir serviços antes acessados presencialmente.

As atividades tipicamente relacionadas ao lazer, como os jogos online, estiveram praticamente ausentes do discurso dos entrevistados, assim como os serviços de "computação na nuvem $85$ " como o compartilhamento de arquivos e armazenamento online de documentos, recursos ainda bem recentes e desconhecidos pela maioria dos entrevistados.

Apesar dos usos básicos relatados pela maioria, o uso dos suportes digitais tende a se tornar integrado com a vida cotidiana, se tornando mais móvel e presente através de dispositivos como celulares, *netbooks* e *tablets* e de conexões permanentes. A entrevistada N6 relatou a presença das conexões 24 horas à

85 Entende-se como computação na nuvem todo tipo de armazenamento e processamento de dados realizado fora do computador pessoal de quem utiliza o serviço, processado em redes de computadores (cloud computing) que retornam os dados processados ou os arquivam até que o usuário os solicite para uso local. Exmeplo de serviços do tipo são: e-mails online (Gmail), arquivamento de dados (DropBox, SkyDrive), armazenamento e visualização de vídeos

<sup>&</sup>lt;sup>83</sup> Trad. livre: "não terei tempo de seguir uma rede social, por puro prazer, então... faço uma seleção..."

<sup>&</sup>lt;sup>84</sup> Trad. livre: "Ahh sim, então eu era inscrita na aNobii, que é essa, essa rede social para dividir livros, uma co-divisão de leitura... de livros... Sim, sim... praticamente uma... é... carrega na estante sua própria biblioteca e se discute sobre os livros... é.. você se aproxima das pessoas que possuem os mesmos gostos..."

<sup>(</sup>YouTube). A computação na nuvem tem relação direta com os serviços da Web 2.0, embora estes últimos tenham um caráter mais coletivo, de construção participativa, e não um mero serviço realizado automaticamente por redes de computadores.

internet que existem hoje, levando-a ao acordar a já se conectar e só desligando os dispositivos ao ir dormir, um tipo de onipresença da rede que a leva a procurar qualquer informação assim que uma dúvida surge, comparando a rede a um "ruído de fundo", sempre presente.

*io da fatto mi sveglio sono in rete, ne senso che io appena mi sveglio accendo il computer e lo spengo quando vado a dormire*, sia chi se è a casa o che se è al lavoro, anche se sono a casa perché ho una connessione 24 per 24, quindi non sto a pagare ogni volta che mi conetto e *quindi mi accendo il computer quando mi sveglio e lo spengo quando vado a letto* e lo uso per tutto, dal lavoro alla, alle parte più ludiche (N6, p.  $15$ <sup>86</sup>)

Curiosamente, no caso dela só começou a utilizar o computador a partir de 2001 por necessidade de estudo e trabalho, e a internet de banda larga somente acessou em 2008, pois a universidade não oferecia conexão rápida, ou seja, em 10 anos ela passa do uso zero para um uso de conexão 24 horas por dia, sendo um dos casos mais radicais de mudança de hábito através do contato e uso de suportes digitais.

A entrevistada N15 relatou algo semelhante, ao dizer que somente nos momentos em que se desloca não tem acesso imediato à internet, pois ainda possui um celular que não permite o acesso à rede (3G), mas que no trabalho e em casa está constantemente conectada, a ponto de não mais comprar aparelhos de TV novos ou ler jornais impressos, pois passa a maior parte do tempo no computador portátil, tendo cinco computadores em casa.

 Aos poucos a substituição das mídias clássicas analógicas vem ocorrendo com os suportes digitais cada vez mais presentes e flexíveis, começando com usos específicos e pontuais para trabalho e estudo e aos poucos ocupando outras funções como as compras (e-commerce), os serviços de informação e orientação e o uso de bancos online.

Quanto aos perfis gerais de uso do computador e da internet temos dois extremos que se destacaram, mas que não são proporcionalmente iguais em quantidade. O primeiro é o uso através de uma forte imersão e diversidade de

<sup>86</sup> Trad do autor: "Eu me levanto e estou na rede, no sentido que eu logo que me levanto ligo o computador e o desligo quando vou dormir, seja em casa ou no trabalho, também se estou em casa é porque eu tenho uma conexão 24 horas, então não estou pagando toda vez que me conecto e então ligo o computador quando me levanto e o desligo quando vou para a cama e o uso para tudo, de trabalho até a parte mais lúdica."

recursos utilizados, desde e-mails passando por redes sociais e *e-commerce*, a exemplo dos casos N2, N3 e N13, até o outro extremo da pessoa que reduz suas idas à internet ao mínimo possível, como a simples troca diária de e-mails.

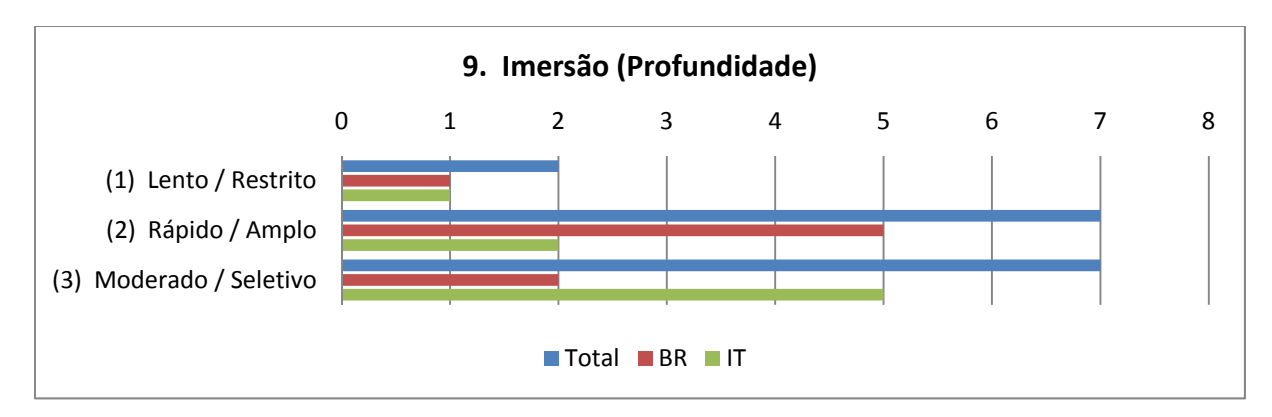

Gráfico 19 - Variável "9. Imersão (Profundidade)".

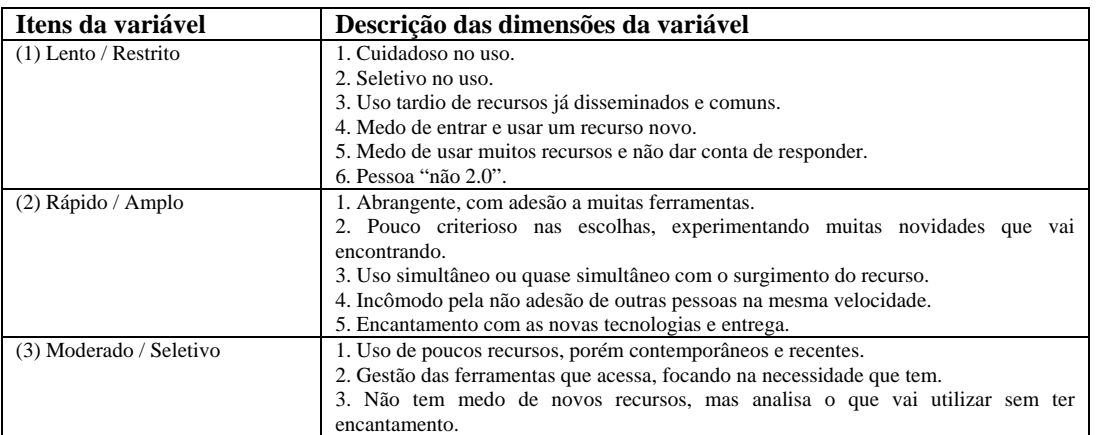

Tabela 14 - Descrição dos itens da Variável 9.

Os itens 2 dessa imersão (rápido/amplo) e 3 (moderado/seletivo) mostram resultados inversamente proporcionais. Enquanto o grupo italiano tem maior número de moderados/seletivos, o grupo brasileiro apresenta maior número de rápidos/amplos.

No Brasil, o caso N4 foi exemplar para exemplificar este extremo do uso controlado, em que a entrevistada procura medir todos os passos e serviços que usa do computador, afirmando-se como "perfil peculiar", pois a internet "nunca foi algo que me fascinou". O caso dela é de controle das possiblidades, um medo de abrir outras frentes que novos sites ou programas poderiam criar e ela não dar conta, um medo da aceleração trazida pela internet na vida das pessoas, no aumento dos contatos online, de que haja uma perda das rédeas sobre o tempo e a dedicação ao trabalho.

E é um caminho mesmo, *é um processo que vai nos tomando né?* Porque começa com as comunicações por e-mail, mas depois vai abrindo assim *um universo de possibilidades de pesquisa, de acesso a textos e isso veio muito lentamente* porque *eu não sou uma pessoa ligada às novas tecnologias, elas vêm para mim para responder uma necessidade*.. (N4, p. 3)

eu penso assim, que *eu vim num caminho mesmo muito lento*... de aproximação da internet.. *nunca foi algo que me fascinou.. como eu disse, não sou aquela pessoa muito ligada ao que é novo, ou a tecnologias*.. (N4, p. 5)

porque mesmo as pessoas da minha geração já são muito mais interessadas, né, e participam dessa rede de relacionamentos pela internet.. *e eu não, eu tenho uma resistência* (N4, p. 6)

Ao mesmo tempo esse cuidado e cautela reflete também uma ausência de informações sobre o funcionamento dos computadores e seus programas, como no momento em que a entrevistada N4 relata recopiar arquivos para diversos computadores, ignorando a função de backups e o armazenamento de arquivos na internet (armazenamento em nuvem), e também ao relatar que imprimia os emails que enviava, guardando em arquivos no editor de textos.

Um ponto que se deve refletir é que mesmo na ausência de diversidade de usos, o acadêmico típico, que trabalha com a escrita de artigos e a ida a eventos científicos, ainda consegue viver perfeitamente à margem da maioria das aplicações da internet, podendo se restringir ao uso de materiais na biblioteca, a um editor de texto eletrônico e ao envio de e-mails.

Essa possibilidade de ser tradicional (mais conservador) nos usos dos suportes digitais vem da própria estrutura universitária-acadêmica que vem exigindo os mesmos produtos de pesquisa (artigos, livros, relatórios), iguais aos exigidos antes da existência da computação e da rede internet. Mesmo com maior dificuldade para efetuar correções e cópias, uma tese poderia ainda hoje ser feita usando uma máquina de escrever, visto que o modo de editar e expor os resultados de pesquisa continua o mesmo.

O caso italiano N9 evidenciou exatamente essa possibilidade, pois o entrevistado reduzia suas atividades basicamente à checagem constante de emails, à edição de textos e a visitas a sites de notícias, dizendo que às vezes utilizava um mensageiro instantâneo, mas que nunca criou nenhuma página pessoal, seja um blog ou em rede social, a não ser a que a universidade cria para os professores. Em sua pesquisa de doutorado ele narrou ter utilizado só os livros e artigos impressos que buscou fisicamente em bibliotecas, tal como no caso da entrevistada N4.

Mesmo assim a entrevistada N4 revelou ao final da entrevista que já se vê fazendo pesquisa de artigos (revisão bibliográfica) diretamente em periódicos online, o que demonstra que nos últimos anos a migração para o formato eletrônico das publicações vem forçando o acadêmico a utilizar cada vez mais materiais publicados exclusivamente em formato digital.

Exemplos são os repositórios abertos como o Scielo, que abriga boa parte das revistas científicas nacionais de educação; ou então os serviços de busca em repositórios fechados oferecidos pela própria universidade. Outros processos acadêmicos vêm migrando também para o formato digital, como a inscrição e acompanhamento de eventos e a submissão de trabalhos para revistas científicas, embora a essência dessas atividades não tenha se modificado.

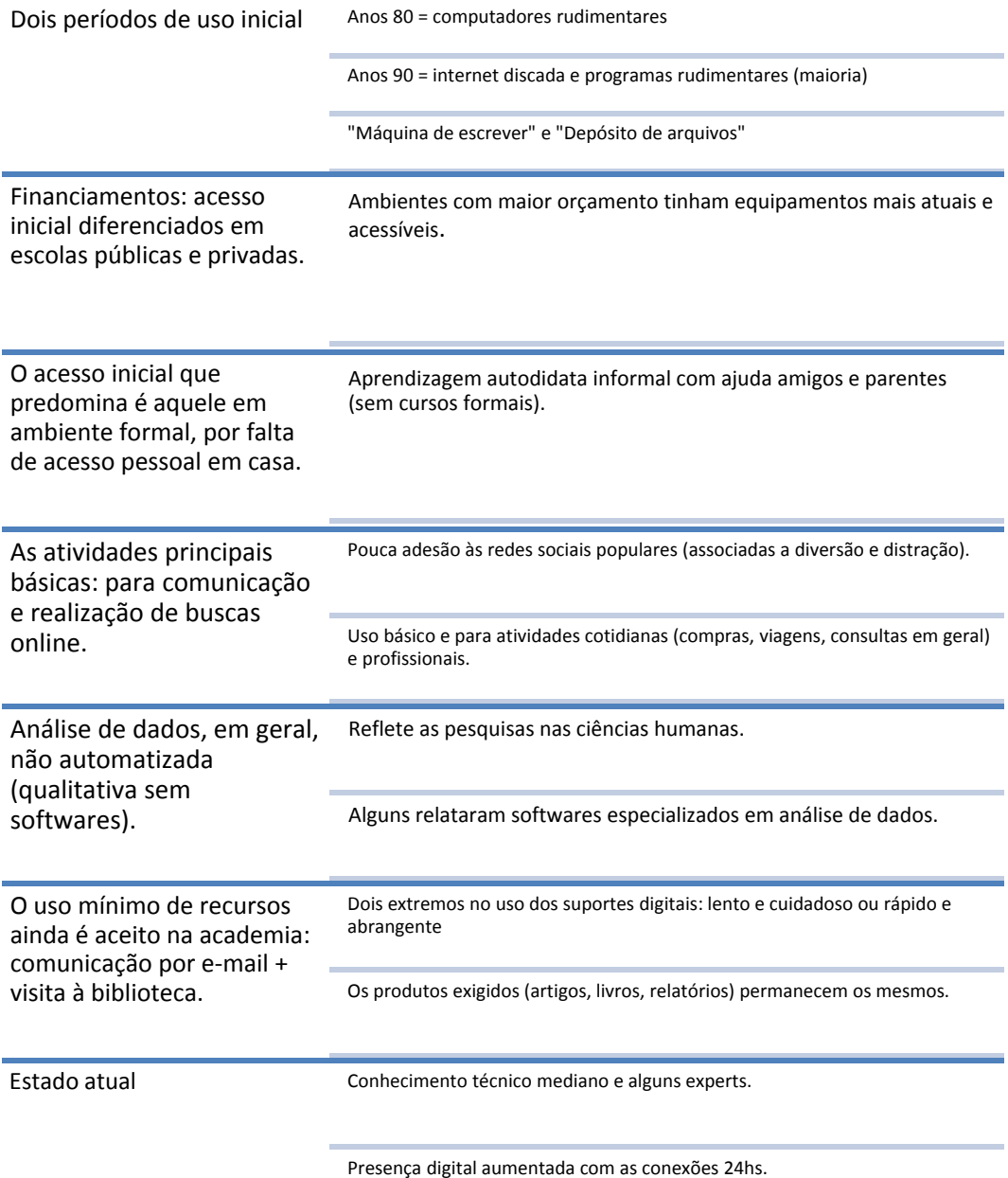

Quadro 16 - Condiderações resumitivas sobre os usos da tecnologia relatados pelos doutorandos.

#### **7.3**  *Modo de leitura***: como os suportes digitais estão sendo apropriados na leitura**

No que se refere aos suportes digitais, há pouca diferença entre os italianos

e os brasileiros ouvidos, como se pode comprovar no gráfico abaixo.

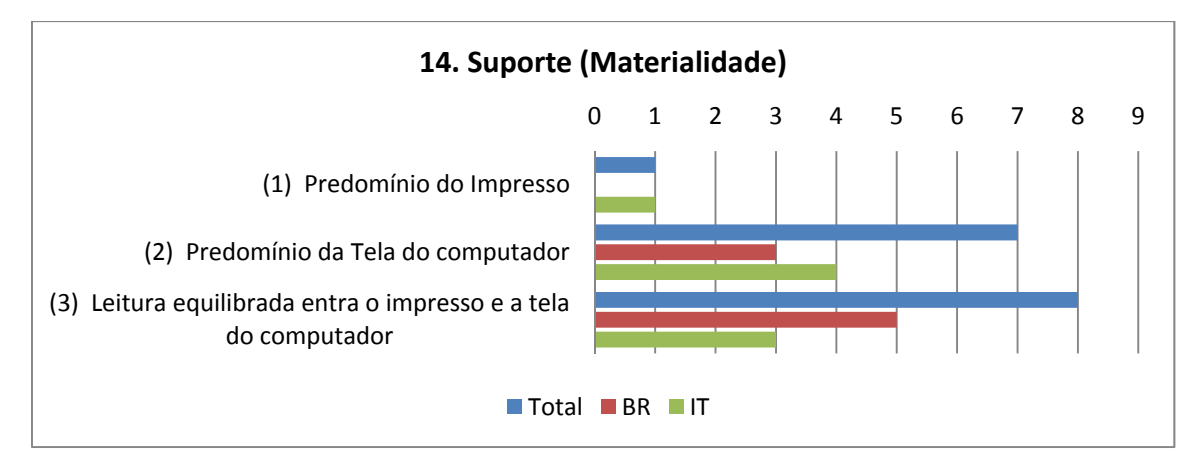

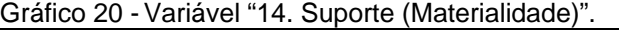

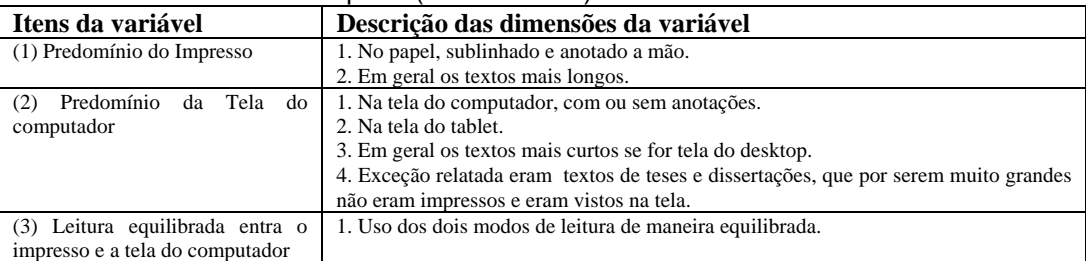

Tabela 15 - Descrição dos itens da Variável 14.

Analisando os suportes utilizados pelos pesquisadores entrevistados, podese perceber claramente a transição para o uso da tela do computador na leitura de documentos, sendo somente um entrevistado (N9) que utilizava de modo predominante o suporte impresso, como livros e revistas científicas nas bibliotecas onde fez o levantamento de dados para o doutorado ou documentos que imprime quando a leitura exige um tempo mais prolongado, pois disse se sentir cansado com a leitura em tela. Mesmo assim, afirmou que no cotidiano só lê os jornais no computador, parando de comprar a versão impressa, pois são textos mais curtos.

Sobre essa transição impresso-tela, é bom destacar a fala da entrevistada N13 e do entrevistado N8.

e também por outro lado *me habilitando a ler um texto que estava na tela, na tela do computador... e enquanto ia acontecendo isso eu estava, é.. a questão de ler no papel já tava ficando, tava me distanciando porque isso foi uma coisa que foi muito marcante pra mim...* na hora de ler o texto, de ler, ou seja, de estudar eu precisava de ter o texto escrito. Hoje eu já consigo, estudar, ler o texto, mas eu tenho que escrever, mas eu escrevo esquematicamente o texto e essa foi uma mudança que pra mim foi bem interessante, bem interessante e... (N13, p. 9)

*hoje eu já estudo um texto, é... na tela do computador...* eu já faço isso.. e.. eu já *grifo lá com aquele, aquele marcador do PDF*, eu já... o que antes eu fazia no papel... (N13, p. 9)

*eu leio, eu marco na tela*, como eu fazia quando eu... com os livros eu marcava de alguma maneira e depois num papel eu esquematizava, eu fazia um primeiro esquema assim, de idéias... essa, depois essa, mais ou menos.. no final não saía nada daquilo mas era minha, era o pontapé inicial. (N13, p. 17)

*Tendo a leggere su schermo* e questo non, *durante la tesi dottorato stampavo ancora abbastanza adesso ho preso un tablet e quindi leggo diretto su schermo* e sottolineo su schermo, questo nell'ultimo anno.  $(N8, p. 11)^{87}$ 

Para a entrevistada N16, a impressão de textos foi escolhida quando o uso de um material era exigido muitas vezes ao longo da escrita da tese (critério de frequência), e caso fossem muitos longos, como dissertações e teses baixadas no computador, ela optava por não imprimir, mantendo e consultando no computador. O mesmo aconteceu no caso da entrevistada N6, que só imprimia os materiais que ela considerava mais interessantes, caso contrário lia tudo na tela, inclusive artigos.

A leitura em tela também se divide para alguns em textos curtos, fáceis de ler no monitor do computador, e os textos mais longos, com conteúdos mais complexos, que acabam sendo impressos pelo conforto exigido no longo período de leitura e onde podem ser aplicadas também técnicas de destaque e anotações, tal como narrado pela entrevistada N5 e N12:

Cartaceo poi o libri o alcuni articoli, perché *magari quali articoli che io ho trovato in internet anche sono molto molto lunghi io stampati per comodità di lettura per potere prendere le (altri?) di reflessione. Quale che me ci sono un po' più brevi che li posso tranquillamente leggere a video non*, quelli non li ho... non li ho stampati..  $(N5, p. 13-14)^{88}$ 

di solito *quelli un po' più pesante sa leggere a video, oppure perché hanno tanti contenuti* e quindi a video non riuscirebbe, non riesce neanche a ver mi (...) magari strutturato il documento, allora me lo stampo così, anche solo sfogliando riesce avere una prima idea di come se organizzano i contenuti e magari a video

<u>.</u>

<sup>&</sup>lt;sup>87</sup> Trad. livre: "Eu tendo a ler na tela e neste não, durante a tese de doutorado imprimia ainda bastante, então eu adiquiri um tablet e aí leio direto na tela e sublinho na tela, neste último ano." <sup>88</sup> Trad. livre: "Papel ou então livros ou alguns artigos, porque talvez aqueles artigos que eu encontrei na internet também são muito muito longos, eu os imprimia por comodidade de leitura, para poder realizar algumas reflexões. Aqueles que são um pouco mais breves, que eu posso tranquilamente ler no monitor, aqueles eu não... eu não os imprimia."

non subito te restituisce, anche per una pesantessa di leggere ottanta pagina a video..  $(N5, p. 14)^{89}$ 

Allora… *i materiali più interessante li stampavo*… si, perché spesso *erano scritto in lingua inglese e quindi avevo bisogno di un pochino più di tempo*… é… poi, invece, non so… é… i post sui blog, piuttosto che li leggevo tranquillamente, però *tanto materiale l'ho stampato, si... di articoli più lunghi, cosi...* (N12, p. 9)<sup>90</sup>

Já a entrevistada N4, embora fosse extremamente controladora dos usos que fazia do computador, reduzindo ao mínimo de recursos utilizados no dia a dia, disse que se sentia muito a vontade com a leitura em tela, incluindo textos longos, imprimindo textos somente quando era necessária a leitura nos deslocamentos em transporte público que fazia:

pelo contrário, *eu imprimo atualmente cada vez mais o mínimo, porque eu aprendi e ler no computador*.. (N4, p. 8)

tem pessoas que tem dificuldade né, preferem ler no papel, *eu aprendi a ler, tenho facilidade na leitura direto ali no computador, então eu não preciso imprimir o texto que eu abro* (...) né.. eu vou ler aquele capítulo da dissertação ali no computador mesmo e vou guardar... (N4, p. 8)

Encontrei casos mais radicais, em que a leitura se dá exclusivamente em tela de computador quando o material está já em formato digital, como as entrevistadas N7 e N11 e os entrevistados N8 e N10, que não imprimem mais nenhum material baixado na rede.

No caso da entrevistada N7, ela prefere utilizar somente o computador para que suas anotações de leituras sejam facilmente localizadas, usando o notebook como unidade móvel para anotações e leituras no trem. Já para o entrevistado N8, as anotações e leituras são no tablet. Ele relata que antes utilizava caderno de anotações, mas o abandonou com o tempo, pois a comodidade do digital com a cópia/colagem/busca a levou a passar tudo para o computador.

<u>.</u>

<sup>&</sup>lt;sup>89</sup> Trad. livre: "Normalmente aqueles um pouco mais pesados de se ler no monitor, ou porque possuem tanto conteúdo e então no monitor não se consegue, não se pode ao menos se ver... talvez o documento estruturado, então eu o imprimo assim, também só folheando pode-se ter uma primeira ideia de como se organizam os conteúdos e talvez no monitor imediatamente não se permite, também por ser pesado ler oitenta páginas no monitor..."

<sup>&</sup>lt;sup>90</sup> Trad. livre: "Então... os materiais mais interessantes eu imprimia... sim, porque frequentamente eram escritos em língua inglesa e portanto precisava de um pouco mais de tempo... é.. então, em vez, não sei... é... as postagens em blogs, uma vez que eu ali eu lia tranquilamente, mas muito material eu imprimia, sim... os artigos mais longos, assim..."

Ma io la tendenza è sempre stata quella *di usare il computer come aggregatore… per cui.. é… mi leggevo i libri e mi riassunti, le miei cosi, le miei annotazioni sempre sul computer in modo d'avere tutto li*, poi non avrò più bisogno di libro, quello che di libro mi servivano, non è che trascrivevo tutto, *trascrivevo l'idea, il*   $\epsilon$ *concetto, il pensiero e averlo sul computer...* (N7, p. 12)<sup>91</sup>

Allora diciamo che io già dalle superiori *stavo cominciando ad utilizzare molto il computer al posto della carta quindi nel 2000 io ero già una persona che non utilizzava la carta e faceva tutto col computer* (N8, p. 17)<sup>92</sup>

A tela do computador inclui também os *tablets*, mas como só entraram efetivamente no mercado no ano de 2008, foi muito cedo para se entender o impacto deles nos hábitos de leitura dos acadêmicos, sendo que somente um entrevistado na Itália (N8) e dois entrevistados no Brasil (N14 e N16) relataram o uso desse novo suporte. Muitos doutores haviam se formado antes dos tablets se popularizarem, e não chegaram a ter esse suporte como facilitador de leituras de textos em formato digital.

Para a entrevistada N16, embora o *Kindle* seja um bom suporte de leitura de livros, ela não compra aqueles que usa na universidade, técnico-científicos, por não ter como fotocopiar para seus alunos, porém outras categorias de livros ela lê perfeitamente no *tablet*:

*lê aí em Kindle é maravilhoso de ler também... eu gosto muito de ler em Kindle, porque não tem aquela tela brilhosa né*? Pra viajar é a melhor coisa que tem, porque você não carrega... não sei como é que você é, mas quando eu viajo eu sempre levo três livros, sei lá qual que eu vou querer ler... no Kindle você leva todos os livros né?... Todos, aí você "pô, tou afim de ler qual? Ahh tá." E cabe, é pequenininho, é show de bola, vai na bolsa, é leve né? (N16, p. 17)

É muito bom, muito bom... muito bom, gosto muito, não tenho nenhum problema com isso, nenhum... essa coisa de ter o suporte, "ahh, eu preciso de ter o livro nas mãos"... (N16, p. 17)

No caso N14, o entrevistado diz que atualmente faz as leituras de PDFs direto na tela no *tablet* ou na tela do notebook, usando o programa *Kindle* para livros, assim como os códigos para o curso de graduação em Direito que está

 $91$  Trad. livre: "mas eu sempre tive a tendência de usar o computador como um agregador... para o qual.. é... eu leio os livros e faço os resumos, as minhas coisas, as minhas anotações sempre no computador de modo que eu tenho tudo ali, e depois não terei mais a necessidade do livro, aquilo que me serve no livro, não é que eu transcreva tudo, transcrevo a ideia, o conceito, o pensamento e o tenho no computador."

<sup>&</sup>lt;sup>92</sup> Trad. livre: "Mas digamos que já desde a graduação estava começando a utilizar muito o computador no lugar do papel, desde o ano 2000 eu era já uma pessoa que não utilizava papel e fazia tudo com o computador."
fazendo atualmente, mantendo todos no tablet, sendo um dos poucos que disse não imprimir mais nada em papel. O caso é semelhante ao entrevistado N8 que lê e anota na tela do tablet, mas critica, por outro lado, a falta de um formato universal para se guardar as anotações que faz e as transportar a outros lugares, uma limitação de software e não do suporte em si mesmo.

*Eu faço tudo na tela até com muito mais conforto, né?* E daí já faço a correção, geralmente se manda em Word, faço a correção no próprio texto e mando ali... olha os comentários... (N14, p. 18)

Então eu pego o arquivo, com a modificação, salvo e mando junto... então o autor ele sabe exatamente que eu tou comentando. "esse parágrafo aqui tem um equívoco..." "esse autor não diz isso" Mas eu ponho ali, entendeu? (N14, p. 18)

*Stampavo e sottolineavo su carta, adesso sottolineo direttamente sullo schermo*; è più comodo perché il cartaceo l'ho sempre…lo perdo alla fine e poi mi si accumula negli scaffali e si tende…*invece io così mi salvo il pdf in un formato che posso sottolineare, lo sottolineo direttamente lì con gli appunti*, lo salvo e ce l'ho già, *i miei appunti sottolineati sul mio computer e il file rimane*… (N8, p.  $12)^{93}$ 

Dessa forma, percebemos a transição ocorrendo em três níveis, quando encontramos casos em que se predomina a maioria da leitura em papel, em livros, artigos e outros formatos impressos, passando por aqueles que dividem a leitura entre a tela e o impresso, imprimindo materiais de acordo com algum critério pessoal e aqueles que já usam totalmente a tela do computador para a leitura, indo para o impresso somente quando não há outra opção disponível. Parece-nos que essa transição está sendo possível porque cada vez mais se publicam artigos, teses, dissertações, relatórios de pesquisa e documentos diretamente no formato digital, tal como nos aponta o entrevistado N10:

Oltrafatto con *università ha una banca dati sulle riviste internazionale che é tutto in digitale* e per me le articolo compro in digitale… e *non lo stampo neanche, lo leggo direttamente sul reader*… Un e-bookreader si…  $(N10, p. 16)^{94}$ 

<sup>93</sup> Trad. livre: "Imprimia e sublinhava no papel, agora sublinho diretamente na tela; é mais comodo porque o papel eu sempre... eu no final o perco e então o papel se acumula na estante e tende a... ao invés disso eu salvo em PDF em um formato que posso sublinhar, o sublinho diretamente com as anotações, salvo e tenho já os meus apontamentos sublinhados no meu computador e o arquivo permanece..."

<sup>&</sup>lt;sup>54</sup> Trad. livre: "com a universidade existe um banco de dados de revistas internacionais que está tudo em digital e eu compro para mim os artigos em digital... e não os imprimo, os leio diretamente no leitor... sim, um leitor de e-books."

Talvez com o tempo a leitura migre e predomine na tela dos computadores, visto que cada vez mais temos suportes que permitem a leitura em tela e que são facilmente transportáveis, como os tablets, que exercem outras funções além da leitura de textos, e os e-books mais especializados como o *Kindle*, produzido pela livreria online Amazon.

Consequentemente, o uso do computador para a realização de anotações superou o uso do papel, como se pode ver no gráfico abaixo.

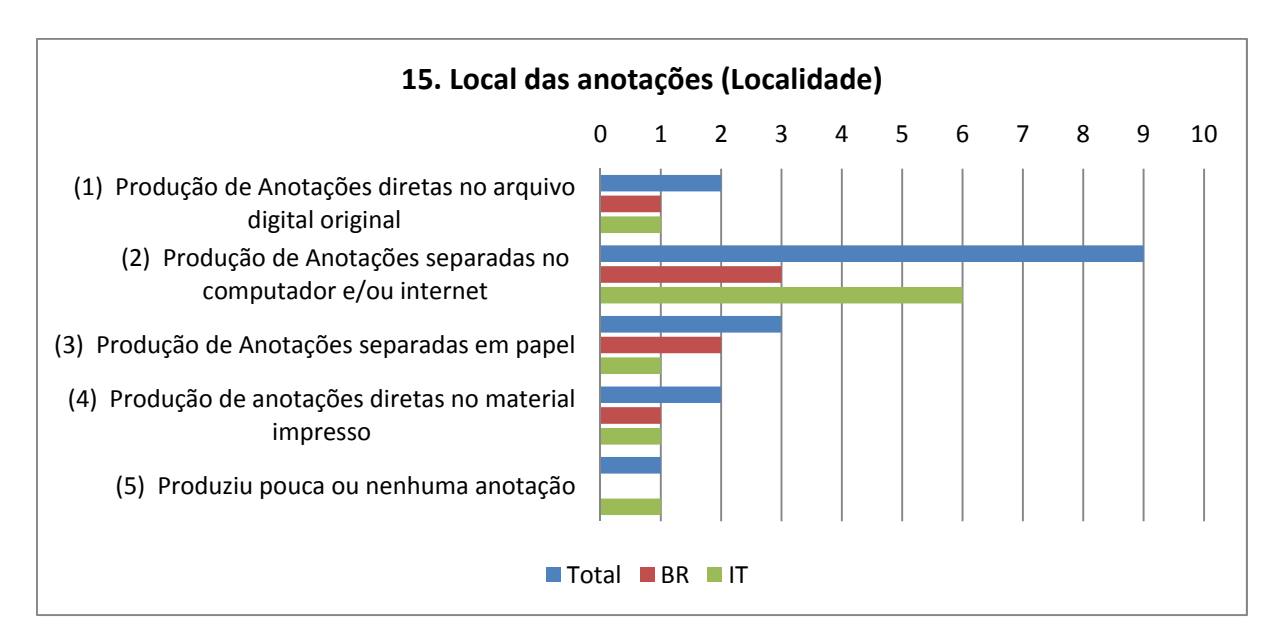

Gráfico 21 - Variável "15. Local das anotações (Localidade)".

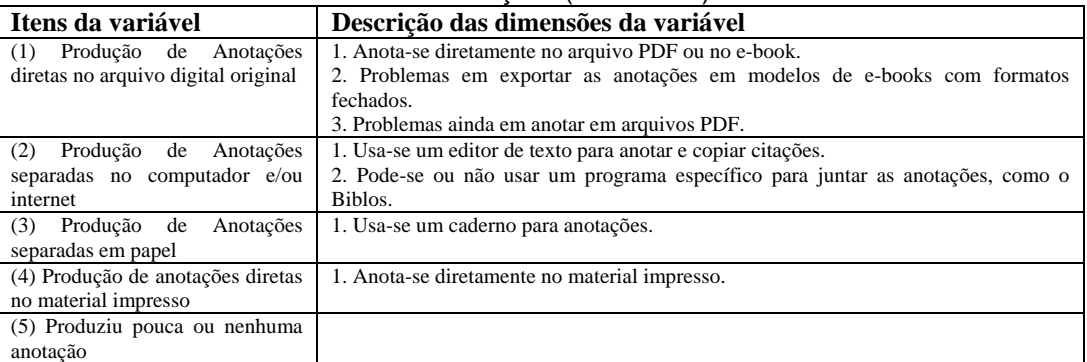

Tabela 16 - Descrição dos itens da Variável 15.

Apesar da tendência de uso do computador de maneira predominante, os que anotam no material impresso e anotam em folhas de papel separadas ainda totalizam cinco entrevistados, cerca de um terço. Devemos ponderar e assumir que boa parte dos materiais acadêmicos ainda está em suporte impresso, principalmente os livros e alguns tipos de periódicos que não foram digitalizados. Isso não impede a ocorrência de casos como o N11, em que a entrevistada

procurava fazer todas as anotações diretamente no computador para não ter que retornar aos materiais impressos que consultava, evitando manter registros em papel.

Um caso interessante é o da entrevistada N6 que relata a impressão de alguns materiais provenientes da internet para fazer os sublinhamentos, caso fossem muito difíceis e longos, convertendo dessa forma o digital em impresso para a leitura, retornando depois com os trechos de volta no computador durante redação final da tese.

O mesmo ocorreu na fala do entrevistado N9, indicando que atualmente se tornou inevitável o uso do computador ao menos na fase final da escrita mesmo que se evite o uso da tela nas fases intermediárias com a impressão dos materiais, não existindo, portanto, mais a possibilidade da escrita ser manual ao longo de todo o processo de elaboração da tese, somente em alguns momentos.

*passava molto via computer*, ecco… ne senso che spesso *gli appunti venivano buttati direttamente; io avevo sempre un computer con me*… gli appunti venivano buttati direttamente di solito sul, sul computer, alcuni cose significative cercavo di… e… *trasportare subito sul computer, già in qualche maniera confezionate…*  $(N9, p. 8)^{95}$ 

*normalmente gli appunti andavano subito sul computer* si… e cercavo di farli già il più ordinati possibile già sapendo che poi magari sarebbero state cose dal utilizzare...  $(N9, p. 8)^{96}$ 

Dessa forma, nos processos intermediários, surgem diversas técnicas manuais para a realização dessas marcações, como o uso de setas desenhadas indicando categorias de anotações, escrita em *post-its* para depois passar para o computador, destaque com dobras em folhas ou o uso de sublinhamentos em diversas cores:

<sup>95</sup> Trad. livre: "Passava para o computador, aqui... logo, muitas vezes as anotações eram colocadas diretamente; eu tinha sempre um computador comigo... as anotações eram colocadas diretamente, normalmente, no computador, algumas coisas significativas procurava... e... transportar direto para o computador, já de alguma maneira elaborados..."

<sup>&</sup>lt;sup>96</sup> Trad. livre: "normalmente as anotações andavam imediatamente para o computador sim... e procurava fazer já o mais ordenado possível, já sabendo que depois, talvez, seriam coisas para se utilizar..."

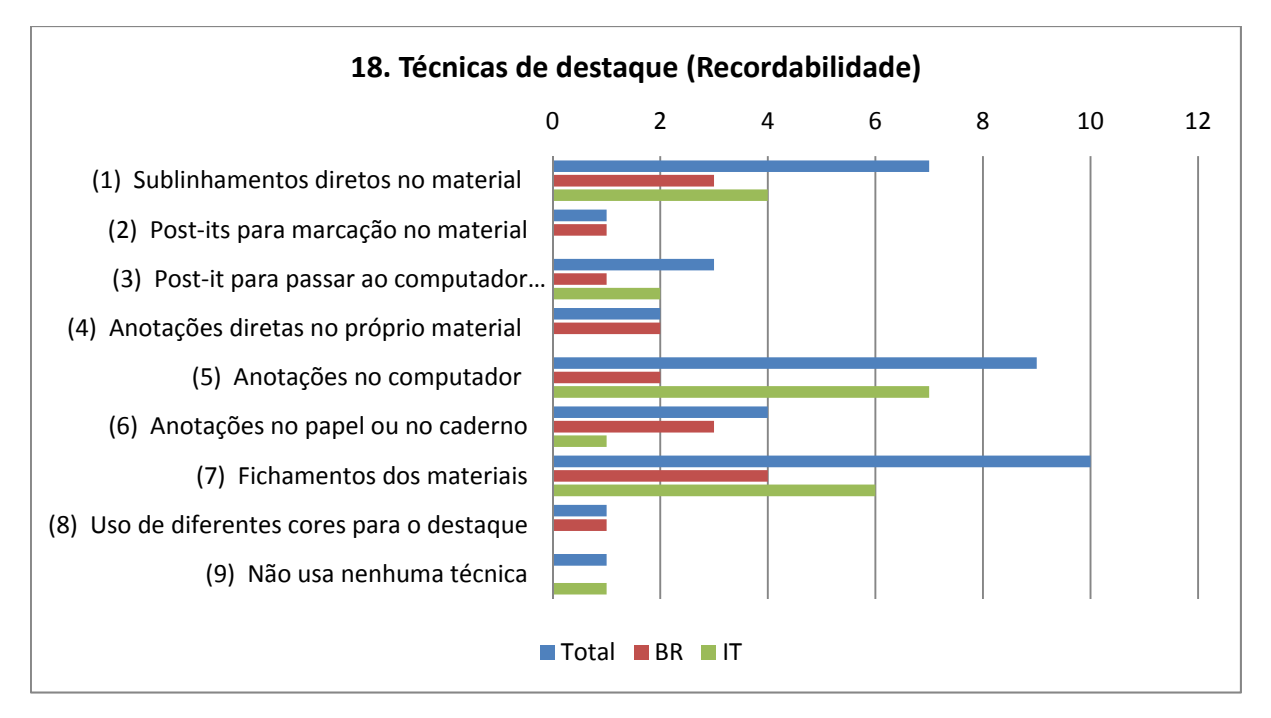

Gráfico 22 - Variável "18. Técnicas de destaque (Recordabilidade)".

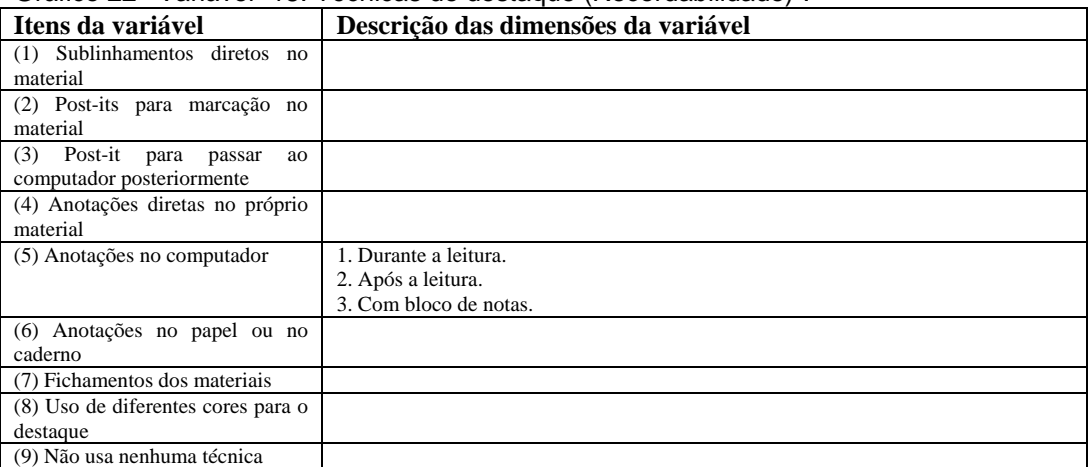

Tabela 17 - Descrição dos itens da Variável 18.

Destaco aqui três exemplos dessas técnicas vindas das entrevistadas N15 e N6 e do entrevistado N8:

eu me disperso muito fácil, então a cada vez que eu vou usar algum material, ou que eu preciso ler algum texto ou voltar nele, *eu preciso fazer uma marcação nova sobre o que eu já fiz, aí eu trabalho com esquema de cores diferentes, então se antes eu usei uma caneta amarela, agora vai um lápis, pra poder sempre estar fazendo as anotações* que tem muito mais a função de me prender ao texto do que qualquer outra... (N15, p. 12)

pra ter certeza que eu não ia perder o que era fundamental *eu trabalhei com aquele sistema daquelas etiquetinhas coloridas, porque aí ali eu sabia que eu tinha que voltar pra pegar uma citação, alguma coisa assim*, mas que de alguma maneira geral se eu achasse alguma coisa que ia ser útil como citação eu já puxava, eu já digitava, eu já botava com a referência completa pra não correr o risco de depois não me situar ou deixar passar... (N15, p. 12)

ma sempre comunque leggevo, sottolineavo e poi é… tenevo a mente con un post-it ad esempio le citazione che poi copiavo al computer come citazione e poi scrivevo sempre a computer chiaramente.. (N6, p. 7)

*A volte disegno un post it e me lo tengo sul computer* e lo tengo li finché la cosa non è stata fissata però passa molto tempo, generalmente poi viene, *poi prendo powerpoint e creo lo schema direttamente.* (N8, p. 14)<sup>97</sup>

A mesma entrevistada (N15) disse também que não produzia anotações separadas a partir de suas leituras, escrevendo diretamente no material enquanto lia, não voltando aos textos depois, algo que surpreende tal a padronização na fala dos entrevistados do esquema *leitura-fichamento-escrita*:

pra poder sempre estar fazendo as *anotações que tem muito mais a função de me prender ao texto* do que qualquer outra... eu não volto nas minhas anotações necessariamente pra... pra retirar dali alguma coisa, *o que eu quero eu já vou retirando* e aí se tiver que entrar num texto, enfim, já tá ali retirado... (N15, p. 12)

Para o entrevistado N14, ao contrário, se ele lê um livro e não faz anotações (no caso dele todas no computador) é como um trabalho perdido, tendo que reler o livro. Já a entrevistada N3 relatou não anotar em arquivos PDF quando lê na tela do computador, afirmando não ter esse recurso disponível e com isso confiar na própria memória sobre os textos que já leu. A entrevistada demonstra um desconhecimento técnico sobre as possibilidades oferecidas pelos softwares que trabalham com esse formato:

Porque muitos são em PDF, quando é PDF você não consegue.. né.. quando é assim eu abro o texto, deixo o texto numa janela e vou trabalhando no meu.. como eu já dei uma lida superficial aquilo fica na minha cabeça. (N3, p. 21)

Apesar da desenvoltura com os tablets, a entrevistada N16 narra ainda sua dúvida sobre se as anotações em caderno, em folhas de papel, a partir das leituras que faz de materiais acadêmicos são mais ou menos eficientes que aquelas feitas no computador.

<u>.</u>

 $97$  Trad. livre: "As vezes desenho em um post-it e o coloco no computador e o tenho ali até porque a coisa não está fixada mas passa muito tempo, geralmente depois, depois uso o powerpoint e crio um esquema diretamente."

... aí o que acontece é o seguinte, quando eu faço.. é.. escrito, direto no computador, o que eu vejo é o seguinte: é que eu... *não cheguei à conclusão do que que é melhor, esse é que é o lance, ainda não cheguei à conclusão,* ainda tou... nas.. nas tese.. dissert... na dissertação... e *no doutorado e no mestrado os dois eu fiz sempre no caderno* (N16, p. 13)

(...) digitando, mas eu não sei se é melhor, porque às vezes o computador conserta a palavra, você não reparou o que que você escreveu, se tá certo ou tá errado... *mas é verdade também que eu escrevendo às vezes eu depois não entendo a minha própria letra*, então (risos)... então eu ainda não cheguei à conclusão que que eu foco mais, *porque eu já notei que quando eu transcrevo muitas vezes eu viajo, eu não sou uma pessoa muito focada*... (N16, p. 13)

Houve o interesse em se saber se as anotações se davam para uso próprio ou se eram compartilhas na web.

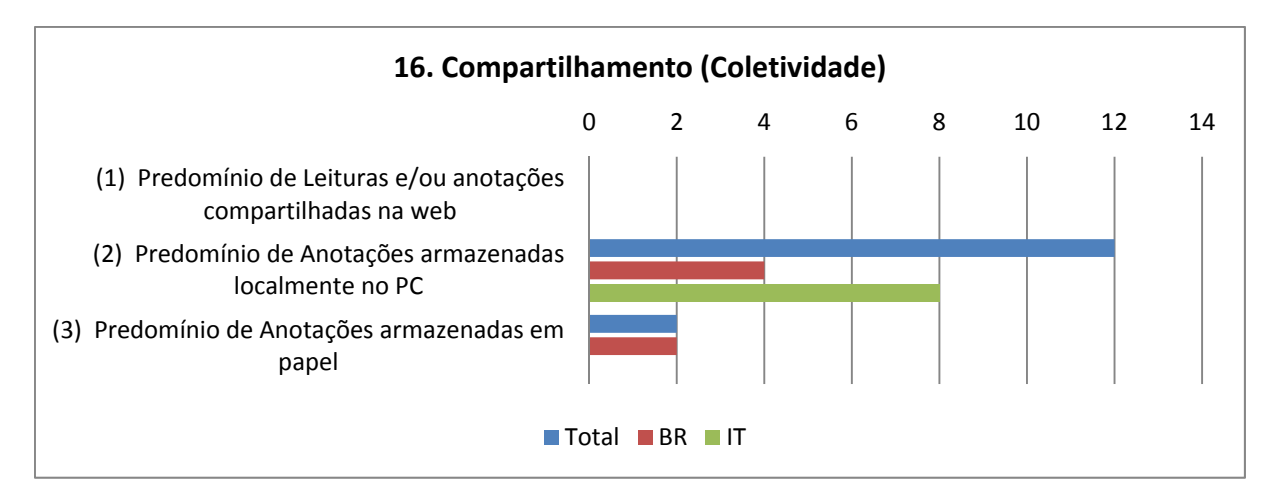

Gráfico 23 - Variável "16. Compartilhamento (Coletividade)".

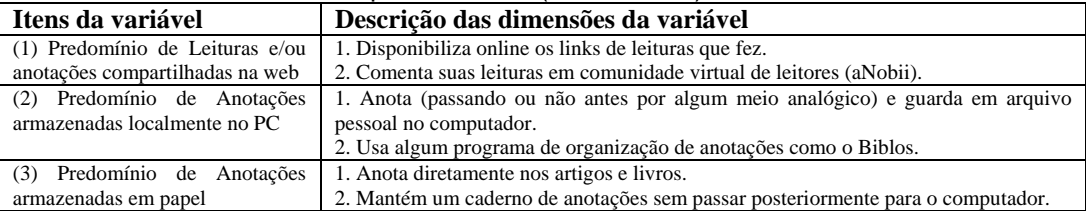

Tabela 18 - Descrição dos itens da Variável 16.

Todos, sem exceção, disseram não colocar suas anotações ou referências de leitura compartilhadas na web, preferindo ou guarda-las no próprio computador, mais da metade deles, ou armazená-las em papel. Pode-se assim, supor não haver ainda a ideia de uma produção mais coletiva e disponível a outros autores.

A entrevistada N5 narra em detalhes como construiu sua ficha de anotações para cada livro que lia, armazenando tudo no computador:

e, per i libri ho *per ogni libro che io letto fatto una scheda*.. una scheda in che io mi sono salvate digitalizzata in cui io ho scritto l'autore, l'anno, la casa editrici per quando mi servirà per fare indice bibliografico e una breve sintesi del libro che io letto e poi citazione del libro o punti, aspetti che in quel libro (sono affrontati?) che io ritengo interessante per il mio lavoro di tesi gli ho inseriti in questa scheda. Di modo che… con la pagina di riferimento… di modo che quando sto scrivendo il mio capitolo mi apro la scheda del libro di riferimento e prendo direttamente da li riflessione (N15, p. 13)<sup>98</sup>

O uso de caderno para anotações em papel foi relatado por duas entrevistadas, N3 e N16, e brevemente pela entrevistada N7, embora as duas primeiras também tivessem em transição para o armazenamento no computador durante a realização e após o doutoramento e a outra já não usasse mais caderno. O único entrevistado que narrou o uso de software específico para armazenar anotações (fichamentos) no computador foi o N14, usando o programa *Biblos*, inicialmente instalado por ele para catalogar CDs de música.

Quanto ao modo de consultar e citar a autoria, foi encontrada a seguinte distribuição (Gráfico 24):

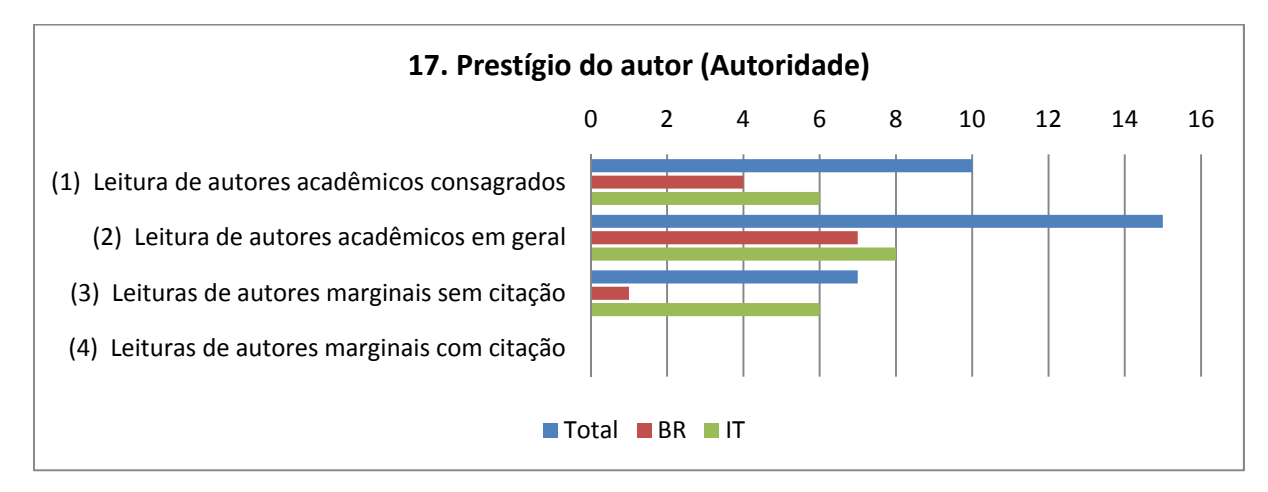

## Gráfico 24 - Variável "17. Prestígio do autor (Autoridade)".

| Itens da variável                 | Descrição das dimensões da variável                                                |
|-----------------------------------|------------------------------------------------------------------------------------|
| (1) Leitura de autores acadêmicos | 1. Autores acadêmicos reconhecidos.                                                |
| consagrados                       | 2. Textos considerados científicos, que circulam já em estruturas reconhecidas.    |
|                                   | 3. Basicamente é padrão citá-los nas teses.                                        |
| (2) Leitura de autores acadêmicos | 1. Autores acadêmicos sem prestígio ou consagração, não entraram ainda no rankings |
| em geral                          | dos mais citados.                                                                  |
|                                   | 2. Textos considerados científicos, que circulam já em estruturas reconhecidas.    |
|                                   | 3. Basicamente é padrão citá-los nas teses.                                        |

<sup>98</sup> Trad. livre: "e, para os livros, para cada livro que li eu fiz uma ficha... uma ficha que eu salvei digitalizada na qual eu escrevi o autor, o ano, a editora para quando me servirá fazer o índice bibliográfico e uma breve síntese do livro que eu li e depois a citação do livro ou os pontos, aspectos que são abordados naquele livro e que eu retenho de interessante para o meu trabalho de tese, os inserindo nessa ficha. De modo que... com a página de referência... de modo que quando estou escrevendo o meu capítulo eu abro a ficha do livro de referência e obtenho diretamente a reflexão."

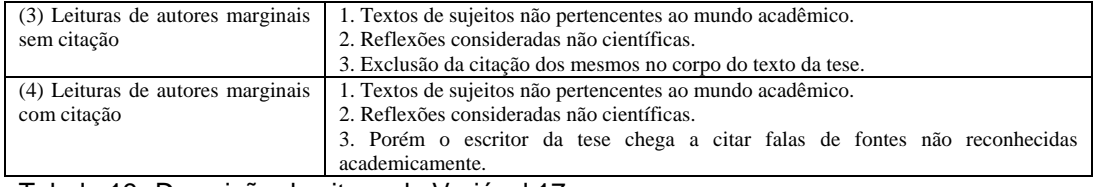

Tabela 19 - Descrição dos itens da Variável 17.

Assim sendo, quanto ao modo de consultar e citar a autoria, dez entrevistados disseram usar autores consagrados em seu campo de pesquisa e quinze usavam autores acadêmicos em geral. Quanto a fontes extra-acadêmicas, ou seja, marginais ao uso comum como textos coletivos (wikis), blogs e comunicades virtuais, sete afirmaram que as consultavam, mas não relatavam seu uso no texto final da tese, sendo que, nesse item, a maioria foi de entrevistados italianos.

Para ilustrar como se dá essa preferência segundo o prestigio do autor, a fala da entrevistada N2 deixa claro isso:

eu procuro ver textos que eu tenho uma mesma referência... por exemplo, eu sei que *um artigo que tá lá no Scielo é um artigo que tá, né...* ou então *um site que você sabe que é de um autor,* alguma coisa assim.. o que tem que ter muito cuidado é pra não pegar um blog de não sei quem que colocou qualquer coisa e você achar que aquilo é uma referência, isso eu acho que tem que ter cuidado... (N2, p. 18)

uma coisa que você conhece melhor do que eu, que é a *wikipedia e tal que eu também acho que tá sendo utilizada em excesso... todo mundo faz dela uma referência e coloca assim porque está lá*.. só que hoje, amanhã pode não estar exatamente aquilo... eu acho que ela é um bom canal de entrada... quando eu tenho uma dúvida tum, vou lá.. é um ótimo canal de entrada, mas eu não posso ficar só nele.. acho que você tem que ir além disso, né.. agora ajuda um bocado... (N2, p. 19)

Dessa forma, percebe-se, a princípio, que a apreciação pelos pares das fontes de consulta acaba por servir de agente inibidor do uso de informações provenientes de blogs, wikis, fóruns e outros espaços que não são suficientemente legítimos para serem referenciados, pois implicitamente haveria essa rejeição, visto que ao publicar um trabalho acadêmico os seus futuros leitores realizarão a mesma checagem, ou seja, consultarão as fontes que foram utilizadas.

Outro fator que se pode pensar, complementar à checagem pelos pares, é que existe uma representação já consolidada de fontes aceitáveis e fontes não aceitáveis de pesquisa, ou seja, o valor que um livro, em formato impresso ou disponibilizado na internet (*e-book*), uma tese ou dissertação, e um artigo de revista científica carregam é muito mais forte e legitimado pelo grupo de pesquisadores do que outras fontes emergentes e mais recentes em formato digital. A opção pelo uso de fontes tradicionais e seu modo de anotar e destacar trechos fica claro na fala da entrevistada N15:

eu *fui criada numa cultura de papel*, né, a minha idade é a idade de uma pessoa de cultura de papel e eu sempre fui leitora, desde muito cedo, então a minha relação com o livro tem... eu *tenho uma relação carinhosa com o livro de papel*... (N15, p. 12)

eu ainda gosto bastante do livro de papel porque *eu rabisco muito o que eu tou lendo* (N15, p. 6)

Porque lá eu não consigo rabiscar, vou ter que copiar, colar, nããã.... e aí dá muito trabalho, eu prefiro, *eu gosto muito de ler rabiscando, anotando,* porque eu sou muito dispersa... (N15, p. 6)

Percebe-se a força dos materiais acadêmicos "pra pesquisa", um contrapondo com os materiais que não são para a pesquisa, nas falas das entrevistadas N6, N11, N13 e N16 e do entrevistado N8:

se il materiale che scarico viene scaricato ad esempio *al interno di sito delle università o di centro di ricerca non rifiuto affidabili perché chi lo mette a disposizione sa un po' di… lo ha valutato* non.. lo ha letto, lo ha valutato il prodotto.. é.. *bisogno vedere un po' chi la scritto, é... se è una rivista ufficiale o invece non è una rivista ufficiale, dipende un po' di cerca sempre di capire chi lo pubblica e chi lo scrive*, non? Quindi se sono siti certificati, siti di università e sito di centro di ricerca e sito della rivista, é… tendenzialmente c'è *più*  affidabilità perché sai che stato selezionato no? (N6, p. 13)<sup>99</sup>

Mas essa parte das dissertações e das teses, que eu acho que tem que procurar, sabe assim, eu acho que você vai escrever uma tese de doutorado, uma dissertação, você tem que procurar o que seus colegas escreveram sobre isso*... não só os autores consagrados, mas quem fez dissertação mesmo sobre o tema*. (N16, p. 13)

<sup>&</sup>lt;sup>99</sup> Trad. livre: "Se o material que baixo vem, por exmpelo, de um site universitário ou de um centro de pesquisa, não questiono sua confiabilidade porque quem o disponibiliza sabe um pouco de... o avaliou... o leu e avaliou o produto... é... preciso ver um pouco quem o escreveu, é... se é uma revista oficial ou ao contrário não é uma revista oficial, depende um pouco de procurar sempre entender quem publica e quem escreve, não? Então se são sites certificados, sites de universidades e sites de centros de pesquisa, ou site de revistas, é... tendenciosamente tem mais confiabilidade porque sabe-se que foi selecionado, não?"

eu falo isso *site confiável, e pra pesquisa, pra estudar.. né?* Aí o que que é, eu tenho esses sites, eu tenho a minha base de dados, eu tenho os periódicos.. é.. então, sabe, são sites que eu chamo, sites de várias universidades e nesse sentido... (N13, p. 25)

*Intanto solo di autori conosciuti e quindi non ho mai dato credibilità a cosa scritte da singolo*, se non come spunto di riflessione, però non.. cioè, tutto quello che ha riportavo, *io ho riportato nella tesi come diciamo citazione, erano tutti citazione di libri o comunque di articoli, pubblicazione scientifiche.* (N11, p.  $13)100$ 

Un articolo recuperato su internet se è *all'interno di una rivista scientifica o un comitato scientifico e tutti i sacri crismi* vale quanto un concetto che ho trovato su un libro, per me non c'è differenza al cartaceo, tanto per dare l'idea perché quello che *io valuto è la referenza scientifica della fonte no*? (N8, p. 18)<sup>101</sup>

Mesmo assim a entrevistada N7 narrou a utilidade dessas fontes não reconhecidas, não certificadas pela academia ou não levadas ao público oficialmente, especialmente os pequenos pesquisadores, mas que são úteis na elaboração de ideias para o próprio trabalho, embora ela não relate a citação dessas "fontes subterrâneas", fazendo do mesmo modo que os outros entrevistados fizeram quando não explicitaram o uso. O entrevistado N8 também narrou a ida a comunidades virtuais para encontrar temas emergentes nos debates informais dos participantes, mas sem usar esses fóruns como referência em seus trabalhos.

Poi *tendenzialmente comunque in rete trovano spazio, una serie di materiali… più (…) ricercatore che appunto non sono ancora stati pubblicati*, documentati, etc... che secondo me sono materiali prezioso...  $(N7, p. 16)^{102}$ 

*internet ti restituisce anche tutti quei piccoli ricercatori*… che comunque non sono ancora quel livelli, non hanno ancora degli spazi così codificati ma risultano interessante (N7, p. 16)<sup>103</sup>

<sup>&</sup>lt;sup>100</sup> Trad. livre: "Entretanto somente autores conhecidos e assim nunca dei credibilidade a coisas escritas independentemente, senão como inspiração para reflexão, porém não... tudo aquilo que eu reportava, reportava na tese como, digamos, citação, eram todas citações de livros ou então artigos, publicações científicas."

<sup>101</sup> Trad. livre: "Um artigo obtido na internet se é dentro de uma revista científica ou um comitê científico com todas as "bênçãos" vale quanto um conceito que eu encontrei em um livro, para mim não há diferença em relação ao papel, tanto que para se ter uma ideiai aquilo que eu avalio é a referência científica da fonte, não?"

<sup>&</sup>lt;sup>102</sup> Trad. livre: "então tendencialmente se encontra espaço na rede, uma série de materiais... mais... pesquisadores que digo que não foram ainda publicados, documentados, etc... que no meu ponto de vista são materiais preciosos..."

<sup>&</sup>lt;sup>103</sup> Trad. livre: "a internet te oferece também todos aqueles pequenos pesquisadores... que não são ainda daquele nível, não possuem ainda os espaços assim codificados, mas são interessantes."

*alcuni sperimentazione, alcuni prove, alcuni ogetti che sono stati presentati in maniera quasi sotterranea, mi sembra che internet consenta sia di ricuperare* (…) grossi pensieri, ma soprattutto di raccogliere questo, *questi aspetti più, più piccoli ma ben fatti* insomma, che poi sono quelli che ti aprono idea diversi…  $(N7, p. 16)^{104}$ 

Já as técnicas de leitura foram bem variadas, mas houve maior incidência de três delas. Em primeiro lugar os fichamentos de materiais lidos, técnica citada por dez entrevistados, vindo depois as anotações no computador, com nove relatos, e os sublinhamentos diretos no material, com sete entrevistados lançando mão da técnica, seja em meio digital ou no meio impresso. O uso de ferramentas inerentes ao meio digital não apareceu aqui, sendo reproduzidas as mesmas técnicas utilizadas e aprendidas com os materiais impressos, agora transpostas para o computador.

E por fim, quanto à credibilidade dos materiais consultados, o maior destaque foi dado ao prestígio da fonte e do autor, com onze e sete entrevistados as relatando respectivamente.

<sup>&</sup>lt;sup>104</sup> Trad. livre: "alguma experimentação, alguma evidência, algum objeto que foi apresentado de maneira quase subterrânea, me parece que a internet permite que seja recuperado (...) seja o grande pensamento, mas sobretudo de recolher este, estes aspectos menores, mas bem feitos, que depois são aqueles que te permitem ter ideias diferentes".

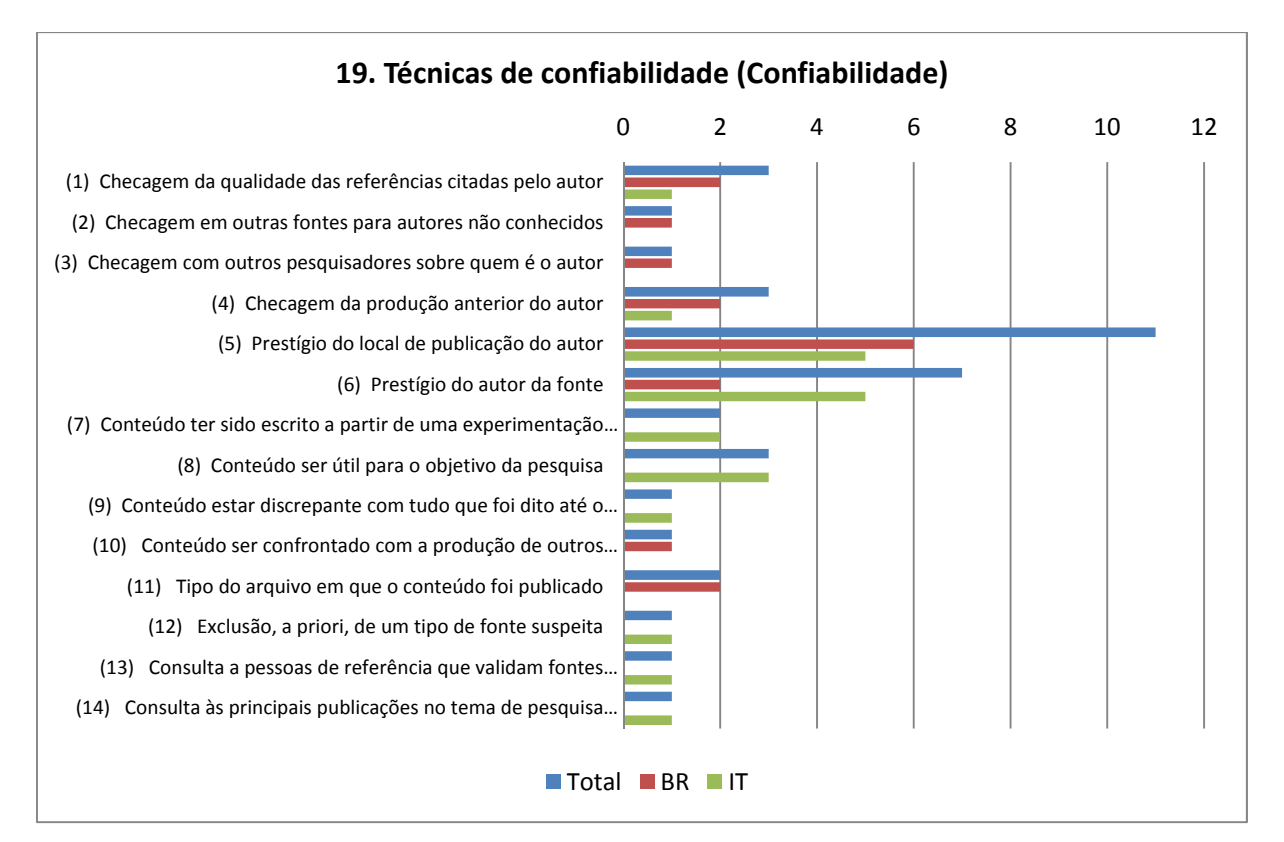

## Gráfico 25 - Variável "19. Técnicas de confiabilidade (Confiabilidade)".

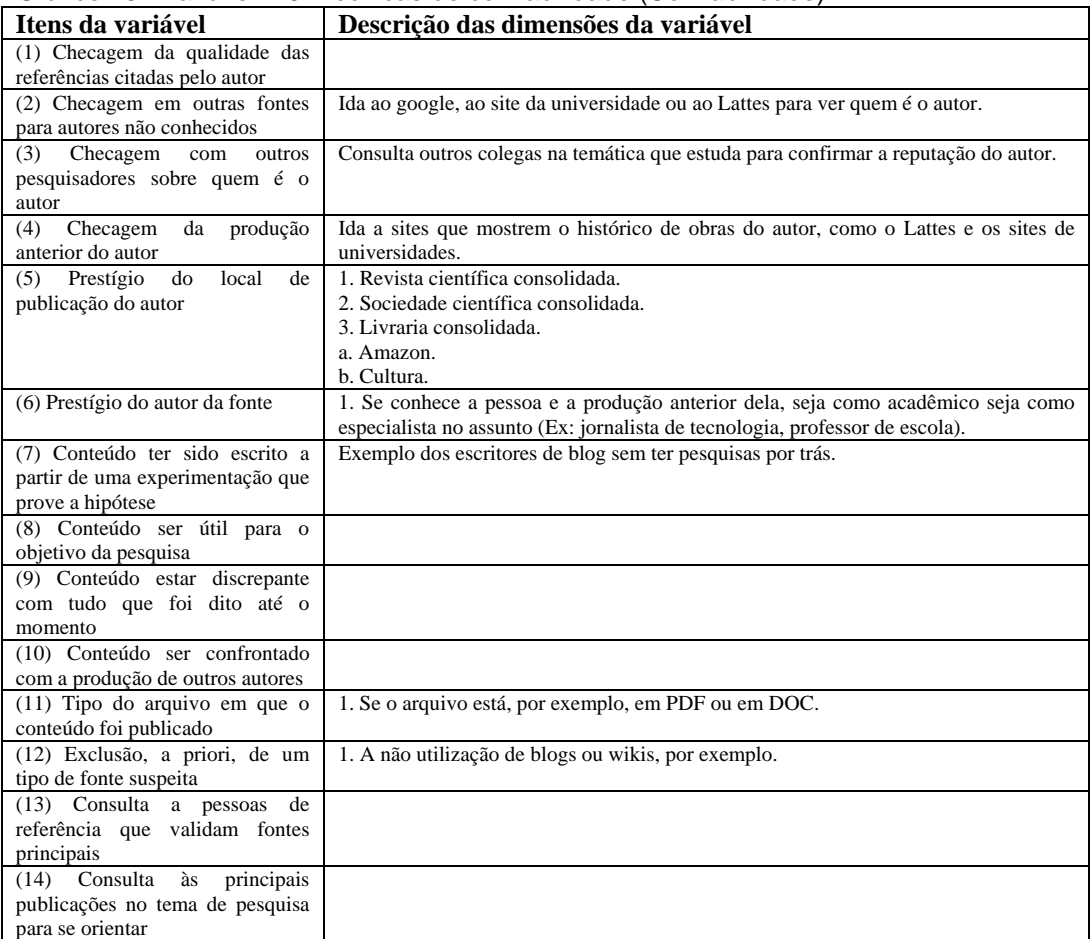

Tabela 20 - Descrição dos itens da Variável 19.

Um tipo de fonte de prestígio são as revistas científicas, citadas, por exemplo, pela entrevistada N1 que afirma confiar no Scielo por acreditar que a informação contida ali passou por um crivo formado por pareceristas.

O mesmo é afirmado pela entrevistada N5, que cita os locais que considera mais confiáveis para a sua pesquisa, e a entrevistada N12 que expressa a confiança na força dos autores que consulta, sabendo sua origem, sua profissão, ou seja, que vínculos e prestígio possuía:

quando trovo un testo in internet.. humm.. *cerco sempre di verificare l'attendibilità della contenitore*, quindi se è studio nella biblioteca, se è un articolo di una rivista scientifica, se è il sito del'autore che pubblica i propri testi, quindi già questi sono alcuni criteri che ti dicono questo articolo è attendibile, una fonte sicura.. $(N5, p. 15)^{105}$ 

poi dipendi dai contenuti.. ne senso nel mio caso per il mio tipo di ricerca saranno (...) *le banche dati* (...) *sistemi bibliotecari generici* saranno (...) *di riviste e siti*  degli enti scolastici o degli enti di formazione (N5, p. 17)<sup>106</sup>

Non mi sono posta problema della validità, *comunque erano tutte informazione… é… autografate, quindi, sapevo qual era l'autore, dove scriveva*, etc… hummm...  $(N12, p. 12)^{107}$ 

o anche chi aveva *un blog personale era magari un scrittore o un giornalista, o un professionista, quindi un docente che non avrebbe avuto motivo di… é… riportare informazione errate*… non… più di tanto non mi sono posta al problema... non...  $(N12, p. 12)^{108}$ 

Esse resultado está de acordo com o processo de citação de fontes, no qual as "fontes marginais", de autores desconhecidos ou sem prestígio acadêmico, não são efetivamente utilizadas. Se forem utilizadas, elas no fim não aparecem em destaque como fonte de referência, mas como parte, por exemplo, dos dados empíricos.

<sup>&</sup>lt;sup>105</sup> Trad. livre: "quando encontro um texto na internet... humm... procuro sempre verificar a credibilidade de quem o hospeda, se é um estudo na biblioteca, se é um artigo de uma revista científica, se é um site de um autor que publica seus próprios textos, então esses já são alguns critérios que te dizem se um artigo é confiável, uma fonte segura..."

<sup>&</sup>lt;sup>106</sup> Trad. livre: "então depende dos conteúdos... no meu caso, para o meu tipo de pesquisa serão... os bancos de dados... os sistemas bibliotecários genéricos serão... de revista científica ou sites de instituições escolares ou das instituições de formação"

<sup>&</sup>lt;sup>107</sup> Trad. livre: "Não tive problema com a validade, já que eram todas informações... é... autografadas, eu sabia qual era o autor, onde escrevia, etc..."<br><sup>108</sup> Trad. livre: "ou que também tinha um blog pessoal era talvez um escritor ou um jornalista, ou

um professor, então um docente que não teria tido motivo de... é... reportar informação errada... não... não tive esse problema... não..."

Exemplo foram os fóruns de discussão que serviram de base para a pesquisa da entrevistada N7; os blogs de autores consultados para se situar no campo de pesquisa pela entrevistada N12; ou as comunidades virtuais de programadores e utilizadores de softwares abertos, consultadas pelo entrevistado N10 por terem, na visão dele, alto nível de confiabilidade, pois o público era seleto (nível universitário) e contribuíram com informações para o tema de pesquisa dele.

Outra forma de utilizar as fontes marginais, não oficializadas, é partir delas para a leitura dos autores acadêmicos indicados, utilizando o texto de pouco prestígio como ponte de ligação para outros com maior visibilidade e autoridade, mas sem citar a fonte inicial, tal como narrado pelas entrevistadas N3, N5, N6 e N11:

Tem textos que você vê que são resenhas e essas resenhas elas não ficam agregadas a revistas confiáveis, vamos dizer assim: Caderno de Pesquisa, Caderno CEDES... (N3, p. 15)

magare in vece c'è la riflessione di un dottorando di un altro paese che ha scritto una propria riflessione personale sul concetto di competenza... *non dico che lo cito come fonte diretta, però magare me può essere un spunto di riflessione comunque in ogni caso..* (N5, p.  $16$ )<sup>109</sup>

e se capito in un blog che parla di un argomento che me interessa *cerco di capire quell'autore.*  $(N6, p. 13)^{110}$ 

Se trovo invece online un simpatico concetto espresso in un blog vado a tentare di verificare l'accuratezza di quanto viene descritto *se è citato qualche cosa, se ci sono delle altre fonti più autorevoli o comunque il tipo di fonte se l'autore è comunque una persona che lavora in ambito di ricerca*, *se è all'interno di una società che fa ricerca quindi quello che viene è scritto è fonte di un lavoro*  descrittivo di un'esperienza di ricerca. (N8, p. 18)<sup>111</sup>

<sup>&</sup>lt;sup>109</sup> Trad. livre: "as vezes existe uma reflexão de um doutorando de um outro local que escreveu sua própria reflexão pessoal sobre o conceito de competência... não digo que vou citá-lo como fonte direta, mas talvez possa ser um ponto de partida para reflexão, no entanto, em qualquer caso.." <sup>110</sup> Trad. livre: "e se obtenho de um blog que fala de um assunto que me interessa eu trato de

procurar sobre aquele autor".

<sup>&</sup>lt;sup>111</sup> Trad. livre: "Se encontro online um simpático conceito expresso em um blog vou tentar verificar a acuidade do que vem escrito, se foi citada alguma coisa, se existem outras fontes mais oficiais ou então o tipo de fonte se é o autor uma pessoa que trabalha no ãmbito da pesquisa, se está dentro de uma sociedade que faz pesquisa, então aquilo que vem escrito é uma fonte de um trabalho descritivo, de uma experiência de pesquisa."

*Tutto resto che leggevo, lo leggevo solo per, per farmi delle idea (…)ive, però non era riportato* e non era argomento di… *non era argomento di teoria per me.*  $(N11, p. 13)^{112}$ 

Checar a qualidade das referências utilizadas pelo autor e o histórico de sua produção anterior estavam em terceiro lugar, relatada por três entrevistados cada uma, o que evidencia que existe um caminho seguido pelo doutorando em observar a *rede de relações acadêmicas,* simbolizada pelos autores citados, e o *prestígio acumulado* pelos autores que consulta, simbolizado pelas citações e obras que publicou.

Essa checagem visava certirficar-se antes de inserir a referência em seu próprio texto, algo que se aprende no dia a dia, uma forma de se integrar a uma rede de produção sem correr o risco de utilizar autores que não são aceitos como válidos pela comunidade científica do seu campo de pesquisa. Isso fica explícito nas falas das entrevistadas N3, N6, N13 e N15:

*eu indico sempre as fontes que a gente aprende que são confiáveis*.. que é o Scielo, que tem todos os cadernos de pesquisa, né.. porque é a pesquisa mais recente.. a Anped, outros sites que eu tenho até linkado lá nos meus favoritos... alguns grupos de pesquisa de universidades também.. (N3, p. 17)

vá buscar a fonte.. confie mas não aceite tudo na internet, *tenha cuidado e veja sempre quem é que esse povo tá usando, tá falando da onde? E conversando com quem?* (N3, p. 16)

o que que eu coloco como confiável ou não, é justamente *buscar a fonte daquele que está ali me dando aquele discurso*, da onde essa gente fala? Quem tá acompanhando? (N3, p. 17)

e aí como que eu tiro a prova? Vamos ver quem essa gente tá usando.. né, até *pra ver a linha teórica daquele grupo*.. (N3, p. 17)

*se non lo conoscesse cercherei di vedere chi é*.. e come potrei fare? *Vedendo ad esempio la lista di sua pubblicazione*. Se vedo che autore ha 90 pubblicazione sui tema, magari lui sa qualcosa non? Del tema. *Se è conosciuto, cerco di capire che cosa scrive e di vedere se potrebbe avere fondamento*, insomma *cerco di capire che è l'autore* (N6, p. 13)<sup>113</sup>

<u>.</u>

<sup>&</sup>lt;sup>112</sup> Trad. livre: "Todo resto que lia, lia somente para ter uma ideia (...), mas não era reportado e não era assunto de... não era assunto teórico para mim."

<sup>113</sup> Trad. livre: "se não o conheço procurarei ver quem é... e como poderei fazer? Vendo, por exemplo, a lista de suas publicações. Se vejo que o autor tem 90 publicações sobre o tema, talvez ele saiba alguma coisa não? Do tema. Se é conhecido, procuro entender que coisa escreve e ver se existe fundamento, enfim procuro entender quem é o autor."

os temas do meu interesse, os assuntos do meu interesse, eu digo em estudo, interesses mais pessoais, eu... *eu já tenho mais ou menos uma rede*... (N13, p. 25)

nesse nível de confiabilidade, no nível de confiabilidade teórica, você vai *buscar a afiliação do cara*, você vai *buscar os caras que ele tá citando,* você vai... enfim, v*ocê vai situar em relação à produção dele,* se ele parecer interessante... se ele não parecer interessante deixa pra lá, nem vai adiante... (N15, p. 14)

Observar rede e prestígio é um tipo de técnica implícita e aprendida na rotina da pesquisa, antes feita através da consulta a pessoas que dominavam um tema e com isso orientavam o novato no campo de pesquisa, técnica utilizada, por exemplo, pelo entrevistado N9 quando pediu a alguns pesquisadores indicações dos principais livros no para o tema de sua pesquisa:

Se devi fare un lavoro rigoroso allora, é… bisogna… bisogna stare attenti a quello che si consulta, *bisogna crearsi appunto una base di orientamento prima, é… bisogna parlare prima con qualcuno* (N9, p. 18)114

Agora esta busca é facilitada pela internet que permite checagens instantâneas através da busca do nome do autor em sites como o Google, nos sites de universidades e grupos de pesquisa vinculados, e no caso do Brasil e ida direta ao currículo Lattes e no banco de dados da CAPES em que a produção toda fica exposta, indicando a linha de pesquisa e as referências utilizadas pelo autor. Mais uma vez vemos a entrevistada N3 classificando o site de currículos Lattes como a "bibliografia de gente":

já que eu não tenho bibliografia, né, de títulos, *eu tenho bibliografia de gente, e o Lattes pra mim é bibliografia de gente*.. Referência né, *referência bibliográfica de gente*. (N3, p. 18)

Estaria a internet reforçando rotinas acadêmicas preexistentes? Ou seria uma forma de se lidar com a grande quantidade de informação existente hoje na rede, produzida por uma massa de autores antes impedida de se expressar? Talvez estejam em jogo os dois motivos, pois o discurso dos entrevistados se mostrou pouco vanguardista no uso de autores fora do meio acadêmico, mantendo um jogo interno de referenciação. Apesar desse conservadorismo, alguns se demonstraram

<u>.</u>

<sup>114</sup> Trad. livre: "Deve-se fazer um trabalho rigoroso então, é... precisa... precisa estar atento àquilo que se consulta, precisa criar uma base de orientação primeiro, é.. precisa falar primeiro com alguém".

indiferentes quanto ao excesso de informações ou confiam na capacidade dos sujeitos em selecionar as fontes, aproveitando-se do excesso:

Quindi, secondo me se c'è un eccesso di informazione, *ma è un eccesso se uno non ha o non sa crearsi dei criteri per selezionare le informazione in torno di questo eccesso*. Quindi, se poi non hai criteri, non è più eccesso di informazione, perché tu esce a selezionare quello che ti serve.  $(N5, p. 17)^{115}$ 

*se sei capace di selezionarle è tutto vantaggio perché hai a disposizione tantissimi informazione e tu poi selezionare*. Se invece acesse tutto senza nessun tipo di discriminazione è un problema perché hai troppi stimoli, hai tanti stimoli non? *Se riesce a selezionare, a capire qual è il tipo di informazione che può funzionare e quale non, c'è un vantaggio…* (N6, p. 16)<sup>116</sup>

*è ovvio che ci vuole dalla parte di chi legge l'internet o libro, ma consapevolezze alta*, cioè, chiunque poi magari vai in rete non ha gli strumenti per valutare… se un pensiero è buono o non è buono, come se (…) ma un libro non valuta se è un libro da buttare nel cestino o è un libro valido, e ne *li è il lettore in la sua consapevolezze critica che fa la differenza* (N7, p. 15)<sup>117</sup>

tem muito mesmo, *mas esse excesso de informação via internet não me achaca não*, não me... eu, eu... essa informação que a gente fica lendo andando pela cidade, acho que ela é mais assustadora, ou via televisão, ou via jornal... não... internet num... eu acho excelente esse excesso de informação (N16, p. 16)

Essa capacidade de selecionar, a "sabedoria" que o sujeito desenvolve ou deve desenvolver, obtida com o tempo e a leitura de materiais diversos, é refletida na fala da entrevistada N7, que utiliza como técnica de confiabilidade não o suporte em que o texto está, mas sim se existe uma experimentação científica que sustente as afirmações que o autor diz, a mesma estratégia relatada pelo entrevistado N8. Esse critério associa claramente a validade de um texto ao modo acadêmico de produção discursiva, ou seja, a produção de uma empiria

<sup>115</sup> Trad. livre:"Então, na minha opinião se existe um excesso de informação, é um excesso se alguém não tem ou não sabe criar os critérios para selecionar a informação em torno desse excesso. Então, se não existem critérios, não é mais o excesso de informação, porque permite que você selecione aquilo que te serve."

<sup>&</sup>lt;sup>116</sup> Trad. livre: "se você é capaz de selecionar, é tudo vantagem, porque você tem a disposição tantas informações e pode selecionar. Se ao contrário acessa tudo sem nenhum tipo de discriminação é um problema porque existe tanto estímulo, tem tanto estímulo não? Se consegue selecionar, entender qual tipo de informação que pode funcionar e qual que não, é uma vantagem..."

<sup>&</sup>lt;sup>117</sup> Trad. livre: "é óbvio que se deseja da parte de quem lê na internet ou em um livro, uma sabedoria elevada, isto é, então talvez nem todos que vão na rede possuem as ferramentas para avaliar... se um pensamento é bom ou não é bom, como se.. (...) mas um livro não se avalia se é um livro de se jogar na lixeira ou é um livro váliado, e ali é o leitor em sua sabedoria crítica que faz a diferença."

documentada e referenciada é aquilo que validará a fonte para ser reutilizada pelo outro pesquisador.

*dove vedi che c'è dietro una… una sperimentazione, quindi una documentazione di quello che la persona ti sta dicendo* è un buon indicatore che… anche se non è riuscito a pubblicarlo e lo mete in rete sul suo sito è garanzia di affidabilità. (N7, p.  $15)^{118}$ 

Poi magari potrebbe anche essere il miglior pensiero del mondo, quello bisogna sempre valutarlo però *ad essere sincero generalmente se non c'è dietro una ricerca o un qualche cosa tutti questi pensieri sono abbastanza sterili*. Cioè si vede, una volta che approfondisci la tematica ti accorgi che non stava dicendo cose poi così validabili, ecco direi cosi. (N8, p. 18)<sup>119</sup>

*nell'esposizione non ci sono dei dati di ricerca né dei riferimenti ad altri la probabilità che queste siano delle elucubrazioni*, delle buone intuizioni che rimangono tali è piuttosto elevata.  $(\overline{N8}, p. 8)^{120}$ 

Uma curiosidade sobre as técnicas de confiabilidade está no modo de seleção de fontes pelo tipo de arquivo em que é disponibilizada, valorizando-se o formato PDF, o mais utilizado hoje em dia para a disponibilização de relatórios, teses, dissertações e artigos científicos, no lugar do original que pode ser editado e adulterado. Se as bases de dados reproduzem a lógica do formato impresso, transformando textos em arquivos PDF, sem a interação mútua com os autores, esse modo de disponibilização parece que já foi absorvido e normalizado entre os acadêmicos. Vejamos a fala da entrevistada N2:

uma outra mania que eu tenho é que *a maior parte dos documentos interessantes estão em PDF*... então quando eu tou com pouco tempo, aí eu já coloco assim: seleção é só arquivos apresentados em PDF... que a maior parte dos textos , bons, que vale a pena, estão em PDF.. aí quando eu tou com mais tempo eu jogo DOCs, também... se é válido eu não sei, mas tem funcionado.. (N2, p. 25)

Eu acho que tem funcionado... o pessoal fecha né o PDF... muita gente aí prefere publicar em PDF.. acho que por isso.. *essa é a questão de evitar o negócio do plágio na internet, eu acho que é um problema muito sério ...* (N2, p. 25)

<u>.</u>

<sup>&</sup>lt;sup>118</sup> Trad. livre: "onde se vê que há por trás uma... uma experimentação, ou seja, uma documentação daquilo que a pessoa está dizendo, é um bom indicador que... também se não conseguiu publicar-lo e o colocou na rede no seu site, isso é uma garantia de confiabilidade".

<sup>&</sup>lt;sup>119</sup> Trad. livre: "Então talvez poderia ser o melhor pensemento do mundo, mas necessita sempre avalia-lo, mas para ser sincero geralmente se não existe uma pesquisa por trás ou alguma coisa, todos esses pensamentos serão bastante estéreis. Então se vê, uma vez que você se aprofunda em uma temática você percebe que não estava dizendo coisas assim não válidas, eu diria assim."

<sup>120</sup> Trad. livre: "Na exposição não existem os dados de pesquisa nem as referências, então é alta a probabilidade que sejam elucubrações, boas intuições que permanecem assim bastante elevadas."

| Três níveis de leitura                                                                                | Leitura predominante em tela.                                                                                                    |
|----------------------------------------------------------------------------------------------------|----------------------------------------------------------------------------------------------------|
|                                                                                                    | Leitura em tela e impressos.                                                                                                    |
|                                                                                                    | Leitura predominante em papel.                                                                                                    |
| Existe uma transição para a<br>leitura em tela.                                                       | Alguns leem somente em tela (tablets, monitores).                                                                                                    |
|                                                                                                    | Outros preferem imprimir documentos mais densos, maiores ou<br>mais frequentemnte usados.                                                               |
| Migração para o digital                                                                               | Existem agora publicações que são exclusivas em suporte digital.                                                                                        |
|                                                                                                    |                                                                                                    |
|                                                                                                    |                                                                                                    |
| O impresso ainda "resiste"                                                                            | Obras exclusivamente em formato impresso.                                                                                                    |
|                                                                                                    | Anotações em folha impressa ou em fichamentos no computador.                                                                                            |
| Anotações e reflexões<br>pessoais a partir das leituras<br>não foram compartilhadas<br>online.        | Todos armazenavam no próprio computador e não em sites e serviço<br>disponíveis na internet.                                                            |
|                                                                                                    | Predomínio das leituras individuais, não-compartilhadas.                                                                                                |
| O esquema padrão de<br>leitura e destaque foram<br>mantidos                                           | leitura-fichamento-escrita.                                                                                                    |
|                                                                                                    | Mesmas técnicas de destaque e anotação usadas no impresso.                                                                                              |
| As citações são feitas, em sua<br>maioria, pelo prestígio do<br>local e a consagração dos<br>autores. | As fontes extra-acadêmicas tem a tendência de serem ocultadas, não citadas,<br>embora sejam usadas, sendo menos valorizadas (certificadas) pelos pares. |
|                                                                                                    |                                                                                                    |

Quadro 17 - Considerações resumitivas sobre os usos da tecnologia pelos doutorandos.

## **7.4**

## *Modo de escrita***: como os suportes digitais estão sendo apropriados na escrita.**

O modo de escrita se mostrou equilibrado com entrevistados adotando sistemas diferentes de organização da escrita e seus capítulos ao longo do doutorado, uns se aproximando mais do modelo sequencial, linear, e outros tendendo para a escrita simultânea de diversas partes da tese.

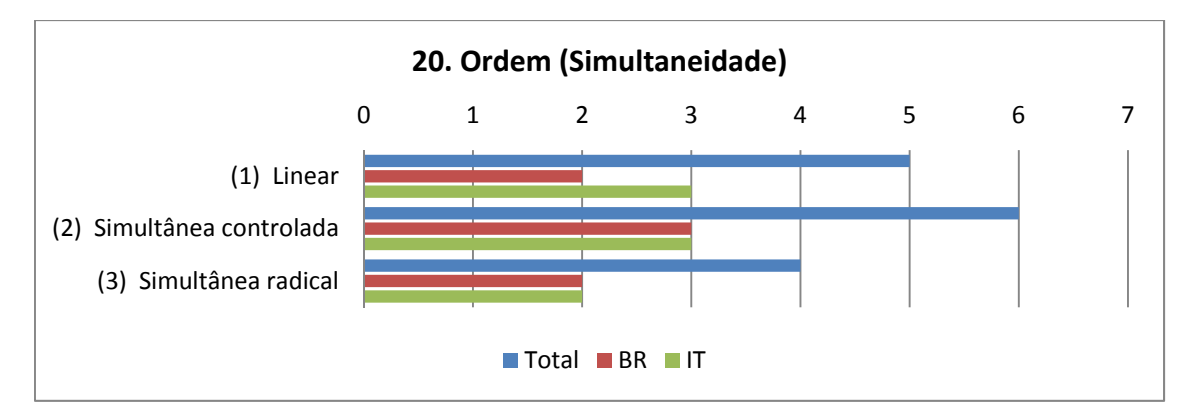

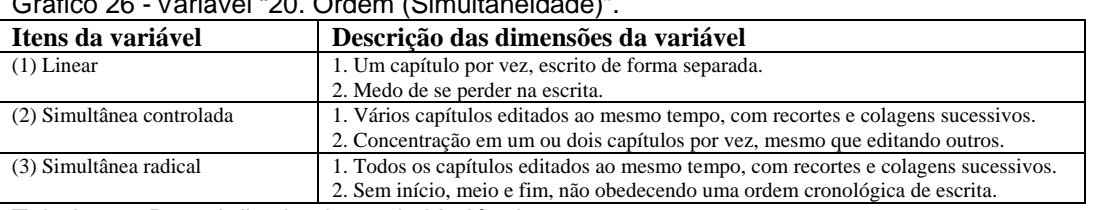

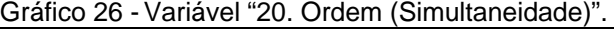

Tabela 21 - Descrição dos itens da Variável 20.

No geral vemos que atualmente o modo de escrita deles está tendendo para a escrita simultânea de capítulos, embora para 5 entrevistados ela tenha ocorrido parte por parte, iniciando e completando cada uma antes de iniciar a seguinte, um jeito mais conservador para quem acredita que pode se perder e não saber adminstrar múltiplas frentes de escrita.

Dessa forma o caminho adotado pelos mais conservadores era primeiro a coleta bibliográfica, depois a esquematização dos pontos principais e por fim a escrita linear dos capítulos, cada um por vez.

*por capítulos, eu preciso por capítulo, senão não dá, aí eu... eu não dou conta... escrever dois capítulos ao mesmo tempo, não...* toda energia tá numa coisa, depois toda... senão não... aí a minha desorganização ia tomar conta... aí não dá... (N15, p. 13)

*Lineare, cioè dal primo all'ultimo*… non ho fatto salti, né senso. Ho scritto prima la parte teorica, poi la parte più di analisi e poi le conclusione, il finale (N6, p.  $8)$ <sup>121</sup>

quindi, capitolo di modello, capitolo di ricerca e poi sono tornato indietro fatto il capitolo di… è… che per me era più semplice da una parte… e… perché era quella parte più di... teorico non? (N7, p. 12)<sup>122</sup>

<sup>&</sup>lt;sup>121</sup> Trad. livre: "Linear, isto é, do primeiro ao últim... não fiz saltos, nesse sentido. Eu escrevi primeiro a parte teórica, depois a parte mais de análise e depois a conclusão, o final."

<sup>&</sup>lt;sup>122</sup> Trad. livre: "Então, capítulo de modelo, capítulo de pesquisa e depois retornei e fiz o capítulo de.. é.. que para mim era mais simples de uma parte.. e.. porque era aquela parte mais.. teórica não?"

e di fatti non ci sono, non sono riuscita a stare a passo con i tempi perché poi io avevo raccolto molto materiale e non riuscivo più ad organizzarmelo, dividendo in capitoli *poi mi sono concentrata a secondo dei mesi che io avevo a disposizione su un capitolo, un altro e un altro e quindi sono andata un po' avanti cosi.* (N11, p.  $14$ )<sup>123</sup>

Saber sobre essa linearidade ou não-linearidade é importante a partir do momento que o computador desestabiliza um modo de escrita que tendia a ser linear pelas próprias limitações do suporte impresso, que não facilitava a inserção de texto em uma folha de papel após a composição básica ser formulada.

Podemos então inferir que o modo de escrita linear é uma herança do suporte impresso, que não permitia inserções aleatórias no texto e condicionava o escritor a seguir uma ordem do tipo "passo-a-passo de autoria", com detalhes e esquemas previamente planejados, não somente na escrita, mas também com as diversas fases da pesquisa. O que se observou foram relatos em que os entrevistados usavam o computador o tempo todo durante a escrita, incluindo *notebooks*, e inseriam trechos e novos parágrafos em locais diferentes, copiando e colando internamente os minitextos e abrindo várias frentes de escrita simultaneamente.

Apesar de no momento da impressão o texto corresponder a qualquer tese que se encontrava antes da existência do computador (índices, páginas numeradas, folhas do mesmo tamanho, capítulos e subtítulos), no momento da escrita foi exercida plenamente a melabilidade que o formato digital permite no tratamento da informação, levando-se trechos de um lugar para outro sem dificuldades. A linearidade de alguns dos entrevistados é mais uma opção, uma forma de entender como se deve escrever um texto, do que um condicionamento exercido pelo suporte.

Um capítulo que vai surgindo aos poucos, com inserções de parágrafos à medida da necessidade e do aparecimento de novas ideias não seria um relato muito comum para um autor utilizado folhas de papel, em que acréscimos surgiam nas margens ou entre as linhas; hábito esse que mantemos até hoje em nossos livros impressos e mesmo em *e-books*, com sublinhamentos e anotações diversas,

<sup>&</sup>lt;sup>123</sup> Trad. livre: "E de fato não, não pude estar em sintonia com o tempo porque eu recolhi muito material e não pude mais organiza-lo, dividindo em capítulos e depois fiquei concentrada segundo os meses que eu tinha a disposição sobre um capítulo, um outro e um outro e então andei um pouco adiante assim."

embora elas não sirvam para compor edições futuras de uma obra na qual não somos autores.

Apesar de utilizar o modo não linear de escrita, comparando a um quebracabeça que aos poucos vai se montando, o entrevistado N9 relatou ainda se sentir incomodado com esse modo de escrita, em que o resultado final não lhe agrada tanto quando um texto escrito linearmente, que na sua visão se torna mais coeso do que um texto realizado com "colagens". Vejamos alguns trechos em que os entrevistados comentam a não-linearidade de sua escrita.

*a estrutura né... ela foi surgindo.. o que que precisa... a própria ordem foi modificada algumas vezes né, e alguns capítulos tiveram que ser subdivididos*, porque ficariam grandes demais.. então, a verdade a estrutura final foi final mesmo, foi no fim.. né.. no início eu fui escrevendo , *fui reunindo o material que eu tinha.. um provisório, tinha nenhuma ordem.. depois eu fechei no final..* (N2, p. 17)

... antes eu era obrigada a trabalhar mais um capítulo de cada vez, como não tinha recursos... as vezes não é só a internet, é o próprio computador, tinha que trabalhar um capítulo de cada vez, fechar, senão ia enlouquecer né.. e agora não, *você pode trabalhar tudo ao mesmo tempo...* (N2, p. 18)

Você lê mais no início né? *Mas você continua lendo, porque pelo movimento de pesquisa é um movimento de vai e volta, né, a gente nunca termina...* "ahh, agora essa etapa está concluída, agora vou passar pra próxima etapa", não funciona assim né Alexandre? (N16, p. 13)

perché quando fai ricerca scrivi, *scrivi e fai ricerca le due cose vanno insieme e continui a ristrutturare*; fermo restando che l'impianto base rimane cioè se tu devi seguire un percorso dove inizialmente uno due e tre sono i punti che voglio trattare, un due e tre sono i punti che tratto…*è la loro collocazione interna e il loro rimando che continuo a…scrive in un modo un po' intertestuale, decisamente non sequenziale*; quindi potrei anche a volte scrivo una parte di un terzo capitolo senza aver cominciato il secondo perché ad un certo punto del primo faccio un riferimento al terzo, mi serve scrivere subito quel punto lì, lo tengo poi lì e poi dopo vado avanti tanto per riempire…*non sono sequenziale*  assolutamente.  $(N8, p. 9)^{124}$ 

<u>.</u>

<sup>&</sup>lt;sup>124</sup> Trad. livre: "Porque quando você faz pesquisa escreve, escreve e faz pesquisa e as duas coisas vão juntas e você continua a refazer; paro e deixo que a planta de base permaneça, isto é, se você deve seguir um percurso onde inicialmente um, dois e três são os pontos que deseja tratar, um, dois e três são os pontos que eu trato... é a colocação interna deles e as suas referências que continuo a... escrever de um modo um pouco intertextual, decisivamente não sequencial; então poderei também as vezes escrever uma parte de um terceiro capítulo sem haver começado o secundo porque a um certo ponto o primeiro faço uma referência ao terceiro, me serve escrever imediatamente aquele ponto ali, o tenho e depois vou apenas para preencher... não sou sequencial absolutamente."

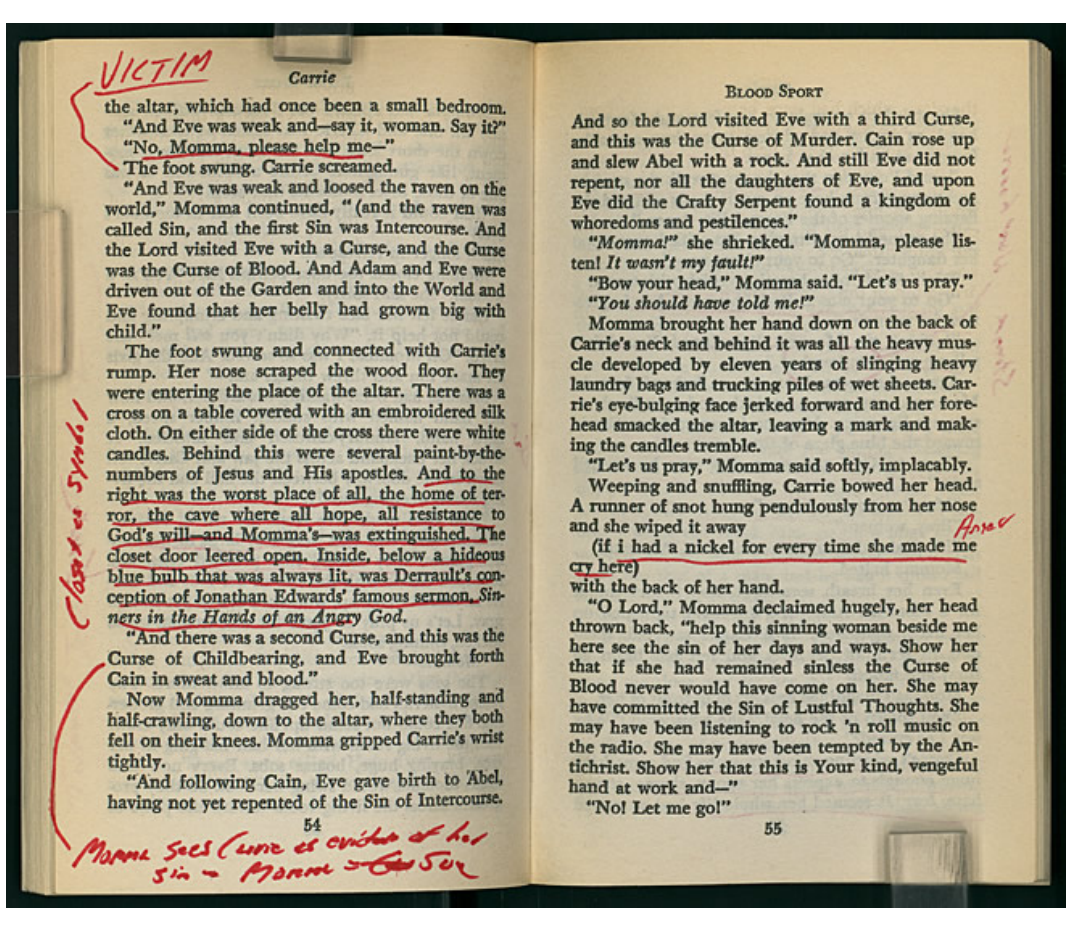

Figura 18 - Notas resgatadas do arquivo de David Foster Wallace, romancista norteamericano, a partir da leitura do livro *Carrie* de Stephen King (Fonte: http://io9.com/)

Este processo é radicalmente diferente daquele existente com a máquina de escrever ou com o texto manuscrito, uma modificação profunda na lógica de produção, mesmo que a lógica do formato ainda esteja intimamente ligada, senão totalmente baseada, nos elementos acordados como válidos para uma obra escrita.

*primeira monografia que eu fiz pro curso de especialização.. suplício... porque eu escrevia muita coisa à mão, datilografava*, entregava pra orientadora, ela rabiscava tudo, aí eu datilografava tudo de novo com aquelas coisas... aí quando eu fechei tudo, não acredito... valeu uma tendinite também né... quando eu terminei aquilo tudo, aí eu contratei uma pessoa, que tinha uma máquina elétrica, pra poder apresentar tudo de uma forma que... a minha era uma maquininha simples né... arrumado, perfeito pra apresentação... (N2, p. 18)

Dessa forma, chama a atenção que somente quatro entrevistados estejam utilizando plenamente a potencialidade permitida pelo formato digital de *edição simultânea total* do texto, ou seja, trabalhar o início, meio e fim sem apresentar uma ordem pré-definida. No caso da entrevistada N5, ela até admite uma escrita de capítulos fora de ordem, mas prefere manter o foco sempre em cada um deles de cada vez, coisa que a entrevistada N12 não fazia, pois procurava envolver a empiria com a escrita teórica e os dados provenientes dos contatos que fazia com pessoas em eventos e pela internet.

*Non ha una ordine di scrittura, ne senso che... che si adesso sto scrivendo il capitolo tre e non scriverò il capitolo quattro contemporaneamente, però non scrivo consequenzialmente, ho scritto l'uno e due io scriverò* (...) Adesso sto scrivendo il terzo... a seconda anche delle materiale che ho a disposizione decido quali capitoli lavorare. (N5, p.12) 125

Era tutto, *tutto insomma collegato*… ricerca sperimentale, sia la ricerca teorica che quella pratica collegati, contatti, ricerca in internet, vicinato di blog, libri, libri rimandi a articoli, etc... *quindi sono... tutto insieme* (risos). (N12, p. 8)<sup>126</sup>

E poi andavo a riempire paragrafi, se nella, nella stesura di paragrafi, mi veniva a mente qualcosa altro, oppure trovavo altre, altre risorse le andavo a inserire… *e le versione però dei capitoli non erano mai definitive, cioè non sono mai stati definitive fino al ultimo* (N12, p. 11)<sup>127</sup>

Podemos assim perceber que o modo intermediário então predominou com seis entrevistados, mas ainda assim indica um equilíbrio entre as gradações e confirma a hipótese de que o formato digital trouxe uma fase de transição de hábitos de autoria que está em andamento, de modalidades de escrita, não se podendo ainda definir plenamente um padrão dominante.

A entrevistada N13 relata esse momento de passagem entre duas lógicas, procurando ancorar sua descrição de escrita com o computador ao modo como utilizava os livros impressos:

aí eu já estava, eu ganhei né, *cada vez mais ganhando habilidade de construir o texto já sem escrever, eu já não escrevia mais.. mais o texto...* O que eu escrevo até hoje, é... *eu leio, eu marco na tela, como eu fazia quando eu... com os livros eu marcava de alguma maneira e depois num papel eu esquematizava, eu fazia um primeiro esquema assim, de idéias...* essa, depois essa, mais ou menos.. no final não saía nada daquilo mas era minha, *era o pontapé inicial*. E isso foi

<sup>&</sup>lt;sup>125</sup> Trad. Livre: "Não existe uma ordem de escrita, no sentido que... que se agora estou escrevendo o capítulo três não escreverei o quatro ao mesmo tempo, mas não escrevo um depois do outro, eu escrevi o um e o dois eu escreverei (...) Agora estou escrevendo o terceiro... também dependendo do material que tenho a disposição decido quais capítulos vou trabalhar."

<sup>&</sup>lt;sup>126</sup> Trad. livre: "Era tudo, tudo enfim conectado... pesquisa experimental, seja a pesquisa teórica que aquela prática conectada, contatos, pesquisa na internet, junto aos blogs, livros, livros referindo a artigos, etc... então foram... todos juntos (risos)."

<sup>&</sup>lt;sup>127</sup> Trad. livre: "E então eu ia preencher os parágrafos, se na, se na escrita dos parágrafos, me vinha a mente alguma outra coisa, ou então encontrava outras, outras fontes eu ia inserir... e a versão dos capítulos não eram nunca definitivas, isto é não foram nunca definitivas até o último."

importante, essa forma de criar o texto que é bem diferente. Hoje eu vejo que é bem diferente que eu já faço com uma, uma tranquilidade grande... (N13, p. 17)

Um exemplo de escrita intermediária é a da entrevistada N1, que elaborou um sumário e o foi seguindo em sua escrita. A elaboração de um sumário serve como um guia frente a um editor de texto que poderia deixa-la sem a noção total de sua obra, sem o encadeamento desejado de sua argumentação e informações utilizadas.

*pra eu chegar naquele capítulo... então eu peguei esses materiais que eu já havia organizado em arquivos e categorizado de alguma maneira, e eu inseri nesse sumário, nesse esquema* que eu havia, é.. fechado, amadurecido e lapidado com a minha orientadora, e aí justamente naquele momento é que eu *comecei a fazer as articulações dentro do capítulo, né, já dentro da estrutura da tese que havia sido, é... elaborada, enfim, pensada..*. (N1, p. 9)

Como veremos adiante, o uso de técnicas auxiliares na escrita, como *mapa conceitual* ou *sumário*, técnicas semelhantes, mas que dispõe os elementos de maneiras diferenciadas, evidencia o quanto ainda é necessário para a autoria a redução dos assuntos em tópicos para o controle da produção escrita, para se realizar a visão de conjunto de uma obra em andamento. Seria uma forma de organização paralela da escrita que serve enquanto a obra está sendo elaborada, perdendo o sentido quando se decreta a sua conclusão.

Eu *fiz um sumário*, não ficou bom, aí eu fiz outro sumário e aí ficou bacana... fiz alguns *esqueletos tipo um mapa conceitualzinho* de que que eu iria trabalhar e submeti aquilo a um determinado conceito que poderia se remeter ao outro e isso poderia estar num determinado capítulo... é... e aí, *depois de várias tentativas e de um refinamento que foi acontecendo nesse processo que eu cheguei a uma... um sumário*, né... e paralelo ao sumário fiz um *esqueleto do meu trabalho, que conceitos eu ia trabalhar e que relações eles tinham*, como se fosse um mapa conceitual... um esquema... um esquema da minha tese, do meu trabalho... me reportando a esses conceitos... (N1, p. 8)

Quanto aos locais em que escreviam, a grande maioria preferia trabalhar em casa, onde se sentiam mais a vontade e relaxados sem as formalidades exigidas em outros locais, com os materiais necessários a disposição e usando técnicas particulares que poderiam ser executadas plenamente.

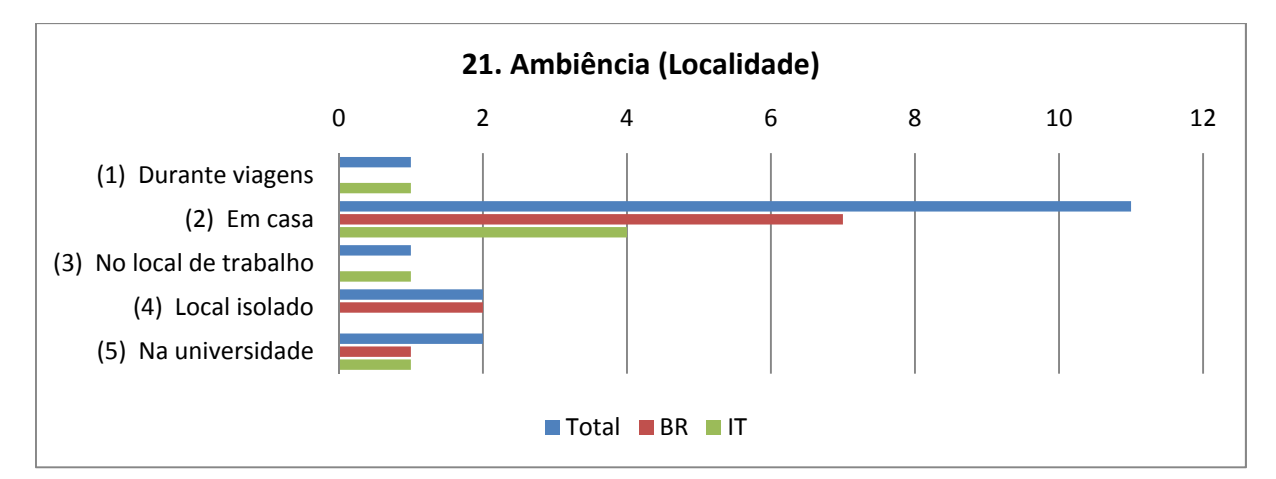

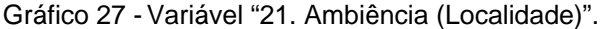

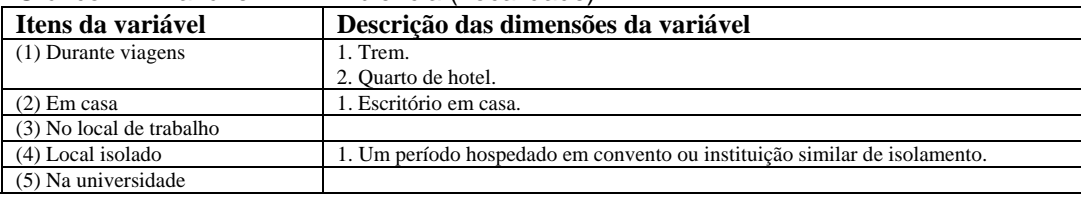

Tabela 22 - Descrição dos itens da Variável 21.

Um bom exemplo é o da entrevistada N11 que relatou utilizar dois monitores em sua escrita, um para o editor de texto e outro com os documentos abertos que utilizava para referências e citações, processo que depois implementou em seu próprio escritório de trabalho.

Já no caso da entrevistada N6, ela recorria à universidade para consultas de materiais disponíveis na internet por não ter conexão banda larga em casa, uma condição circunstancial, mas depois montava seus arquivos e escrevia em casa, com suas pastas devidamente organizadas e parte dos materiais impressos para análise mais aprofundada.

fora isso geralmente eu sentava pra escrever com a cervejinha do lado... isso que não pode entrar (risos)... (N15, p. 8)

O caso mais radical de escrita foi aquele em que o entrevistado N14 se isolou por uma semana em uma instituição religiosa por certo período, para poder concluir sua fase final de escrita, evitando estímulos e interrupções externas, apesar de utilizar os suportes digitais com alto grau de apropriação e conhecimento técnico dos mesmos.

Eu me lembro que eu peguei uma semana, me internei no convento, lá no mosteiro [NOME DO LOCAL], minha mulher trabalha lá, conversei lá com o

diretor e disse: "olha, preciso me isolar, onde não tem nem internet. Eu vou com meus arquivos..." E sentava... *ali no mosteiro eu chegava a escrever 14 horas por dia*. E depois eu fui.. *o resto do tempo em casa também produzindo assim aos montes*, mas pegava coisa que eu já tinha aqui, daí eu tinha que... ia arrumando né, daí submetia o capítulo pra... pra orientadora.. né.. tinha orientação, vinha pra lá... então em três meses eu resolvi tudo.. (N14, p. 19)

Esse caso demonstra que, para alguns entrevistados, mesmo com os computadores e a internet, o momento da escrita exige certo isolamento físico e mental, incluindo o corte da própria rede internet e seus meios de comunicação e relacionamento. Caso semelhante é o da entrevistada N16, que ficou uma semana, no período de carnaval em imersão escrevendo a tese em casa, longe da família que viajava e do caso N8 em que o entrevistado realizava pequenas imersões em finais de semana, levando consigo os materiais necessários ao trecho que estava trabalhando, tanto em formato digital quanto impresso.

por exemplo, eu me lembro que no carnaval, logo antes de eu entregar minha tese, minha dissertação, eu trabalhava 12 horas por dia e nem me ligava, entendeu, assim... *meu ex-marido levou os nossos filhos pra, pra viajar pra me deixar em paz para eu terminar minha tese, minha dissertação, e eu fiquei escrevendo*... (N16, p. 10)

*con il computer, libri intorno più o meno posizionati secondo una certa logica per recuperare facilmente le… le informazione* e é… se possibile tendo addirittura *a volte con la musica a volte senza*, comunque *senza musica se lavora in modo più approfondito* e si riesce… *a volte stacco il telefono* perché se non…  $(N8, p. 10)^{128}$ 

Esses períodos de imersão, de concentração exclusiva na escrita da tese, não são incomuns e também foram expressos na fala da entrevistada italiana N5, que alternava as imersões com pequenas correções e ajustes posteriores feitas no local de trabalho quando havia menor demanda e algum tempo livre. Tais imersões são formas de conciliar trabalho, cuidados com a família e a atividade de pesquisa, quando não existe uma dedicação total à escrita e esta é dividida com outras frentes de atuação, o que leva a exigir certos períodos mais intensos de recuperação ou adiantamento de partes da tese.

<sup>128</sup> Trad. livre: "com o computador, livros em torno mais ou menos posicionados, segundo uma certa lógica para recuperar facilmente a... a informação e.. se possível tendo, as vezes, música e as vezes sem, contudo sem música se trabalha de modo mais aprofundado e se pode... as vezes tiro o telefone do gancho, porque senão..."

E... la scrittura della tesi procede a periodi.. non ci dedico tempo tutti giorni, perché avendo anche lavoro presso il centro non mi è possibile.. per esempio *queste state mi sono presa una settimana in cui io ho lavorato solo esclusivamente alla tesi e non ero collegato in internet, non ero riferibile a nessuno e quindi in quella settimana tutti giorni della mattina alla sera ho scritto...* (N5, p. 12)<sup>129</sup>

Por trabalho em casa entendemos também a escrita em residência temporária durante os longos períodos de um doutorado sanduíche, como no caso da entrevistada N4 que narra a escrita em um ambiente em que se sente totalmente a vontade, mesmo estando fora do país de origem:

*E o lugar que eu tinha pra escrever era um lugar muito confortável...* o escritório, uma janela bem assim, com uma varanda em frente né, e eu tinha toda a vista da cidade... então, também foi.. *tudo isso foi propício.. eu tinha um espaço, um tempo, completamente dedicados a essa escrita né.* (N4, p. 10)

A falta de portabilidade do computador, no caso da entrevistada N3, a levou a trabalhar em sua varanda no período de verão, utilizando folhas de papel para as anotações. Comparando-se aos que já liam em *tablets* e os que não conseguiam ler textos longos em tela por utilizarem um *desktop*, nota-se a crescente liberação dos usos móveis através dos equipamentos portáteis. Escrever durante viagens, como no caso do entrevistado N8, evidencia que o notebook permitiu a liberação da escrita em formato digital para ambientes que antes se tornaria muito mais limitada ou mesmo inviável.

era uma época de muito calor e eu não ficava dentro de casa, o *computador ficava desligado, então eu lia na varanda*.. (N3, p. 20)

*Quindi il mio testo è sul portatile, a quel punto io che sia sul treno, che sia a casa che sia in vacanza* che sia…apro il mio portatile e vado avanti a scrivere. (N8, p.  $9)$ <sup>130</sup>

Quanto à co-autoria, e aqui falamos sobre a escrita de artigos e não sobre a tese (ninguém escreveu ou poderia escrever a tese conjuntamente), para a maioria,

<sup>&</sup>lt;sup>129</sup> Trad. livre: "E... a escrita da tese acontece em períodos... não dedico tempo a ela todos os dias, porque havendo também trabalho no centro de pesquisa não é possível... por exemplo, neste verão dediquei uma semana na qual eu trabalhei exclusivamente na tese e não era conectada à internet, não era disponível a ninguém e então naquela semana todos os dias, da manhã até a tarde, eu escrevi..."

<sup>&</sup>lt;sup>130</sup> Trad. livre: "Então o meu texto é no portátil, a tal ponto que seja no trem, seja em casa ou seja em férias... abro o meu portátil e vou adiante escrevendo."

a escrita com parceiros ou era de projetos e relatórios de pesquisa, instrumentos de pesquisa, documentos de trabalho e outros materiais não-científicos, ou era de material científico distribuído em partes, sem que os "co-autores" interferissem na parte destinada a cada um.

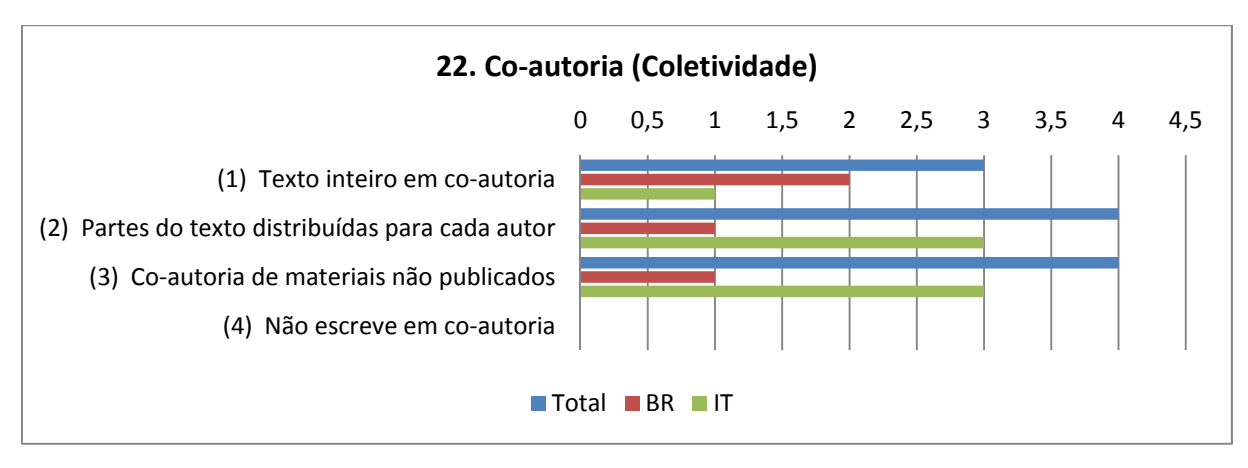

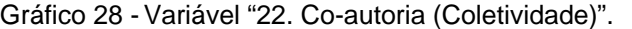

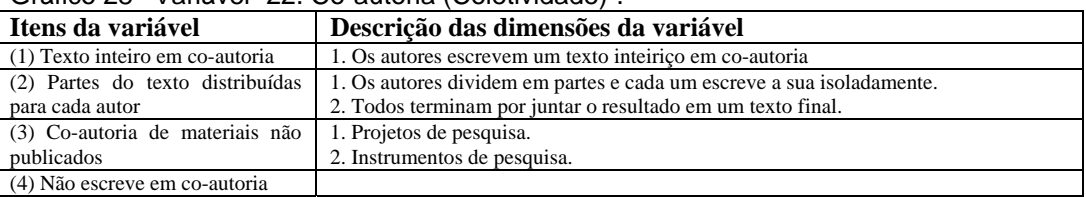

Tabela 23 - Descrição dos itens da Variável 22.

Logicamente, somente três dos entrevistados relataram o modo de escrita usando a internet como meio. Na verdade, naquela época já se podia utilizar algum programa de auxílio à escrita colaborativa, como o *Google Docs* ou alguma plataforma interna universitária como a relatada pela entrevistada N12 ao escrever um artigo para um congresso com autores a distância. Apesar dos programas de co-autoria estarem facilmente acessíveis, também houve relatos a respeito de uma simples troca de e-mails com versões atualizadas do documento com o texto sendo trabalhado.

di solito quando scrivo *qualche articolo o capitolo con qualcuno ci dividiamo le parti e quindi io scrivo la mia, invio, l'altro legge e scrive la sua*.. è capitato forse… ma non su articoli, è capitato di usare il Google Docs, *ma non per articoli scientifiche, solo per documento di* lavoro, progetti, magare qualche tipo, anche progetto, qualche documento ma non articoli scientifiche che vanno poi in riviste

o in testi.. sul quello abbiamo sempre usato la mail, o*gni uno scriveva la sua parte.* (N6, p. 10)<sup>131</sup>

generalmente si trovi persona, *inizialmente si stabiliscono queste regole interne di scrittura, poi ogni uno scrive la sua parte ce la rimanda e poi ci si trova di persona ancora per metterla posto, correggerla e.. fare le ultime revisioni*, controllare la bibliografia comune… diciamo che le fasi decisionale di persona, sempre… e fasi più operative, che sono state incanalate, organizzate ognuno le fa per conto suo... (N8, p. 16)<sup>132</sup>

ho scritto degli articoli, dei saggi in volume insieme dal altra persone… a me di solito mi piace scrivere individualmente… *in fatti mi piace quando, ma si scrivi in due si dice: ok, prima facciamo ideazione comune, poi ciascuno fanno sua parte*… (N9, p. 11)<sup>133</sup>

O entrevistado N8 declarou que a escrita a muitas mãos, com muitos autores discutindo o tema, pode se tornar trabalhosa demais; então ele procurava sair das discussões e desenvolver a parte que lhe cabe sozinho. Já para o entrevistado N9 o problema estava na escrita fisicamente próxima a outra pessoa, ele não conseguia desenvolver um texto com alguém o observando, mas a distância conseguia dividir uma tarefa de escrita e executar a parte que lhe cabe, enviando para a outra pessoa.

se lavori con persone che lavorano… organizzate diversamente da te, la cosa diventa più complessa*… li tendo a cercare di chiudermi dentro il mio ricinto perché.. è… perché mi da molto fastidio e io ho difficoltà passare una giornata intera a dover negoziare o definire con persone che non hanno le idee chiaro*, oppure che hanno diverse dalle mie e lì diventa problematico perché o cerchi e allora la lasci andare oppure devi combattere, ma non mi paice combattere per le idee, perché preferisco arrivare alla serata a casa tranquillo. (N8, p. 17)<sup>134</sup>

<sup>&</sup>lt;sup>131</sup> Trad. livre: "Normalmente quando escrevo qualquer artigo ou capítulo com alguém nós dividimos as parte e então eu escrevo a minha, envio, o outro lê e escreve a sua... talvez... mas não de artigos, aconteceu de usar o GoogleDocs, mas não para artigos científicos, somente para documentos de trabalho, projetos, talvez algum tipo, também projeto, qualquer documento mas não artigos científicos que vão depois para revistas ou textos.. nesses usamos sempre e-mail, cada um escrevia a sua parte."

<sup>&</sup>lt;sup>132</sup> Trad. livre: "Geralmente se encontra a pessoa, inicialmente se estabelece estas regras internas de escrita, depois cada um escreve a sua parte, a envia de volta e depois se encontra uma pessoa para por em ordem, corrigir o texto e... fazer a última revisão, controlar a bibliografia em comum... digamos que a fase de tomada de decisão com as pessoas, sempre... e a fase mais operativa, que foram canalizadas, organizadas para cada um fazer por conta própria..."<br><sup>133</sup> Trad. livre: "Eu escrevi os artigos, o ensaio em um volume junto com outra pessoa... a mim me

agrada as vezes escrever individualmente... de fato me agrada quando, mas se escreve com duas pessoas se diz: ok, primeiro façamos a idealização comum, depois cada um faz a sua parte..." 134 Trad. livre: "Se você trabalha com pessoas que trabalham... organizadas diferentemente de

você, a coisa se torna mais complexa... ali tendo a procurar fechar-me dentro do meu recinto porque... é.. porque me dá muito cansaço e eu tenho dificuldade de passar uma tarde inteira a ter que negociar ou definir com pessoas que não têm as ideais claras, ou então que tenham ideais

E… io non riuscirei mai, questo è interessante *perchè io non riuscirei mai, invece a mettermi di fianco una persona e dire scriviamo insieme*, per me è impossibile.. .. invece, però se lo si fa con il computer io riesco (risos)...  $(N9, p. 11)^{135}$ 

Vemos aqui que o padrão individualista ou de escrita-colagem predomina no hábito destes acadêmicos que se vêem pouco dispostos a um debate coletivo visando a elaboração textual, optando por desenvolver isoladamente suas partes e procurando verificar a coerência de cada uma ao final.

Também se percebeu nos depoimentos que a co-autoria se realiza, em geral, com pessoas mais próximas no convívio, conhecidas da vida acadêmica do doutorando e facilmente acessíveis. Os entrevistados N14 e N15 relataram que os orientadores restringiam o recebimento da escrita em modo impresso, limitando com isso a interação e a co-autoria online.

Olha só, eu já... isso... mas com as pessoas já conhecidas que tem convívio físico, além do virtual... *com alguém só virtual nunca escrevi*... tá, mas assim, eu tenho publicação com [NOME DA PROFESSORA], *eu tenho publicação com outras pessoas do grupo de pesquisa* da [PROFESSORA].. [NOME DAS COLEGAS].. eu tenho... e o... não.. o resto é sozinha, o resto é sozinha, não tenho. É, *manda pra lá, manda pra cá... quando a gente publica junto é assim*... (N15, p. 17)

E a respeito da tamática? Em verdade, optamos por não detalhar os temas de pesquisa dos entrevistados para evitar a identificação dos mesmos, não sendo pertinente para a resolução das questões propostas para esta tese. Apenas os situamos a seguir em relação à presença ou não das novas tecnologias de informação e comunicação (os suportes digitais) como temática em suas teses.

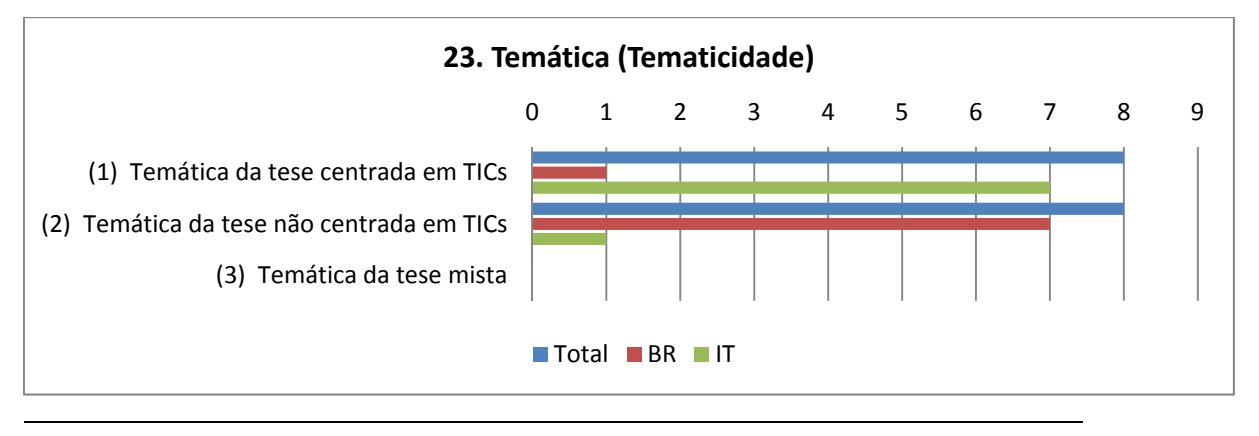

diferentes das minhas e se torna problemático porque ou procura deixar andar ou deve combatelas, mas não me agrada combater por ideais, porque prefiro chegar de noite em casa tranquilo." 135 Trad. livre: "E... eu não poderei nunca, isto é interessante porque eu não poderei nunca, ao invés disso me meter em frente a uma pessoa e dizer para escrevermos juntos, para mim é impossível... ao invés disso, se eu faço com o computador eu consigo (risos)..."

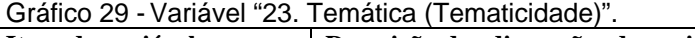

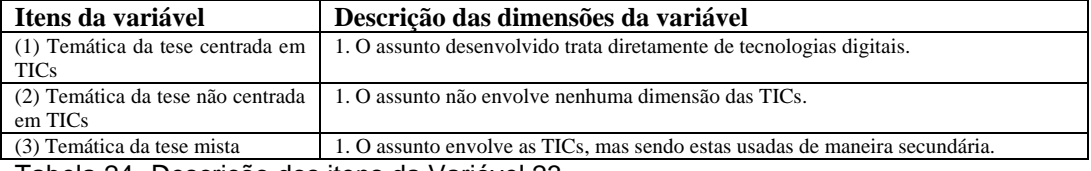

Tabela 24 - Descrição dos itens da Variável 23.

Exatamente 50% dos entrevistados tinham temas ligados às TICs em suas pesquisas e outros 50% não tinham, sendo que alguns estavam completamente imersos no uso do computador e da internet desde cedo em suas vidas, como foi o caso do entrevistado N10, que apresentava um alto domínio técnico do campo de estudo.

Essa proporção de certa forma veio ao encontro do que desejava para a minha pesquisa, pois interessava não ter todos os entrevistados ligados à área de tecnologias na educação, para evitar que os padrões de autoria encontrados fossem somente representativos deste grupo, em geral muito mais imerso e familiarizado com as recentes tecnologias digitais.

Aqui não contamos com a realização de pesquisas com a temática das TICs antes do doutorado, como no caso da entrevistada N2 que embora esteja imersa nesta temática resolveu trabalhar com outra durante o doutorado, levando sua experiência com o uso do computador e internet para a sua nova pesquisa, encontrando materiais importantes através da rede como em comunidades virtuais, contato com sujeitos e visualização de repositórios de imagens via buscador online.

mas *meu tema de doutorado, [TEMA DE PESQUISA]* né.. *e aí a internet, cadê a internet? e no entanto a internet foi muito interessante..* eu acho que muito mais que no (...), porque também tem pessoas que as vezes podem ter temas que até tem muito material na internet, mas que elas num.. não usam porque não gostam, não se sentem a vontade, acham que é complicado (N2, p. 20)

Pesquisando sobre a inovação na autoria, encontramos a seguinte distribuição:

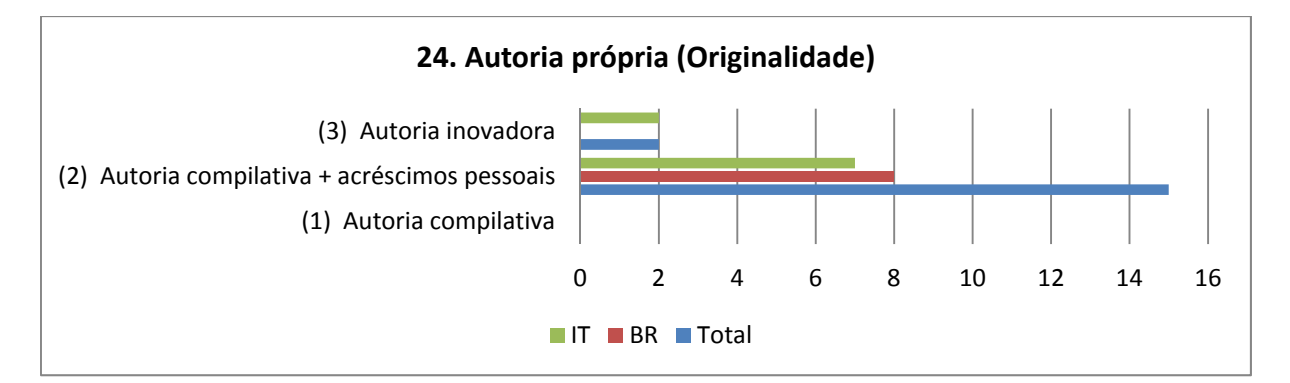

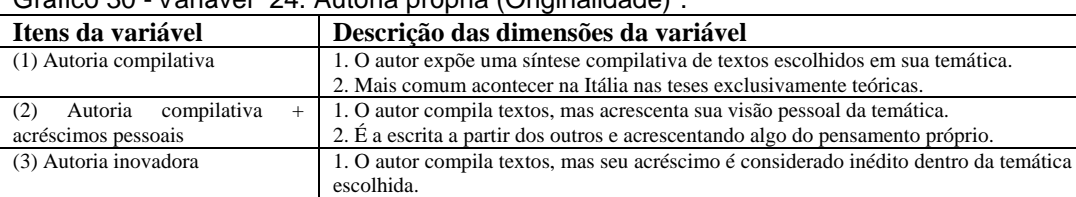

Gráfico 30 - Variável "24. Autoria própria (Originalidade)".

Tabela 25 - Descrição dos itens da Variável 24.

Ve-se que somente um entrevistado assumiu que sua tese foi bastante original em seu campo (N10), sem trabalho previamente feito em seu país, e com a maioria das referências vindas dos EUA. O tema por ser muito específico não era tratado em língua italiana, havendo, segundo o entrevistado, apenas aproximações.

Os outros relataram o apoio e o uso de autores consagrados e acadêmicos para ir compondo o texto e inserir os pontos de vista pessoais, processo esse que podia demorar mais ou menos tempo para acontecer, podendo ou não ter realizado anotações prévias na composição de sua escrita.

depois *eu tinha na minha frente os fichamentos disponíveis e ia no computador e fazendo a costura, o entrelaçamento do que precisava pegar, precisava do outro né...* teve uma hora que não deu mais para ficar nesse escritório, eu tive que ir para uma sala de jantar, que tinha uma mesa enorme.. e aí eu tirei tudo de cima daquela mesa e era fichamento na mesa inteira, né.. e eu, *o computador do lado, e eu ia mesmo literalmente levantando, pegando os fichamentos e ia lá, escrevia e voltava pra fazer outras costuras*.. (N4, p. 10)

Mas no final assim os livros mais assim referência mesmo, eu trabalhei com essas marcações pra... pra me levar de volta se eu precisasse, né... Do contrário assim, *quando eu me aproprio eu me aproprio, mas o problema é até me apropriar, isso é que leva um tempo*. (N15, p. 12)

la prima fase era sicuramente la lettura dei materiali, quindi, lettura… seconda fase schedatura, che vuol dire schedava o libro o la risorsa, terza fase rielaborazione personale a computer, quarta fase citazione che mettevo, quinta fase a rilettura (N6, p.  $8)^{136}$ 

… quindi un po' diciamo, gli step son stati questi, prima da ipotesi da ricerca bibliografica grossa, il… insomma, iniziare un po' a spendere, come dire, dei… anche dei moduli in qualche maniera di scrittura o comunque appunti è cosi e poi, la scrittura, la scrittura vere propria...  $(N9, p. 7)^{137}$ 

No caso do entrevistado N9, a tese foi totalmente teórica, única em todos os depoimentos, se baseando em um conjunto de autores para ir compondo o seu texto, sem se embasar em dados coletados empiricamente, sendo a linha de pensamento própria o fator inovador no texto. Para ele, uma tese deve ter algo de novo para valer a pena ser escrita, mostrando o valor da originalidade para aqueles que estão praticando sua autoria no campo acadêmico.

deve essere rischiosa anche*, perché università è un posto in cui… bisogna anche mettersi in gioco, inventare, non fa sempre cosa ripetitive*, non fa sempre, non scrivere per scrivere, ma in qualche maniera sempre, fare un passettino avanti, non? (N9, p. 18) $^{138}$ 

Já a entrevistada N1 relata até certa dificuldade de se posicionar perante o que os outros acadêmidos diziam, tornando sua escrita inicial uma costura de textos, próximo ao que foi dito pela entrevistada N7, ambas procurando manter a fidelidade ao original e aos poucos se posicionarem diante do campo de pesquisa que estavam se inserindo. Para manter essa fidelidade ao original, o entrevistado N8 diz que mantinha a internet ligada enquanto escrevia para conferir a origem exata das referências e citações que encontra, antes de as por em sua tese, primando pela precisão da origem da fala e de seu autor.

Esse relato não é incomum nos entrevistados, denotando que, aos poucos, o doutorando vai tomando maior conhecimento do tema e com isso consegue formar uma concepção mais própria do assunto focado, assumindo uma maior

<sup>&</sup>lt;sup>136</sup> Trad. livre: "A primeira fase era certamente a leitura dos materiais, então, leitura... segunda fase o arquivamento, que significa que arquivava ou o livro ou recurso, terceira fase a reelaboração pessoal no computador, quarta fase a citação que colocava, quinta fase a releitura."

<sup>&</sup>lt;sup>137</sup> Trad. livre: "... então um pouco, digamos, os passos foram estes, primeiro a hipótese da pesquisa bibliográfica grossa, o... enfim, iniciar um pouco a gastar, como dizer, os... também os módulos de alguma maneira escrever ou então as anotações assim e depois, a escrita, a escrita propriamente dita..."

<sup>&</sup>lt;sup>138</sup> Trad. livre: "Deve ser arriscada também, porque universidade é um lugar em que... precisa também colocar-se em jogo, inventar, não fazer sempre a mesma coisa, não fazer sempre, não escrever por escrever, mas de alguma maneira sempre, fazer sempre um passo avente, não?"

segurança em sua escrita e com isso se autorizando a inserir posições próprias, se inserindo na rede de textos produzidos até aquele momento.

e poi *gli ultimi sono venuti quasi da sole* e si vedeva anche nel processo che era un altro tipo, di una altra qualità di scrittura, *si cresce molto durante, durante una tesi*…  $(N9, p. 6)^{139}$ 

Quindi io ho *cercato di, di inserire molti miei parti, cioè, quelli che erano i miei commenti*, a quella… insomma, l'argomento, le discussione, però poi, è… tutto parte da, invece una ricerca sugli autori di riferimento...  $(N11, p. 13)^{140}$ 

O computador auxiliava esse processo à medida que servia de ponto aglutinador das anotações realizadas a partir das leituras feitas, pois tudo que se lia era passado como fichamento para o computador, um conjunto de arquivos que permite a rápida visualização e o exercício da "costura".

pegava todo material que eu havia garimpado que estava organizado na rede em arquivos, no computador, por arquivos, e aí eu ia fazendo, *estabelecendo esses diálogos, fazendo essas posturas, mas já tecendo algum comentário*... tecendo algum.. fazendo algo.. é... fazendo alguma apreciação, mas já me posicionando.. já expondo o que eu achava.. onde havia algum ponto de convergência entre esses autores, onde eu percebia lacunas, que me inspiravam uma análise mais adensada daquele ponto, daquele tópico. (N1, p. 5)

allora, lo scrivevo con una doppia attenzione, da una parte.. è… *mantenendo fede a quello che era ai pensiero delle autore*, e quindi dicevo: allora, questo libro dice tan tan tan… magari anche *già mettendo la citazione che me interessava* perché la… rispondeva quello che mi ha serviva… *e poi c'era una parte invece che era il mio.. quindi di questo che, cosa posto distorcere, manipolare*, cosa me interessa per seguire che lo mettevo a parte, così, questa parte mi sarebbe comunque servita, poi nel percorso di scrittura a reale, per avere già pronto il mio capitolo…  $(N7, p. 11)^{141}$ 

Mas esse processo de crescente apropriação do tema não é algo isento de tensão, sendo descrito pela entrevistada N16 como gerador de sofrimento e pela

<sup>&</sup>lt;sup>139</sup> Trad. livre: "E depois os últimos [capítulos] vieram quase sozinhos e se via também no processo que era de um outro tipo, de uma outra qualidade de escrita, se cresce muito durante, durante uma tese..."

<sup>&</sup>lt;sup>140</sup> Trad. livre: "Então eu procurei, inserir muitas partes minhas, isto é, aquelas que eram os meus comentários, aquelas... enfim, o assunto, a discussão, mas depois, é... começou como, com uma pesquisa com os autores de referência."

<sup>&</sup>lt;sup>141</sup> Trad. livre: "Então, o escrevia com uma dupla atenção, de uma parte... é... mantendo fiel àquilo que era o pensamento do autor, e então dizia: então, este livro diz tan tan tan... talvez também já inserindo citações que me interessavam porque.. respondia àquilo que me servia... e depois tinha uma parte que era o meu... então o lugar para distorcer, manipular, que coisa me interessa seguir eu as colocava a parte, assim, esta parte me será útil, então no percurso de escrita real, para ter já pronto o meu capítulo..."

entrevistada N7 como uma dificuldade de criar um pensamento próprio, dizer aquilo que não foi ainda dito pelos outros autores que foram lidos e sintetizados por ela. A tensão então estaria inserida no momento em que o pesquisador deve se situar nessa rede de autores, fazer sua abordagem pessoal do tema e com isso evidenciar suas afiliações teóricas, traduzida pela entrevistada N16 como uma "exposição enorme".

ahh, era muito sofrido, nossa, eu sofri muito... nossa senhora... não, porque o negócio é o seguinte (pausa) (risos) ai, ai... essa coisa de escrever... na dissertação do mestrado, etc... *você se expõe muito né Alexandre? É uma exposição... é... enorme, né... quando você escreve uma tese...* bom... tem gente que não liga pra isso, eu sou superligada nisso, *então eu ficava muito nervosa*... (N16, p. 10)

*ovviamente quello più difficile è stato in terzo, quello di creare un modello perché li i materiali non avevano una organizzazione*, mentre per li altri, mi facevo guidare da una parte sul quello chi trovavo sul campo, negli altri due da.. dei teorici che già avevano detto dalle cose, *nella parte (…) più creativa non c'era un modello che mi aiutava*, quindi creavo, spostavo continuamente li…  $(N7, p. 13)^{142}$ 

E que usavam os entrevistados na produção escrita: caneta/lápis ou computador?

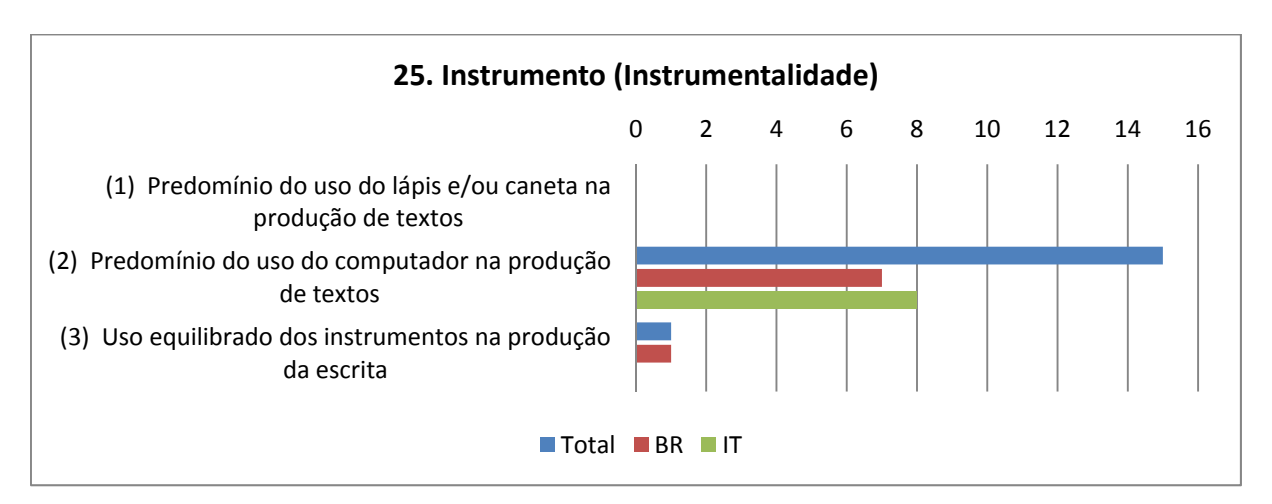

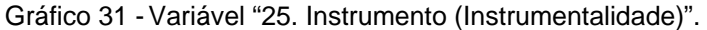

| Itens da variável                 | Descrição das dimensões da variável                                                        |
|-----------------------------------|--------------------------------------------------------------------------------------------|
|                                   | (1) Predomínio do uso do lápis   1. Aqui são os meios analógicos de escrita.               |
| e/ou caneta na produção de textos | 2. Alguns podem ter experimentado também a escrita em máquina de escrever.                 |
|                                   | 3. A escrita é feita em versões consecutivas e com alto índice de reescrita e cópia.       |
| Predomínio<br>do<br>uso           | do   1. O texto desde o seu esboço já é feito no computador, sem passar antes pelo papel e |

 $142$  Trad. livre: "Obviamente o mais difícil foi o terceiro, aquele de criar um modelo porque os materiais não tinham uma organização, enquanto que para os outros, me fazia guiar em parte por aquilo que encontrava no campo, nos outros dois.. dos teóricos que já haviam dito as coisas, na parte (...) mais criativa não existia um modelo que me ajudasse, então criava, movia constantemente ali..."
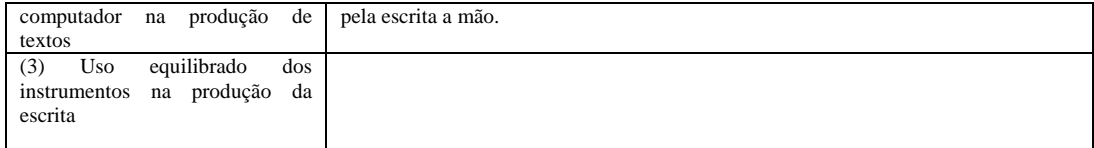

Tabela 26 - Descrição dos itens da Variável 25.

Quinze dos dezesseis entrevistados usaram o computador exclusivamente em sua escrita da tese, sendo que os modos de escrita ainda possuem herança de hábitos adquiridos e observados de quem utilizava (ou ainda utiliza) a escrita em papel, conforme citamos a respeito da escrita linear ainda ser significativa e do próprio conjunto de elementos que devem compor o texto.

Na prática, observando os depoimentos dos entrevistados, percebemos que o computador, mesmo com as heranças do impresso, se tornou um aglutinador da pesquisa, senão de todo, ao menos de parte do trabalho de busca, armazenamento e escrita de textos.

E questo è…non riuscirei a farlo su carta, *non so più scrivere su carta devo essere sincero…scrivo direttamente su file in questo modo.* Poi per quanto riguarda, poi ho preso questa abitudine da súbito  $\overline{(N8, p. 9)}^{143}$ 

Apesar de tais heranças, consolidadas pela rica história dos suportes impressos, especialmente a partir da difusão da tipografia no século XV, esse dado nos revela uma plena inserção do computador no cotidiano de escrita dos entrevistados, algo que contrasta com o eixo "Modo de leitura" em que o computador ainda aparece dividindo espaço com os suportes impressos por vários motivos. Entre os motivos talvez esteja a persistência da editoração de uma obra somente no formato impresso, em papel, ou a própria dificuldade de ler em tela de computadores de mesa (desktops) e, por fim, os problemas com a fixação de anotações pessoais no texto.

Um exemplo de que o computador se tornou habitual para a escrita é a dificuldade, que hoje se apresenta para muitos, de se escrever a mão, de se concatenar pensamentos no suporte papel depois de se utilizar a escrita digital, pois contrasta com as facilidades de cópia e colagem, de mover livremente pedaços de texto na tela, de se inserir elementos a qualquer hora que se desejar.

<sup>&</sup>lt;sup>143</sup> Trad. livre: "E esta é... não poderei faze-lo no papel, não sei mais escrever no papel devo ser sincero... escrevo diretamente no arquivo deste modo. Então no que diz respeito a isso, eu adquiri esse hábito de imediato"

Essa consolidação do computador fica evidente na fala das entrevistadas N2, N3,

N14 e N15:

eu hoje em dia *tenho maior dificuldade de escrever à mão* muita.. muita... porque acho que a questão é de pensamento, de aquele pensamento ser hipertextual... você não vai escrever em ordem.. introdução... na hora que eu for apresentar vai ter início, meio e fim, não é? *introdução, aquele conteúdo no meio e a conclusão, mas na hora de escrever não precisa fazer isso..* eu ponho lá, vou pra cá, vai, vem... pra mim foi uma coisa.. (N2, p. 17)

Mas escrever tá muito difícil... até porque *fico pensando numa economia de tempo*.. falo "Meu Deus, que idiotice fazer tudo na mão para depois passar pro computador?"... Então *eu só uso manuscrever quando não tem o mesmo recurso por perto*. (N3, p. 3)

*Eu não consigo pensar com caneta*, não consigo mais. Eu só consigo escrever digitando... (N14, p. 18)

*e aí a minha escrita era direta no computador, eu não escrevo no papel, tenho dificuldade de escrever no papel hoje em dia*, eu fiz prova pra cá foi um inferno escrever a responder aquilo tudo a mão... dá até tendinite, porque antes dava o computador e esse dá... (N15, p. 8)

O computador inaugura outra forma de escrever que se torna claramente contrastável com a escrita manual, outra forma de se pensar o texto através de uma maleabilidade não existente com a tinta e o papel, assim como a inserção de elementos complementares ao texto, em especial imagens, gráficos e tabelas. Ao contrário da leitura nos suportes digitais que ainda apresenta obstáculos, especialmente no período pré-*tablets*, seja para realização de anotações ou portabilidade dos aparelhos, a escrita no computador se tornou mais cômoda e vantajosa que aquela realizada no papel, se consolidando no cotidiano dos entrevistados.

*però di solito sempre scrivevo al computer, sempre ho scritto a computer perché è decisamente più comodo*, quindi non ho fatto passato in carta al computer, direttamente al computer.  $(N6, p. 7)^{144}$ 

qualcosa che mi colpiva durante la ricerca *me lo annotavo in digitale, quindi, sintesi del libro, delle, degli aspetti che a me interessavano di quel libro, di quel articolo..* (N7, p. 11)<sup>145</sup>

<sup>144</sup> Trad. livre: "Mas normalmente sempre escrevia no computador, sempre escrevi no computador porque é decisivamente mais cômodo, então não passei do papel ao computador, era diretamente no computador."

<sup>&</sup>lt;sup>145</sup> Trad. livre: "Algo que me chamasse atenção durante a pesquisa eu anotava em digital, então, síntese de livro, dos aspectos que me interessavam daquele livro, dawuele artigo."

questo credo, da quello che mi ricordo è stato un po' il mio utilizzo delle tecnologie ovviamente per… *per la scrittura avevo il mio computer portatile che portavo da per tutto*… (N9, p. 4)<sup>146</sup>

Torna-se um privilégio acompanhar doutores, que 10 ou 15 anos antes só possuíam a tecnologia da escrita manual, refletirem sobre como atualmente desenvolvem suas criações, falando inclusive de um novo modo de pensar, de conceber a escrita, a partir das capacidades novas aprendidas com o computador e a internet e daquelas capacidades "atrofiadas" a partir do pouco uso da escrita à mão:

Ainda tava... quer dizer, eu fazia poucas coisas, não fazia muito não, mas eu fazia nesse sistema que eu tou te falando.. *eu fazia, eu escrevia, aí depois digitava.. parece que meu pensamento só funcionava com a minha mão.*. (N3, p. 4)

Mas é como eu te falei, eu acho que essa transcrição foi realmente a porta pra eu entender que eu podia fazer direto, *que eu tinha condição de expressar minhas ideias também diretamente na tela do computador*... aí dali pra frente, cada vez mais.. (N3, p. 4)

e eu vejo que hoje eu já penso no que eu posso produzir ou o que eu já produzi esse fato da... de uma ilustração, é... *poder estar, eu poder incluir, inserir essa ilustração, isso já muda a minha forma de conceber o meu texto*... [...] é claro que antes eu nunca produzi artigo como eu produzo hoje, mas a gente escrevi..., a gente escrevia projetos, a gente tinha uma produção escrita... e... *a ilustração não tava ali, ela não tava naquele texto...* (N13, p. 22)

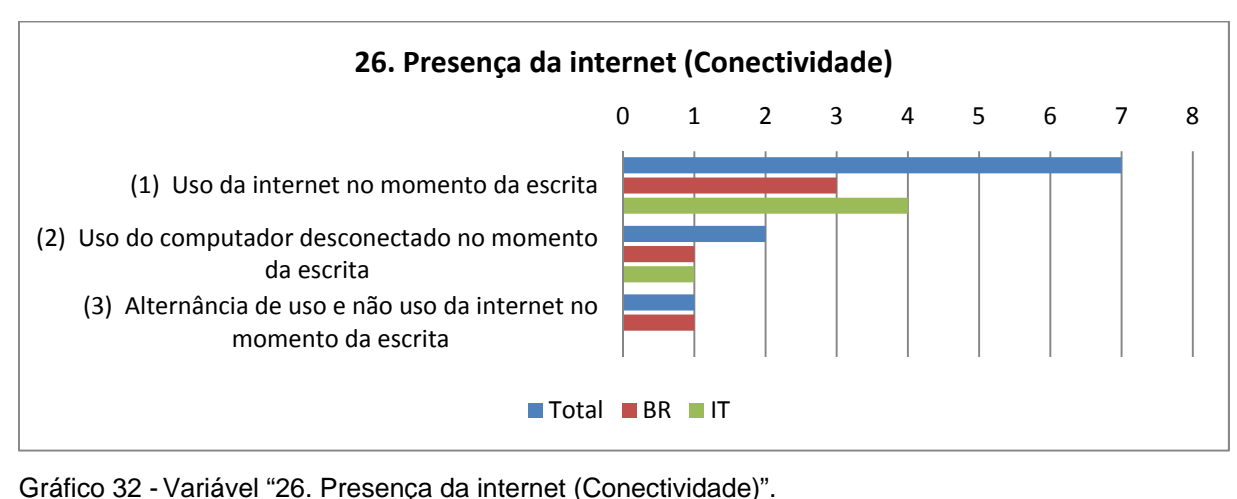

**Itens da variável Descrição das dimensões da variável** 

<sup>&</sup>lt;sup>146</sup> Trad. livre: "Este acredito, daquilo que me recordo foi um pouco a minha utilização da tecnologia obviamente para... para a escrita tinha o meu computador portátil que levava para tudo..."

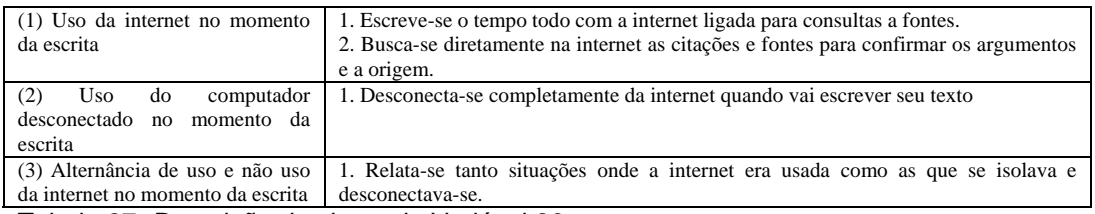

Tabela 27 - Descrição dos itens da Variável 26.

Se dois dos entrevistados relataram desligar a internet durante a escrita para evitar dispersão, sete fizeram o oposto, pois usavam o computador conectado para complementar os escritos e verificar dados em tempo real através de buscadores como o Google ou *GoogleBooks*, evidenciando que a internet alterou a lógica temporal de acesso às fontes e de checagem da fala ou da origem dos dados citados por um autor, servindo como uma gigantesca memória auxiliar e facilmente acessível.

foi muito interessante, que as vezes eu tava escrevendo... me ajudou né? *que as vezes eu tava escrevendo alguma coisa e tal, eu tinha uma dúvida , eu podia recorrer a uma pesquisa né?* ali na hora, você não tem que pensar... acho que facilita a questão de vou na biblioteca.. as vezes você encontrava um texto e queria ter um acesso, pedia pra biblioteca, quando eu achava né? (N2, p. 16)

eu tou lá com a internet e tou com um bolo de livros aqui, então coisa que eu não achava nesse livro, por conta desse limite físico, *eu complementava com o uso da internet*. (N3, p. 8)

o que eu vejo também na forma de escrever é que *o uso do livro, da consulta, do material impresso, foi sendo, esse uso foi sendo substituído pela consulta material digitalizada*. (N13, p. 23)

Quindi tendenzialmente *io anche quando scrivo ogni mezz'ora ho appuntato sul browser a fare una serie di ricerche interne; avere la conferma di un particolare argomento di una particolare citazione* o comunque che qualcuno, qualcun altro, qualche altro autore aveva o no quello stesso idea rispetto ad un concetto esposto da un altro per poter confermare o disconfermare una visione per dire. (N8, p.  $10^{147}$ 

Quindi, si, su questo mi sono dovuta affidare per forza al online perché altrimenti non avrai potuto trovare i nuovi cose in libreria o biblioteca.  $(N11, p. 18)^{148}$ 

<sup>&</sup>lt;sup>147</sup> Trad. livre: "Então tendencialmente eu também quando escrevo a cada meia hora uso o navegador para fazer uma série de pesquisas na internet; ter a confirmação de um assunto particular ou de uma citação ou então o que alguém, algum outro, algum outro autor tenha ou não aquela mesma ideia a respeito de um conceito exposto por um outro para poder confirmar ou não confirmar uma visão para dizer."

<sup>&</sup>lt;sup>148</sup> Trad. livre: "Então, sim, eu tive que contar necessariamente com o que está online porque de outra forma não poderia encontrar as novidades na livraria ou na biblioteca."

O entrevistado N8, forte utilizador da internet para verificação de fontes, relata que o único momento que não utitilizou a internet foi em um local na Suíça em que esteve e que não havia conexão disponível, tendo que anotar tudo que precisaria verificar posteriormente. De certa forma a internet acaba por servir para a realização de buscas tanto por confirmações a respeito de pesquisas e teóricos, quanto para se traçar de maneira facilitada as redes de autores aos quais estão ligados.

A entrevistada N4 foi um caso "fora da curva", pois relatou um uso bem estanque, divididos em etapas sequenciais, na realização da escrita. Dessa forma as etapas não se limitaram à escrita de um capítulo por vez, mas também na presença do computador para a coleta de fontes, utilizando na etapa inicial e depois estancando o uso da internet no momento da escrita, utilizando somente as fontes coletadas durante a fase inicial de busca, refletindo um medo de se dispersar caso acessasse e fizesse uso de novas fontes.

distribuição: 012345678 (1) Construção de mapa conceitual (2) Construção de índices (3) Escrita em camadas (4) Escrita com 2 monitores (5) Idéias por parágrafos (6) Escrever já no formato final (7) Escrever textos logo após a leitura (8) Retiros de escrita (9) Arquivos abertos ao mesmo tempo (10) Empiria integrada à escrita (11) Escrever em várias cores (12) Escrever em editor online (13) Montar um banco de referências (14) Guardar a referência bibliográfica **27. Técnicas (Tecnicidade)** Total BR IT

Finalmente, quanto às técnicas de escrita, encontramos a seguinte

Gráfico 33 - Variável "27. Técnicas (Tecnicidade)".

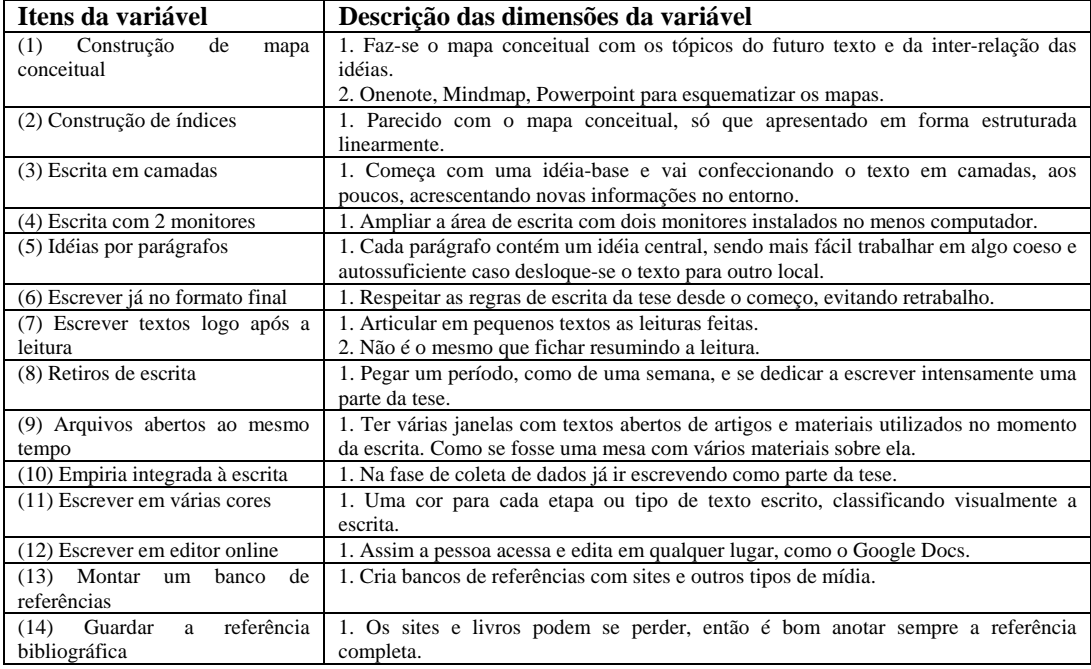

Tabela 28 - Descrição dos itens da Variável 27.

 A principal técnica de escrita foi usar de um planejamento através da *construção de um sumário* (índice), totalizando sete relatos, que era seguido junto com o orientador e com maior frequência entre os entrevistados italianos. Depois veio a *escrita em camadas* (cinco relatos), em que o autor ia acrescentando no computador novos trechos, citações e idéias ao texto que estava naquele momento trabalhando, algo que somente a escrita no computador permite, visto que no papel para se realizar novos acréscimos deve-se realizar uma reescrita de todo material, fundindo anotações realizadas nas margens.

então daquelas, daquelas... *daqueles miniparágrafos, eu dali ia pegando, ia desenvolvendo, ia colocando a citação, ia crescendo aquele texto..* e foi assim que, que eu faço até hoje e é assim que eu faço... (N3, p. 20)

mas eu sou muito... é... *esquemática, eu tenho uma capacidade.. assim, eu monto os roteiros do que eu pretendo fazer, eu visualizo o que vai acontecer e depois eu vou recheando com as informações que eu já sei que quero buscar...* então isso de alguma maneira ajuda na minha organização interna e talvez na própria organização do texto... porque eu tinha uma idéia já, então o que eu abria já tava ali com o propósito daquela parte que eu tava trabalhando naquele momento.. né... (N15, p. 8)

poi *traccio una mappa, un elenco degli argomenti che voglio trattare e il mio indice non è mai definitivo*, il mio indice è work in progress continuo perché

mentre approfondisco e *faccio il mio indice viene continuamente modificato* (N8**,**  p. 9) $^{149}$ 

A fa.. a scrivere un po' utilizzando un… *facendo una specie di puzzle*, non so come dire non? *quindi tu stai magari hai un centro di discorso che mette li e comincia poi a confezionare attorno*… (N9, p. 6)150

E quindi *sono andata sempre più scremando, come se avessi fatto una cosa grezza, e poi mano a mano tutte le volte che la rivedevo, cercavo di riorganizzarla*, facendo attenzione appunto. Alle fonti, alle citazione a questi aspetti qua...  $(N11, p. 14)^{151}$ 

E quindi è stato *un lavoro proprio paragrafo per paragrafo*. Diciamo che la struttura, la progettazione era stata questa: io scrivevo su un foglio le*… i titoli dei paragrafi e cercavo di ricostruire per ogni titolo scrivevo le risorse principali*…  $(N12, p. 11)^{152}$ 

A *escrita em camadas*, junto com a capacidade de se deslocar com extrema facilidade pedaços de texto, oferece a vantagem de se *construir parágrafos com sentido próprio* que vão se complementando e formando os capítulos, podendo-se modificar o local dos mesmos, caso apresentem certa autossuficiência de sentido. É exatamente esta percepção do entrevistado N8, que relata o processo a seguir com a escrita visando futuramemente tais deslocamentos:

tanto è vero che terminata la tesi io addirittura ho cambiato il mio modo di scrivere sulla base dell'evidenza che ho riscontrato, *dove tendo a parcellizzare i paragrafi in unità non dico auto consistenti ma tento di tenerli più auto consistenti possibili*, *indipendenti uno dall'altra al massimo* con riferimenti che tanto poi si fanno, dei rimandi per poter *facilmente spostare i paragrafi all'interno del testo.*  $(N8, p. 9)^{153}$ 

<sup>&</sup>lt;sup>149</sup> Trad. livre: "Então traço um mapa, um elenco dos assuntos que desejo tratar e o meu índice não é nunca definitivo, o meu índice é um trabalho em andamento contínuo, porque enquanto eu aprofundo eu faço o meu índice ser continuamento modificado."

<sup>&</sup>lt;sup>150</sup> Trad. livre: "A faz.. a escrever um pouco utilizando um... fazendo uma espécie de quebracabeças, não sei como dizer ok? Então você talvez tenha um centro de discurso que os coloca e começa depois a confeccionar ao redor..."

<sup>&</sup>lt;sup>151</sup> Trad. livre: "E então fui sempre melhorando mais, como se tivesse feito uma coisa bruta, e depois mão a mão todas as vezes que revia, procurava... reorganiza-la, me certificando. Às fontes, às citações, a estes aspectos aqui..."

<sup>&</sup>lt;sup>152</sup> Trad. livre: "E então era um trabalho de parágrafo por parágrafo. Digamos que a estrutura, o projeto era esse: eu escrevia em uma folha os... os títulos dos parágrafos e procurava reconstruir para cada título que escrevia as fontes principais..."

<sup>&</sup>lt;sup>153</sup> Trad. livre: "Tanto é verdade que terminada a tese eu mudei o meu modo de escrever com base nas evidências que encontrei, onde eu tendo a parcelar os parágrafos em unidades, não digo autoconsistentes, mas tento as ter o mais consistente possível, independente uma da outra ao máximo com referências que então você faz, referências utilizadas para se deslocar facilmente os parágrafos no interior do texto."

Semelhante à elaboração de índice houve a *elaboração de mapa conceitual* por quatro dos entrevistados, um modo diferente de representar os temas e o planejamento da escrita, com possibilidade de associações dos temas graficamente reunidos em uma mesma folha que depois se tornam um índice para organizar a escrita.

*prima di tutto costruito una mapp*a, non proprio.. una mappa, una *mappa concettuale dei vari argomenti che avevo avuto affrontare*. (N5, p. 12)154

È, ho iniziato a costruirla *usando software che crea una mappa concettuale… é… prima usato mind manager per gestire questo processo…* E organiz… cerca di mappare certi tipi di struttura, soprattutto certi tipi di area di contenuto perché erano complesse, perché si intersecavano..  $(N10, p. 8)^{155}$ 

Cinco deles procuravam *guardar as referências* já no momento em que as liam, afim de não perder a origem do texto quando fosse escrever o relatório final, decorrência essa do modo convencionado da escrita científica de sempre apontar com precisão a origem das fontes.

Um problema mais recente nesse caso, relatado por alguns, são as fontes que rapidamente mudam de lugar ou somem na internet, sendo necessária uma dupla atenção para textos extraídos de websites, sendo citadas na entrevista N8 as vantagens de sistemas automatizados e que guardam os dados da referência como o DOI, *Digital Object Identifier*. Guardar a origem das fontes, fichando suas informações principais, também foi exemplificado como recurso pelo entrevistado N9 que utilizou a maioria dos textos provenientes das bibliotecas que consultou, não os possuindo para consulta posterior.

*sempre me preocupava em colocar a referência né.. da onde eu tinha pescado ela*, porque se eu precisasse de usa-la, eu tinha que ter essa referência e depois eu não ia saber qual a palavra que eu coloquei.. (N3, p. 9)

<sup>&</sup>lt;sup>154</sup> Trad. Livre: "Antes de tudo eu contruí um mapa... um mapa, um mapa conceitual dos vários tópicos que eu teria que abordar."

<sup>155</sup> Trad. livre: "É, eu comecei a construí-la usando um programa que cria um mapa conceitual... é... primeiro usei o mindmanager para gerir este processo... E organiz... procurar mapear certos tipos de estrutura, sobretudo certos tipos de áreas de conteúdo porque eram complexas, porque se entrecruzavam."

*Scrivevo sempre l'indirizzo*. Quando gli stampi non sempre si compare sotto. Se tu fai una selezione e copy su word non sai poi da dove l'hai.. e ho lo copiavo anche l'URL.. (N6, p. 9)<sup>15</sup>

*e citazione subito inserivo il riferimento bibliografico, cioè la bibliografia evolve mentre scrivo, mentre scrivo il testo, mentre scrivo la tesi...la bibliografia… Finita la tesi avevo già la bibliografia fatta*, non ho dovuto fare niente se non magari apposto le posizioni degli anni…queste cose qui…cioè la normativa che si vuole seguire.  $(N8, p. 9)^{157}$ 

Se a construção de índices e mapas para guiar e controlar uma escrita potencialmente anárquica foi relatado por alguns como técnica de contenção, para outros o *desktop* (mesa de trabalho) foi utilizado ao pé da letra e nele se abriam vários documentos simultaneamente para visualização, próximo ao que foi relatado pela entrevistada N4 ao dizer que dispunha sobre a mesa da sala suas anotações em papel lado a lado para construir seus capítulos da tese. A entrevistada N11 chega a relatar o uso de dois monitores para expandir a sua área de trabalho e com isso conseguir abrir e manter o tempo todo a vista os documentos de referências que utilizava para a escrita. Vejamos os relatos dos entrevistados N13, N15 e N11:

nessa escrita uma coisa que foi importante, pra mim, quando eu penso agora assim, o fato de tá, né, *lá digitando o texto é que eu abria não sei quantas janelas*, sabe? E eu podia, eu podia já *na tela do computador, eu acessava as coisas, várias coisas*.. é... é como você ter vários livros e você... ou seja, o que eu fazia manualmente, eu estava fazendo, é a mesma coisa, ou seja, me servia.. é... estava atendendo à mesma necessidade de eu ter cinco livros abertos e ou tá lá escrevendo meu texto e com seis arquivos abertos, eu minimizava e... sabe, isso foi uma coisa muito interessante.. (N13, p. 17)

Eu *ia minimizando e abrindo em função da necessidade*... não tinha... por exemplo, *eu não gosto de trabalhar com janela paralela, me atrapalha*.. eu preciso ter alguma janelona aberta na minha frente e aí quando eu sinto que preciso de alguma outra coisa eu vou buscar... (N15, p. 8)

*poi io a casa ho due monitor praticamente, non? Quindi io lavoro molto meglio con due monitor*, anche al mio ufficio c'è lo, perché comunque mi è proprio più funzionale *e quindi da una parte tutte le rielaborazione che avevo fatto, dal altra* 

<sup>156</sup> Trad. livre: "Escrevia sempre o endereço. Quanto os imprimia nem sempre se acha [o endereço] embaixo da folha. Se você faz uma seleção e copia no Word não sabe depois de onde tirou... e eu copiava também o endereço de internet..."

<sup>&</sup>lt;sup>157</sup> Trad. livre: "E citação eu imediatamente as inseria como referência bibliográfica, isto é, a bibliografia enquanto escrevo, enquanto escrevo o texto, enquanto escrevo a tese... a bibliografia... Finalizada a tese eu tinha já a bibliografia feita, não tive que fazer nada a não ser fixar a posição dos anos... esta coisa aqui... isto é, as normas que se deve seguir."

*foglio bianco e cercavo proprio di scrivere le cose che mi, che mi sembravano interessante* ecco, facendo riferimenti, le citazione... (N11, p. 14)<sup>158</sup>

O uso de ferramentas de editoração na própria web (nuvem) foi relatado por somente dois dos entrevistados, um baixo índice de utilização para um recurso que permite o acesso ao texto em qualquer lugar que o autor esteja conectado, sem necessidade de transportar fisicamente os arquivos, mas que se justifica pelo caráter recente desse tipo de serviço, a exemplo do *GoogleDocs*, surgido em 2005, e o *Microsoft Office Online*.

É, isso aqui tudo eu leio ali, porque... *porque eu posso criar aqui, isso aqui não precisa ter nada instalado*... já tenho o Word, tudo isso aqui eu tenho... tenho no online. Então isso aqui eu.. é da Microsoft né, então... não tenho muita confiança, não ponho muita coisa aí, mas são as coisas que eu posso (risos). (N14, p. 21)

Algumas formas mais peculiares de escrita, relatadas por um ou alguns entrevistados valem a pena serem citadas. Um exemplo é o da entrevistada N2 que utiliza plenamente a possibilidade oferecida pelo editor de textos do computador para colorir trechos, dizendo "eu escrevo colorido", diferenciando em cores estágios de sua escrita, classificando dessa forma trechos de autoria externa, trechos de sua própria autoria e já consolidados, trechos que merecem atenção e trechos que estão em andamento. É uma forma de mapear visualmente estágios de várias partes de sua tese.

Outro exemplo é o entrevistado N8 que procura já deixar seu texto na forma final utilizando diretamente o computador, inserindo referências assim que as utiliza, colocando os elementos do texto, como tabelas e figuras já na formatação exigida, assim como o corpo do texto. Essa é uma técnica que somente a editoração eletrônica permite, pois nela podemos unir diversas funções antes dispersas nas diversas etapas que estavam entre o autor e o leitor: autoria propriamente dita, cortes e revisão de texto, editoração gráfica, impressão, entre outras. Esse acúmulo de funções em um só programa de edição de texto permite esse total domínio do autor sobre sua produção e como ela chegará ao leitor.

<sup>&</sup>lt;sup>158</sup> Trad. livre: "Depois eu em casa tenho dois monitores praticamente, ok? Então eu trabalho muito melhor com dois monitores, também no meu escritório eu tenho, porque contudo me é mais funcional e então de uma parte toda a reelaboração que fiz, e da outra folha em branco e procurava escrever as coisas que me, que me pareciam interessantes, fazendo referências, as citações..."

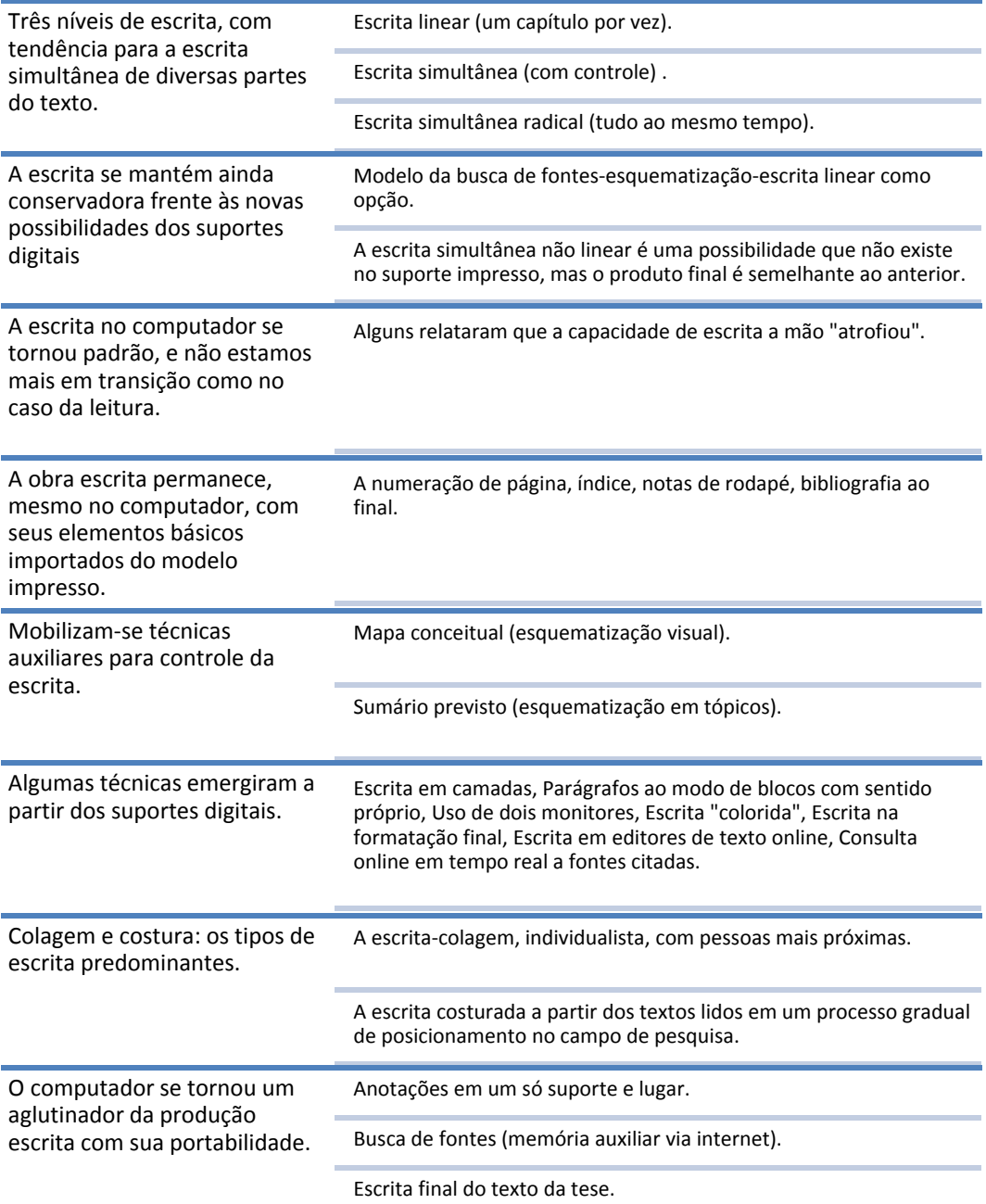

Quadro 18 - Considerações resumitivas sobre os modos de escrita relatados pelos doutorandos.

## **7.5**  *Uso de fontes***: os usos, os locais de acesso e os tipos de fontes.**

A maioria dos entrevistados, tanto no Brasil como na Itália, relatou *buscar de maneira circular*, indo de um suporte e de uma referência a outra, de maneira contínua ao longo do tempo de elaboração da tese.

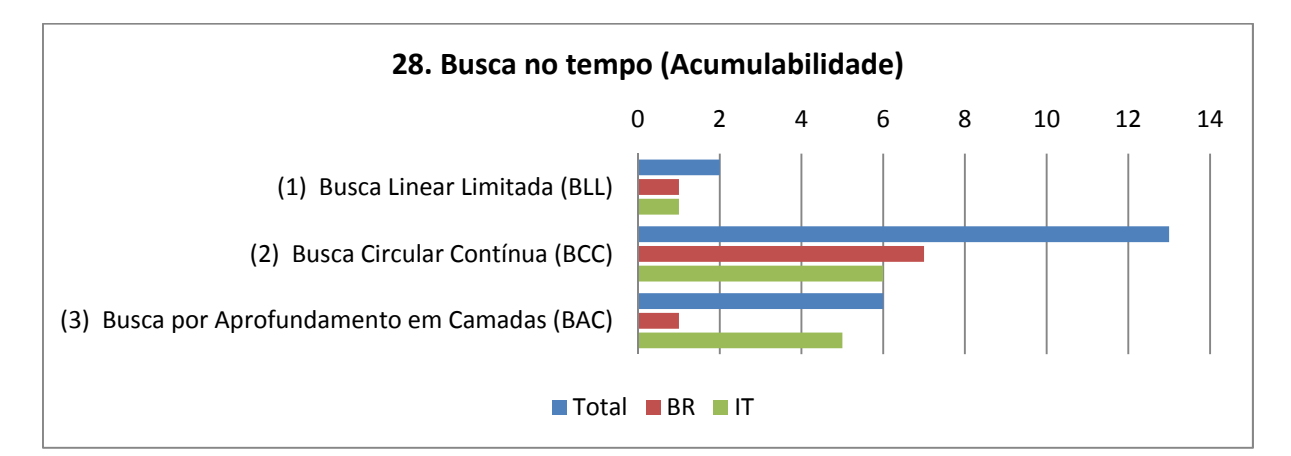

Gráfico 34 - Variável "28. Busca no tempo (Acumulabilidade)".

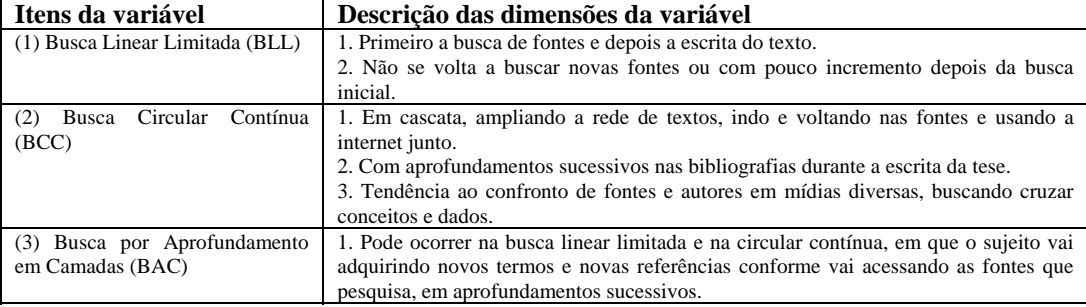

Tabela 29 - Descrição dos itens da Variável 28.

Utilizo aqui a metáfora do *círculo* para evidenciar que o movimento é contínuo e que uma fonte tem a potencialidade de indicar outras, em uma rede contínua de associações, facilitada agora pela internet na complementação de informações. É com esse movimento que o doutorando, ao menos os que relataram esse tipo de busca, vai se situando no campo de estudo e tecendo o refencial que utilizará em seu próprio texto, um hábito adquirido na prática de pesquisa e traduzido como "vício em bibliografia" pela entrevistada N3.

Na escrita científica é a bibliografia que evidencia as conexões evocadas por cada um dos autores e se tornam assim um dos principais pontos de partida para a busca de novas referências, mas não os únicos. Um nome de autor ou de um grupo de pesquisa citado em uma conferência ou em um blog pode ser o disparador para que o pesquisador busque através da internet novas produções e materiais, em atos sucessivos de busca contínua.

Então isso ajuda muito, porque você vai numa tese, *só olha a bibliografia que tá atrás e você vê: não conheço esse, não conheço esse, não conheço esse... Daí você começa a centrar, né?* Então pra atualizar a leitura eu acho fundamental... é isso que a tecnologia, as bibliotecas hoje todas permitem... (N14, p. 17)

*muitas vezes né, você vai pela bibliografia dos livros*, aí você põe direto no Google, mas sem dúvida que o Google foi o grande... não, o Google, o Google, o Scielo, Capes e... *bibliografia de artigos, né? Que aí você vai através de outros e acha*... (N16, p. 6)

quindi magari *ritrovavo sul libro di testo la citazione di un articolo presente online...* allora in internet cercava l'autore e andava a vedere tutti gli articoli che lui aveva scritto sul quel argomento.. ok... mi scaricavo, mi stampavo... (N5, p.  $9)$ <sup>159</sup>

Si, articoli su Google… é… per vedere appunti gli articoli caricate in rete e poi *legge le bibliografie di libri.. legge la bibliografia e cerchi tutti gli altri libri..* Classico.. *in fondo a libro c'è tutta la bibliografia e sono andata un po' internet e un po' in biblioteca..* (N6, p.  $7)^{160}$ 

e quindi dopo, *dopo aver sottolineato andava su internet e ricercavo quella, quella stessa fonte e quindi partiva un altro, un altro filone di ricerca…* Anche per tenere tracia appunto del filone di ricerca che seguivo... (N12, p. 9)<sup>16</sup>

A busca circular e por aprofundamentos sucessivos em camadas envolve inúmeras estratégias práticas de busca, além da observação das referências bibliográficas. Entre os relatos está a *busca por autores "primários",* ou seja, que embasam o campo de pesquisa investigado pelo doutorando, ou então a a*nálise de título-resumo-bibliografia* conforme relatado pela entrevistada N3 e o entrevistado N14 para uma aproximação inicial com os textos, e ainda a *leitura de resenhas* que resumem e ajudam a aproximação inicial com a temática, para depois se partir para sites específicos.

Entre as técnicas utilizadas que chama a atenção pelo automatismo é a do uso de *bots* (robôs) que avisam sobre novas publicações através de palavras-chave

<sup>&</sup>lt;sup>159</sup> Trad. livre: "então poderia encontrar no livre de texto a citação de um artigo que está presente online... então na internet procurava o autor e ia ver todos os artigos que ele tinha escrito sobre aquele assunto.. ok.. baixava e os imprimia..."

<sup>&</sup>lt;sup>160</sup> Trad. livre: "Sim, artigos no Google... é... para ver as anotações, os artigos baixados da rede e depois ler a bibliografia dos livros... ler a bibliografia e procurar todos os outros livros... Classico... no fim do livro está toda a bibliografia e fui um pouco na internet e um pouco na biblioteca..." 161 Trad. livre: "e então depois, depois de ter sublinhado ia na internet e pesquisava aquela, aquela

mesma fonte e então partia para uma outra, uma outra linha de pesquisa... Também tomava nota do percurso da linha de pesquisa que seguia..."

pré-configuradas, utilizados pelo entrevistado N10, junto com os *RSS Feeds* que advertem sobre novas postagens em sites cadastrados pelo internauta. É como se um bibliotecário estivesse sempre atento para indicar ao pesquisador todas as novas publicações surgidas em determinada área de interesse.

A entrevistada N15 relatou a *visita aos resultados mais afastados* do motor de busca, para encontrar novas informações além do que está habituada a ver. Já o entrevistado N9 relatou que ao realizar a busca física, estante por estante, na biblioteca que esteve por alguns meses durante o doutoramento, permitiu que achasse referências que não encontraria de outra forma, uma maneira de se surpreender com materiais que nunca pensaria em procurar. Ambos os modos de buscar materiais permitem o surgimento e temas e autores inéditos, que não estavam ainda presentes nas intenções de busca dos pesquisadores.

*às vezes eu leio o título, falo "talvez isso me interesse", aí dou uma lida no resumo, às vezes não esclarece muito, aí eu já ponho lá encima, se é PDF a última página, vou pra bibliografia..* aí eu menos se por aquela bibliografia eu consigo mais ou menos mapear qual é o assunto que ele tá falando dentro do texto.. Aí eu vejo: me serve.. não, tá muito distante, eu faço outro caminho, eu tou procurando alguma coisa de Educação, ele vai lá de psicologia, nesse momento não me interessa, aí eu deleto.. (N3, p. 15)

E às vezes até acho textos simplinhos , mas que num primeiro momento de aproximação, eles me servem pra eu já ir arrumando a minha cabeça, pra depois buscar alguma coisa mais .. (N3, p. 15)

então isso eu acho um pouco complicado porque eu sou meio obrigada a concordar que se eu só olhar o que eu tou habituada a ver eu não vou encontrar muitas opiniões discordantes e tal.. então isso é meio chatinho, *mas tendo consciência disso, então a gente vai buscar as páginas mais pra frente, as mais longínquas também, enfim, vai procurar por outras vias né*... (N15, p. 14)

*non solo motore ma anche spybot per la informazione, quindi ricerche con software* che… fanno, sono specializzati nel information research che fanno *ricerche multipiattaforma e multimotore* che agiscono non solo su quel in web ma ti fascono anche su gopher, database e questi tipi di informazione..  $(N10, p. 5)^{162}$ 

Todos esses processos vão criando a *rede de associações* necessárias para compor a própria bibliografia do doutorando, que não deixa de ser uma busca de inserção no campo de pesquisa almejado. A entrevistada N15 deixa muito clara

<sup>162</sup> Trad. livre: "não somente motores de busca, mas também *spybot* para a informação, então pesquisa com software que... que fazem, são especialistas em pesquisa de informações que fazem pesquisa em múltiplas plataformas e múltiplos motores de buscas, que atuam não somente na web, mas fazem também pesquisa no gopher, bancos de dados e estes tipos de informações..."

essa intenção, pois em sua busca era prioridade entender quais autores estavam dialogando com os principais pesquisadores em sua temática, visando se situar mais próxima ou mais afastada deles.

O mesmo é relatado pela entrevistada N5 que chama sua busca inicial de um assunto, feita no Google através de palavras-chave, de "pesquisa preventiva", para ter a panorâmica do que está sendo dito no campo de estudo pretendido. Segue a mesma linha de pensamento a entrevistada N7, evidenciando que a fase inicial da busca é aquela em que o foco está menos ajustado, sendo que os buscadores generalistas exercem hoje uma ajuda fundamental e à medida que o processo avança vão sendo refinadas as palavras-chave utilizadas.

Dessa forma, vão surgindo locais mais específicos para se procurar as fontes (sites de grupos de pesquisa, bases de dados oficiais, sites de universidades, entre outros) e que irão constituir a bibliografia mais refinada do tema estudado. A entrevistada N7 relatou que ao acessar em sua busca, através de leituras de artigos, palavras-chave pertencentes ao jargão da área estudada (no caso dela a Psicologia), é que podia então voltar aos motores de busca gerais e realizar nova pesquisa com a terminologia utilizada pela comunidade científica. Esse aprendizado de novos termos ao longo da pesquisa alimenta a própria circularidade das buscas, incentivando novas investidas em ramos de conhecimento ainda desconhecidos.

As buscas de fontes bibliográficas não são somente um ato de curiosidade, de interesse temático visando a satisfação intelectual do doutorando, ou seja, não são buscas totalmente desinteressadas, mas visam um maior ajuste e tomada de posição frente ao que outros autores dizem.

*Eu buscava o que as pessoas tavam falando sobre esses autores e sobre a minha temática, pra ver se o que eu tava, né, levantando...* primeiro se era muito batido... não era, o que foi bom... e segundo assim, *se de repente a minha leitura tá mais ou menos coerente com a leitura que algumas pessoas...* que aí você c*omeça meio a perceber quem são as pessoas que se destacam na tua área e vai ali procurar o que que elas tão colocando e tal..* então era um pouco um pé no chão pra mim em relação ao que eu tava fazendo na minha produção.. né... *se eu ia ao encontro ou de encontro a essa galera pra me situar e tomar minhas decisões teóricas* sabendo ou que eu estava indo junto com a grande maioria ou que eu tava indo contra e o que que isso podia me acarretar pra *eu me fundamentar um pouco mais pra sustentar aquela posição..* (N15, p. 5)

quindi prima di cercare direttamente competenze in generale, faccio una ricerca preventiva che me circoscrive il campo di ricerca, poi in internet vado mirata a prendere quello che mi serve.  $(N5, p. 17)^{163}$ 

la fase iniziale più di mappatura mia in cui *anch'io non avevo ben focalizzato, era più una ricerca, diciamo tradizionale random, quindi usando i motori di ricerca e mia parole chiave*… sto cercando di ricostruire, il raffinamento della ricerca. (N7, p.  $6)^{164}$ 

Do ponto de vista dos suportes digitais utilizados, esse movimento contínuo entre fontes é potencializado pela rapidez que a internet permite para se encontrar textos, materiais adicionais que complementem a pesquisa, fazer contatos com autores e pessoas de referência via e-mail, fóruns e listas de discussão, de modo que é possível encontrar itens de maneira quase imediata quando comparamos com as buscas em suporte impresso.

Essa rapidez permite atender a vontade de encontrar um novo item assim que se acessa a referência, o nome de autor, o grupo de pesquisa ou qualquer outro elemento que seja uma "pista" para se localizar a fonte citada.

então às vezes o caminho era ao contrário... de repente surgia um autor, me despertava a curiosidade e aí eu ia confrontando, eu fazia muito essa... eu tentava estabelecer alguns nexos entre os textos, *sempre analisando as referências bibliográficas, o que os pesquisadores estavam consultando, né, os autores que eles estavam investigando*. (N1, p. 6)

... mas você tá falando da rede, então eu vou muito assim, *autor que citou tal autor, citou tal autor e vou vendo.. as vezes eu chego e não, não tem nada a ver , mas outras vezes eu descubro, coisas que eu não teria a menor idéia, né..* acho bom... tanto no livro papel quanto em artigo, e tal... (N2, p. 20)

*Então essa fome da bibliografia, você saber onde está o início do que você tá lendo ali naquela ponta*... e pra isso a internet me ajudou muito, porque era assim que eu fazia: comprava o livro, *me chamava atenção o título, eu ia lá e ia na bibliografia.. então me interessa, comprava...* a partir dali fui observando que tinha alguns textos que eu poderia usá-los como fonte primária que estavam disponíveis na internet.. então eu abandonava aquela leitura do livro momentaneamente e *pegava aqueles textos e ia pra internet e daqueles textos eu ia pra outros* que às vezes também eram referenciados pela própria internet. Então eu usava como uma busca, né... até chegar nessa fonte primária, entre aspas aí, se existe isso.. (N3, p. 9)

<sup>&</sup>lt;sup>163</sup> Trad. livre: "então antes de buscar diretamente compatência em geral, faço uma pesquisa preventiva que me circunscreve o campo de pesquisa, depois na internet vou direcionada a obter aquilo que me serve"

<sup>&</sup>lt;sup>164</sup> Trad. livre: "A fase inicial era mais de mapeamento no qual eu também não estava focada, era mais uma pesquisas, digamos, tradicional aleatória, então usando os moteres de pesquisa e minhas palavras-chave... estou procurando reconstruir, o refinamento da pesquisa."

Seis dos entrevistados também relataram buscar referência em aprofundamentos sucessivos, em camadas, ao modo de ondas de novas buscas a partir da abertura de novas frentes e questões de estudo, ampliando a visão a respeito da produção textual sobre o tema. O *aprofundamento em camadas* pode ser pensado como uma ampliação do alcance dos nós na rede de citações entre os autores, seja em suporte impresso levando ao digital ou seja o digital levando para o impresso.

Você lê mais no início né? *Mas você continua lendo, porque pelo movimento de pesquisa é um movimento de vai e volta, né, a gente nunca termina...* "ahh, agora essa etapa está concluída, agora vou passar pra próxima etapa", não funciona assim né Alexandre? (N16, p. 13)

che consentivano una analisi, una lettura più quando mi serviva, quindi mi portavo a casa in digitali una serie di articoli, me le guardavo, *me annotavo chi concetti o qui gli autori chi mi sembravano interessante per il mio pensiero e usavo questi come parole chiave per la ricerca in rete*, *andando a cercare o il sito delle università di riferimento*, delle università etc, che alcuni poi erano psicologi che avevano dei centri di ricerca sul tema… non tanto magari della comunicazione mediata da computer, ma sul tema della socialità in rete *e quindi mi collegavo a loro sito del centro di ricerca o al sito della persona seconda, per vedere appunto che tipo di percorso di ricerca stavano facendo, quali pubblicazione avevano a disposizione dove erano in digitali e accessibili… o invece è rimandando a delle pubblicazione in cartacce tornavo alla biblioteca*.  $(N7, p. 7)^{165}$ 

Somente dois separaram o momento de busca com o momento de escrita, o que evidencia que etapas antes mais bem definidas pela distância com os meios físicos onde as referências se encontravam (os prédios das livrarias, mudeus, acervos e bibliotecas) agora vem se mesclando com os momentos de escrita, pois tanto a editoração quando a busca de fontes pode se realizar no mesmo suporte, o computador, e ao mesmo tempo.

Um modelo muito próximo da busca linear também foi relatado pela entrevistada N5, concentrando a maior parte das buscas no primeiro ano do

<sup>&</sup>lt;sup>165</sup> Trad. livre: "que permitiam uma análise, uma leitura mais quando me servia, então levava para casa em formato digital uma série de artigos, os guardava, anotava os conceitos ou quais autores que me pareciam interessantes para o meu pensamento e usava estes como palavra-chave para a pesquisa na rede, procurando ou indo no site da universidade de referência, da universidade, etc... que alguns então eram psicólogos que tinham seus centros de pesquisa no tema... não tanto da comunicação mediada por computador, mas sobre o tema da sociedade em rede e então me conectava ao site do centro de pesquisa ou ao site pessoal para ver que tipo de percurso de pesquisa estavam fazendo, quais publicações tinham a disposição e quais eram em digital e acessíveis... ou então ia nas publicações em papel retornando à biblioteca."

doutorado, embora tenha continuado depois a se atualizar e a agregar novas fontes, com intensidade menor, através do monitoramento de autores e pesquisas em andamento via internet.

*No processo da escrita eu já tinha fechado aquela etapa da busca*, e aí é a mesma forma (...) naqueles textos ali da produção... [...] nos momentos de busca a internet teve um papel importante, e aí aqueles textos que estavam ali também eram resultado de uma pesquisa prévia que eu já tinha feito, né.. (N4, p. 11)

*c'è continua a cercare.. io ho fatto 80 percento da ricerca bibliografica nel primo anno, però continuo a cercare materiale e risorse...* anzitutto perché sono passati due anni e qualcosa di nuovo magare uscita o stato pubblicato.. sia biblioteca, i libri che... in rete... e secondo perché magari allora non trovato qualcosa che c'era in altre volte... *non c'è secondo me un momento di dire basta o concluso la ricerca delle fonti*, posso ritenermi sodisfatta. (N5, p. 16)<sup>166</sup>

 Já a entrevistada N6 e o entrevistado N8 relataram que na primeira etapa de suas pesquisas os livros impressos, tradicionais, predominaram, para um levantamento mais histórico do campo que estava investigando e um maior aprofundamento teórico. Fato este semelhante à entrevistada N11 que mesmo utilizando a maior parte dos materiais em formato digital apontou o uso do impresso para a formação inicial do quadro teórico. Somente com o desenvolvimento da pesquisa surgiram os documentos online, mais atuais, como os relatórios de agências governamentais e os documentos empíricos.

Este relato evidencia que os textos de base teórica mais densos ("clássicos") não estão, pelos menos em sua maioria, disponíveis predominantemente no formato digital, necessitando da aquisição ou do empréstimo bibliotecário de cópia impressa; o que acaba por gerar uma circularidade nas buscas, em que documentos online podem se referir a textos de base teórica que estão em suporte impresso. O entrevistado N8 relatou que uma vez ao mês necessitava ir à biblioteca pegar emprestados livros que não tinha acesso online, sendo que alguns já conseguia realizar buscas gratuitas através do *Google Books*.

<sup>&</sup>lt;sup>166</sup> Trad. livre: "é uma busca contínua... eu fiz 80 porcento da pesquisa bibliográfica no primeiro ano, mas continuo a procurar materiais e recursos... primeiro porque já se passaram dois anos e alguma coisa nova talvez tenha sido publicada... seja na biblioteca, os livros que... em rede... e segundo porque talvez eu não tenha achado alguma coisa que existia antes... não existe na minha opinião um momento de dizer basta ou concluída a pesquisa de fontes, que posso me sentir satisfeita."

Si si, libri fisiche, testi, materiali... poi, *i documenti del Unesco che sono online, sul il sito*. É… e poi come prima parte teorica... sulla *seconda parte tutti i documenti in rete*, che vuol dire: report di ricerca, homepage, é… descrizione, è… progetti, é.. tutte le page in rete. *Se non quelli dei (…) di caso, che erano*   $\frac{anche\ cartacce...}{(N6, p. 6)}$ <sup>167</sup>

*generalmente io parto sempre dai libri* e poi faccio continue ricerche come ho detto prima delicious, Google e molto le fonti elettroniche, nel senso elettroniche, metto un po' tutto insieme ecco però il criterio è sostanzialmente la validità scientifica della fonte.  $(N8, p. 18)^{168}$ 

c'erano dei libri storici, erano tutte riviste, pubblicazione, quindi, si, (…) la alcuni libri che io avevo, perché comunque erano.. facevano la storia delle tecnologie, *però poi le cose più recenti non erano ricuperabile cosi e quindi… non utilizzavo*   $1a \, biblioteca...$  (N11, p. 7)<sup>169</sup>

 Correlacionado com a busca de fontes, acha-se o local em que se realizou essas buscas.

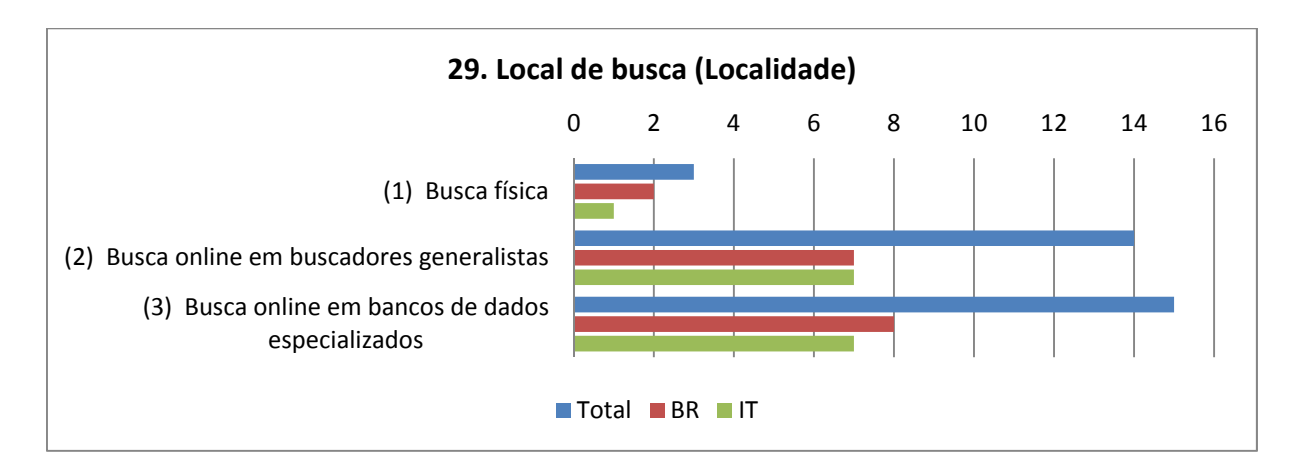

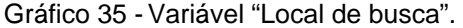

| Descrição das dimensões da variável             |  |
|-------------------------------------------------|--|
| 1. Em estantes de bibliotecas.                  |  |
| 2. Em índices de revistas impressas.            |  |
| 3. Em banco de imagens impressas.               |  |
| 1. Google.                                      |  |
| 2. Altavista.                                   |  |
| 1. Bancos de revistas científicas.              |  |
| 2. Bancos de teses e dissertações.              |  |
| 3. Busca em cadastros de currículos acadêmicos. |  |
|                                                 |  |

<sup>&</sup>lt;sup>167</sup> Trad. livre: "Sim, sim, livros físicos, textos, materiais... depois, os documentos da Unesco que estão online, no site... É... e depois como a primeira parte teórica... na segunda parte todos os documentos em rede, que quer dizer: relatórios de pesquisa, homepage, é... descrição, é... projetos, é... todas as páginas na rede. A não ser aquelas dos casos, que eram todas em papel..." 168 Trad. livre: "geralmente eu parto sempre dos livros e depois faço continuamente pesquisa como

eu disse antes no Delisius, Google e muito as fontes eletrônicas, no sentido eletrônico, coloco tudo junto mas o critério é substancialmente a validade científica da fonte."

<sup>169</sup> Trad. livre: "eram os livros históricos, eram todas revistas, publicações, então, sim (...) alguns livros que eu tinha, porque contudo eram... fazia a história das tecnologias, mas então as coisas mais recentes não eram obtidas dessa maneira e então... não utilizava a biblioteca..."

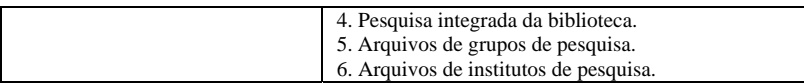

Tabela 30 - Descrição dos itens da Variável 29.

No uso do computador com internet, grande parte dos entrevistados acessou os bancos de dados online oferecidos por bibliotecas e por sites de fontes abertas (*open access*), com 15 ocorrências, enquanto o uso de buscadores generalistas, como o Google, foi relatado por 14 entrevistados.

O entrevistado N8 relatou usar mecanismos de busca criados por ele mesmo, através de sites da Web 2.0, como o site *Delicius*, um site em que se criam listas de endereços favoritos da internet (*social bookmarking*), podendo ser compartilhadas para que outras pessoas as acessem. São listas de endereços que, quando agrupadas por temas, se tornam valiosas para reduzir o tempo de busca dos outros internautas, evitando o retrabalho.

O entrevistado N10 destacou o uso de *bots* e de *RSS Feeds*, uma categoria que não envolve necessariamente a criação coletiva de bancos de dados com referências compartilhadas, mas automatiza os caminhos de busca com as palavras-chave frequentemente utilizadas pelo pesquisador, ganhando tempo ao receber periodicamente novas publicações lançadas na internet.

Já os novos *portais de busca* oferecidos pelas universidades reúnem um conjunto de bancos de dados internacionais que facilitam a pesquisa por atacado do tema de interesse do pesquisador, assim como o acesso imediato aos documentos (artigos, teses, dissertações), em geral no formato PDF, tal como narrado pelo entrevistado N8, que se lembra do período em que o acesso tinha que ser feito em cada base de dados individualmente.

Logo, os motores de busca generalistas e os indexadores produzidos pelos internautas servem como filtros iniciais para buscas mais refinadas em acervos especializados, geralmente ligados a universidades e associações de pesquisa.

Google... *google é a minha fonte primária aí nesse ponto.. aí depois eu vou, aí eu vou mais específico.. vou pro Scielo, dentro das revistas, eu vou pra Anped..* vou para um outro site de psicopedagogia on-line que também é bem legal, tem algumas coisas interessantes.. (N3, p. 15)

Allora, *la rete prima di tutto, quindi, ricerca in Google*… Google non c'è ancora Google libri, Google Book...  $(N6, p. 6)^{170}$ 

*naturalmente poi utilizzo ricerche in rete generali, ma anche semplicemente con Google* per andare a scovare alcuni sito o comunità che parlano di alcuni tematiche…  $(N8, p. 5)^{171}$ 

Quella li.. é… *moltissimo motore di ricerca Google* come tutti… è questo di fatto...  $(N9, p. 13)^{172}$ 

A internet, ao menos na fase de busca de fontes, está plenamente incorporada ao cotidiano dos pesquisadores, uns com maior e outros com menor intensidade. A tendência geral deles é tornar suas buscas mais diversificadas quanto aos locais, e mais independentes da presença física na biblioteca ou em outros tipos de acervos agora acessíveis tanto pelos processos de digitalização de documentos quanto pelo aumento da largura de banda para obtenção de fontes multimídia (fotografias, livros antigos, sons e músicas).

claro que na rede você também consegue fazer esse tipo de busca.. coloca a palavra-chave por exemplo no Google ou então em algum portal, em alguma biblioteca digital e você consegue garimpar alguns textos bem interessantes.. (N1, p. 5)

joga as palavras e acha o link... antes eu ficava neurótica , agora não... [risos] agora não, ponho lá no Google, ele acha tudo... (N2, p. 14)

*E invariavelmente eu achava tudo.. achava tudo.. é só você colocar a palavra certa que você acha*.. e esse recurso da imagem, no meu caso foi muito precioso, porque se eu tou propondo, né, eu propus uma narrativa visual e uso a fotografia como texto, então eu tinha que achar referências visuais também e achei muita coisa, muita coisa.. (N3, p. 8)

Si, beh, utilizzo… sicuramente le, le… *siti di biblioteche, l'OPAC, sistema nazionale di.. é… database* di, di, volume… é… dove so magari che ci possono essere delle, delle riviste... *articoli online che mi possono servire* (N9, p. 13)<sup>173</sup>

*cioè il fatto che io posso a ricercare, usare motori sempre più raffinati o software sempre più raffinati per la ricerca*, posso accedere a *librerie*, *banche dati* in digitale con sempre maggior facilità… é… posso avere preview, anteprime,

<sup>&</sup>lt;sup>170</sup> Trad. livre: "Então, a rede antes de tudo, então, pesquisa no Google... Google pois não havia ainda o Google livros, o Google Books..."

 $171$  Trad. livre: "naturalmente utilizo então a pesquisa geral na rede, mas também simplesmente com o Google para encontrar alguns sites ou comunidades que falam de algunas temáticas..."

<sup>&</sup>lt;sup>172</sup> Trad. livre: "Aquele.. é... muitíssimo buscador de pesquisa na internet Google como todos.. é... este de fato..."

<sup>&</sup>lt;sup>173</sup> Trad. livre: "Sim, bem, utilizo... seguramente o... sites das bibliotecas, o OPAC, o sistema nacional de... é... banco de dados, dos volumes... é... onde talvez possam ter as, as revistas... artigos online que possam me servir."

lettura, *novanta percento del testo già in formato digitale e per e-book reader, quindi cosa che posso tranquillamente trasferirmi...* (N10, p. 15)<sup>174</sup>

Três deles relataram que a busca predominante foi de material impresso em bibliotecas, mas isso não impedia que em determinados momentos buscas online fossem realizadas em bancos de dados online oferecidos pela universidade.

O entrevistado N9 concentrou suas buscas em duas cidades em que residiu durante o doutoramento, Genebra e Grenoble, aproveitando o vasto acervo das bibliotecas nas duas cidades, sendo que em uma deles teve que realizar buscas manuais por não haver ainda um sistema eficaz digitalizado de buscas, indo de estante em estante e folheando os materiais um a um. Para ele as duas bibliotecas foram o suficiente para sua pesquisa.

*a Grenoble mi ricordo quando sono stato io era 2004, 2005, c'era ancora un sistema bibliotecario abbastanza tradizionale con la scheda in cartacce per cui si andavo proprio…* e anche a Ginevra dove c'era un belle, una bella banca dati informatica, di tutti libri… in realtà però la biblioteca era molto grande (…) *Ginevra e si andava a scaffale, era devi veramente sfogliare il libro per libro*, tutto quello che c'era, quindi in realtà dal punto di vista della ricerca bibliografia abbastanza tradizionale dal punto di vista dell'impostazione.  $(N9, p. 4)$ <sup>175</sup>

Assim sendo, a biblioteca mantém seu papel crucial na busca de materiais acadêmicos, mesmo que seja oferecendo a busca e acesso online através dos bancos de dados especializados que assina para os alunos da universidade, permitindo o *download* de documentos provenientes de revistas científicas de diversas partes do mundo. A entrevistada N6 relatou também o fato de que para ela, como aluna, os artigos podiam ser baixados gratuitamente.

ma il sistema bibliotecario dell'università offre anche la possibilità di collegarsi ad altre banchi dati di altri università o di altri sistemi bibliotecari… quindi (...)

<sup>&</sup>lt;sup>174</sup> Trad. livre: "isto é, o fato que posso pesquisar, usar motores sempre mais refinados ou softwares sempre mais refinados para a pesquisa, posso acessar livrarias, bancos de dados em digital com facilidade crescente... é... posso ter a previsão, leitura, noventa porcento dos textos já em formato digital e para leitor e-book, então é uma coisa que posso tranquilamente baixar..." 175 Trad. livre: "Em Grenoble me recordo quando estive em 2004, 2005, existia ainda um sistema bibliotecário bastante tradicional com ficha em papel para o qual... e também em Genebra onde existia um bom, um bom banco de dados informatizado, de todos os livros... na verdade a biblioteca era muito grande (...) Genebra e se andava pelas estantes, e deveria folhear livro por livro, tudo aquilo que tinha, então na realidade do ponto de vista da pesquisa bibliográfica bastante tradicional do ponto de vista da configuração."

utilizzare il sistema bibliotecario interno, ho utilizzato anche questi banchi dati online di altre biblioteche, di altri sistemi bibliotecari.. (N5, p.  $9)^{176}$ 

*quando potevo passava a andare in biblioteca perché sono gratis.. é… non mai se per due siti, due riviste.. non mai ha raccolto materiale a pagamento…* tutto resto era gratuito, oppure se non era gratuito provavo tramite Google magare c'era qualche strato se non internet.  $(N16, p. 12)^{177}$ 

Com o *processo de desintermediação*, ou seja, de não haver mais empecilhos entre o pesquisador e a busca e aquisição de determinado item bibliográfico, poucos depoimentos falam de recorrer à ajuda de um bibliotecário, a exemplo da entrevistada N2 que solicitava artigos ou textos mais difíceis de obter ou que precisavam ser comprados pela biblioteca.

O entrevistado N10 critica a biblioteca universitária que usava, por não conseguir acompanhar os lançamentos de livros impressos, tendo ele mesmo que indicar a compra de novas obras para os bibliotecários, afirmando que a grande maioria dos materiais que adiquiriu já estava em formato digital, seja através de downloads gratuitos ou via *e-books*, não dependendo tanto da biblioteca para a sua pesquisa.

A mesma situação se repetiu com a entrevistada N11, que afirmou que, para o tipo de tema de pesquisa que escolheu, não havia materiais na biblioteca e nem os saberiam ajudar, sendo que os livros impressos ela teve que adiquirir em livrarias ou via internet e o resto dos materiais diretamente em formato digital. Não tão extremo, mas próximo aos entrevistados N10 e N11, a entrevistada N12 relatou o uso de poucos livros e que noventa porcento dos materiais que obteve foram online, especialmente pelo tema de pesquisa que escolheu.

noi qua siamo abbonati a parecchie riviste elettroniche quindi *riusciamo a scaricarci direttamente il PDF delle.. delle… degli articoli… e questo devo dire* 

<sup>&</sup>lt;sup>176</sup> Trad. livre: "Mas o sistema bibliotecário da universidade oferece também a possibilidade de conectar-se a outros bancos de dados de outras universidades ou de outros sistemas bibliotecários... então (...) utilizar o sistema bibliotecário interno, utilizei também estes bancos de

<sup>&</sup>lt;sup>177</sup> Trad. livre: "Quando podia passava na biblioteca porque são grátis... é.. nunca se não fosse por dois sites, duas revistas... nunca tinha obtido materiais por pagamento... todo resto era gratuito, ou se não era gratuito eu tentei através do Google, talvez houvesse alguma parte ao menos na internet."

*ha decisamente semplificato e potenziato le miei possibilità di ricerca…* (N8, p.  $\sqrt{5}$ <sup>178</sup>

In biblioteca il materiale non c'è niente.. (N10, p. 11)<sup>179</sup>

cioè io *devo dire che la biblioteca da subito non lo considerata una fonte privilegiata perché ho pensato subito al online*, quindi mi sono proprio… ho iniziato a fare le mie ricerche… e devo dire che, ti dico, *io in biblioteca non ci sono mai andata*… mai… e *i libri che avevo a disposizione, li ho consultati ne senso che li ho comprati, acquistati e poi… e quindi quelli che mi interessavano li avevo, quelli che é… dovevo acquistare, li acquistavo*, però non… devo dire che ecco, per il tipo della mia… di ricerca che ho svolto io non… in biblioteca non... secondo me non l'avrebbero neanche saputo aiutarmi... (N11, p. 18)<sup>180</sup>

Continuando a analisar o eixo Uso de Fontes, afigura-se a Abrangência quanto a locais e línguas.

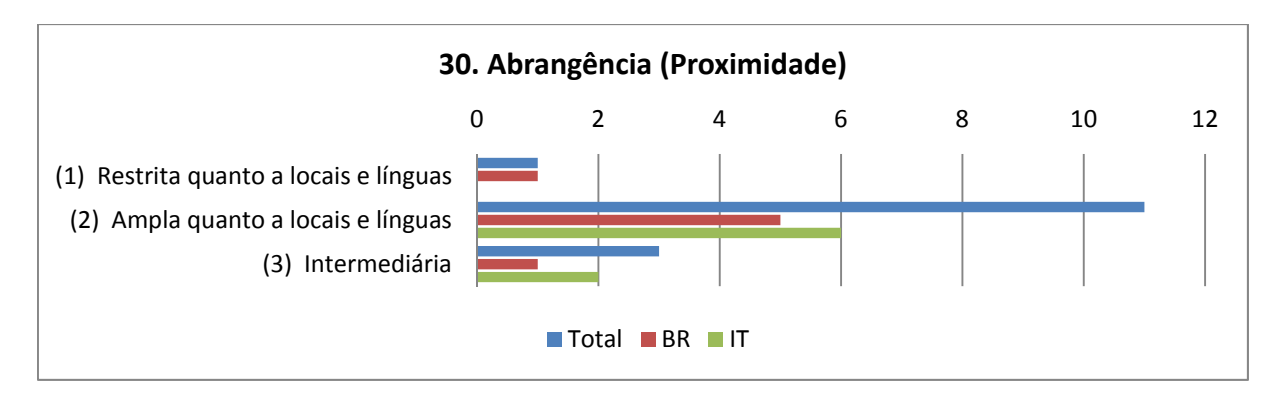

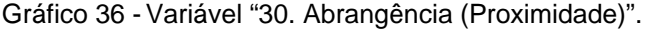

| Itens da variável              | Descrição das dimensões da variável                                                     |
|--------------------------------|-----------------------------------------------------------------------------------------|
| (1) Restrita quanto a locais e | 1. Busca de fontes nacionais, em bases de dados monolinguísticas.                       |
| línguas                        | 2. Predomínio de bases de dados digitais <i>open access</i> e nacionais.                |
|                                | 3. Pouco uso de bases restritas fornecidas pela biblioteca.                             |
| (2) Ampla quanto a locais e    | 1. Busca de fontes internacionais, em bases diversas interligadas por sistema de busca, |
| línguas                        | abrangendo muitas línguas.                                                              |
|                                | 2. Bases de dados digitais de acesso restrito via biblioteca da universidade como fonte |
|                                | principal e pouco uso de fontes abertas na internet.                                    |
|                                | 3. Maior dependência da biblioteca.                                                     |
| (3) Intermediária              | 1. Busca de fontes nacionais e internacionais, em bases diversas interligadas por       |
|                                | sistema de busca. Porém restrita a poucos países ou línguas.                            |
|                                | 2. Bases de dados digitais de acesso restrito via biblioteca da universidade e uso de   |
|                                | bases abertas via buscadores e sites livres.                                            |
|                                | 3. Uso das bases da biblioteca e dos sites abertos da internet como fontes.             |

<sup>&</sup>lt;sup>178</sup> Trad. livre: "nós aqui estamos inscritos em várias revistas científicas e podemos baixar diretamente o PDF delas... os artigos... e isto devo dizer decisivamente simplificou e potencializou as minhas possibilidades de pesquisa..."<br><sup>179</sup> Trad. livre: "na biblioteca os materiais não existiam".

<sup>&</sup>lt;sup>180</sup> Trad. livre: "isto é, devo dizer que a biblioteca de imediato não era considerada uma fonte privilegiada porque pensava imediatamente no online, então... eu iniciei a minha pesquisa... e devo dizer que, digo a você, eu na biblioteca nunca estive... nunca... e os livros que tinha a disposição, os consultei no sentido que os comprei, os adiquiri e depois... e então aqueles que me interessavam os obtia, aqueles que... devia adiquirir, os adiquiria, mas não... devo dizer que então, para o tipo da minha... da minha pesquisa que eu desenvolvi não... na biblioteca não... na minha opinião os saberiam nem me ajudar..."

Tabela 31 - Descrição dos itens da Variável 30.

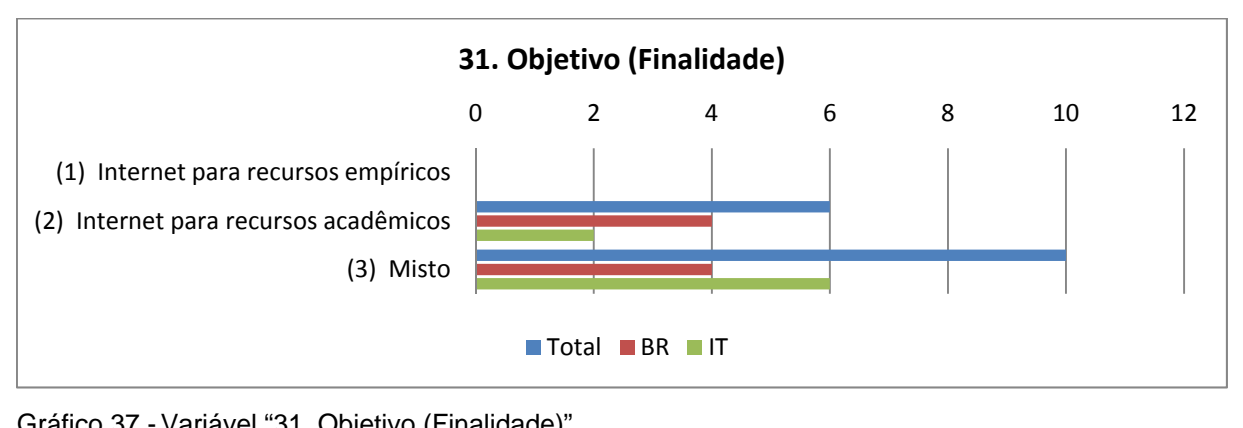

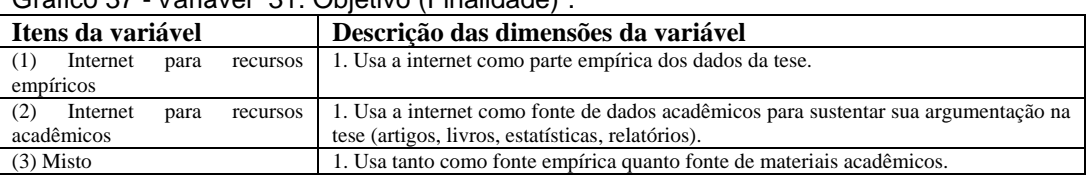

Tabela 32 - Descrição dos itens da Variável 31.

 A busca em bases de dados online parece também ter ampliado o leque de abrangência de fontes quanto a locais de origem e línguas, assim como as livrarias online que facilitam a busca e aquisição de livros editados fora do país de origem do pesquisador.

Para temas de pesquisa em que as fontes internacionais são fundamentais, como no caso do entrevistado N10 que trabalha com a investigação da cultura nascida com os informatas norte-americanos, a digitalização crescente dos materiais favorece a realização da pesquisa sem a necessidade de sair do país de origem, sendo no caso dele a maior parte dos materiais utilizados em língua inglesa.

e às vezes eu vou muito pelas referências dessas pessoas, né... então *muitos desses textos que eu peço na biblioteca*... é... eu pego as vezes num livro que foi traduzido, mas a referência dele não foi traduzida, aí eu procuro aqui e eu não acho, não tem na nossa biblioteca, *procuro na internet livro e as vezes não tem, artigo de uma revista que eu não sei... é... ou então que tem que ser comprado aquele artigo, mas tem que comprar lá.. é uma coisa mais complicada... aí eu ponho a biblioteca em ação, né*.. (N2, p. 19)

Onze dos entrevistados relataram em algum momento fazer buscas amplas. Somente uma entrevistada (N15) fez buscas circunscritas a um idioma e bases de dados abertas locais (Scielo) ou disponibilizadas pela própria universidade, evidenciando uma opção dela em não procurar outros sites e tipos de fontes a partir das dificuldades que encontrou durante o acesso. Mesmo assim, o uso de tais bases já revela um universo amplo de fontes para acesso e leitura, além dos livros impressos que a entrevistada relatou comprar.

*a biblioteca virtual da PUC na época que eu era aluna usei bastante também...* e *outras bibliotecas virtuais eu não uso*... com franqueza, porque nunca fui buscar pra descobrir como é que é... eu sei que existem, mas assim, *banco de teses da Capes eu já acessei, aí tive ali uma primeira dificuldade*, porque você acessa o resumo, mas não conseguia acessar a tese inteira logo de cara... *parei de olhar, e talvez até tenha como acessar, eu é que não continuei futucando, né...* (N15, p. 5)

A tendência de amplitude nas buscas reflete a própria rede internet que coloca à disposição, de maneira facilitada, o acesso a documentos (e também pessoas) provenientes de diversos países e em diversos formatos e línguas. Podemos incluir nesse conjunto de fontes a *mídia jornalística internacional* e os textos escritos por autores amadores (blogs, wikis, fóruns, redes sociais), extrapolando a produção voltada para o público local, que se torna disponível mundialmente.

Aí aqui na PUC eu já comecei a usar.. via a PUC, tá? *Eu conheci por exemplo Eric, várias bases de dados... Eric, é.. é.. Jisto, outras bases de dados que são...* tem... mas, *conheci sites superinteressantes de várias universidades*, tem universidades portuguesas na área de Matemática... a Universidade de Coimbra disponibiliza livros... muito interessante, sobre Filosofia, tipo eles têm agora um material que é uma tradução das obras de Platão... é... e eles disponibilizam, que são livros assim, é um trabalho muito interessante. (N13, p. 8)

ele tem o site da França, é francês, do [NOME DO GRUPO] que disponibiliza textos, é um material bem interessante na área de Educação Matemática. E tem... esse autor Balacheuf ele tem, eu estudei, eu usei bastante no doutorado, estudei textos dele que eu peguei nesse site do [NOME DO GRUPO] e texto dele em livros que também comprei... (N13, p. 10)

*Hoje em dia você entra no Banco Interamericano de Desenvolvimento, no Banco Mundial, ali você tem várias formas de você entrar*, então você se aproximar de um problema, você mapear uma situação... *a tecnologia hoje facilitaria muito*... (N14, p. 24)

*Mas no doutorado eu descobri que nas bibliotecas da PUC a gente tinha acesso a revistas internacionais, a teses...* pô, então... eu consegui teses nos EUA sobre o tema, né... consegui material da... da França, que tinha acabado de ser defendida... (N14, p. 17)

os *sites dos grupos de pesquisa que ficam dentro das próprias universidades e* que aí também tem algum material interessante... então Portugal, da Universidade

do Minho, o site do Sarmento, do Manuel Sarmento... aqui do Brasil o site da Heloísa Candau Rocha, da Federal de Santa Catarina... assim, aí de já ir em busca mesmo dos grupos de pesquisa e das suas produções mais recentes que eventualmente não conseguiram uma publicação mais de peso, mas não deixam de ser legais. (N15, p. 6)

Sono in italiano, in inglese, in francese, si... forse si non, qualcune in... un paio anche in spagnolo mi sembra... chi non parlo spagnolo, non le conosco però cercato di capire...  $(N5, p. 10)^{181}$ 

tutti i siti di centri di ricerca *dove c'erano i pubblicazione: biblioteca, libreria, siti.* O… é… é… *sito di Unesco* ancora, e in *Google non so cercava degli articoli mettendo l'<u>autore.</u>* (N6, p. 7)<sup>182</sup>

Tanto o grau de *internacionalização das pesquisas* quanto o uso da internet como fonte empírica, em estudos que permitiam a coleta de dados online, marcaram este conjunto de casos, podendo ser feita através de questionários, entrevistas por voz ou texto e coleta de registros em fóruns e listas de discussão.

A entrevistada N16, porém, alerta de forma breve sobre as restrições encontradas no acesso a certas bases de dados, que exigem assinatura, viável hoje somente para as grandes bibliotecas que possuem recursos para mantê-las, diminuindo o leque de opções para aqueles que se encontram fora da academia. O conflito entre acesso fechado e aberto vem marcando as campanhas para o acesso livre de documentos acadêmicos (*open access*), favoráveis à livre e irrestrita circulação das informações científicas.

*porque você tem um acesso enorme a uma monte de coisa, né?* Se você fala outras línguas então, aí mesmo que você vai... acessa base... é verdade que os dados americanos, em língua inglesa muitas vezes, *JStor, não sei o quê, você não consegue acessar porque você tem que ser associado né?* (N16, p. 5)

Na produção da empiria, a coleta de dados mostrou um perfil interessante.

<sup>&</sup>lt;sup>181</sup> Trad. livre: "São em italiano, em inglês, em francês, sim... talvez se não, alguns.. uns poucos também em espanhol se não me engano... eu não falo espanhol, não conheço, mas procurei entender..."

<sup>&</sup>lt;sup>182</sup> Trad. livre: "Todos os sites de centros de pesquisa onde existiam publicações: biblioteca, livraria, sites. O.. é.. é... site da Unesco ainda, e no Google procurava os autores colocando o nome do autor."

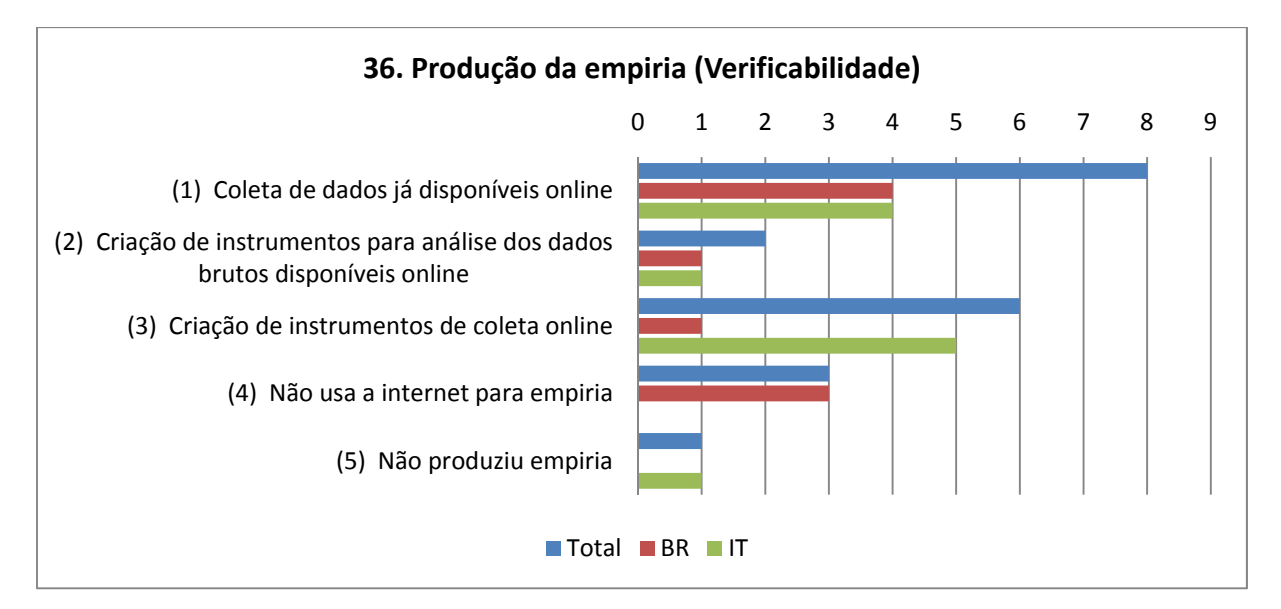

Gráfico 38 - Variável "36. Produção da empiria (Verificabilidade)".

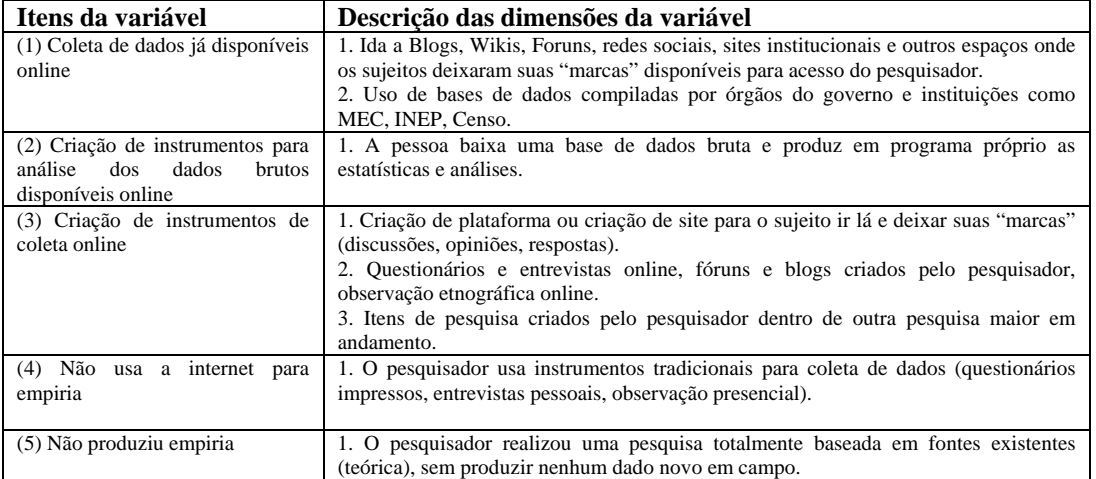

Tabela 33 - Descrição dos itens da Variável 36.

Com a ascensão da Web 2.0, dos sites que permitem participação direta de seus visitantes, as pessoas estão deixando *marcas pessoais online* ou sendo solicitadas pelos pesquisadores a deixa-las, não surpreendendo que metade dos entrevistados tenha relatado que coletou dados já prontos (sem precisar criar um instrumento de coleta) e outros seis tenham criado instrumentos para realizar coleta através de sujeitos que acessavam espaços online. O entrevistado N9 relatou ter feito uma pesquisa puramente teórica e com isso não teve como utilizar a internet para coleta empírica, somente de materiais acadêmicos, não sendo dessa forma uma opção de qual meio teria que utilizar, mas sim uma ausência de necessidade de uso.

Entre os espaços acessados, estavam as discussões nos fóruns, os debates em comunidades virtuais, os blogs, o acesso a redes sociais, espaços para postagem de fotografias, relatos, documentos de eventos. Todos esses espaços na internet reúnem pessoas com interesses em comum, sem precisar que o pesquisador as reúna artificialmente ou presencialmente para que as discussões aconteçam, embora também facilite esse processo quando cria espaços em comum para pessoas distantes fisicamente.

Este foi o caso da entrevistada N11 que criou via internet um ambiente para promover debates guiados por ela com professores e alunos a respeito da didática e o uso de tecnologias, ao modo de um grupo focal, não tendo nunca as encontrado presencialmente.

Já a entrevistada N12 relatou que ao ter sido negado seu pedido de envio de questionário a professores pelo canal oficial do governo, optou por entrar nas principais comunidades virtuais de blogs didáticos e solicitar o envio através de seus coordenadores. Com isso conseguiu os dados empíricos que necessitava através da reunião espontânea de pessoas em tais comunidades de interesses comuns, evidenciando o potencial da internet para o contato de sujeitos em uma pesquisa.

A entrevistada N7 utilizou discussões em fóruns online para recolher dados empíricos para a sua pesquisa, e o entrevistado N8 relatou o acesso a uma comunidade sobre tecnologias na educação para captar discussões e temas emergentes nesse campo de estudo para com isso abrir novas frentes de pesquisa. A consulta a arquivos de comunidades virtuais já fechadas também fez parte da pesquisa do entrevistado N10, em seu levantamento sobre a cultura dos informatas, assim como os ambientes de discussão atualmente abertos e ativos envolvendo programadores e usuários de plataformas de ensino a distância de diversos países.

e internet in questo mi serviva perché facendo dal altra parte il lavoro di valutatore, comunque a volte di tutor… *dentro i percorsi io raccoglievo quel scambi script in forum che mi sembravano significative per esemplificare alcuni questione*, quindi era il mio campo di ricerca dal una parte. (N7, p. 6)<sup>183</sup>

che erano bene o male tutti siti web o ambienti, comunità anche molte volte non più esistente cioè che rimanevano presenti in rete perché ormai… vecchie

<sup>&</sup>lt;sup>183</sup> Trad. livre: "A internet nisto me servia porque fazendo de uma parte o trabalho de avaliador, no entanto as vezes de tutor... dentro dos percursos eu recolhia a troca de falas no fórum que me pareciam significativas para exemplificar algumas questões, então era o meu campo de pesquisa por um lado."

comunità di humm… fine metà anni 90, fini anni 90 che non esistono più…  $(N10, p. 7)^{184}$ 

È semplicemente ho lavorato con Google*, utilizzando Google e scambiando con i partecipanti di focus group una serie di documenti in un gruppo… e cercando di aprire dei forum per discutere di questi documenti* insomma… E quindi io ho lavorato così con loro, e si, questo.  $(N11, p. 5)^{185}$ 

cosa hanno fatto? Hanno creato questa piattaforma per creare blog, abilitando tutti, cioè praticamente un servizio offerto a tutti docenti statali, delle scuole statali. Quindi era una cosa ad ampio raggio, una cosa a livello nazionale… *quindi, ho cercato di mantenermi in contatti con questi tre community e io ho*  deciso di mandare *i...* é... *i questionari a queste tre community...* (N12, p. 6)<sup>186</sup>

A comunicação também poderia ser direta com os sujeitos via mensageiros instantâneos, como o Skype ou o MSN, e e-mails quando a ida aos locais de residência se tornava muito custosa, devido às distâncias a serem percorridas. Desse modo se enquadra a entrevistada N5 e o entrevistado N10 que entraram em contato e entrevistaram sujeitos em outras regiões da Itália via voz na internet.

consegui muito material também on-line, conversei com algumas pessoas que eu fiz contato por ali.. mas aí comecei a ver blog e fotolog né... e o pessoal começava a disponibilizar fotos... [...] de repente o pessoal começou a aparecer muito blog e o pessoal começava a colocar as fotos.. é.. [...] e eu comecei a observar a comunicação entre eles.. [...] É.. então eles colocam por exemplo: regulamento.. aí tem um concurso.. colocam o regulamento, a inscrição é on-line.. *Então eu tinha a cesso ao regulamento, depois eu via as fotos .. Dos eventos... eles colocavam.. as notícias mesmo, o que tava acontecendo..* e ali tive acesso ao Brasil inteiro.. (N2, p. 10-11)

*mio dottorato era basato solo, quasi solo esclusivamente sulla base di documentireperite dalla rete*, quindi avuto imparare a fare un po' di ricerca perché *non poteva andare in tutti paese europei, in tutte università europei, dovevo scaricare* (…) fare analisi del sito web delle università e raccogliere tutta documentazione (N6, p. 3)<sup>187</sup>

 $184$  Trad. livre: "que eram bem ou mau todos os sites web ou ambiente, comunidades também muitas vezes não mais existentes, isto é, que permaneciam presentes na rede... velhas comunidades de... do final dos anos 90, final dos anos 90 que não existiam mais..."<br><sup>185</sup> Trad. livre: "e simplesmente eu trabalhei com o Google, utilizando Google e trocando com os

participantes do grupo focal uma série de documentos em grupo... e procurando abrir os fóruns para discutir estes documentos, enfim... e então eu trabalhei assim com eles, e sim, isto."<br><sup>186</sup> Trad. livre: "que coisa fizeram? Criaram esta plataforma para criar blogs, habilitando todos, isto

é, praticamente um serviço oferecido a todos os docentes do Estado, da escola Estatal. Então era uma coisa ampla, uma coisa a nível nacional... então, eu procurei me manter em contato com estas três comunidades e decidi mandar os... é.. os questionários a estas três comunidades..."

<sup>&</sup>lt;sup>187</sup> Trad. livre: "Meu doutorado foi baseado somente, quase exclusivamente, sobre uma base de documentos recuperados na rede, então tive que aprender a dazer um pouco de pesquisa porque não podia andar em todos os países europeus, em todas as universidades europeias, tinha que baixar (...) fazer análise dos sites das universidades na internet e recolher toda a documentação."

per diciamo una ricerca di tipo quantitativo… é… in digitale, io ho usato sistemi di inter… software per invece fare interviste tipo qualitativo perché non riuscivo a girare tutta Italia per intervistare e contattare persone… Maggior parte via voce..  $(N10, p. 6)^{188}$ 

Além da postagem realizada por pessoas comuns em atividades sociais ou através da exposição de material produzido de maneira amadora, temos o acesso a dados produzidos por órgãos governamentais e agências de pesquisa que aplicam instrumentos a grandes amostras da população, com equipes profissionais, gerando dados como o PISA, ENEM, IDEB, Censo escolar.

Na Itália, a entrevistada N5 relatou o uso de uma plataforma governamental da agência INDIRE que reunia em comunidade virtual professores que registravam suas experiências, se tornando um rico banco de dados para a pesquisadora. Já a entrevistada N6 comenta que acessava sites governamentais, como o Ministério da Educação de outros países, para obter dados oficiais sobre o sistema de ensino deles, além dos dados estatísticos do CENSIS, que gerava relatórios estatísticos sobre a população italiana.

nasce come *piattaforma di formazione per gli insegnante* ma anche come *repositori delle esperienza, degli insegnante*, quindi a me servito per dar me un po', una idea sul quello chi si sta attualmente facendo nella scuola, a che punto siamo arrivati con la formazione degli insegnanti sulle tecnologie.. (N5, p.  $10^{189}$ )

nel caso della… *Portogallo e della Finlandia tutti i siti dedicati alle istruzione*… della pubblica istruzione, il sito del Ministero della Istruzione.. perché? Perché dovevo anche raccontare il sistema educativo del paese.. [...] E così ho fatto, quindi il sito dei Ministeri, Ministero della Istruzione e della Educazione.. é.. e poi qualche sito... humm… *che raccontava i dati economiche e prodotto interno*   $\frac{1}{\alpha}$ *lordo per capire anche un po' investimento educativo* (N6, p. 11)<sup>190</sup>

A união da internet com os computadores pessoais de grande capacidade para processamento de dados gerou uma nova configuração que permite aos

<sup>&</sup>lt;sup>188</sup> Trad. livre: "para digamos, uma pesquisa de tipo quantitativo.. é.. em digital, eu usei sistemas da inter... software ao invés de fazer entrevistas tipo qualitativa porque não poderia percorrer toda a Itália para entrevistar e contatar pessoas... maior parte por voz...'

<sup>189</sup> Trad. livre: "Nasce como plataforma de formação para os professores mas também como repositório de experiência, dos professores, então para mim serviu para dar um pouco, uma ideia sobre aquilo que atualmente se está fazendo na escola, a que ponto chegamos com a formação dos professores a respeito da tecnologia."

<sup>&</sup>lt;sup>190</sup> Trad. livre: "no caso de... Portugal e da Finlândia todos os sistemas dedicados à instrução... de instrução pública, o site do Ministério da Educação... porque? Porque devia também descrever o sistema educacional daqueles países... [...] E assim eu fiz, então os sites dos Ministérios, Ministério da Educação.. é.. e depois alguns sites... hummm... que descreviam os dados econômicos e o produto interno bruto para entender um pouco o investimento em educação."

pesquisadores processarem e obterem resultados estatísticos personalizados de acordo com suas questões de pesquisa. Esse modo de lidar com as fontes de dados com alto número de registros inaugura uma fase em que estão sendo feitas inúmeras releituras de informações que antes eram apresentadas processadas e já discutidas nos relatórios oficiais, permitindo que o pesquisador se aproprie da etapa de análise de dados da pesquisa assim como já vem se apropriando da etapa de busca com a desintermediação das fontes.

até explico isso na minha tese.. né.. que *eu tive que fazer uma ginástica computacional para chegar a esses valores*, perdi muito tempo... mas pra mim foi um exercício muito interessante... mas *o acesso ao INEP com dados estatísticos*... sempre atualizado... é... do *censo escolar* mesmo, eu como... mesmo estando aqui eu ainda respondia por uma escola, então eu tinha acesso aos resultados do censo escolar... é... acompanhava matrículas de alunos, então isso tudo me ajudou a entender muito mais essa evolução da escola, né? (N14, p. 17)

então fui estudar, a primeira parte da minha tese eu usei os dados do PISA.... aí os *dados do PISA é show de pegar*, porque você baixa da internet, não tem problema nenhum, funciona super bem... (N16, p. 2)

*Tanto o PISA como o ENEM, né, o ENEM eu também usei*, fiz toda a composição dos anos e o censo escolar... (N16, p. 5)

 Consideramos que, ao mesmo tempo em que são obtidas bases de alta capacidade de fontes oficiais, os pesquisadores passam a também gerar instrumentos de pesquisa na internet para a obtenção de grande número de dados a partir de um contingente significativo de respostas, tal como o questionário online gerado para a pesquisa do entrevistado N10 que abrangia sujeitos de diversas universidades italianas e do questionário distribuído a docentes pela entrevistada N12.

Este processo se torna viável frente ao que antes demandaria um alto custo de aplicação via questionários impressos e entrevistas presenciais, a exemplo de amostras que se encontram espalhadas por todo um país. Existem diversos sites atualmente que ajudam a gerar questionários com o *link* direto para o formulário a ser preenchido pelo respondente.

Uma curiosidade na geração de questionário foi relatada pela entrevistada N7, que durante seu doutorado, prestando serviços de pesquisa a um cliente externo através do centro de pesquisas que trabalhava, inseriu algumas questões relativas à própria pesquisa que realizava. São artifícios criados na geração de dados acadêmicos utilizados quando o custo de realização da coleta de dados é muito alto.

Quindi ho anzitutto su ministrato, *fatto compilare un questionario, un questionario a gli insegnante, e questionario lo su ministrato online..* che non cartaceo, non spedito, ma è online, *attraverso un software open source ho inserito questo questionario ho inviato a la mia mailing list,* link per la compilazione e gli insegnante hanno compilato il questionario.  $(N5, p. 8)$ <sup>191</sup>

ti faccio la mia parte standard, da interessante sul quello che tu mi chiede, la (…) satisfaction, queli aspetti di apprendimento che tu mi chiede come committente di restituirti, *dentro li una piccola parte vado un po' altre, faccio del lavoro in più*, diciamo, però mentre sto facendo una analisi raccolgo anche alcuni dati in più che interessano a me come ricerca perché penso che a tè comunque sono utile. (N7, p.  $9)$ <sup>192</sup>

*ho raccolto un po' di esperienze, un centinaio di esperienze e io ho mandato i questionari… mandato i questionari, ho ricevuto i questionari ho aperto una casella di posta elettronica*, apposta per le… per ricevere tutti questionari e io ho fatto un lavoro di analisi per ogni item, ho analizzato… una analisi statistica…  $(N12, p. 6)^{193}$ 

O único caso de limitação quanto à empiria online, inviabilizada, foi o relato da entrevistada N15 que tinha como tema as relações sociais de crianças da educação infantil, que evidentemente não deixam marcas próprias na internet por ainda não a acessarem e não terem autonomia no uso da escrita. Dessa forma, a opção da entrevistada foi pelo diário de campo (observações) e pelo uso da internet somente para obtenção de recursos acadêmicos.

até porque *meu campo é infância e as crianças menores, especialmente, não tão ainda tão conectadas,* até porque não escrevem, não leem e são mais supervisionadas né, de uma maneira geral. Difícil uma criança de 5 anos chegar no computador sozinha, ligar e fazer tudo sem ter pelo menos um adulto do lado

<sup>&</sup>lt;sup>191</sup> Trad. livre: "Então antes de tudo eu ministrei, fiz preencherem um questionário, um questionário para os professores, e o ministrei online... não em papel, não o enviei, mas é online, através de um programa open source eu inseri esse questionário e enviei a minha lista de e-mails, o link para o preenchimento e os professores preencheram o questionário."

<sup>&</sup>lt;sup>192</sup> Trad. livre: "faço a minha parte padrão, de interesse sobre aquilo que você me perguntou, a satisfação, aqueles aspectos de aprendizagem que me perguntou como cliente para responder, e dentro de uma pequena parte faço um trabalho a mais, digamos, mas enquanto estou fazendo uma análise recolho também alguns dados a mais que interessam a mim como pesquisa porque penso que a você também são úteis."

<sup>&</sup>lt;sup>193</sup> Trad. livre: "eu recolhi algumas experiências, uma centena de experiências e mandei os questionários... mandei os questionários, recebi os questionários pela caixa de e-mails que abri, para... para receber todos os questionários e fiz um trabalho de análise para cada item, analisei... uma análise estatística..."

ligando o computador pra ela né? Então em termo de pesquisas nem tanto... (N15, p. 13)

 De maneira geral, posso dizer que certos tipos de pesquisas realizadas pelos entrevistados com a ajuda da internet seriam inviáveis em períodos préinternet, simplesmente pelos altos custos envolvidos, uma vez que um doutorando em ciências humanas raramente tem um patrocínio externo, e também pela abrangência de sujeitos ou documentos necessários para compor a empiria. Dessa forma, a internet muda a própria lógica de abrangência das pesquisas e coloca a disposição um enorme campo empírico gerado espontaneamente com registros de milhões de pessoas que deixam suas marcas nos bancos de dados dos websites da Web 2.0.

A representação que uma fonte tem (tradicional ou não) e a época em que foram escritas também foram mais um fator de análise quanto á realização de um trabalho acadêmico. Expressaram-se por dois fatores: a tradição e a origem no tempo.

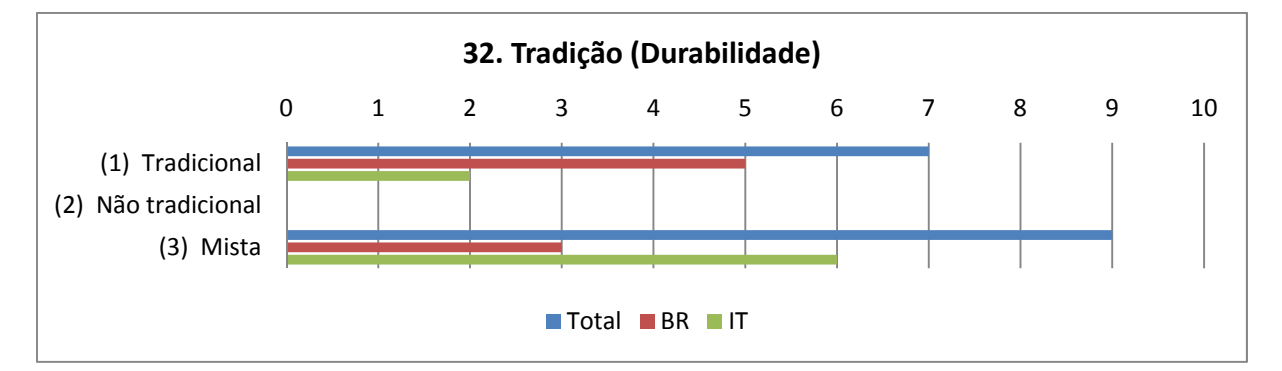

Gráfico 39 - Variável "32. Tradição (Durabilidade)".

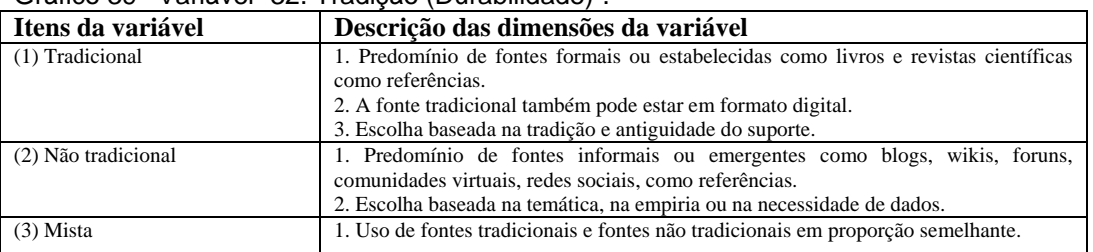

Tabela 34 - Descrição dos itens da Variável 32.

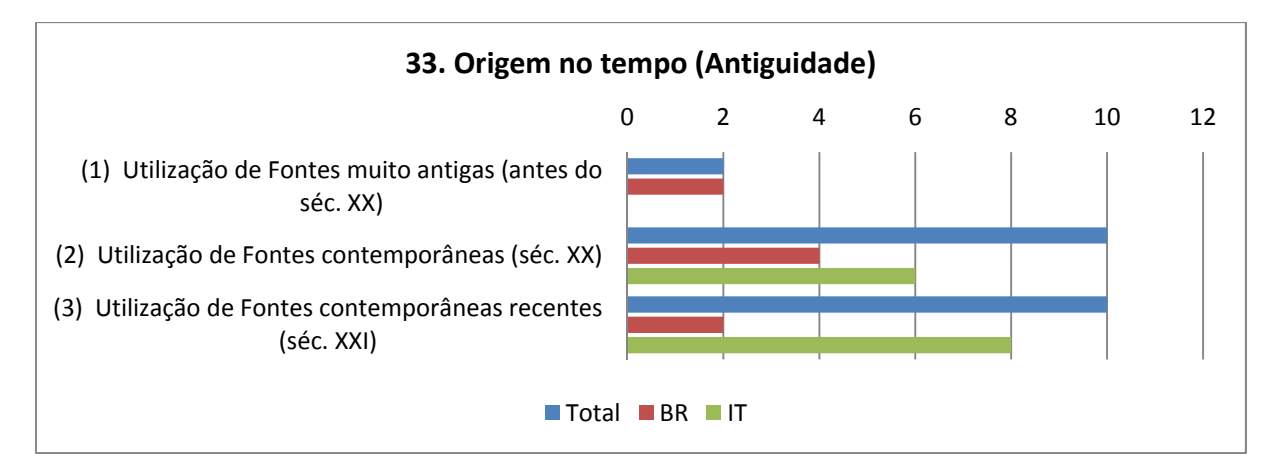

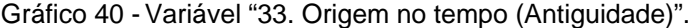

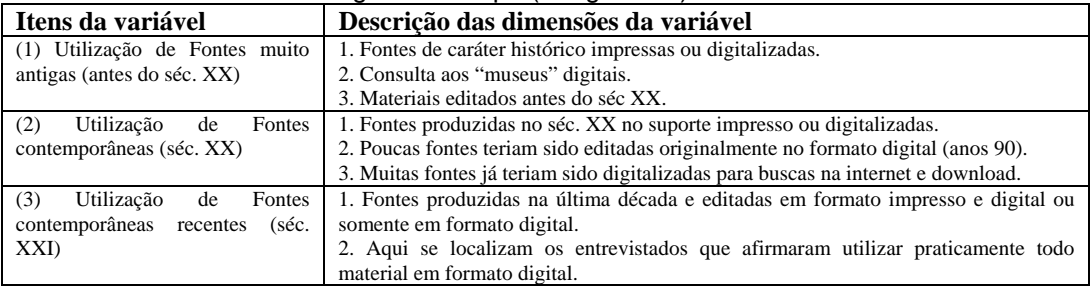

Tabela 35 - Descrição dos itens da Variável 33.

A maioria usou fontes contemporâneas ou muito contemporâneas, justificadas pelo tema ser recente ou ter a maioria dos materiais publicados ao longo do século XX e início do XXI. Sendo que as fontes mais antigas, antes do início do século XX, foram relatadas por pesquisadores que trabalharam com temas de história da educação e com isso reuniram documentos para dar suporte as suas teses, como é o caso N11.

poi per la mia ricerca era abbastanza importante anche la, l'aggiornamento, quindi *erano tutti testi molto recenti perché poi sui questi tematiche non è che trovavi cose molto storiche* e quindi io ho cercato insomma di, di seguire un po' questo criterio... (N11, p.  $7)^{194}$ 

Interessante notar que mesmo assim, parte das fontes obtidas pelas pesquisadoras N3 e N13 veio de acervos de imagens e livros já digitalizados e disponíveis na internet, tendência provável de conversão de acervos antes localmente restritos para acesso agora universalizado. Exemplo é o projeto *Google Books* que pretende digitalizar grande parte dos livros presentes hoje

<sup>&</sup>lt;sup>194</sup> Trad. livre: "então para a minha pesquisa era muito importante também a, a atualização, então eram todos textos muito recentes porque sobre esta temática não é que se encontram coisas históricas e então eu procurei, enfim, de seguir um pouco este critério..."

localmente em bibliotecas, incluindo os acervos históricos e que permite um rápido acesso via palavras-chave.

porque como eu trabalho com fotografia, por exemplo, no [INSTITUIÇÃO] tem um acervo enorme digitalizado, então eu tive que buscar, além das minhas referências físicas, né, eu tive que buscar arquivos digitais, até pra complementar algumas referências que eu colocava na Tese. (p. 8) (N3, p. 10)

Teve livro que eu peguei na década de... dos anos.. do séc. XIX ao séc. XX. Teve livros do séc. XIX que eu baixei, porque estavam disponíveis.. (N13, p. 8)

mas eles disponibilizam a digitalização, lá eu peguei a digitalização desse livro, de livro do Legandre, peguei... Lacroa, que são livros didáticos franceses de 1700... tem alguma coisa assim... peguei o livro de.. é... Volf, que é um autor, que é um autor alemão também, digitalizado. (N13, p. 19)

Nenhum dos entrevistados relatou o acesso predominante a fontes não tradicionais, embora nove as acessem junto com as tradicionais, o que não surpreende, visto que a atividade acadêmica pressupõe um diálogo mais estreito com os pares e seus textos tradicionais, formais, visando manter a rede de relações com os pesquisadores do campo temático investigado. A entrevistada N16 deixa clara a opção pelos textos acadêmicos tradicionais quando realiza sua revisão bibliográfica, e o depoimento do entrevistado N8 evidencia a opção dele pelos textos que possuem uma pesquisa científica, nos moldes acadêmicos, por trás do que é afirmado.

quando eu fiz a minha revisão bibliográfica, é... eu fiz, eu sempre faço assim, eu acho que é importante, *tanto na dissertação como na tese eu fui muito pela Capes,* as teses de mestrado, porque acho que *as teses você tem acesso a estudos aprofundados né, que... sobre assuntos específicos, coisa que você não tem nos artigos..*. os artigos são muito condensados, você não sabe como é que a pessoa fez, como é que ela escolheu os dados, como é que ela... (N16, p. 5)

*fui muito pelo lado acadêmico mesmo, até porque meu tema era muito acadêmico né?* [...] era megaacadêmico né? Megaescolar... eu fiz uma coisa muito... pedagógica (risos), sempre pelo viés sociológico, mas muito pedagógica, né.. não fiz cinema, não fiz não... não, não... todos os sites muito.. muito convencionais... (N16, p. 7)

A entrevistada N1 relatou o uso de sites escritos coletivamente, como a Wikipédia, mas mesmo assim como um ponto de partida para a consulta das fontes tradicionais a que o site faz referência; ao mesmo tempo em seu depoimento disse não acessar os blogs para pesquisa. Já a entrevistada N6 relatou
o uso de um site não acadêmico, voltado para informações de ajuda a jovens, para a obtenção da lista de universidades da Europa, fonte que não necessariamente fez parte de sua bibliografia, mas lhe forneceu pistas para ir à procura de documentos oficiais.

Hoje em dia eu consulto.. ela é.. é.. engraçado que uma vez eu vi uma colega falando isso... é o site que eu vou lá e investigo no conceito.. eu vou lá e investigo.. é um ponto de partida para outros sites, que as vezes ele dá sugestões de outros sites que eu posso investigar e aprofundar a minha leitura e o meu entendimento... (N1, p. 14)

Informa Giovani è un sito dedicato ai giovani che vogliono studiare a l'estero.. c'è una parte proprio dedicata a lo studio a l'estero dove si dice che fare elenco di università e dove visitato anche quello.  $(N6, p. 11)^{195}$ 

Vejamos agora a materialidade das fontes consultadas. Eram escritos, digitalizados ou os dois? Qual era a escolha predominate dentre os entrevistados?

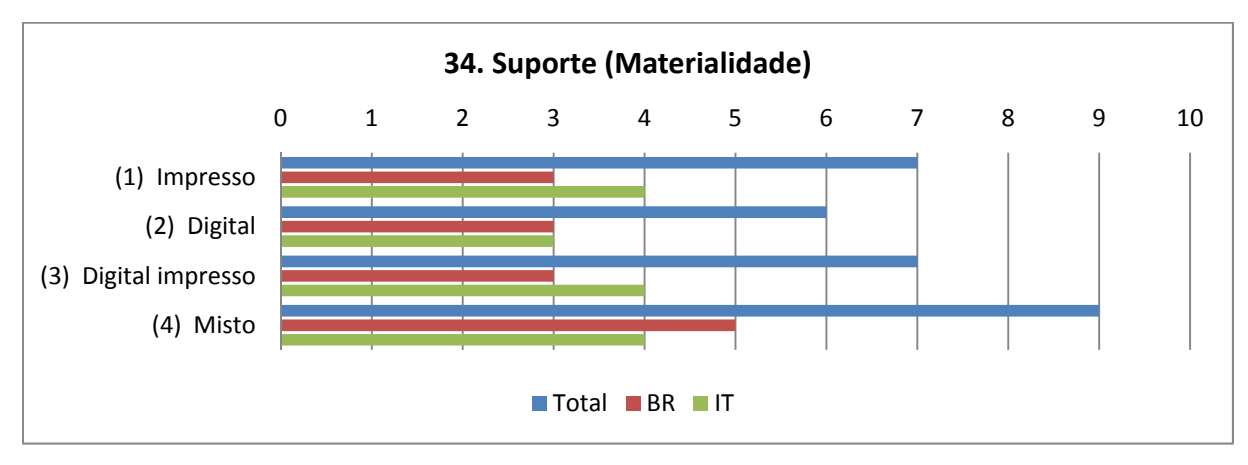

Gráfico 41 - Variável "34. Suporte (Materialidade)".

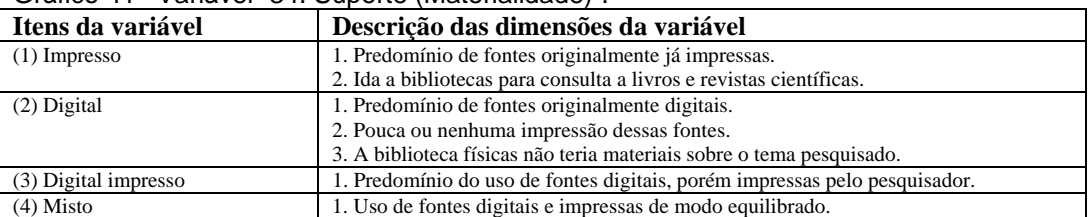

Tabela 36 - Descrição dos itens da Variável 34.

<sup>&</sup>lt;sup>195</sup> Trad. livre: "Informa Giovani é um site dedicado aos jovens que desejam estudar no exterior... existe uma parte dedicada ao estudo no exterior onde se diz o elenco de universidades e onde também as visitar."

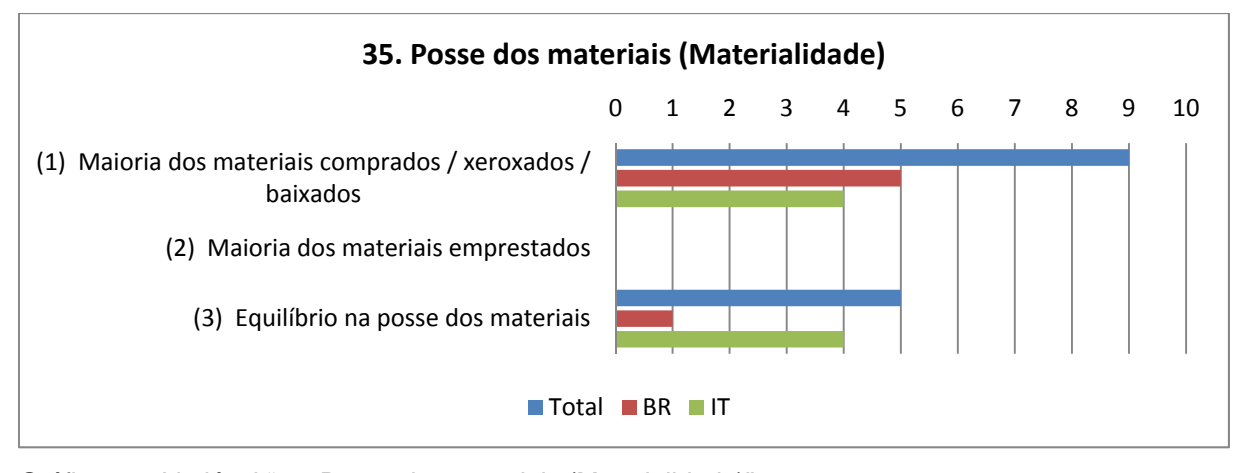

Gráfico 42 - Variável "35. Posse dos materiais (Materialidade)".

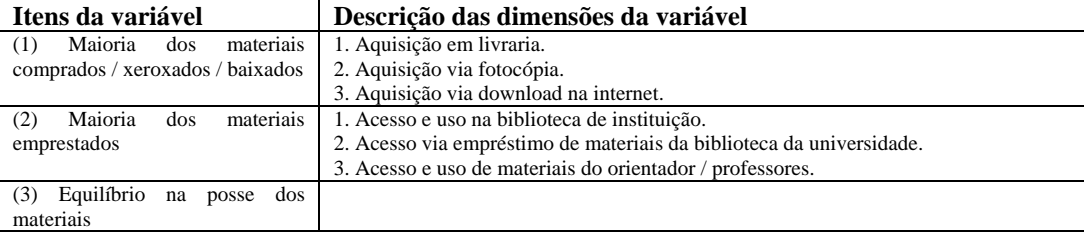

Tabela 37 - Descrição dos itens da Variável 35.

O uso de suportes vem sofrendo uma hibridização, embora possa predominar tanto o impresso quanto o digital, ou mesmo o digital impresso, mais da metade dos entrevistados (nove) relataram um uso equilibrado, misto, de suportes, visto que uma parte significativa dos materiais ainda se encontra exclusivamente em suporte impresso ou parte dos entrevistados se sentem mais a vontade imprimindo parte dos materiais em formato digital.

O uso de *e-books* é uma tendência emergente e, por isso mesmo, não é predominante no discurso dos entrevistados. Entretanto, o caso mais acentuado a esse respeito é o N10, afirmando ter noventa porcento dos materiais já em suporte digital e estar fazendo uso de e-books sem maiores problemas. Porém ele é um caso de exceção, de vanguarda, sendo um informata com nível técnico avançado e trabalhando diretamente com as problemáticas das tecnologias na educação, precisando para isso se manter sempre atualizado em tecnologias digitais emergentes.

Os entrevistados N16 e N8 relataram o uso de leitores de *e-books*, mas sem assumir um papel central em suas consultas a fontes acadêmicas. O *Google Books* é um modelo alternativo de leitura em tela de livros, relatado por alguns como instrumento de consulta a livros, mas sem depender do uso de *tablets*.

per andare a cercare miei libri o andare leggermeli perché fondamentalmente *li cerco usando anche libri testuale già digitalizzati.. usando dal Google Books a i sistemi degli università americane che puoi accedere direttamente ai dati o ai libri già in digitale,* per consultazione riesci a farlo, quindi usando questi sistemi qua... (N10, p.  $6$ )<sup>196</sup>

Somente uma entrevistada (N15) relatou abertamente o uso de materiais impressos digitalizados e disponibilizados sem autorização em repositórios online, como livros escaneados, uma prática que vem se ampliando e é paralela aos processos oficiais de digitalização de obras, semelhante à prática de fotocópias de obras impressas nas universidades. Mesmo assim relata que servem para verificar se comprará ou não a versão em papel.

eu boto no Google "baixar tal" e boto o título, se tiver eu baixo... (N15, p. 6)

Se bem que aí eu preciso ser franca, no livro, *eu ainda gosto bastante do livro de papel porque eu rabisco muito o que eu tou lendo,* e o livro da internet é muito mais pra eu olhar e ver em que medida eu vou querer o livro de papel ou não... (N15, p. 6)

A internet em alguns casos pode até potencializar a busca e aquisição de materiais impressos ao invés de inibir o uso, sendo exemplo os livros adquiridos em sebos online ou livrarias com grandes acervos como Amazon, Estante Virtual (sebos) e Cultura, permitindo inclusive a visualização prévia de partes ou da totalidade do livro. Os documentos baixados na rede, cada vez em maior quantidade e diversidade, também podem aumentar a quantidade de impressos caso o pesquisador prefira ter parte ou a totalidade deles em suporte impresso.

o que me interessava e jogava na internet e daquele que já tava na internet eu via que tinha mais coisa ainda, aí eu ia buscar. *Quando aquele da internet me voltava pro livro, então eu anotava e ia buscar o livro, mas até isso usando a internet... que eu compro muito livro na Estante Virtual..* (N3, p. 9-10)

ho comprato anche dei libri… é… online.. é… perché erano in lingua straniera e quindi non riuscivo a ricuperare facilmente  $(N11, p. 7)^{197}$ 

<sup>&</sup>lt;sup>196</sup> Trad. livre: "para procurar os meus livros ou os ler porque fundamentalmente os procuro usando também livros textuais já digitalizados... usando o Google Books e os sistemas das universidades americanas que pode acessar diretamente os dados ou os livros já em formato digital, para consulta pode faze-lo, então usando estes sistemas..."

<sup>&</sup>lt;sup>197</sup> Trad. livre: "eu comprei também os livros... é... online.. é.. porque eram em língua estrangeira e então não poderia os obter facilmente."

Por outro lado, vem diminuindo rapidamente a edição em suporte impresso de revistas científicas e anais de eventos, que migram para sites de conteúdo aberto ou integram-se nos acervos disponibilizados pelas bibliotecas universitárias, fato este relatado pelo entrevistado N10 que utilizou na quase totalidade documentos em formato digital e em língua inglesa para investigar o seu tema de pesquisa. Também se mostrou consolidada a busca de teses e dissertações em bases de dados online nas universidades brasileiras, não sendo mais necessária a aquisição de cópia impressa.

ou então eu olho aquele livro e vejo se eu consigo comprar, porque também *hoje em dia a gente pode comprar livros de outros lugares*, facilita pra caramba né... é... não só por livrarias daqui.. (N2, p. 19)

que eu compro muito livro na Estante Virtual.. Muito, muito, muito mesmo. Eu não vou mentir pra você não, já comprei uns 250 livros.. (N3, p. 10)

porque eu usei alguns teóricos que você não tem como pegar no Scielo.. o Vygotsky, o Bakhtin, o Sacristã, Foucault, o Certeau, *e aí você tem que ir aos livros, não tem conversa né?* (N15, p. 5)

aqui eu tenho assinatura.. é... online de revistas francesas... então ela é.. é... *ainda existe a revista impressa, mas eu não tenho mais ela impressa... demorava.*. é.. mais de um mês pra chegar a revista aqui. (N14, p. 17)

*Quando potevo in internet, perché è più comodo… e se non, biblioteca o libreria per li acquisti.* Però diciamo, a parte i libri, diciamo così, i *testi classici, quali per la teoria che compravo o prendevo in uma affitto, tutto resto era sui internet*, perché era materiali appunto in continua evoluzione, non... (N6, p.  $7)^{198}$ 

biblioteca ne senso di quello tutto che era cartaceo: libri, articoli specifiche, riviste… questo si, specifiche legata a il mio tema è stato appunto.. *io fatto un continuo a passare dal una cosa all'altra* (N7, p. 8)<sup>199</sup>

o meglio *esistano solo in digitale*… quindi, se poi voglio stamparlo su carta è un conto… ma il fatto che non esista sulla carta… *c'erano un paio di testi io ho comprati negli Stati Uniti e mi sono fati mandare o però io trovo già il testo in digitale…*carta in formato pdf o pab però non è cosi standard… word standard  $\cos$ i... (N10, p. 12)<sup>200</sup>

<sup>&</sup>lt;sup>198</sup> Trad. livre: "Quando podia era na internet, porque é mais comodo... e caso contrário, na biblioteca ou livraria para a aquisição. Mas digamos, para além dos livros, digamos assim, os textos clássicos, aqueles para a teoria que comprava ou pegava emprestado, todo resto era na internet, porque eram materiais justamente em contínua evolução..."

<sup>&</sup>lt;sup>199</sup> Trad. livre: "biblioteca no sentido de que aquilo tudo era em papel: livros, artigos específicos, revistas... estes sim, específicos ligados ao meu tema... eu fiz um contínuo caminho de uma coisa a outra."

<sup>&</sup>lt;sup>200</sup> Trad. livre: "ou melhor, existiam somente em digital... então, se quero imprimi-los em papel é uma coisa... mas o fato que não existe em papel.. existiram alguns textos que eu comprei nos

A circularidade entre os suportes e o uso das referências para se chegar a novos materiais facilitam esse acúmulo tanto em formato digital quanto impresso, dependendo da disponibilidade da fonte e do modo de leitura adotado pelo doutorando, seja na tela ou no papel.

O computador funciona como aglutinador da escrita é o ponto principal de convergência das anotações, sendo que o material impresso vai sendo depurado e citado através da redigitação, e os materiais já no formato digital podem ser analisados diretamente em tela ou impressos para uma leitura separada. Alguns entrevistados (N5, N9 e N14) relatam que vão armazenando suas anotações em fichamentos no computador, devolvendo os livros para a biblioteca.

Sim, fiz muito esse trabalho de copy/cola... algumas obras permitiam o copy/cola, outras não né. Aí eu imprimia e digitava, né? Tem obras que você pode fazer esse trabalho de copiar e colar, algumas impedem esse processo... (N1, p. 4)

cada vez mais eu vou transferindo pro computador aquilo que eu quero guardar e *eu não vou imprimindo tudo*.. (N4, p. 8)

tá meio a meio, impresso e digital... *tá meio a meio, tem artigo que eu nem imprimo, eu já leio digitalizado, já faço alguma anotação já também...* usando o computador direto. E tem material que às vezes a gente recebe e já recebe impresso, *alguns eu imprimo quando são mais complexos, eu ainda imprimo*... e... (N13, p. 23)

... você vê, a Anped, aqueles três volumes lá (ele aponta para a estante dele na sala) de uma única... são os anais... aqueles azuis lá do canto. São uma única Anped. [...] mesmo não indo na Anped, baixa aqui, eu sei todos os trabalhos que tão lá e eu posso agrupar do jeito que eu quero, tem várias entradas de... pra gente fazer filtros mais avançados... (N14, p. 25)

e muito livro, muito e-book, *tudo que você consegue baixar é bom de baixar né?* (N15, p. 5)

*poi se ho bisogno posso andare a ricuperare il libro*, ma se non c'è lo perché (...) la biblioteca e lo ho *restituito comunque la mia scheda in cui ho proprio anche a volte ha ricopiato le parte del testo* e le ho organizzate per temi o ho fatto delle *annotazione delle riflessione personale* di modo che poi le riporto all'interno del capitolo... (N5, p. 13)<sup>201</sup>

Estados Unidos e me enviaram, ou então encontro o texto já em digital... em formato pdf ou pab mas não é um padrão... padrão word assim..."

<sup>&</sup>lt;sup>201</sup> Trad. livre: "Depois se eu preciso posso andar a recuperar o livro, mas se não o tenho porque (...) a biblioteca e eu retorno assim à minha ficha de anotações na qual eu também por vezes copiei parte do texto e organizei por temas e fiz as anotações das reflexões pessoais de modo que depois levo para dentro do capítulo..."

quindi sia vi fossero, non so, puntiamo, *citazione o sintesi cercavo di non perdere di viste la fonte perché qua il computer che rimaneva…* il libro se poi io lo lasciavo in biblioteca a Ginevrapoi il libro non lo ribeccavo più, quindi cercavo di essere più...  $(N9, p. 8)^{202}$ 

Dois casos extremos, como o uso intenso de duas bibliotecas físicas por um dos pesquisadores (N9) e o uso quase exclusivo de arquivos digitais por outra pesquisadora que não acessou nada na biblioteca física (N11) mostram que ainda pode existir uma radicalização de acesso a fontes e uma ideia de contraposição dos suportes, vistos como concorrentes ou não complementares.

Mesmo assim, tanto o entrevistado N9 quanto a entrevistada N11 utilizaram os dois tipos de suportes, sendo que um deles predominou quase absolutamente sobre o outro. Ambos justificaram a escolha pelo tipo de temática trabalhada na tese, afirmando que condicionava o local de busca e os tipos de fontes a serem buscadas.

Por outro lado, o caso N10 também justificou o uso da maioria das fontes em formato digital pela própria disponibilidade das mesmas, quase todas disponíveis para download ou compra diretamente nesse formato, embora tenha procurado e adquirido em menor número fontes no suporte impresso.

Perché non, non riuscivo a trovare, poi secondo me dipende molto dal tema. *Però ad esempio tanti articoli che a me interessavano erano solo online, consultabile online*, quindi non c'era...  $(N11, p. 7)^{203}$ 

Apesar dos três casos acima, no geral o que a empiria mostra é a convivência em maior ou menor grau dos suportes, ao menos por enquanto, visto que o processo de digitalização de materiais impressos e o surgimento de equipamentos eletrônicos específicos para a leitura (*tablets*) são ocorrências muito recentes na "ecologia dos suportes".

A seguir nos perguntamos sobre quais tipos de fontes, se acadêmica tradicional ou emergente, governamental, midiática, humana ou de comunicação pessoal, foram mais usada no grupo estudado.

<sup>&</sup>lt;sup>202</sup> Trad. livre: "então se havia, não sei, vejamos, citações ou sínteses procurava não perder de vista a fonte porque aqui o computador que restava... o livro se depois eu o deixava na biblioteca de Genebra então o livro não o recuperava mais, então procurava ser mais..."

<sup>203</sup> Trad. livre: "porque não, não podia encontrar, pois no meu ponto de vista depende muito do tema. Mas por exemplo, tantos artigos que me interessavam estavam somente na internet, consultáveis online, então não tinha..."

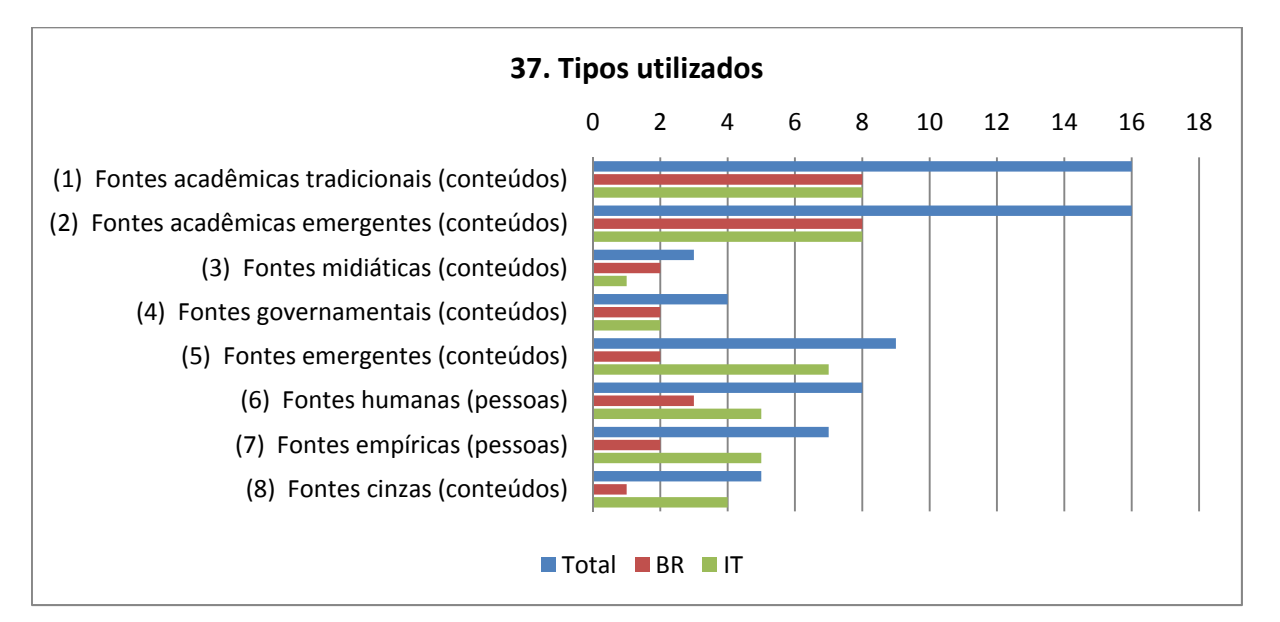

Gráfico 43 - Variável "37. Tipo utilizados".

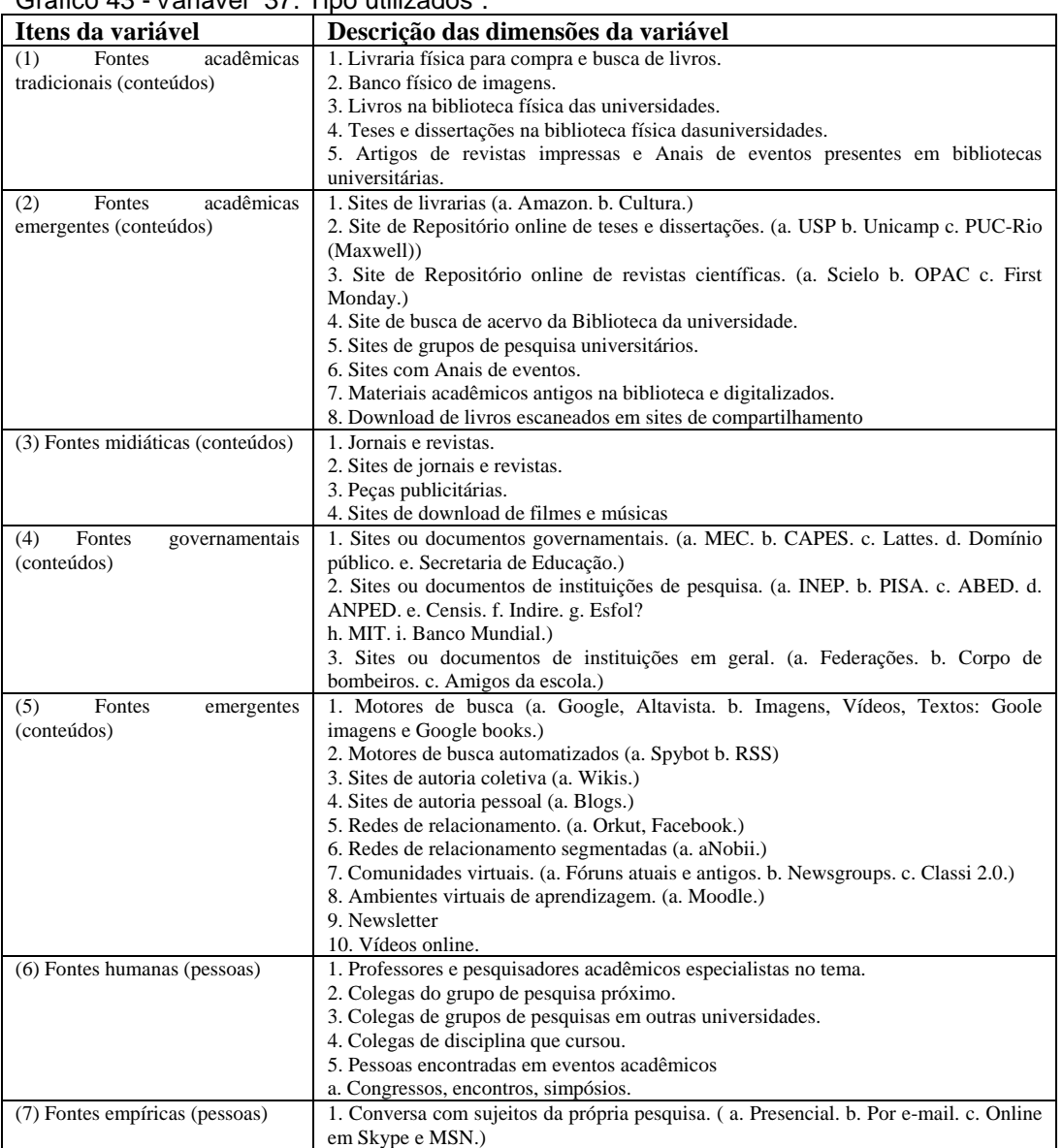

PUC-Rio - Certificação Digital Nº 0913514/CA PUC-Rio - Certificação Digital Nº 0913514/CA

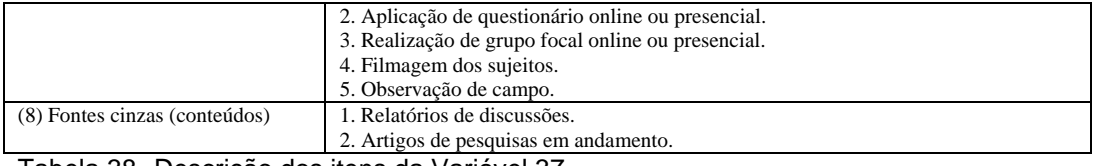

Tabela 38 - Descrição dos itens da Variável 37.

 Em maior ou menor grau todos acabaram por utilizar em algum momento fontes acadêmicas emergentes, mesmo que fossem buscas de livros e artigos via palavras-chave online no site da biblioteca para acesso posterior ao impresso. No caso da entrevistada N4, ela utilizou praticamente só os documentos obtidos em bibliotecas físicas, mas os encontrava antes através da busca disponibilizada online, e no caso do entrevistado N9 ele acessava alguns artigos científicos online para complementar o uso dos poucos livros impressos que consultou como fonte principal.

Aí eu lembro que, por exemplo, Biblioteca de Lisboa, estava lá em Portugal.. mas *antes de ir à biblioteca eu fazia pesquisa em casa*. Entrava no site da biblioteca, no acervo e fazia em casa uma pesquisa intensa, intensa desse acervo e ia passando para o Word tudo que me interessava e ia à biblioteca depois. (N4, p. 4)

o li prendevo in biblioteca, però sai benne che qua in università per andare in biblioteca deve fare la richiesta in rete. (N6, p. 6)<sup>20</sup>

queste le fonti principale, poi in realtà ho consultato biblioteche anche di altri università ma questi *sono di quattro o cinque fonti principale che me andato credo il novanta percento di materiale*… non no fatto grande, in realtà sono stato all'estero ma, non ho.. non ho fatto grandi, come dire? *Mi sono basato su pochi, pochi fonti, pochi soggetti, però molto significative, veramente io a Ginevra ho trovato quasi tutto*  $\overline{(N9, p. 5)}^{205}$ 

A internet entra como auxílio no *acesso a catálogos* ou *diretamente aos arquivos* com os conteúdos digitalizados, que ficam situados em inúmeras plataformas e websites, nos quais se destacam aqueles que aglutinam grande quantidade de conteúdos produzidos na academia, como o Scielo e o catálogo de teses e dissertações da CAPES, comum a grande parte dos pesquisadores da área de Educação no Brasil. Os *sites das universidades*, com seus catálogos próprios,

<sup>&</sup>lt;sup>204</sup> Trad. livre: "Eu os obtia na biblioteca, mas você sabe bem que aqui na universidade para ir na biblioteca deve fazer um pedido pela internet."

<sup>205</sup> Trad. livre: "estas são as fontes principais, então na realidade consultei bibliotecas de outras universidades, mas estes são de quatro ou cinco fontes principais que fora, acredito, noventa porcento do material... não fiz grande, na realidade estive no exterior mas, não.. não fiz grande, como dizer? Me baseei em poucas, poucas fontes, poucos sujeitos, mas muito significativos, com certeza em Genebra encontrei quase tudo."

os de *eventos* e dos *grupos de pesquisa*, um pouco mais restritos que os catálogos gerais, complementam as buscas dos doutorandos por materiais acadêmicos.

Muito Scielo.. quer dizer, até por indicação dos professores na época a gente percebeu que o *Scielo era um centro ali aglutinador especializado de informações de qualidade*, então o Scielo foi sempre muito útil pra mim... depois virou objeto de desejo de publicação e agora é onde tem algumas. Então, eu que assim... *em termos de artigos você tem ali o grosso do que se está se produzindo atualmente né... pelo menos... quer dizer, com certeza na nossa área de Educação*. (N15, p. 4)

desses outros grupos a gente acessava e acessava inclusive a dissertação, as teses, além de estar na biblioteca da universidade, tava também no site do grupo de pesquisa e você podia ver... (N15, p. 7)

*Então indo pela Capes, Google, sem dúvida Google, mas Scielo também, muito Scielo, muito Scielo... muito, é, as bibliotecas das universidades, né... muitas bibliotecas da universidade*, então você vai na USP, na biblioteca da USP e você, né? Tem acesso às teses, tem acesso à um monte de coisa que talvez pela Capes, fica... não tem tudo, eu não sei nem se a minha tá na Capes, eu não sei como é que é esse percurso, como é que a minha tese chega até a Capes? Nem sei como é que é, né, mas tá no Lambda do Maxwell, Lambda né? Mas... É, então nas universidades... (p. 6)

Além dos sites acadêmicos existem os sites de grandes livrarias que permitem a pesquisa e a compra direta com entrega via correio, facilitando as buscas e levantamentos bibliográficos.

eu tinha que ir na biblioteca direto pra conseguir as revistas... aquelas revistas determinadas, periódicos e tal.. aí tava emprestado, e só ia devolver depois que eu já tinha que ter lido pra fazer o trabalho.. então era uma dificuldade... quando foi na época do doutorado.. *nós temos agora o Scielo, fora outros né*.. aí todas as revistas, Educação e sociedade, Cadernos de Pesquisa... todas as que eu procurava na biblioteca e que era uma loucura né, assim... fácil, agora a gente abre ali e tá tudo né... você não precisa sair da.. (N2, p. 8)

A habilidade do pesquisador está em conseguir acessar espaços online que sejam pertinentes para a temática de pesquisa, websites que aglutinem conteúdos relevantes para serem baixados ou atualizar o pesquisador sobre os novos lançamentos, entrando nessa modalidade os sites de associações de pesquisa (ANPED, ABED), os anais de congressos realizados, os grupos de pesquisa universitários, as livrarias, assim como a grande mídia jornalística.

A entrevistada N7 narra que a internet possibilitou inclusive o acesso a fontes em desenvolvimento, não oficializadas na comunicação formal acadêmica através de artigos em revistas científicas, mas que mesmo assim informam sobre pesquisas em desenvolvimento, as chamadas "fontes cinzas", incompletas. O entrevistado N10 relatou o acesso a vídeos de palestras disponíveis na internet, indicando a tendência de ampliação do acesso online até mesmo para conferências e eventos acadêmicos, um tipo de fonte cinza, só que aberta para um público geral, além do presencial, através do formato de áudio e vídeo.

A entrevistada N1 relata essa habilidade (de mobilizar diferentes tipos de fontes) em ação, apelidada por ela de "garimpagem de material", se destacando em seu perfil a circularidade entre os diferentes suportes e formatos:

eu tive que naturalmente.. é... pesquisar em... eu usei jornais, revistas, cadernos de informática de jornais, eu utilizei também livros naturalmente, consultei alguns livros... participei muito de congressos assim para poder me inteirar sobre trabalhos.. [...] a internet foi utilizada também como um ambiente pra pesquisa... *a biblioteca digital* né, que ela disponibiliza, a partir dos sites, eu procurei consultar alguns desses sites... Eu usei o Scielo, eu usei Wikipédia pra consulta também, a Wikipédia né... eu usei site da ABED, site... alguns portais também que eu não estou me lembrando agora os nomes... é... consultei Domínio Público também... (N1, p. 3)

Nessa época eu conheci sites super interessantes pra qualquer área como a Galica que é da França, da Biblioteca Nacional da França que disponibiliza livros, documentos assim, em todas as áreas, um site super rico. (N13, p. 8)

Existem hoje conteúdos que só podem ser encontrados online, produzidos e disponibilizados exclusivamente em formato digital, incluindo livros, artigos científicos e veículos midiáticos (jornais, revistas) sem versão impressa, sejam nacionais ou estrangeiros. Esse fato "obriga" o pesquisador a acessar essa modalidade de fontes, tal como relatado pela entrevistada N4 quando diz que atualmente está indo ao Scielo consultar artigos na área de Educação, pois de outro modo não conseguiria acesso aos mesmos, visto que são revistas não mais editadas em suporte impresso.

então é novo pra mim, buscar o texto e trabalhar com textos que eu tenho acesso só a partir da internet.. (N4, p. 17)

Surpreende que as *fontes humanas*, professores e colegas de pesquisa, por exemplo, tenham superado as *fontes oficiais* governamentais no relato dos pesquisadores, com oito ocorrências.

Esta tendência está de acordo com a revisão de estudos empíricos (Capítulo 3) na qual vimos que as pessoas especialistas em um tema encurtam o caminho de filtro e seleção dos pesquisadores mais novatos, indicando as fontes centrais em um campo de saber, já mapeadas a partir de leituras e avaliações prévias, seja em ambientes próximos como grupos de pesquisa e com professores em salas de aula, em encontros mais formais como congressos e eventos ou dentro das bibliotecas com os bibliotecários especializados em buscar referências.

Até certo ponto, podemos incluir as comunidades virtuais como fontes humanas que oferecem dicas a respeito de um assunto desejado. A entrevistada N11 narra o acesso a sites com fóruns sobre publicações em que se trocavam informações a respeito de obras lidas, a respeito dos temas tratados. Não chegam a ser fontes cinzas porque não envolvem pesquisas, mas ajudam na avaliação de determinadas fontes bibliográficas. A entrevistada N12, além de participar de uma plataforma de resenhas de livros chamada aNobii, acessava diretamente pessoas que dirigiam comunidades virtuais para obter referências a respeito do tema de pesquisa dela, os blogs, assim como professores, jornalistas e pesquisadores que mantinham sites a respeito da temática.

No caso do entrevistado N9, a ajuda de um professor que conhecia bem a literatura sobre avaliação em língua francesa foi fundamental para evitar todo um retrabalho de busca de fontes, além de outros docentes que o ajudaram ao longo do doutorado, indicando livros fundamentais para a pesquisa dele.

*avevo questo professore… in realtà pensa che mi faceva un po' da mentore*, da… mi dava una grossa mano in ricerca bibliografica, professore che stava a Grenoble, ma poi i libri andava a cercarlia Ginevra perché la li trovavo tutti…  $(N9, p. 5)^{206}$ 

*praticamente una… una piattaforma, un social network in cui ogni uno… é… carica sugli scaffali la propria libreria e si discute sui libri…* é…ti avvicinano a delle persone che hanno gli stessi gusti.. é… in fatto di letture, e quindi anche li avevo… *avevo conosciuto delle persone che erano interessati al blog perché appunto avendo messo nella loro libreria gli stessi testi che avevo messo io…*  $(N12, p. 14)^{207}$ 

<sup>206</sup> Trad. livre: "tinha este professor... na realidade penso que me fazia um pouco o papel de mentor, de... me dava uma grande ajuda na pesquisa bibliográfica, professor que estaba em Grenoble, mas então os livros eu ia procurar em Genebra porque lá eu encontrava tudo..."

<sup>&</sup>lt;sup>207</sup> Trad. livre: "praticamente uma... uma plataforma, uma rede social na qual cada um... é... coloca nas estantes a própria livraria e se discute os livros... é... se aproximando das pessoas que possuem os mesmos gostos... é.. de leitura, e também tinha ali... eu conheci pessoas que eram interessadas

O ambiente de aula universitária serve também para a obtenção de fontes a partir da bibliografia indicada e discutida pelos professores em disciplinas de pósgraduação.

o que me ajudou muito foi justamente todo o processo assim do doutorado, *as disciplinas que eu cursei, as sugestões dos professores, dos colegas de trabalho, o grupo de pesquisa que eu trabalhava né*, logo depois que eu entrei no doutorado.. [...] acho que grande parte das obras que eu consegui consultar e foram bastante valiosas no meu trabalho.. *eu consegui a partir das interlocuções.. é.. do contato com colegas de trabalho, de estudo né..* (N1, p. 5)

Altra cosa, *seguivo a bastanza il discorso della convegnistica, c'è convegni specifiche sul questi temi*, quindi dove potevo, riuscivo per seguivo poi convegno in presenza, *dove invece erano convegni vecchi commettevano a disposizione tutti i paper presentati durante convegni*, quindi andavo sui convegni a cercare le evento quindi, o la *persona perché è l'esperto di, o centro di ricerca* perché, oppure eventi e li convegni...  $(N7, p. 7)^{208}$ 

A consulta a fontes humanas, especialistas, bibliotecários, a anais de congressos e outros tipos de "catálogos" que permitam atalhos na busca de fontes reflete o aumento da quantidade e diversidade de materiais existentes, e da sensação do excesso e mesmo impotência para se abarcar tudo que é produzido pelos pares, uma *crise do modo de seleção*.

Por um lado, a internet facilitou o acesso e a realização de buscas, gerando como efeito a ampliação do volume de referências disponíveis, sendo que, por outro lado, a capacidade de leitura do pesquisador permaneceu a mesma. Torna-se então necessário o desenvolvimento de estratégias de seleção e organização. A entrevistada N13 fala a respeito do modo como ia guardando os *links* dos sites que ia visitanto, para não se perder, e como ia refinando as palavras-chave durante a busca de um determinado tema.

e *uma procura intensiva, e tem que ser organizada também, porque aí eu criei uma página e já ia vendo, botando alguns links* porque acaba que é muita coisa e

em blogs precisamente porque tendo colocado na livraria deles os mesmos textos que eu havia colocado..."

<sup>&</sup>lt;sup>208</sup> Trad. livre: "Outra coisa, seguia bastante o discurso das conferências, existem conferências específicas sobre estes temas, então onde podia, conseguia seguir a conferência presencialmente, ou então as conferências antigas que tinham a disposição todos os trabalhos apresentados durante, então eu fui nas conferências, buscar o evento, ou a perssoa porque era especialista do, ou o centro de pesquisa porque, ou então eventos e as conferências."

eu já ia, é... botando links que eu já podia, porque eu já nem guardava mais, que tinha uns que eu já nem abria. (N13, p. 26)

a *gente vai testando palavras e aí a gente vai selecionando as que vão sendo mais adquadas*, eu acho que é um processo assim... e aí a gente vai chegando onde a gente quer... (N13, p. 26)

A entrevistada N2 além de falar do desespero com o excesso de fontes, comenta posteriormente que sempre fica em dúvida quando realiza buscas na internet se realmente os primeiros itens exibidos nos resultados são os mais importantes.

uma coisa que as vezes eu me sinto.. isso eu interessante, *muitas vezes você deve sentir, também é o excesso de informação... as vezes eu me sinto meio sufocada, meio desesperada*, que eu vejo tanta coisa, aí você quer abraçar tudo e não pode, isso é difícil de solucionar.. (N2, p. 24)

Diferente da tendência alarmista e "sufocante" do excesso de informações, alguns entrevistados veem como positiva a presença de grande quantidade de fontes e não se sentem inseguros.

*Eu acho ótimo que tenha muita, eu tenho pena que seja tanta repetida,* se você faz uma chamada no Google, por exemplo, você vai ter um milhão de coisas que vão te levar pro mesmo lugar. *Então eu acho ótimo, quanto mais fontes melhor, não tenho problema...* (p. 14)

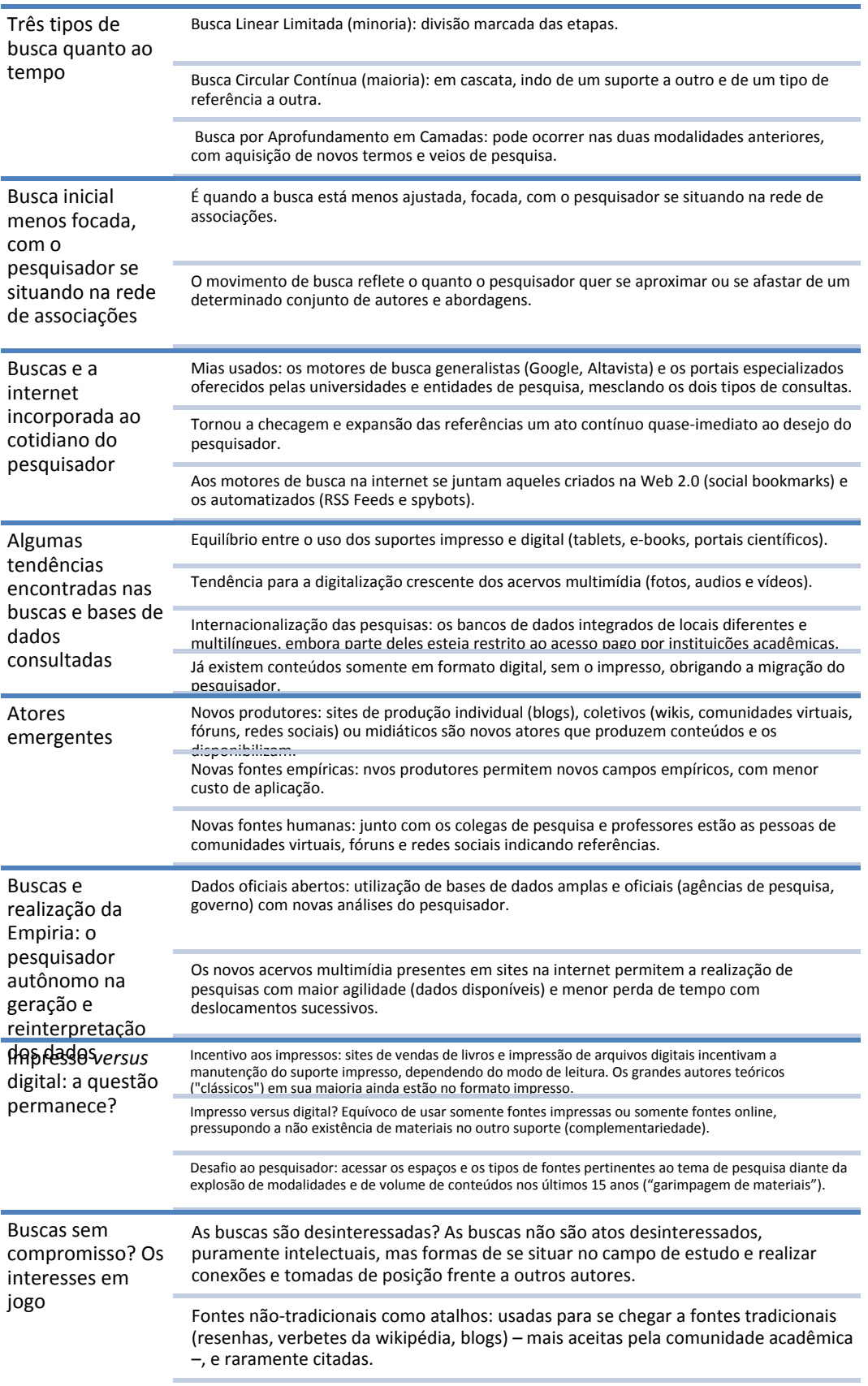

Quadro 19 - Condiderações resumitivas sobre os uso de fontes relatados pelos doutorandos.

## **7.6**  *Modo de organização***: os suportes digitais na sistematização dos materiais coletados**

A organização do trabalho de tese ou dissertação também foi objeto de análise em meu trabalho. Pode-se ter uma ideia de como ficaram distribuídos os meus entrevistados, classificando-os segundo o grau de sistemática adotada, ou seja, os usos são delineados através das opções e percepções que os entrevistados apresentavam tanto sobre o suporte impresso quanto pelo suporte digital e as possibilidades de ambos.

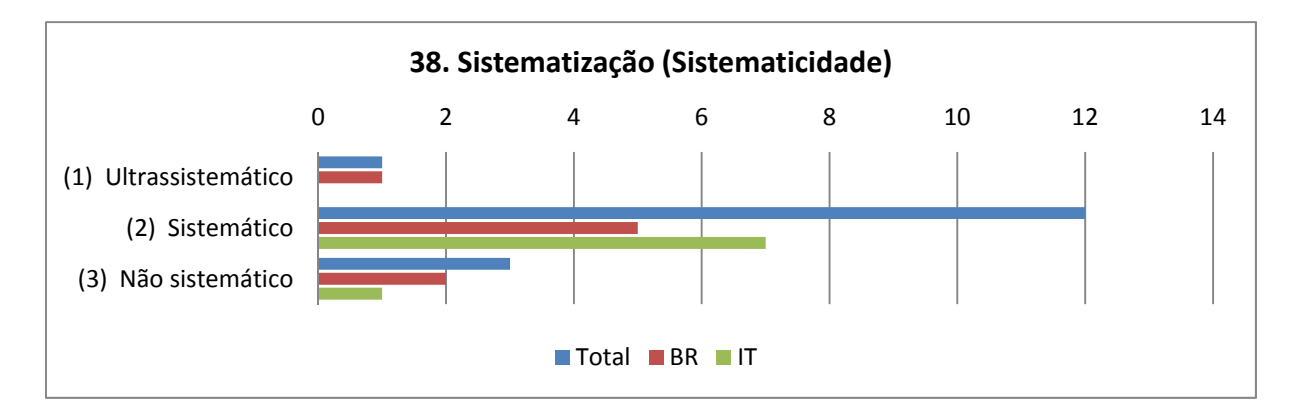

Gráfico 44 - Variável "38. Sistematização (Sistematicidade)".

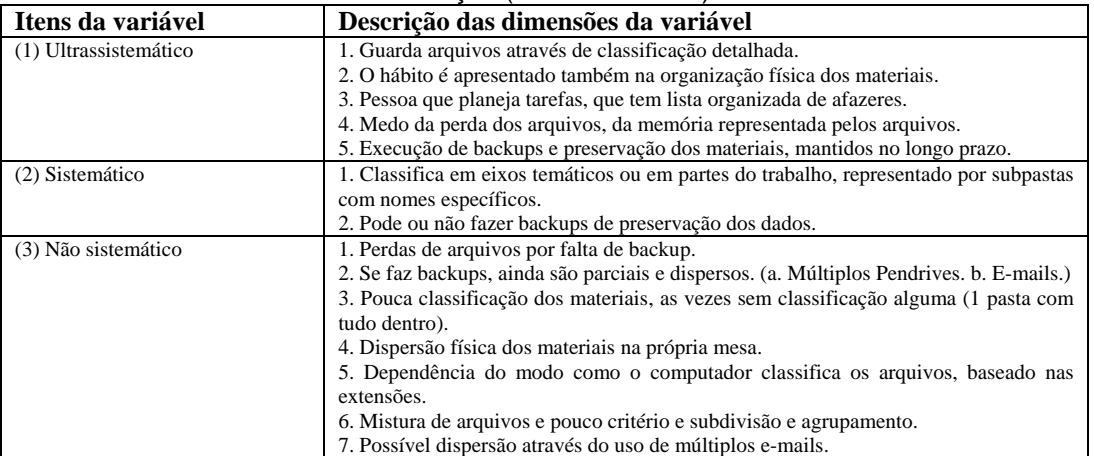

Tabela 39 - Descrição dos itens da Variável 38.

Nas entrevistas realizadas, uma quantidade significativa de estratégias de organização de materiais coletados foi adotada, de acordo com as necessidades do pesquisador, modos de se organizar na vida pessoal e nível de conhecimento técnico de cada um deles, e não simplesmente pelas propriedades supostamente inerentes do suporte digital.

Sabe-se que o computador permitiu outro modo de organizar (e desorganizar) os materiais de pesquisa, outra forma de armazenar, manipular e transportar grandes quantidades de informação que em suporte impresso se tornaria muito mais difícil, devido ao volume e peso do material transportado. Por outro lado, com o aumento da quantidade de materiais disponíveis, são adotadas estratégias para gerenciar aquilo que vai se coletando e armazenando ao longo do tempo, seja em formato impresso e agora também em formato digital, assim como os critérios de classificação que se multiplicam.

Nessa primeira variável chamada *Sistematização* foram elencados três níveis de organização, desde o *ultrassistemático* com alto nível de detalhes e precaução na organização, passando pelo *sistemático* intermediário e, por fim, o *não sistemático*, que apresentava nenhum (ou praticamente nenhum) critério para armazenar e classificar os materiais que coletava ao longo da pesquisa.

A maioria, 12 dos pesquisadores, demonstrou ser sistemático com seus materiais coletados, mas sem apresentar comportamentos extremos. Apenas três entrevistados admitiram não conseguir organizar bem seus arquivos no computador, colocando todos os materiais juntos ou os agrupando por critérios pouco claros, valendo-se mais das ferramentas de busca nativas do computador do que da atribuição pessoal de categorias.

*Aí eu tascava tudo lá dentro... tudo que achava interessante..* é o que eu falava: "de repente vou precisar" Aí jogava lá dentro.. então tem muita coisa mesmo.. algumas eu usei, outras não usei.. *mas eu ia pegando, achando pelo título..* achava que era interessante e jogava lá dentro. [...] aí depois meu filho me ensinou como é que eu organizava os ícones, isso também foi uma maravilha pra minha vida, *porque antes ficava só naquela arrumação de ordem alfabética, então eu me perdia um pouco..* (N3, p. 13-14)

Eu tenho uma pasta "Artigos", o que é um caos, porque na verdade não classifica nada, nada, nada... (N15, p. 9)

come si dice, il… si alcuni cartelle, *però non avevano una organizzazione specifica*… (N10, p. 13)<sup>209</sup>

Um caso de *organização ambígua* foi com a entrevistada italiana N11, que relatou a sua desorganização relativa ao tempo, deixando sua escrita para o final (terceiro ano), o que gerou uma carga de trabalho acima da média, porém se

<sup>209</sup> Trad. livre: "como se diz, o... sim algumas pastas, mas, eu não tinha uma organização específica..."

valendo da organização prévia que realizou com os materiais e com as anotações feitas a partir dos textos consultados.

Vale também citar a entrevistada N4 como um caso à parte, pois tinha atenção extrema à forma de armazenamento e classificação dos materiais, estendendo o padrão para todos os setores da vida pessoal, a partir da observação desde cedo do mesmo padrão em um dos membros da família que costumava classificar os objetos que utilizava em seu trabalho profissional.

Foi um hábito construído, segundo ela, pela observação desse familiar e também a partir de objetos que classificava fisicamente desde criança, se estendendo, dessa forma, mais tarde aos arquivos que criava no computador e ao modo de planejar as atividades ao longo do tempo. A organização então se instaura como instrumento de controle das atividades e dos objetos, uma forma de lidar com as demandas externas.

Da mesma forma vemos essa aproximação – dos modos de organização em formato digital com os outros setores da vida –, com o entrevistado N14, que procura manter o mesmo nível de organização e controle que exerce em sua vida profissional sobre os arquivos que armazena em seu computador, integrando a gestão de pessoas à gestão dos arquivos.

Logo, percebe-se que o modo de organização no suporte digital não é isolado do modo de organização geral de vida do pesquisador, ocorrendo o mesmo, só que de modo contrário, com a entrevistada N15 que, além de ser desorganizada no computador, armazenando tudo em uma só pasta, é também assim em sua vida cotidiana.

bem desorganizado como é minha mesa, como são as minhas coisas. (N15, p. 8)

Para os sistemáticos e ultrassistemáticos, as técnicas de armazenagem e classificação relatadas foram muitas. A entrevistada N1 relatou utilizar "bancos de

então desde a infância, as minhas bonecas, a minha roupa, tudo tinha que tá muito detalhadamente arrumado e guardado né... então, eu tenho por exemplo hoje os meus arquivos escolares.. tenho lá os cadernos, os livros... *tenho essa dinâmica de guarda dos arquivos físicos e eu acabei transportando pros arquivos do computador...* (N4, p. 8)

mas eu faço esse controle de.. usa a questão das tarefas que eu tenho pra me gerenciar também, então as pessoas perguntam como é que eu dou conta de fazer tudo isso... *é que eu divido o meu tempo*... (N14, p. 27)

links", ou seja, arquivos de texto contendo links de páginas que visita na internet, assim como "banco de múltiplas linguagens" com imagens, vídeos, fotografias, ou seja, fazendo uso dos arquivos multimídia permitidos pelo formato digital.

Semelhante a ela, só que utilizando a ferramenta de marcação de sites favoritos presente no navegador, o entrevistado N9 relatou o medo de perder referências quando a quantidade de estímulos ao redor pode fazê-lo esquecer de algum site importante encontrado durante suas buscas. O modo de guardar aquilo que se encontra no caminho é, em si, um ato de organização, independente dos critérios utilizados para a classificação ou do suporte que contém os materiais.

*io se in quel momento sono furbo e sveglio lo metto tra i preferiti molto semplicemente*… non sempre, però in fatti poi mi perdo… sai poi dipende quanto una cosa diventa, in qualche maniera si… si cementifica perché dici questa qui proprio una cosa che mi serve, oppure magari mille stimoli, magari ti arrivano otto e-mail, persone dicono: potremo fare questo? Tu vai a vedere e poi il giorno dopo ti sei dimenticato...  $(N9, p. 13)^{210}$ 

Já alguns dos entrevistados na Itália, como no caso N5, relataram o uso de mapas conceituais e índices de temas que refletiam o seu modo de organização de pastas e arquivos no computador, um modo de esquematizar a co-relação dos assuntos buscados e agrupados.

As estratégias de organização também passavam pelo próprio modo de gerenciamento do arquivo no qual era escrita a tese, como no caso N8, em que a formatação do texto já seguia as normas de editoração exigidas pela universidade, estando desde o início pronto para a publicação. Sempre é bom lembrar que esse controle da produção textual foi possibilitado pelos suportes digitais, que agrupam as funções de editoração eletrônica de textos as convergindo até o ponto do próprio autor ser também aquele que prepara o *layout* final para impressão da obra.

Uma curiosidade no depoimento das entrevistadas N2 e N3 foi o uso de múltiplos e-mails para diferentes finalidades, filtrando dessa forma os contatos (pessoas próximas ou de convívio eventual) e os tipos de mensagens recebidas,

<sup>210</sup> Trad. livre: "Eu se naquele momento estou atento e acordado o coloco nos favoritos simplesmente... não sempre, mas caso contrário me perco... sabe depois depende quando uma coisa acontece, de qualquer modo sim.. porque você diz esta aqui é uma coisa que preciso, ou então milhares de estímulos, talvez cheguem oito e-mails, pessoas dizem: podemos fazer isto? Você vai ver e depois no dia seguinte esquece..."

visto que o volume de informações aumentou e a capacidade de atenção e tempo continuam as mesmas. Ambas não relataram utilizar ou conhecer os filtros de mensagens existentes nos serviços de e-mails.

eu tenho vários e-mails.. então eu tenho umas amigas, como essa, que elas não sabem meus outros e-mails, só conhecem esse e não quero que elas descubram nenhum outro, porque eu tenho e-mail dos amigos que mandam excesso de powerpoint.. quer dizer, no dia que manda alguma coisa importante corre o risco de eu não ver... (N2, p. 23)

Intimamente relacionada á sistemática de organização, encontra-se o tipo de suporte que serve como repositório das leituras armazenadas pelos entrevistados.

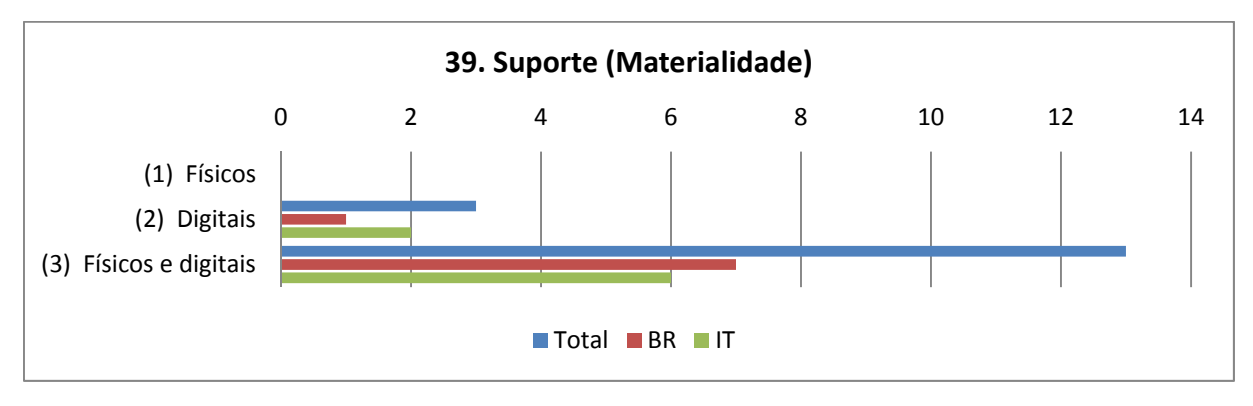

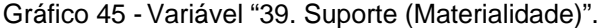

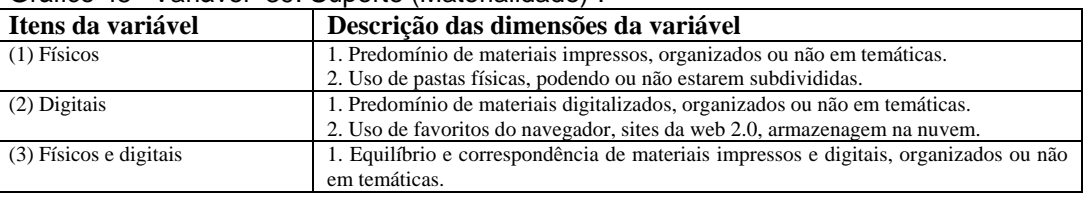

Tabela 40 - Descrição dos itens da Variável 39.

O suporte utilizado para o armazenamento das fontes foi equilibrado, sendo parte na forma impressa e parte da forma digital, embora havendo casos como o N8, N10 e N11, nos quais o pesquisador transportava em *pendrive* ou no *notebook* todo material pesquisado, evitando o uso de impressos. Talvez, com o passar do tempo, esse seja o padrão, com a crescente digitalização dos materiais e o aumento do mercado de livros e textos eletrônicos e seus suportes de leitura (*tablets*).

*e li tengo tutti i dati anche tutte le mie vecchie ricerche*, è tutto lì e *in ogni momento io devo poter andare a fare ricerca dentro le mie ricerche* per poter portare avanti le parti che sto scrivendo.  $(N8, p. 11)^{211}$ 

Porém, nesse momento, boa parte dos entrevistados relatou a aquisição de obras impressas, salvo casos em que a disponibilidade de documentos, livros e revistas científicas, devido ao tema pesquisado, era muito menor que a de materiais digitalizados, concentrando mais o uso e a organização em formato digital. Para alguns entrevistados, a impressão de materiais se tornou desnecessária, como no caso N8 que relata sempre perder as cópias impressas, o que ajuda ainda mais a convergir os arquivos para o suporte digital, evitando a constante circulação entre fontes contidas em suportes diferentes.

Então já nos anos 2000, por aí, eu me lembro que eu... *eu parei de imprimir papel, eu já não imprimia papel.* Eu ia para as reuniões... eu participava de todos os conselhos de classe e eu ia tudo objetivamente... eu simplesmente pegava nos dados de secretaria, transformava em... em txt... (N14, p. 13)

è più comodo perché il cartaceo l'ho sempre…lo perdo alla fine e poi mi si accumula negli scaffali e si tende...  $(N8, p. 12)^{212}$ 

O *tablet* foi relatado por um dos entrevistados como meio confortável para armazenagem e leitura de artigos e por outra entrevistada para a leitura de livros.

Junto com os arquivos já em formato digital, existe também a armazenagem de citações, fragmentos e resumos de obras impressas em arquivos no computador através de cópia ou de redigitação, mais fácil de trabalhar, localizar e transportar, apontando para uma digitalização maior feita pelos próprios pesquisadores, como relatado pela entrevistada N1.

Essa armazenagem pode ser realizada com programas específicos para essa finalidade ou com editores de texto simples, dependendo do grau de refinamento exigido pelo pesquisador e do seu conhecimento técnico para acessar programas mais refinados e segmentados.

Alguns entrevistados, como no caso da N4, relataram a transposição dos padrões de armazenamento físico, em pastas físicas divididas por temas e

<sup>&</sup>lt;sup>211</sup> Trad. livre: "e ali tenho todos os dados também da minha pesquisa antiga, é tudo ali e a qualquer momento eu posso fazer uma busca na minha pesquisa para levar adiante a parte que eu estou escrevendo."

<sup>&</sup>lt;sup>212</sup> Trad. livre: "É mais cômodo, porque o papel eu tenho sempre... perco no final, e depois se acumulam nas estantes e tendem a..."

assuntos, para a organização em formato digital, reproduzindo hábitos já adquiridos antes. O computador, de certa forma, copia os modos de organização dos suportes físicos e com isso permite essa reprodução por analogia, especialmente depois do surgimento das interfaces gráficas e do conceito de *desktop* (mesa de trabalho) com seus ícones e pastas digitalmente simuladas.

sempre fiz muitas pastas, sempre abri muitos arquivos de pastas... e como faço isso fisicamente com os meus documentos*.. aquelas caixas box, pastinhas com tudo separado, com etiquetas né, eu comecei a fazer isso no computador.* Criei pastas específicas para cada disciplina, para guardar os meus documentos.. (N4, p. 3)

Outra forma de transposição da lógica de um suporte a outro foi relatada pela entrevistada N6, que manteve durante o doutorado parte dos materiais que tinha em formato digital, coletados na internet e copiados para o computador pessoal, impressos em pastas físicas correspondentes. O mesmo tipo de correspondência foi mencionado pela entrevistada N7, juntando as temáticas e materiais dos capítulos em pastas com impressos.

Quindi, diciamo così: cartella, folder in computer, cartella in computer con i centri di ricerca, con tutti i documenti e uguale cartella fisica con tutte le singole cartellatine, una per centro, perché immagine in Italia cartella... (N6, p. 8)<sup>213</sup>

<sup>213</sup> Trad. livre: "Então, digamos assim: pasta, pasta no computador, pasta no computador com os centros de pesquisa, com todos os documentos e do mesom modo pastas [físicas] com cada uma das pastinhas, uma por centro de pesquisa, porque imagina na Itália pasta..."

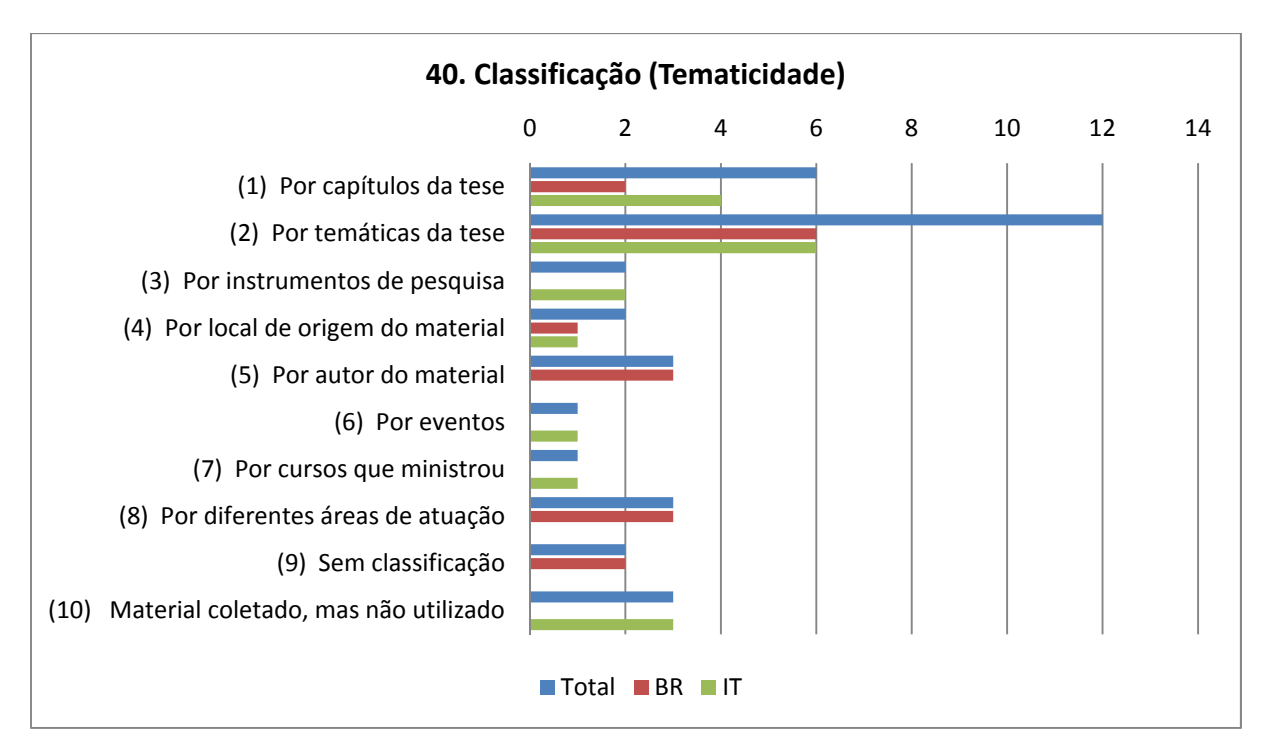

Gráfico 46 - Variável "40. Classificação (Tematicidade)".

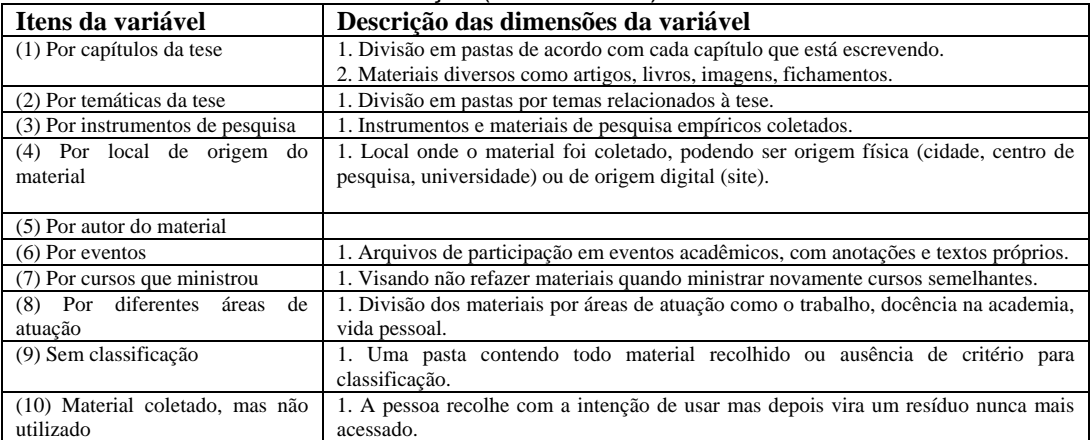

Tabela 41 - Descrição dos itens da Variável 40.

O critério predominante de organização dos materiais coletados foi por *temáticas* da tese, ou seja, pelos assuntos e conceitos abordados durante a pesquisa, assim como pelos *capítulos* que iam sendo escritos, colocando-se os arquivos em pastas por afinidade.

A organização por capítulos, segundo a entrevistada N7, ajudava no momento da escrita da tese, sendo pensada a estrutura de organização junto com o planejamento de escrita. A entrevistada N11 narrou algo semelhante, em que os assuntos tratados e agrupados iam servindo de base para a elaboração de um índice de escrita da tese, ou seja, de capítulos.

*ed sempre stato un po' aggregato per tipologie*… humm*… ne senso che l'idea della struttura della mia tesi c'era già a monte*, anche se io sono partita con quello che detto ai capitolo tre de mettere a modello, era già il mio percorso, il mio percorso prevedeva analisi degli strumenti scelta di uno, analisi specifica comunicativa di questo strumento, modello, sperimentazione, che sono diventati poi nei quattro capitoli, questo era il percorso.  $(N7, p. 12)^{214}$ 

Nella cartella precedente quella dove io metto *tutte le risorse che trovo sono divise per tematiche, nel tempo quando trovo un articolo particolare scarico il pdf e lo inserisco lì* e inserisco, aggiorno un file dove c'è la citazione in modo che quando riprendo in mano un argomento io primo scorro le mie ricerche precedenti, con tutti i file già scaricati, già pronti  $(N8, p. 11)^{215}$ 

normalmente un computer, una cartella con tanti sottocartelle.. è… *divisa prima per argomenti, poi sono dei capitoli*… (N9, p. 9)<sup>216</sup>

Si, io lavoravo gli argomenti praticamente, cioè… argomenti… cercavo i temi e poi sul tema praticamente andavo di inserire tutti contenuti che trovavo e che mi interessavano, in modo tale da cercare di, di avere materiale suddiviso in questo modo (N11, p.  $10^{217}$ 

allora, facevo delle cartelle… *facevo delle cartelle e nominando le cartelle con parole chiave*… [...] queste, queste cartelle qua, in modo che mettevo al interno, scaricavo il materiale e li mettevo un pochino cosi… Poi dopo… per lavorarci sopra passavo da una cartella al altra...  $(N12, p. 10)^{218}$ 

A entrevistada N2 relatou a respeito das *reclassificações dos materiais*, algo semelhante com a escrita em camadas, em que se retorna ao material constantemente para a criação de novos subtemas e o remanejamento dos arquivos

<sup>214</sup> Trad. livre: "Sempre esteve um pouco agregado por tipologia... humm.. no sentido de que a ideia da estrutura da minha tese era já montada, também se eu partia com aquilo que disse no capítulo três de fazer o modelo, era já o meu percurso, o meu percurso previa a análise dos instrumentos escolhidos, análise comunicativa específica desse instrumento, modelo, experimentação, que se tornaram depois os quatro capítulos, este era o percurso."

<sup>&</sup>lt;sup>215</sup> Trad. livre: "Na pasta anterior, aquela onde coloco todos os recursos que encontro divididos por temáticas, no momento quando encontro um artigo particular eu baixo o pdf e o insiro, atualizo um arquivo no qual tem as citações de modo que quando tenho em mãos um assunto eu primeiro consulto a minha pesquisa precedente, com todos os arquivos já baixados, já prontos." 216 Trad. livre: "normalmente um computador, uma pasta com as subpastas... é... divididas

primeiro por assuntos, depois são os capítulos..."

<sup>&</sup>lt;sup>217</sup> Trad. livre: "sim, eu trabalhava os temas praticamente, isto é... temas.. procurava os temas e depois sobre o tema praticamente andava a inserir todos os conteúdos que encontrava e que me interessavam, de modo tal que procurava ter o material subdividido dessa forma."

<sup>218</sup> Trad. livre: "então, fazia as pastas... fazia as pastas dando nome a elas com palavras-chave... [...] estes, estas pastas aqui, de modo que colocava dentro, baixava os materiais e os colocava um pouco dessa maneira... depois... para trabalhar com eles passava de uma pasta a outra..."

para outros assuntos devido ao crescimento do acervo. Já a entrevistada N4 revisa periodicamente seus materiais para excluir o que não serve mais, uma forma de lidar com esse crescimento e acúmulo constante.

fazendo essa garimpagem e pegando textos, fragmentos, trechos que dialogavam com a minha pesquisa e colocando num arquivo por temas. (N1, p. 4)

Aí depois eu comecei a organizar.. *Tema de vez em quando tem que rearrumar, porque.. o tema você começa a por muito subtema*, muita coisa, fica uma coisa complicada.. [...] mas procuro colocar... é.. em pasta... tou procurando cada vez mais me organizar.. *acho que cada vez a gente tem mais informação.. você tem que por, subdividir* (N2, p. 13)

mas eu guardo, *mas periodicamente eu faço uma revisão, alguma coisa eu descarto e eu vou guardando aquilo que eu penso que tem um peso...* de documento, ou peso afetivo, uma representação afetiva forte né, então vou guardando... (N4, p. 8)

A classificação por autores, por local de origem da fonte, por instrumento de pesquisa, por dados da empiria coletada, por eventos acadêmicos frequentados, por cursos ministrados e por áreas de atuação foram citadas, mas não foram critérios predominantes entre os pesquisadores. Eles funcionavam mais como classificações acessórias, acompanhando, por exemplo, as classificações principais em temas ou capítulos. Eram materiais que não apresentavam temas em si mesmo, mas eram resultados de atividades desenvolvidas pelo pesquisador ou mesmo atividades paralelas à pesquisa, mas ligadas a sua vida cotidiana de trabalho e estudo.

O sistema de pastas e subpastas ajudava na convivência de múltiplos critérios de classificação, no qual as pastas em primeiro nível abrangiam, por exemplo, as temáticas da tese, e as subpastas eram classificadas pelos tipos de arquivos contidos ou pela origem dos mesmos. Outros critérios de classificação foram adotados para materiais que não eram necessariamente fonte de pesquisa para citação, como materiais de eventos e instrumentos de pesquisa, exigindo pastas à parte, fora da classificação principal, como no caso do entrevistado N8.

A classificação maior por áreas da vida, como a relatada pela entrevistada N4 que fala dos âmbitos acadêmico, de trabalho e pessoal surgidos a partir das demandas cotidianas, não impede a classificação também por temáticas em cada um desses âmbitos, em subpastas. Da mesma forma, as classificações relatadas pela entrevistada N13 revelam uma sobreposição de critérios, em que, ao mesmo

tempo que dividia por temáticas ela criava subpastas a partir do local de origem da fonte, no caso o nome das revistas científicas ou simplesmente agrupando os livros digitalizados em um mesmo local. A mesma sobreposição de critérios foi encontrada no depoimento do entrevistado N14, que divide as pastas por projetos que está envolvido e dentro deles divide os arquivos por temas.

periódicos, tipo "história matemática", eu tenho lá meus artigos lá de História matemática, eu ponho por... por ano, eu ponho porque são quatro fascículos por ano, eu ponho por número e ano, porque aí vai organizando aquilo que... (N13, p. 19)

Um caso interessante é o da entrevistada N5, que ao mesmo tempo que reclassificou os materiais em capítulos da tese, abandona a classificação por temáticas presente na fase de coleta de fontes de pesquisa, do mesmo modo que a entrevistada N12 relatou. Dessa forma ela faz um rearranjo de acordo com as novas necessidades que teve na fase final do processo de escrita, sendo algo próximo (mas não totalmente igual) ao que o entrevistado N8 relatou, ao dizer que criou subpastas dentro de uma pasta principal da tese para poder agregar as fontes consultadas dentro do trabalho que escrevia.

O processo de organização se mostra dessa forma "vivo", mutante de acordo com o momento de escrita e as atividades desenvolvidas pelo autor, não podendo ser aplicada uma classificação rígida e constante, mas contextual e direcionada pelas tarefas e fases da pesquisa em andamento.

E poi c'è un altro, *una altra sessione che è invece dedicata ai capitoli della tesi e quindi sono a mano riprendendo tutti i materiali che avevo prima diviso per argomento e dico questo materiale mi serve per il capitolo uno...* si... allora mi credo una cartella "Materiali Capitolo Uno" e metto li tutti gli articoli che so mi serviranno per quel capitolo..  $(N5, p. 13)^{219}$ 

Se poi sto lavorando in modo specifico a un testo, come la tesi per dire, di dottorato *a volte creo delle cartelle, sottocartelle dentro la cartella di lavoro*  della tesi dove inserisco le fonti che mi servono in modo particolare (N8, p. 11)<sup>220</sup>

<sup>219</sup> Trad. livre: "E depois tem uma outra, uma outra sessão que é dedicada aos capítulos da tese e então tenho a mão, recuperando todos os materiais que tinha primeiro dividido por assunto e digo este material me serve para o capítulo um... sim.. então eu crio uma pasta "materiais capítulo um" e coloco ali todos os artigos que me servirão para aquele capítulo..."

<sup>220</sup> Trad. livre: "Se então estou trabalhando de maneira específica um texto, como a tese de doutorado, então crio uma pasta, uma subpasta dentro da pasta de trabalho da tese na qual insiro as fontes que me servem de maneira particular."

*nel affrontare un capitolo raccoglievo tutte in una unica cartella tutte quelle risorse che me servivano per lo sviluppo di quel capitolo* addirittura paragrafo per paragrafo, quindi scegliemmo una serie di ricerca… *di risorse che mi potevano servire per stendere quel paragrafo, le elencavo, le prendevo o le stampavo* o guardavo online e scrivevo.  $(N12, p. 11)^{221}$ 

No caso da entrevistada N3, por não ter sistematização em sua armazenagem, agrupando todos os arquivos em um só lugar, o critério era praticamente inexistente, tendo que localizar os materiais baseando-se na memória (lembranças a respeito dos textos baixados) e no tipo de arquivo (se eram em PDF ou em DOC).

O mesmo tipo de desorganização, por ausência de categorias criadas, foi relatado no depoimento da entrevistada N15, que teve que lançar mão do buscador padrão do computador e também da memória pessoal, tendo uma ideia geral, mas pouco precisa, de onde estariam os materiais que coletou. Já o entrevistado N10 disse também que utilizava a memória, pois sabia já onde estavam os textos que precisava e o que deveria perguntar para as pessoas que contatava (entrevistas), sem adotar uma organização rigorosa dos materiais que coletava.

*é uma organização meio desorganizada*. Eu sei onde estão as coisas, mas eu *não tenho como uma biblioteca, por índices, por temas ou por autores, eu não tenho essa organização...* não consigo ter... e também no *procurar do computador você bota duas palavras do nome do texto, ele te acha,* então não preciso disso também tão organizado... (N15, p. 9)

*però sui alcuni usavo semplicemente quello che mi ricordavo perché alcuni sapevo già quali erano argomenti posto*, quindi io contato le persone sapendo cosa per cosa poteva servirmi o essermi utile il contatto con questa persona…  $(N10, p. 13)^{222}$ 

<sup>221</sup> Trad. livre: "ao abordar um capítulo recolhia tudo em uma única pasta, todos aqueles recursos que me serviam para o desenvolvimento daquele capítulo, parágrafo por parágrafo, então escolhia uma série de pesquisas... de recursos que me podiam servir para estender aquele parágrafo, os elencava, os pegava e imprimia ou guardava online e escrevia."

<sup>222</sup> Trad. livre: "mas em alguns eu usava simplesmente aquilo que me recordava porque alguns eu já sabia quais eram os assuntos postos, então eu contato as pessoas sabendo coisa por coisa que podia me servir ou ser útil o contato com essa pessoa."

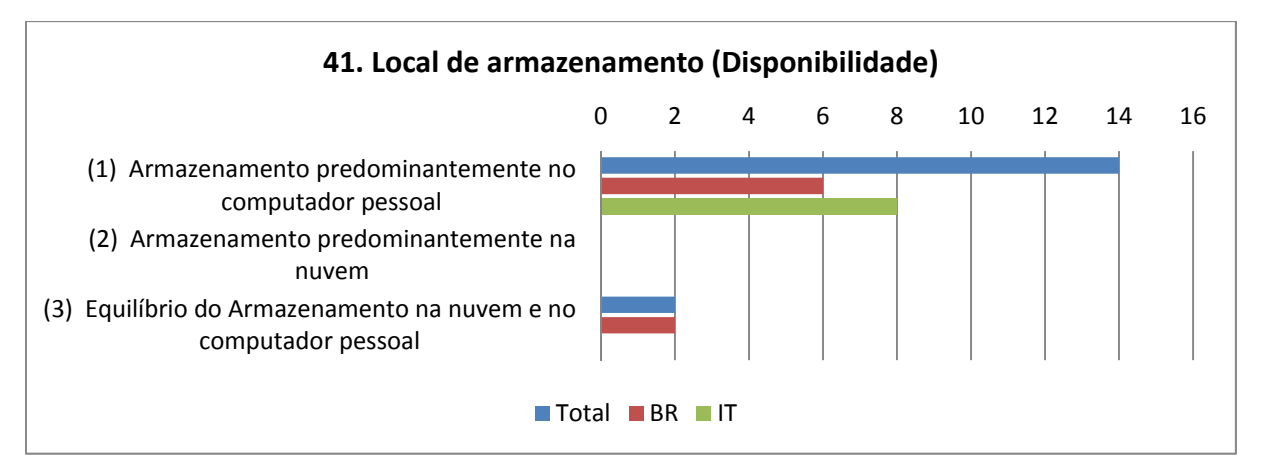

Gráfico 47 - Variável "41. Local de armazenamento (Disponibilidade)".

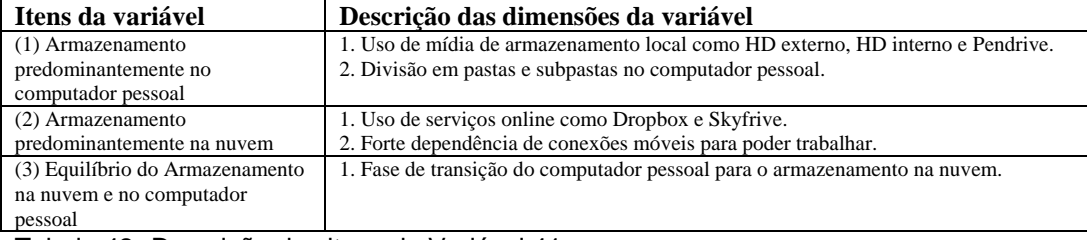

Tabela 42 - Descrição dos itens da Variável 41.

E, por fim, a quase totalidade dos entrevistados relatou que armazenava os arquivos de pesquisa no próprio computador pessoal. Somente dois usavam a armazenagem na internet com programas que permitem o acesso em qualquer local, uma tendência para os próximos anos com o aumento da banda larga e a difusão desse tipo de serviço. Percebemos a ascensão e uso mais difundido dos sites da Web 2.0, como o *Google Docs* que permite a armazenagem e edição direta de documentos online e o *Delicius* que permite a armazenagem de links para sites de interesse pessoal, classificados com etiquetas temáticas (*tags*).

online generalmente *tendo ad usare Delicius per i bookmarks*, mio personale anzi per segnalazione di articoli o fonti con tutti i particolari quindi *io rientro nel mio*  delicious che vado a scorrere le mie ricerche precedenti (N8, p.  $11)^{223}$ 

No caso do entrevistado N14 o uso de plataformas online e armazenamento na nuvem está presente em seu cotidiano como gestor e se reflete no armazenamento de arquivos utilizados em sua pesquisa, e conta com a ajuda de um HD externo pois nem sempre o sinal de internet 3G está disponível nos locais

<sup>&</sup>lt;sup>223</sup> Trad. livre: "Online tendo geralmente a usar o Delicius para os favoritos, o meu pessoal, para assinalar os artigos ou as fontes, então eu volto ao meu Delicius e vou verificar as minhas pesquisas precedentes."

que frequenta. Dessa forma a limitação apresentada em seu comportamento com os arquivos digitais é de ordem técnica, semelhante ao caso da entrevisatada N2.

A entrevistada N2 lembrou que na primeira fase da internet, nos anos 90, precisava armazenar as páginas que visitava devido às quedas de conexão discada, copiando os conteúdos em arquivos no próprio computador. Esse relato evidencia a relação direta entre as formas de organização (e armazenamento) e o tipo de recurso disponível no suporte, que de alguma forma pode limitar as ações pelos recursos oferecidos a quem os utiliza, mas o que não implica na total determinação dos modos de uso.

*eu acho que veio muito da época que a minha conexão caía, que foi o início, aí você quer salvar rapidamente tudo pra num perder que pode cair daqui a pouco*, então isso é uma coisa que eu tive que ir cada vez mais me aprimorando né, porque eu salvava tudo e de repente eu disse "pra que é que eu tou salvando?" porque... tanta coisa... eu não preciso salvar tanta coisa, eu posso ler primeiro, ver se vale a pena e guardar... (N2, p. 12-13)

se eu tivesse totalmente na nuvem, quer dizer, o *que atualmente me impede migrar totalmente pra nuvem, é a falta de conectividade que a gente tem no Brasil.* Tenho, mas não tem... eu tenho 3G mas não tem a pancada que eu preciso né? É uma vergonha o 3G aqui. (N14, p. 21-22)

 Sobre a realização de backups, nem todos conseguiram manter a disciplina de guardar cópias em um local seguro e em um tipo de mídia apropriada, sendo que a entrevistada N4 foi o caso mais disciplinado ao relatar que mantém backups sem perdas de arquivos desde os anos 90, passando por disquetes e CD-ROMs, guardando inclusive mensagens de e-mails em documentos de texto no próprio computador.

Revela-se então a própria fragilidade do armazenamento particular de arquivos digitais, que em cerca de 20 anos mudaram de formato, tipo de mídia e capacidade de memória diversas vezes, levando a perdas constantes de materiais digitalizados, ou por incompatibilidade dos novos equipamentos ou pelos novos programas que já não fazem a leitura dos arquivos criados nos programas antigos. O entrevistado N8 relatou a preocupação com o formato que salva seus arquivos, para garantir a possibilidade de recuperá-los no futuro.

mas, fui guardando, primeiro os disquetes, depois os outros computadores já CD, agora com pendrive e sempre, eu ainda tenho lá, na caixa primeira dos disquetes, assim, não sei o que eu vou fazer com eles... (N4, p. 8)

*tem umas pastinhas dentro dos e-mails,* eu não confio muito.. por isso que eu tenho as pastas no Word com os arquivos, com os textos enviados.. eu guardo ali alguns e-mails especiais eu guardo.. *eu tenho uma pasta para cada categoria também.. pro trabalho, pro estudo, pra pesquisa, correspondência com os alunos, mensagens dos alunos..*. (N4, p. 16)

ogni tanto lo faccio, quindi io comincio a prendere *confidenza con il sistema però valuto sempre che formato sto salvando cioè la possibilità in futuro di riottenere quel file lì in modo semplice*, di poterlo leggere in modo semplice e non c'è un sistema intorno al sistema tradizionale. (N8, p.  $12)^{224}$ 

Dessa forma locais não recomendados para esta finalidade, como *pendrives* (que se deterioram com rapidez e facilmente se perdem) e contas de emails (que não foram feitas para armazenas arquivos e sim para enviá-los) foram citados por alguns dos entrevistados, a exemplo da N3 e da N15. Alguns mais conscientes a respeito dos objetos técnicos da informática, como os entrevistados N10 e N14, relatram o uso de mídias mais adequadas e duradouras, como HDs externos ou mesmo computadores em casa com dedicação exclusiva para cópias de backup.

Ia colocando tudo guardadinho lá e as fotos também, mas chegou uma hora que eu fiquei muito nervosa. "Caraca, se der um troço aqui nesse computador eu perco tudo", aí eu comprei um pendrive.. um pendrive de 512 né.. só que aí eu fiquei muito nervosa mesmo porque eu falei "se queimar também eu tou frita" aí eu comprei um outro pendrive , aí de um giga.. aliás, de dois gigas.. aí eu trabalhava, fazendo assim: todas as cópias de segurança (???)... eu colocava na máquina, colocava no pendrive de 512, tirava ele, colocava no de dois gigas e ficava às vezes meia hora esperando porque eu mandava pra mim por e-mail.. eu falei "o arquivo mais seguro que a gente tem é o e-mail, porque nunca vai explodir um e-mail".. o pendrive queima, a máquina queima, mas o e-mail eu vou abrir de qualquer lugar.. (N3, p. 14)

É, no e-mail mesmo... *e aí eu mando pra lá tudo que eu acho que é importante eu ter possibilidade se der alguma zebra*... minha casa pegou fogo, queimou, queimaram os pendrives, queimou tudo, eu vou ter isso, o que é importante em algum outro lugar que eu possa acessar.. né.. (N15, p. 9)

Já a entrevistada N16 relatou a ajuda de um amigo técnico em informática que costuma organizar o backup automático dela em HD externo, tecnologia que não domina por conta própria. Embora não se revelasse um conhecedor

<sup>224</sup> Trad. livre: "De vez em quanto faço, então eu começo a tomar confiança com o sistema mas avalio sempre o formato que estou salvando, isto é, a possibilidade de no futuro recuperar aquele arquivo de maneira simples, de poder lê-lo de modo simples e que não é um sistema a parte do tradicional."

especialista em informática, o entrevistado N9 também relatou o uso de um HD externo, principalmente porque se diz um "destruidor" de computadores portáteis, ficando com receio de perder toda a pesquisa que carrega consigo, visto que seu perfil é de uma pessoa que preza pela classificação, armazenamento e manutenção dos arquivos que coleta e cria, os mantendo tanto em pastas no computador quanto em pastas impressas.

*Eu fazia backup com disco rígido externo, aí eu tinha... eu tenho um... um... um amigo.... que ele é quem é o responsável por isso...* e ele que organizava isso pra mim, e antigamente eu tinha esse disco externo que eu só clicava e blãblã, entendeu? Funcionava. (N16, p. 14)

*tutto rigorosamente salvato mille volte sul memoria esterni*, anche perché io sono in distruttore di computer eccezionale, ne ho spaccati tantissimo  $(N9, p. 9)^{225}$ 

<sup>&</sup>lt;sup>225</sup> Trad. livre: "tudo rigorosamente salvo várias vezes em memória externa, também porque eu sou um destruidor de computadores excepcional, eu quebrei vários."

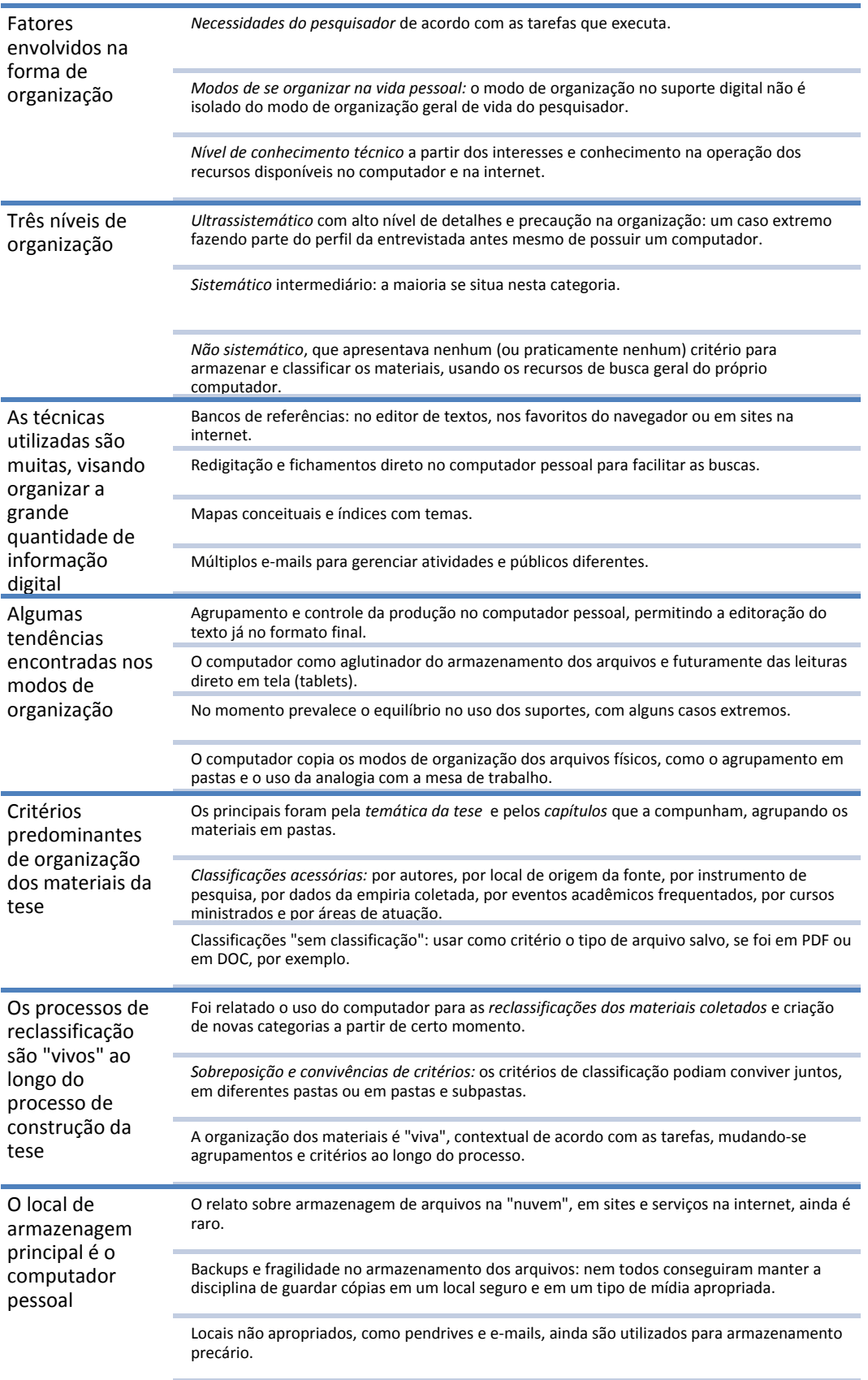

Quadro 20 - Condiderações resumitivas sobre os modos de organização relatados pelos doutorandos.

## **7.7**  *Modo de comunicação***: os suportes digitais no contato cotidiano com pesquisadores e outros sujeitos**

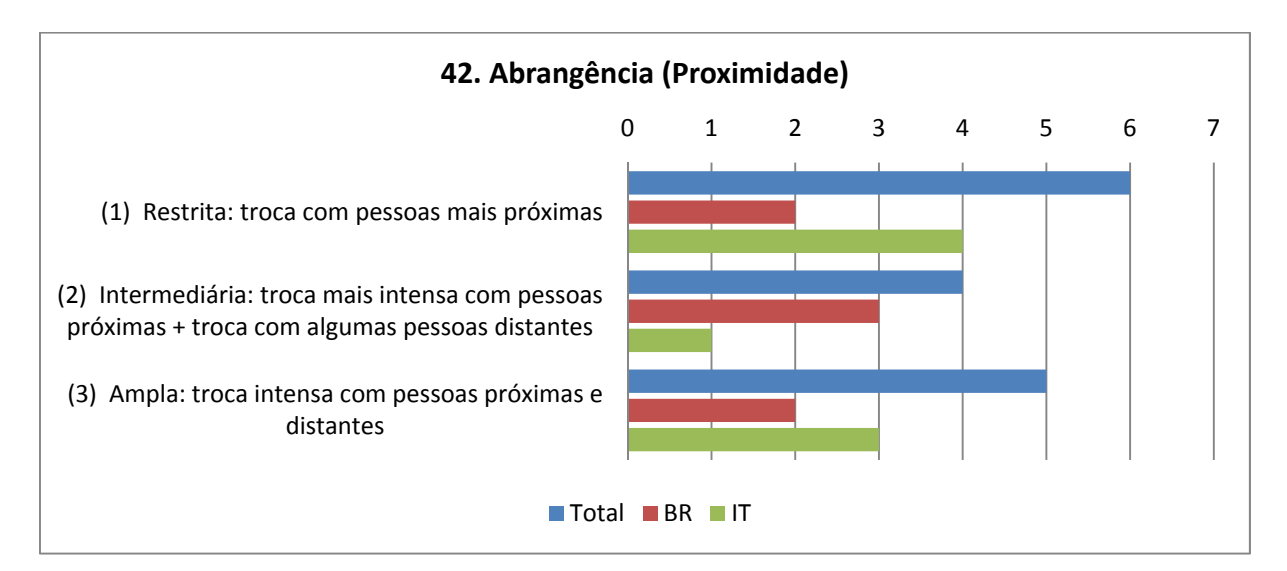

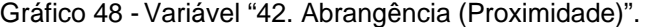

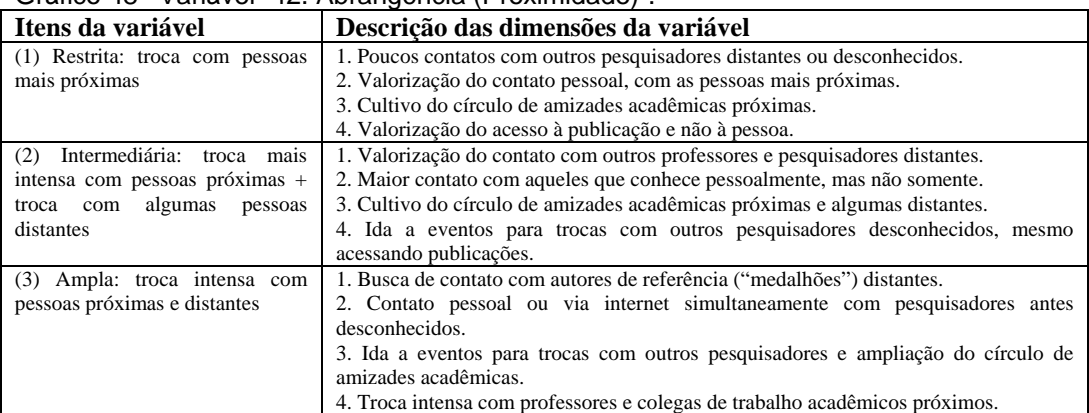

Tabela 43 - Descrição dos itens da Variável 42.

É interessante notar que apesar dos discursos que evidenciam a capacidade de comunicação global que a internet oferece através de seus programas, aplicações e redes ligando pessoas próximas e distantes, assim como o potencial favorecimento do desenvolvimento das pesquisas através das trocas de informações entre os pares acadêmicos, os relatos dos pesquisadores mostraram que a comunicação ainda é restrita, em sua maior parte, aos pares mais próximos e conhecidos e, em alguns casos, aos sujeitos contatados para compor o campo empírico durante a pesquisa.

Através do contato com os pares mais próximos, pertencentes ao círculo de amizades acadêmicas, que as trocas mais intensas de informações, os conselhos e as revisões de textos ainda na fase de rascunho são realizados, evidenciando a maior confiança naqueles que estão presentes no cotidiano do pesquisador do que em contatos realizados exclusivamente em comunidades via internet.

eu *me relacionava com pesquisadores que eu já conhecia* ou que eu conheci em Portugal ou até que me indicaram, mas *sempre por e-mail, não aquela busca direta de grupos*. (N4, p. 11)

até porque como comecei a carreira acadêmica bem tarde proporcionalmente, as minhas relações... *e fiz essa carreira toda na PUC, as minhas relações tavam mais lá*... agora que eu acho que elas tão abrindo pra outros lugares, mas *naquele momento ainda tava ali meu mundinho acadêmico tava quase todo lá*, o que eu conhecia das outras instituições era basicamente o que eu conhecia através do grupo de pesquisa, através dos encontros em congressos.... (N15, p. 11)

*Onde eu tinha muita discussão sobre meu próprio trabalho era no grupo de pesquisa*, né, do [NOME DO GRUPO]... a própria [NOME DA PROFESSORA], né, obviamente, que era minha orientadora e colegas de mestrado e doutorado.. né... a [NOME DA AMIGA] foi uma pessoa muito importante no meu doutorado, foi uma interlocutora durante um bom tempo excepcional... e foi com eles que discuti. Pela internet não. (N16, p. 15)

i principali contati li *ho all'interno del centro di ricerca* e soprattutto magari con... o con i miei colleghi (N5, p.  $14)^{226}$ 

*ci sono alcuni persone con cui, appunto da tempo collaboriamo, abbiamo lavorato insieme* per dei… e ci conosciamo bene, che me *funzionano proprio un po' da referee…* io mando magari delle cose, dei pezzi, una idea se non ho tempo di vederla e… o mi torna, spesso magari mi torna indietro e me dice "guarda, che però in questa parte manca una cosa", *oppure via skype, quindi in sincrono e venuta questa idea*, dobbiamo sperimentare, *provare a fare una ricerca insieme sul questi aspetti e sono nati poi delle cose interessante*... (N7, p. 9)<sup>22</sup>

Si, *io ho soprattutto delle persone a cui faccio ricerca con cui mi confronto, non dico quotidianamente però spesso*…e oppure [NOME DA AMIGA] che conoscerai sicuramente con lei, insomma…i*n passato ero quasi quotidianamente in contatto sulle nostre ricerche e lavoravo moltissimo con lei.* (N8, p. 13)<sup>228</sup>

A participação, ao menos durante a pesquisa de doutorado, em grupos na internet, em fóruns para trocas de informação e outros tipos de redes online,

<sup>226</sup> Trad. livre: "Os principais contatos eu tinha dentro do centro de pesquisa e sobreturo talvez com... com os meus colegas."

<sup>&</sup>lt;sup>227</sup> Trad. livre: "tem algumas pessoas com as quais, digo, faz tempo que colaboramos, trabalhos juntos por... e nos conhecemos bem, que funciona um pouco como um revisor... eu mando as coisas, uma ideia se não tenho tempo de ve-la e... ou me retorna, as vezes me retorna e me diz "olha, mas nesta parte falta uma coisa", ou então via Skype, então sincronicamente vinha esta ideia, devemos experimentar, tentar fazer uma pesquisa juntos sobre estes aspectos e nascem então as coisas interessantes..."

 $228$  Trad. livre: "Sim, eu tenho especialmente aquelas pessoas com as quais faço pesquisa e me confronto, não digo todos os dias, mas muitas vezes... e mesmo a [nome da amiga] que com certeza conhecerá, enfim... no passado era quase cotidianamente em contato a respeito da nossa pesquisa e trabalhava muitíssimo com ela."

visando a intercomunicação de pesquisadores acadêmicos geograficamente distantes, não foi citada com a frequência que se esperava. Ao que tudo indica, são poucas as comunidades virtuais interuniversitárias e interdepartamentais de pesquisadores acadêmicos, fora dos grupos de discussão online criados internamente pelos integrantes de grupos de pesquisa universitários, ou pessoas de um mesmo departamento, que se conhecem e convivem pessoalmente.

Alguns relataram, por exemplo, a participação em listas de discussão do grupo de pesquisa ao qual pertencem, porém refere-se a grupos que se encontram frequentemente de maneira presencial, sendo a internet uma forma de continuar as atividades iniciadas durante as reuniões realizadas, uma espécie de suporte auxiliar para a manutenção do trabalho acadêmico e não um espaço privilegiado de trocas intelectuais visando a produção autoral.

Um exemplo de abertura para contatos acadêmicos, fora do círculo mais próximo, foi o caso da entrevistada N7, embora ela enfatize que usa a lista de discussão de pesquisadores via e-mails principalmente para obtenção de pontos de vista diferentes a partir de seus especialistas, para se atualizar no estado da arte em seu tema de pesquisa, e menos para sua própria participação autoral no grupo. Postura semelhante foi relatada pelo entrevistado N8, que é mais observador do que os outros escrevem nas comunidades virtuais nas quais está inscrito do que produtor de informações novas dentro das mesmas.

Com uma postura um pouco mais ativa em comunidades virtuais (fóruns) e comunicação direta (chat e e-mail), a entrevistada N11 relatou manter contato com outros pesquisadores, incluindo a obtenção de mais informações com autores que havia lido os livros. Também a entrevistada N12 relatou encontrar outros pesquisadores a respeito de sua temática dentro de blogs que reuniam pessoas interessadas em discutir o assunto que pesquisava (blogs didáticos). Mas esses casos não representaram o padrão geral apresentado nas outras entrevistas, e estão também ligados fortemente ao campo temático da pesquisa de ambas, fortemente dependente do uso e imersão em ambientes da internet.

*mi ero inserita in questo gruppo che si chiama [NOME DO GRUPO],* mi sembra che ancora adesso ricevo newsletter che sono proprio un po' dei… sono più di taglio psicologico, lo premetto… però questo gruppo di psicologi che affrontano proprio il tema della comunicazione mediata dal computer è che hanno un evento al anno, convegnistico, e poi hanno magari dei seminari ristretti... (N7, p.  $7)^{229}$ 

*mi ero messi in contato fra altro con altra persone che facevano questo stesso tipo di ricerca e anche online e quindi chattavo con loro, partecipavo dei forum, facevo delle cose online per la mia ricerca…* quindi durante, per il dottorato lo usato parecchio, molto devo dire.  $(N11, p. 5)^{230}$ 

quindi in alcuni casi io ho contattato anche gli autori dei libri per cercare di capire di più delle ricerche che erano state fatte  $(N11, p. 7)^{231}$ 

E appunto *ho cominciato a stabilire contatti con alcuni docenti che utilizzavano questi, con alcuni ricercatore che avevano… stavano facendo tesi e magari io ho anche tesisti che stavano facendo tesi in Italia su questo, su questo tema*… (N12,  $\overline{p.5)^{232}}$ 

Mi hanno contattato attraverso il blog. Siccome io appunto sono entrata in contatto con quella community, *allora su la community hanno messo che io stavo facendo questa ricerca, hanno messo questo posting, qui appunto si diceva che io stava facendo una ricerca e quindi io avevo bisogno di raccogliere delle esperienze*, se qualcuno le fosse a conoscenza ne poteva parlare. (N12, p. 5)<sup>233</sup>

Talvez a natureza do trabalho do doutorando em ciências humanas (especialmente a área de Educação abordada neste estudo), prioritariamente solitária e com temáticas que, em geral, não envolvem grandes projetos de pesquisa com financiamentos vultosos e dependência de colaboração externa, seja a razão para este padrão apresentado, não levando à necessidade de buscar contatos que sejam relevantes, além daqueles dentro do próprio círculo de amizade e convivência profissional.

O entrevistado N9 fez questão de reforçar o caráter solitário de sua pesquisa, não contou com uma parte empírica, sendo focada em obras que

 $2^{29}$  Trad. livre: "eu estava dentro desse grupo que se chama [nome do grupo], eu acho que ainda hoje recebo a newsletter que são precisamente um pouco... são mais um recorte psicológico, digamos... mas este grupo de psicólogos que abordam o tema da comunicação mediada por computador é que possuem um evento anual, uma reunião, e então possuem também os seminários restritos..."

<sup>&</sup>lt;sup>230</sup> Trad. livre: "eu entrava em contato com outros, com outras pessoas que faziam este mesmo tipo de pesquisa e também online e então conversava via chat com elas, participava dos fóruns, fazia as coisas online para a minha pesquisa... então durante, para o doutorado a utilizei muito, muito devo dizer..."

<sup>&</sup>lt;sup>231</sup> Trad. livre: "então em alguns casos eu contatei também os autores dos livros para procurar entender mais das pesquisas que estavam sendo feitas."

<sup>&</sup>lt;sup>232</sup> Trad. livre: "E eu comecei a fazer contato com alguns professores que utilizavam estes, com alguns pesquisadores que tinham... estavam fazendo sua tese e eu também contatei alguns

<sup>&</sup>lt;sup>233</sup> Trad. livre: "Me contataram através do blog, desde que eu entrei em contato com aquela comunidade, então dentro da comunidade eu disse que estava fazendo esta pesquisa, escrevi esta postagem, dizendo que eu estava fazendo uma pesquisa e então eu tinha necessidade de recolher as experiências, se alguém tivesse conhecimento e me pudesse falar."

utilizava dentro das bibliotecas que visitou. Já para o entrevistado N10 a falta de contato com outros pesquisadores era devido à originalidade de sua temática, afirmando que existiam poucos interlocutores possíveis dentro da Itália, recorrendo à literatura norte-americana e a contatos com sujeitos via internet para compor sua empiria, mas não para discutir o seu trabalho de pesquisa.

In Europa non ci sono, ci sono in qualcuno... fanno uno in Scandinavia… é… ne fanno, lo fanno più in California, più li una radice, però li abbiamo… non ho potuto partecipare, ho parlato con un paio di persone in Italia… che… che sono tre maggiori esperti in ambiente open source e ambiente hacking, però anche loro, *qua in Italia non ci sono convegni… fanno si, fanno in qualcosa ma non… non a livello academico, non ci sono*... questi convegni qua... (N10, p. 15)<sup>234</sup>

O entrevistado N8, por exemplo, relatou que após o contato inicial com outros pesquisadores e discutido os objetivos e assuntos que irão compor o texto coletivo, ele vai para casa e começa a redigir o texto sem abri-lo para discussões adicionais, preferindo a autoria solitária de sua parte, juntando somente ao final com os escritos dos colegas. A *escrita-colagem*, que parte de uma comunicação muito mais restrita, pouco negociada entre os pares, se torna a forma muito mais comum de autoria, em contraste com a escrita colaborativa, conjunta e mais intensamente negociada presencialmente ou em plataformas de autoria coletiva.

Na Itália, o programa de doutorado da UCSC implantou uma atividade anual em que os doutorandos apresentam o andamento de suas pesquisas em seminários internos, cada um preparando uma apresentação com média de trinta minutos. O objetivo é ampliar a troca entre os doutorandos a partir do conhecimento sobre o que cada um deles está investigando, procurando evitar o isolamento dos pesquisadores. Segundo a entrevistada N5, estas atividades ultrapassam a simples apresentação formal e permite uma troca mais efetiva entre os pares acadêmicos, ao menos durante o dia reservado para as apresentações.

Também se pode pensar, a partir desse diagnóstico de relativo (mas não total) isolamento do pesquisador, no próprio momento acadêmico do doutorando, ainda formando suas afiliações teóricas e grupos de referência, pouco integrado à

<sup>&</sup>lt;sup>234</sup> Trad. livre: "na Europa não existe, existem alguns... fizeram um na Escandinávia... é... fizeram, os fazem mais na Califórnia, mais ali por ser a origem, mas nós temos... não pude participar, falei com uma meia dúzia de pessoas na Itália... que... que são os três maiores especialistas em ambiente de código aberto e ambiente hacking, mas também eles, aqui na Itália non existem congressos... os fazem, fazem alguma coisa mas não.. não a nível acadêmico, não existem... estes congressos aqui não..."
rede de eventos e trocas acadêmicas interinstitucionais, trocas estas muito mais características dos professores universitários com carreira já estabelecida. O entrevistado N9 relata o crescimento e consolidação dessa rede de pessoas de referência ao longo e após o término do seu doutorado, enfatizando em sua entrevista as relações que desenvolveu por ter começado a trabalhar cedo como professor universitário, antes mesmo de completar sua formação.

oltretutto poi al di la di internet sono, *si sono moltiplicate tantissimo le miei possibilità di avere informazione da persone, perché adesso ho una rete di persone…* è, guarda, molte volte è più che internet, io ho bisogno, non so, di approfondire o di capire una cosa, un certo argomento, *non vado neanche più su internet, so che la mia collega (...) lei si occupa di quello.. é… e chiede informazione a me, come si avesse non? conoscenza distribuita* e anche tra le persone concentrate tra … e questo *anche una volta non c'è tutta questa rete di persone*… (N9, p. 15)<sup>235</sup>

Esse modo mais tímido de proceder, com pouca diversificação dos contatos externos, fica evidente ao se perceber que o objetivo mais relatado da comunicação via internet pelos entrevistados foi a simples troca de materiais acadêmicos, como referências bibliográficas, arquivos com artigos digitalizados e em algumas ocasiões o envio de textos produzidos para colegas próximos lerem e sugerirem modificações.

A comunicação com os pares, tanto os próximos quanto (mais raramente) os distantes, faz parte do tipo que chamei de *fontes humanas*, ou seja, modos do autor ir formando sua rede de contatos e referências através da consulta com pessoas que possuem um conhecimento mais especializado em determinada temática. A internet entra como facilitador dessa localização, embora a tendência seja que os contatos estejam mais voltados aos objetivos e modos de proceder que o meio acadêmico, a especialidade de pesquisa e o assunto da tese do doutorando apresentam como mais adequado.

<sup>&</sup>lt;sup>235</sup> Trad. livre: "mas além da internet, se multiplicaram tanto as minhas possibilidades de ter informação de pessoas, porque agora eu tenho uma rede de pessoas... é, veja, muitas vezes é mais que a internet, eu preciso, não sei, de me aprofundar ou entender alguma coisa, um certo assunto, não vou nem mesmo na internet, sei que uma colega minha (...) se ocupa daquilo... é.. e pergunto para mim a informação, como se existisse não? Como se existisse um conhecimento distribuído e também concentrado entre pessoas... e isto também, há um tempo não existia toda est rede de pessoas..."

... já a professora, a colega pesquisadora da UFMG , foi diferente... eu *consegui, encontrei a tese dela, baixei tranquilamente pela UFMG, pelo site da universidade e aí eu entrei em contato com ela*, ela foi super.. é... acessível, qualquer coisa que eu precisasse ela poderia... alguma referência, tava querendo conhecer outros autores que estavam na referência bibliográfica dela, aí ela falou que podia encaminhar pra mim (...) ... com ela eu estabeleci um contato bem... é... amistoso e de parceria mesmo né.. (N1, p. 10)

hoje em dia eu até tenho feito menos isso, mas eu pegava e escrevia... eu via, tinha lá o autor.. tinha até um que eu tinha conhecido num evento em Brasília.. *aí eu descobri o e-mail dele, escrevi pra ele, perguntando sobre uns textos*, aí ele falou: "pô, esses textos eu já nem sei se eu tenho"... na verdade muitos textos foi antes, então o pessoal não tem uma versão digital né.. "aí vou te mandar esse que é mais novo.. e tal"...isso eu também acho interessante, esse contato né.. (N2, p. 7)

e já no mestrado *eu fiz contatos também com outras universidades*, eu tinha contato com professor da Alemanha que veio a ser meu co-orientador no doutorado que é o professor que há anos é professor visitante no Brasil. [...] *eu fiz contato com professores da França*, por exemplo e eu, professores... é... um professor francês me mandou o material dele que eu li, que... não tava disponibilizado e me mandou... (N13, p. 9)

o Google que me ajudava, o Google é que eu botava o nome da pessoa e aí achava *onde que ela tava e entrava no site da Universidade, aí no site da Universidade normalmente tem os e-mails dos professores*, né? E aí mandava o email, era assim, era assim, com nome e sobrenome... (N16, p. 15)

durante la tesi *avevo scritto a uno che aveva fatto un articolo perché volevo chiedere una specifica, di uno strumento, di una cosa che avevo utilizzato* e lui mi aveva risposto in modo molto blando, ma aveva risposto.  $(N8, p. 13)^{236}$ 

le tecnologie hanno loro ruolo di mediazione significativa, non sempre, *però c'è sempre la persona che te dice: dami un consiglio, si vai a vedere quel sito*… qualche maniera torni sempre li, qualche maniera torni sempre… li… oppure la persona...  $(N9, p. 16)^{237}$ 

Mesmo a comunicação direta com os sujeitos participantes da empiria da pesquisa não foi muito relatada, somente em casos de excessão como o N2 e o N10. O entrevistado N10 mobilizou questionários e plataforma online de pesquisa, entrevistas via internet e contatos via e-mail com sujeitos de diversas partes da Itália. Ambos tinham como característica um forte interesse e conhecimento sobre o que havia de mais recente (de ponta) nos ambientes criados

<u>.</u>

<sup>&</sup>lt;sup>236</sup> Trad. Livre: "durante a tese escrevi a um que tinha feito um artigo porque queria perguntar uma coisa específica, sobre um instrumento, de uma coisa que tinha utilizado e ele me respondeu de modo muito brando, mas respondeu."

<sup>&</sup>lt;sup>237</sup> Trad. livre: "as tecnologias tem o seu papel de mediação significativa, não sempre, mas sempre existe uma pessoa que te diz: me dê um conselho, se você vai ver aquele site... de qualquer maneira volta sempre ali, volta sempre ali... ou a pessoa..."

na internet, ao contrário de outros sujeitos que demonstraram um interesse compatível com o usuário mediano da internet, com menor diversificação nos usos e nas práticas com os suportes digitais.

O caso N2, portanto, foi uma das exceções observadas pela diversidade de meios utilizados para o contato com sujeitos distantes. A pesquisadora desde os anos 90 já tinha interesse em juntar pessoas de outras cidades através da internet e dos cursos a distância que participava, assim como teve a necessidade de se comunicar com a orientadora via internet enquanto passou um período fora do país durante seu mestrado no início dos anos 2000.

Esse hábito foi adotado para sua prática de pesquisa, através do contato com outros pesquisadores via e-mail ou pessoalmente em eventos, evidenciando um perfil mais aberto para a comunicação via internet. Apesar disso, os outros meios emergentes de comunicação foram mais utilizados para a obtenção de dados empíricos, como a visita a comunidades virtuais em rede social para captar o que acontecia no campo de estudo dela e a comunicação com alguns sujeitos via softwarer de mensagens instantâneas. A busca de fontes acadêmicas e de autores, dessa forma, continuava convencional.

Essa forma de lidar com a comunicação nos espaços emergentes da web foi parecida com a da entrevistada N6, que embora tenha coletado dados em diversos sites na internet e entrado em contato com dois centros de pesquisa fora da Itália, que depois foi visitar pessoalmente (inovação dos espaços de empiria), quando perguntada sobre os contatos acadêmicos com outros pesquisadores em sua temática foi taxativa em dizer que não fez trocas com ninguém, nem via email. Ela alegou que as trocas que tentou foram infrutíferas, sem retorno e aprofundamento, e que não havia ninguém naquele momento fazendo uma pesquisa semelhante à dela, bastando então somente a consulta aos livros escritos por eles.

*Con altri tipi di soggetti... sto pensando…non... nessuno*, perché... avevo forse provato scrivere a un autore un testo ma non ho ricevuto risposta.  $(N6, p. 10)^{238}$ 

io non ho visitato comunità perché nessuna mi interessava dal punto di vista del tema.. [...] E poi non ho usato, non c'erano forum che me interessavano sul tema..

<sup>&</sup>lt;sup>238</sup> Trad. livre: "Com outros tipos de sujeitos.. estou pensando... não.. ninguém, porque... tentei escrever um texto para um autor, mas não recebi resposta."

hai tempi, siamo in 2003 e neanche più (…) di ricercatori sul questo tema non ne ho trovati. (N6, p.  $9)^{239}$ 

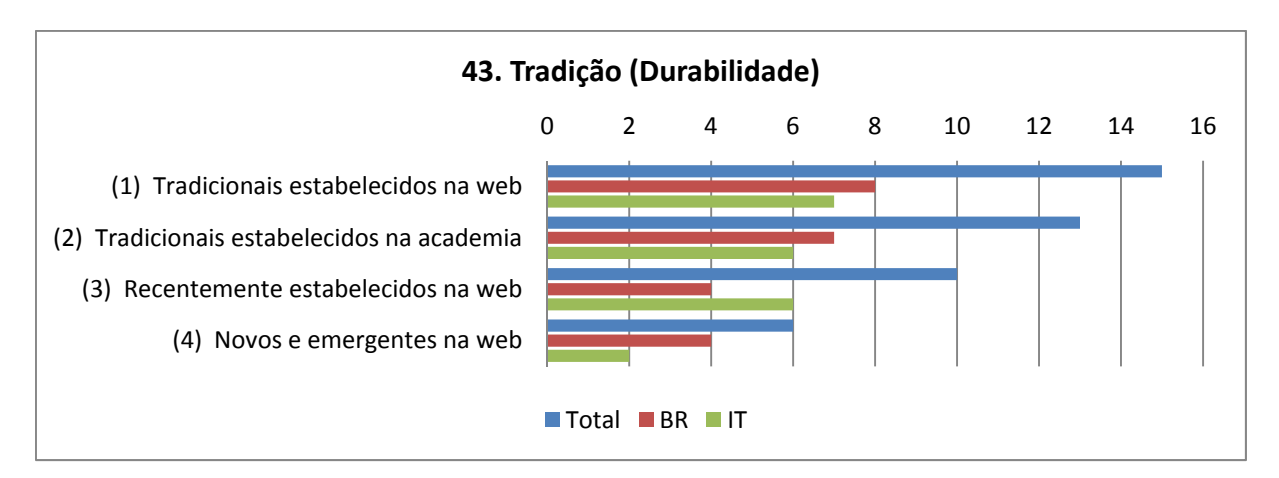

Gráfico 49 - Variável "43. Tradição (Durabilidade)".

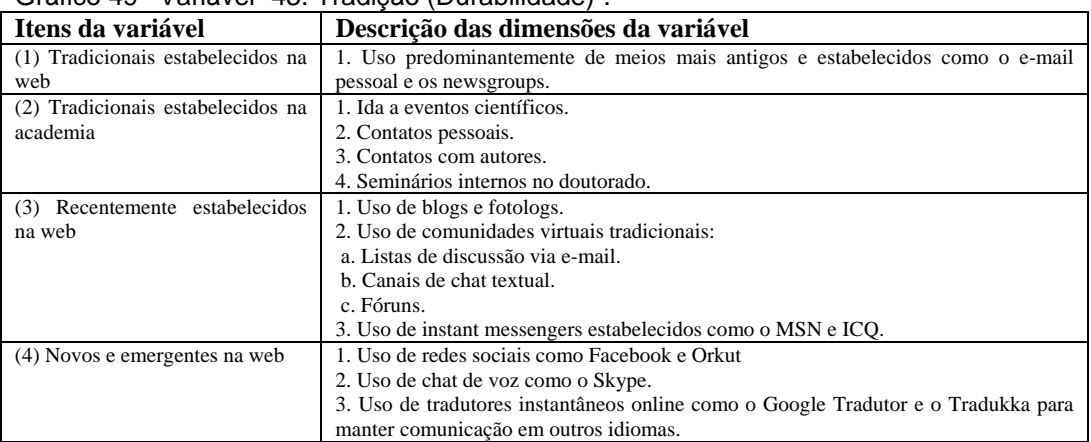

Tabela 44 - Descrição dos itens da Variável 43.

Quanto à tradição dos meios utilizados, os entrevistados tenderam mais aos padrões acadêmicos estabelecidos para a comunicação científica, predominando tanto os canais de comunicação presencial representado pelos eventos científicos (congressos, conferências, seminários), os contatos presenciais com outros autores e pesquisadores em grupo de pesquisa, quanto os canais mais antigos da internet e semelhantes às comunicações por carta, agora substituídas pelos e-mails pessoais e pelas listas de discussão coletiva.

às vezes *o próprio grupo participava ou mandava representantes pros fóruns de educação infantil que se encontravam uma vez por mês na [UNIVERSIDADE]*, isso era uma maneira da gente se manter alimentados.. *os congressos, lógico, que* 

<u>.</u>

<sup>&</sup>lt;sup>239</sup> Trad. livre: "eu não visitei comunidade porque nenhuma me interessava do ponto de vista do meu tema.. [...] e depois não usei, não existiam fóruns que me interessavam sobre o tema... faz tempo, estamos em 2003 e ainda mais (...) de pesquisadores sobre este tema no encontrei.."

*a gente nunca para de ir e nesses momentos você troca com todo mundo e vê o que que a galera tá produzindo* (N15, p. 11)

altrimenti può accadere, questa è un'altra occasione, *qualche seminario o conferenza incontri la persona di cui hai letto quest'articolo, di questo capitolo e magari lì attui lo scambio di confronti...* con l'autore. (N8, p. 13)<sup>240</sup>

poi *io ho anche partecipato a… a dei convegni, e… partecipando ai convegni io ho conosciuto le persone e ho raccolto anche materiali*, quindi, non soltanto appunto partecipando come… é… persone che esponeva qualcosa, ma anche come uditrice, quindi ho cercato di raccogliere più possibile, poi anche attraverso i contatti con le persone, sono riuscita a intessere delle relazione...  $(N12, p. 8)^{241}$ 

O caso da entrevistada N4 é bem radical, relatando o uso exclusivo do email para se comunicar com amigos, alunos e para trabalho, tendo medo do excesso de comunicação e demandas das pessoas, restringindo ao máximo o número de pessoas com o qual troca mensagens. Para ela, o uso de redes sociais só aumentaria a demanda por atenção, preferindo se manter fora desses novos espaços da web. Não muito diferente do entrevistado N9, que relata um uso intenso da comunicação via e-mal, mas pouco uso, por exemplo, dos *instant messengers* e outras formas de comunicação surgidas mais recentemente, não tendo perfil em nenhum site de rede social, somente na página de perfis de professores no site de sua universidade.

eu criei uma dinâmica, inclusive de *responder sempre, de não deixar acumular..* então eu recebo trabalhos né.. mensagens dos alunos, questões acadêmicas da universidade o tempo todo.. Então *e-mail é tornou assim um espaço de trabalho que inclusive nos invade,* porque aí não tem mais sábado, domingo, não tem feriado.. e eu fico muito n*aquela ansiedade de estar com a caixa limpa.*. (N4, p. 6)

poco il instant Messaging perché poi (…) professore [NOME DO PROFESSOR] non lo utilizzava, insomma, si utilizzava li mail con scambio di file, quindi mi ricordo che, quattro, cinque volta al giorno andavo a vedere il mail, scrive… (N9, p.  $4)^{242}$ 

<sup>&</sup>lt;sup>240</sup> Trad. livre: "caso contrário pode acontecer, em uma outra oportunidade, em algum seminário ou conferência encontrar a pessoa que você leu o artigo ou capítulo e talvez inicie uma troca com o autor."

<sup>241</sup> Trad. livre: "então eu também participei dos... dos congressos, e... participando dos congressos eu conheci as pessoas e recolhi também materiais, então, não apenas participando como... é... pessoa que apresentava alguma coisa, mas também como auditora, então eu procureu recolher o máximo possível, e também através do contato com as pessoas, eu pude tecer relações..."

<sup>&</sup>lt;sup>242</sup> Trad. livre: "pouco o instant messenging porque então (...) o professor [nome do professor] não o utilizava, enfim, se utilizava o e-mail para troca de arquivo, então me recordo que, quatro, cinco vezes ao dia andava a chear o e-mail, escrever..."

Como era de se esperar, os meios de comunicação novos (emergentes) surgidos nos últimos anos, como as redes sociais (Facebook, Orkut, Google Plus), os serviços da Web 2.0 colaborativa, e os serviços multimídia, que dependem de uma banda larga estável, como o Skype e MSN, não foram utilizados (ou relatados) com tanta frequência para fins de comunicação acadêmica. Talvez até porque são meios de comunicação muitas vezes associados ao lazer, a atividades para passar o tempo, o que contrariaria, talvez, a representação estabelecida a respeito do que é ser um intelectual e de quais meios de comunicação deve utilizar.

Houve também o caso do medo da perda da privacidade, visto que muitos sites da Web 2.0 permitem a comunicação pública tanto de dados da vida pessoal quanto de discussões e debates em comunidades virtuais.

muitas pessoas também tinham *medo de ficar muito público né.. ainda tem muita gente .. aparecer muito.. o cara vai saber de toda minha vida..* vai saber o que você colocar também... porque da sua vida vai saber um monte de coisa.. se você jogar o seu nome lá vou descobrir um monte de coisa que eu não sei da sua vida.. né.. também se você jogar meu nome também vai descobrir .. (N2, p. 12)

Não tenho Orkut, não tenho Facebook.. (N4, p. 6)

Entretanto, existem exceções, como foi o caso N7 em que a entrevistada participava de lista de discussão composta pelos pares acadêmicos que investigavam sua temática. O caso N12 também mostra que a entrevistada para se inserir no campo pretendido da pesquisa, lança mão de comunidades virtuais presentes ao redor de blogs na internet. Dessa forma, ela constrói a empiria necessária para sua tese através de questionários e entrevistas, pois trabalhava justamente com a didática presente nos blogs.

Mesmo assim, a mesma entrevistada não abriu mão da ida a eventos científicos para criar novos laços, presencialmente, com outros pesquisadores, evidenciando uma circularidade entre as novas mídias digitais, as mídias tradicionais e os encontros formais acadêmicos. O caso N12 é semelhante aos usos relatados pela entrevistada N2, quando disse que navegava nas redes sociais para se inserir no universo das comunidades formadas pelo sujeitos pesquisados.

Outro subitem do eixo temático que estudou os modos de comunicação usados pelos entrevistados foi a finalidade com que eles usaram esses contatos firmados.

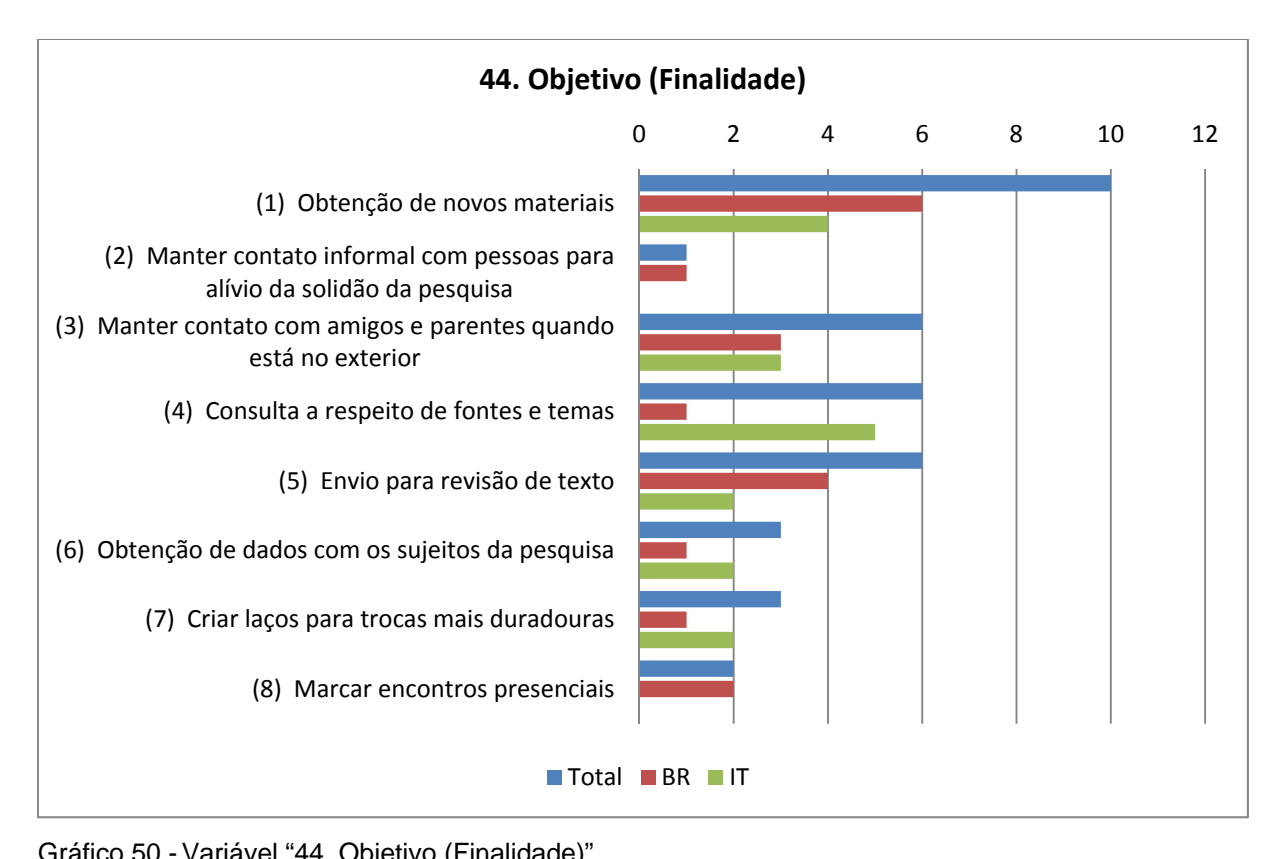

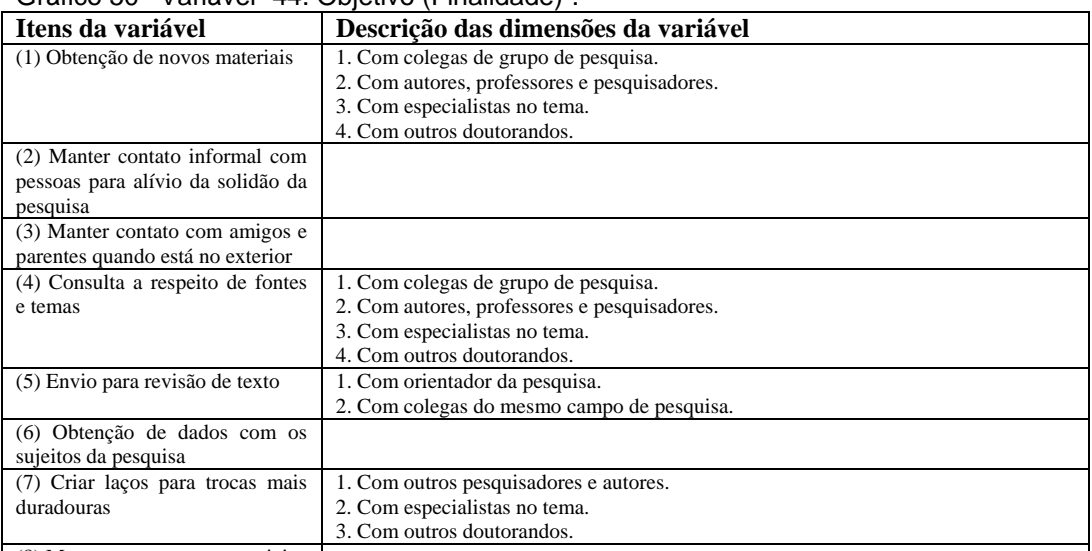

(8) Marcar encontros presenciais

Tabela 45 - Descrição dos itens da Variável 44.

 O objetivo principal da comunicação feita durante o processo de escrita da tese era a obtenção de materiais, de referências, de fontes novas para a escrita, fosse com pessoas do círculo próximo de amizades ou com pessoas mais distantes (autores, integrantes de comunidades virtuais). Mobilizavam-se então buscas via internet e contatos por e-mail diretos com o pesquisador-autor da fonte, sendo facilitado também o contato quando estavam fora do país de origem do doutorando.

Como dito anteriormente, esse contato era em sua maioria com pessoas do círculo mais próximo de convivência, embora solicitações eventuais a pesquisadores desconhecidos ocorressem, mas sem o mesmo diálogo e troca relatada a respeito dos contatos conhecidos e presentes no cotidiano dos pesquisadores.

Mas eu fiquei direto aqui, e aí, bom, *fazendo contato com bastante pessoas, é.. é... adquirindo material pra... de pesquisa* (N13, p. 9)

*Me comuniquei com muita gente, inclusive do exterior...* então, *mandaram até algumas coisas que tavam inéditas, ainda não tinham sido publicadas*, eu já tava fazendo, já tinha síntese do artigo e não tinha como citar... (N14, p. 24)

... a gente criou aqui um grupo de pesquisa que é nosso e a gente se apóia muito, envia arquivo uma pra outra, então... (N15, p. 13)

aí foi super interessante porque assim, aconteceu isso também no mestrado, *algumas teses eu não tive acesso mas aí eu consegui o e-mail da pessoa e teve uma menina que mandou o livro que ela fez, a outra me mandou a tese pela internet.* Teve um ainda na dissertação, eu usei, eu... eu usei uma bibliografia mas eu não tinha o... me deram uma cópia da cópia, eu não tinha o nome... não tinha o livro da onde tinha saído, aí eu consegui... eu consegui falar com o autor em Israel... (N16, p. 6)

però *ci si sono stati sicuramente scambi di materiale qualche volta io lo chiesto*, magari qualcuno, ero stato ad un convegno s*e per favore poteva girarmi qualcosa che aveva trovato*… è… qualche volta qualcun sapendo che io stavo facendo un certo tipo di ricerca mi chiedevano: tu sai si per caso mi sai consiliare un certo libro, un certo articolo e allora c'era questo scambi... (N9, p. 10)<sup>243</sup>

Si, *aveva un contato online, quindi via mail e ci scambiavamo le informazione via mail*. Tra nel caso appunto di questi interviste in cui andavo personalmente, però negli altri casi… *si trattava di scambio online, quindi di informazione via mail* e cioè scambio di risposta insomma... un po' cosi.  $(N11, p. 12)^{244}$ 

<u>.</u>

<sup>&</sup>lt;sup>243</sup> Trad. livre: "mas existiram seguramente as trocas de materiais em algumas ocasiões que pedi, talvez a alguém que esteve em um congresso se, por favor, poderia circular algo que tivesse encontrado... é.. alguma vez alguém sabendo que eu estava fazendo um certo tipo de pesquisa me perguntava: você sabe por acaso me indicar um certo livro, um certo artigo e então existia essa troca..."

<sup>&</sup>lt;sup>244</sup> Trad. livre: "sim, tinha um contato online, então via e-mail e trocávamos as informações via email. Entre os casos enfatizo as entrevistas nas quais andava pessoalmente, mas em outros casos... se tratava de trocar online, informações via e-mail e, isto é, trocas de respostas, bem... um pouco assim."

Somente no caso dos pesquisadores que estiveram um período maior fora do país de origem, o doutorado sanduíche, é que a internet teve significativamente maior utilidade na comunicação com amigos e parentes, ou via texto (e-mails) ou via voz (comunicadores instantâneos por voz). A entrevistada N16 também relatou a solidão dela como pesquisadora e como a internet preenchia essa necessidade de conversar, utilizando para isso comunicadores via texto e voz, assim como as redes sociais.

eu ficava muito em casa. Então a internet passou a ser além de um fonte de informação, um lugar de encontro com as pessoas... né, o MSN nossa senhora.. e o Skype, caraca... (N16, p. 18)

quindi non solo per la ricerca e soprattutto perché durante il dottorato *in Portogallo era un modo per mantenere contati con tutti gli amici.* Sia quando era in Portogallo verso l'Italia che poi quando sono tornato in Italia verso tutti gli amici nuovi in Portogallo (N6, p.  $3)^{245}$ 

ho fatto un periodo di Erasmus ad Amsterdam e li ho.. per necessità *ho incrociato le tecnologie per comunicare e stare in connessione con mio mondo*  $(N7, p. 1)^{246}$ 

Nesses casos, surgiram usos pouco comuns, a exemplo da entrevistada N13 que relatou o uso intenso da internet para acessar sites que promoviam o aprendizado de línguas, pois precisava exercitar o idioma alemão para o período que passou fora do país, aproveitando dessa forma o potencial de comunicação e interligação através de interesses comuns que a rede proporciona, criando inclusive amizades de longa duração com pessoas no país em que passaria uma temporada como estudante.

agora texto, realmente acho que foi o mais forte, de pegar material .. não tem muita coisa no Rio, não tem muita coisa.. (N2, p. 11)

alemão, fui pra sites que sabe? Cursos de alemão e comecei assim.. e procurar exaustivamente e eu *cheguei num site Tanden que é um site muito interessante que põe em contato pessoas que tem interesse em outros idiomas.*.. aí eu peguei, disponibilizei lá, criei um perfil nesse site, disponibilizei e... eu acabei me correspondendo com quatro pessoas.. é... três da Alemanha e uma pessoa da Áustria... (N13, p. 11)

<sup>&</sup>lt;sup>245</sup> Trad. livre: "então não somente para a pesquisa e sobretudo porque durante o doutorado em Portugal era um modo para manter contato com todos os amigos. Seja quando era em Portugal para a Itália que depois quando retornei na Itália para todos os novos amigos em Portugal."

<sup>&</sup>lt;sup>246</sup> Trad. livre: "Fiz um período de Erasmus em Amsterdã e ali eu tive... por necessidade eu usei a tecnologia para me comunicar e estar em conexão com o meu mundo."

 Chama atenção o fato de somente seis entrevistados, em um total de dezesseis, comentarem que mantinham comunicação para revisão de textos via internet, seja com colegas de pesquisa ou com orientadores, a exemplo da entrevistada N7 que manteve uma rede de pesquisadores conhecidos para os quais enviava seus rascunhos para que os mesmos dessem seus pareceres a respeito dos rumos que ela estava tomando em sua pesquisa.

É importante enfatizar que ainda existem orientadores acadêmicos que resistem à troca de materiais via internet, mantendo a comunicação formal da escrita somente via materiais impressos, preferindo também a comunicação presencial, como relatado pelo entrevistado N14, uma pessoa muito ativa no uso dos suportes digitais.

Dessa forma, nem sempre a restrição comunicacional era da parte do próprio pesquisador, mas também daqueles que eram seus interlocutores e que determinavam quais canais de comunicação deveriam ser utilizados. A seguir, três casos que mostram os extremos tanto da facilidade para a revisão e recebimento de respostas quanto das barreiras criadas por orientadores.

trabalhei muito usando a internet, *diariamente e também pra fazer contato, eu sempre mantive contato com professor [NOME DO PROFESSOR]*, aqui, que ele tava na PUC na época, então assim, isso foi uma coisa, é... quase que cotidiana, a gente fazia muito contato... (N13, p. 14)

o resto foi, ela escrevia as sugestões, eu trabalhava em cima, quando eu tinha alguma idéia eu mandava por e-mail "ó, eu tou pensando em mudar tal e tal coisa", ela me respondia... *as dúvidas mesmo eram todas por e-mail, porque era bem mais fácil do que eu ficar esperando uma hora para ela me atender eu acho um inferno...* (N15, p. 17)

*E tive muito problema com a minha orientadora nesse sentido porque ela queria que eu imprimisse, entregasse na mão dela, ela fizesse as observações por escrito e me desse isso...* então eu tinha que ler no papel e com anotação à lápis e conversar presencialmente... não fiz nem, *nenhuma vez usei o Skype com ela, nada.* (N14, p. 23)

O depoimento do entrevistado N14 é bem significativo, pois relata a falta de resposta via e-mail dos pesquisadores mais conhecidos e de referência, geralmente mais velhos e com pouca aproximação com as novas tecnologias digitais para sustentar uma troca de e-mails. Apesar disso, ele relata que conseguiu marcar encontros presenciais em eventos acadêmicos graças às buscas realizados e os contatos conseguidos.

procurei no Lattes essa pessoa e mandei e-mail, né... *São péssimos... não funciona isso.. é.. não tem, eles não tem como*... põe no Lattes um coisa, eu acho que é pra responder quem é chefe deles, mas quem tá querendo opinião muito difícil, a não ser os que me conheciam. *Nesse aspecto a tecnologia foi muito impessoal, o que aconteceu foi.. Quase ninguém responde, quase ninguém reponde e-mail.* (N14, p. 23)

eu passei a encontrar muito mais, usei a tecnologia pra marcar encontro em algum evento, de Anped, de reunião em São Paulo... da Anped daqui... pra encontrar pessoalmente. (N14, p. 23)

 Vale destacar também o baixo número de pesquisadores que mobilizaram a internet para sua empiria, somente três. O caso do entrevistado N10 é paradoxal, pois enquanto afirmava que contatar outros pesquisadores ou ir a eventos não valeria a pena devido à extrema originalidade de sua pesquisa (em sua própria visão), ele mobilizou, por outro lado, vários recursos, como a troca de e-mails, conversas por comunicadores de voz, plataforma online para coletar respostas a questionários, observação de discussões dentro de fóruns em comunidades virtuais, visando compor seus dados a respeito do uso de plataformas online na educação a distância.

Percebe-se assim que variaram os modos de comunicação quanto aos públicos mobilizados pelo pesquisador ao longo do doutorado, a partir da temática buscada e de como se enxergava as oportunidades disponíveis para complementar e compor a pesquisa, não sendo uniforme os meios mobilizados e a intensidade dos contatos mantidos pelo pesquisador com grupos de características diferentes.

E como foram discutidas na internet as ideias novas que emergiam durante a escrita da tese ou mesmo os resultados das pesquisas? De forma informal ou convencional? A seguir a última categoria analisado no eixo Modos de Comunicação.

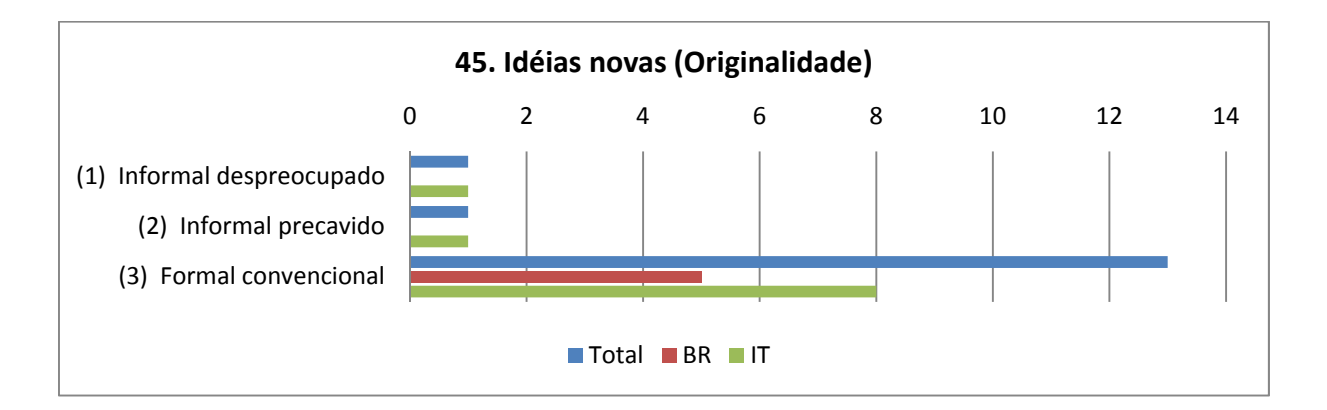

| Itens da variável          | Descrição das dimensões da variável                                                 |
|----------------------------|-------------------------------------------------------------------------------------|
| (1) Informal despreocupado | 1. Comenta com amigos e pesquisadores as novas idéias antes de publicá-las.         |
|                            | 2. Usa espacos informais como encontros em bares e restaurantes, fórum em internet, |
|                            | comunidades virtuais.                                                               |
| (2) Informal precavido     | 1. Comenta em espaços informais, porém com registros autorais ou sobre temas não    |
|                            | acadêmicos.                                                                         |
|                            | 2. Usa meios como Blogs, que vinculam a escrita no tempo e com autoria              |
|                            | identificada.                                                                       |
|                            | 3. Preocupação moderada com direitos de autor.                                      |
| (3) Formal convencional    | 1. Comunica a idéia nova através de escrita acadêmica convencional.                 |
|                            | 2. Espera um evento formal, usando congressos, simpósios, encontros e seminários,   |
|                            | onde o registro do artigo é garantido.                                              |

Gráfico 51 - Variável "45. Ideias novas (Originalidade)".

Tabela 46 - Descrição dos itens da Variável 45.

De modo geral, o potencial de comunicação oferecido pela internet apresentou subutilização na maioria dos casos que compuseram o grupo de entrevistados desta pesquisa. Esta postura mais conservadora na comunicação se refletiu na própria forma de compartilhar os achados de pesquisa, sendo que treze pesquisadores disseram recorrer a canais formais consagrados na academia para divulgar os resultados de suas pesquisas (congressos, seminários, revistas acadêmicas), evitando os canais informais hoje presentes na internet (chats, fóruns, redes sociais).

Somente no caso da entrevistada N7, houve uma comunicação informal mais despreocupada com as consequências de estar expondo suas ideias e sua pesquisa, pois havia em seu perfil uma grande vontade de receber *feedbacks* dos outros pesquisadores, até mesmo por estar insegura a respeito da validade de suas descobertas e proposições teóricas. Para essa entrevistada, os eventos formais não a satisfaziam, visto que os comentários são muito gerais e com poucas sugestões efetivas da parte dos especialistas.

*fatto di potermi discutere in internet con esperti o con dei collaboratori interessati* in lo stesso tema mi ha consentito di passare alla parte anche applicativa.  $(N7, p. 9)^{247}$ 

ad esempio nel suo caso è stato un… ci vediamo nel stesso convegno, lei presentava un paper e io un altro, *però poi abbiamo avuto un modo di discutere in modo meno formale a rispetto alle cose che abbiamo presentato*… (N7, p. 10)<sup>248</sup>

 $247$  Trad. livre: "o fato de poder discutir na internet com especialistas ou com os colaboradores interessados no mesmo tema me permitiu passar também para a parte aplicada."

<sup>248</sup> Trad. livre: "por exemplo no caso dela foi um... nos vemos no mesmo evento, ela apresentava um artigo e eu um outro, mas então tivemos depois um modo de discutir de maneira menos formal a respeito das coisas que apresentamos."

Provavelmente este movimento mais conservador, que enfoca a autoria individual e o uso de canais "certificados", esteja refletindo a própria estrutura de avaliação e atribuição de valor e hierarquia aos pesquisadores, conforme vimos na primeira parte da tese quando analisamos as agências de regulação públicas e como os financiamentos são direcionados de acordo com a publicação nesses canais formais.

A competição por posições e maior destaque no campo de pesquisa almejado incentivam a autoria textual prioritariamente individual, ou com alguns co-autores, sendo a tendência nas agências de regulação e financiamento, infelizmente, a contagem por números de publicações e não pela qualidade do conteúdo da produção.

Os processos institucionais estabelecidos, a partir da metodologia de análise e avaliação do trabalho implementadas, incentivam a competição entre pesquisadores, o que desestimula o compartilhamento da autoria, por medo do plágio (roubo intelectual) e perda do esforço de originalidade feito (e de outros privilégios visados), cortando trocas acadêmicas que poderiam ser enriquecedoras para o campo de pesquisa como um todo.

Dessa forma, sem eliminar o a questão sobre o *nível de conhecimento e uso dos suportes digitais*, não podemos atribuir o conservadorismo no uso dos meios digitais, com alguns pesquisadores evitando atitudes pioneiras de troca via canais informais na internet, simplesmente atribuindo a uma rejeição ou simples falta de conhecimento sobre os novos suportes de característica digital e conectados em rede.

Falemos então de outros níveis de interesse em jogo que podem determinar esses usos, razões que envolvem também as disputas derivadas e construídas pela naturalização das regras a que os sujeitos do campo acadêmico estão envolvidos e compartilham.

já tinha naturalmente escrito várias coisas.. sobre determinados conceitos... trabalhado e até apresentado em alguns eventos... (N1, p. 8)

participar dos congressos, e mandar os resumos e isso e aquilo. (N4, p. 13)

Isso eu não consegui, uma discussão... uma discussão mais, eu senti as pessoas muito solícitas em me passar o que elas tinham feito, mas um bate-bola sobre o que que eu tava fazendo... Nadica de nadica... (N16, p. 15)

Quem mais evidenciou essa precaução com o compartilhamento de ideias de maneira informal foi o entrevistado N8, que relatou um caso em que ao expor suas opiniões e ideias de pesquisa durante uma conversa de bar, as teve plagiadas por uma colega no livro que publicou logo em seguida. Após essa ocorrência ele adota uma postura de evitar falar demais o que está pensando e pesquisando, procurando os publicar primeiro em canais formais para depois poder comentar em público. A mesma postura relata ter em comunidades virtuais, pois considera que ali qualquer um pode as ler e não existem mecanismos legais e oficiais para citar a origem da mensagem, permitindo que alguns a publiquem depois como se fosse da própria autoria.

*quello se entra nel campo della ricerca, é.. sono un po' più schivo, divento più un larker*, divento più uno che legge… ma c'è una legge non scritta, se tu continui a scrivere nel forum le cose che pensi, *qualche un altro scriverà l'articolo prima di te*… E quindi devi stare attento… a quando ti esponi in queste community (N8, p.  $14$ )<sup>249</sup>

se io passassi ogni ora al giorno, ogni giorno un ora a discutere con colleghi ricercatori di questione continuamente aperto, senza avere terminato la ricerca, senza avere, io non, *io cederei continuamente idee o opinione ad altri, prima di poterlo scrivere certificare un articolo... dovrei farlo dopo...* (N8, p. 15)<sup>250</sup>

me li devo anche tenere buone non portarle fuori al momento giusto perché purtroppo vige la legge che è il primo che scrive quello che viene citato o quello che io ha detto per prima (N8, p. 15)<sup>251</sup>

 Para finalizar a análise deste eixo temático, enumero a seguir os pontos principais encontrados:

<sup>&</sup>lt;sup>249</sup> Trad. livre: "aquilo que entra no campo da pesquisa, é... eu sou um pouco esquivo, me torno um observador, me torno mais um que lê... mas tem uma lei não escrita, se você continua a escrever no fórum aquilo que pensa, algum outro escreverá um artigo primeiro que você... E então deve estar atento... o quanto você se expõe nestas comunidades." 250 Trad. livre: "Se eu passasse todas as horas do dia, todos os dias por uma hora a discutir com

colegas pesquisadores sbre assuntos continuamente abertos, sem hver terminado a pesquisa, sem ter, eu não, eu cederei continuamente ideias ou opiniões a outros, antes de poder as ter escrito e certificado em um artigo... tenho então que fazer depois..."

<sup>251</sup> Trad. livre: "mas devo também as manter e não as colocar fora antes do momento adequado porque, infeliezmente, a lei que se aplica é a do que primeiro escreve que vem a ser citado e não o que eu disse antes de todos."

| A comunicação<br>ainda é restrita<br>aos pares mais<br>próximos                                          | É no contato com os pares mais próximos que as trocas mais intensas de<br>informações, os conselhos e as revisões de textos ainda na fase de rascunho são<br>realizados.                                                                                        |
|----------------------------------------------------------------------------------------------------|----------------------------------------------------------------------------------------------------|
|                                                                                                    | Pouco ou nenhum relato de contato com outros pesquisadores via comunidades<br>virtuais, salvo dois casos em que as entrevistadas eram mais ativas online.                                                                                                    |
|                                                                                                    | Quando os contatos existem, são mais para observação daquilo que é dito pelos<br>outros do que para participação direta em comunidades virtuais.                                                                                                    |
|                                                                                                    | A internet é utilizada para a comunicação interna de grupos de pesquisa,<br>conhecidos do próprio departamento na universidade, como suporte auxiliar ao<br>trabalho presencial.                                                                                |
| Algumas razções<br>alegadas para o<br>isolamento do<br>pesquisador                                       | Trabalho essencialmente solitário da pesquisa, sem projetos de autoria coletiva ou<br>participação externa.                                                                                                    |
|                                                                                                    | Em geral as pesquisas em ciências humanas não são patrocinadas por terceiros, sendo<br>resultado do trabalho de uma só pessoa.                                                                                                    |
|                                                                                                    | Afiliações acadêmicas ainda estão sendo contruídas, assim como as posições teóricas.                                                                                                    |
|                                                                                                    | Falta de trabalhos semelhantes sendo realizados (originalidade), impedindo o contato por<br>ausência de interlocutores, relatado em dois casos.                                                                                                    |
|                                                                                                    | Falta de resposta dos autores contatados, ou respostas simples e sem maiores<br>aprofundamentos.                                                                                                    |
|                                                                                                    | A opção mais comum é pela escrita-colagem quando são feitos textos em grupo.                                                                                                    |
| Atividades de<br>comunicação:<br>entre a troca de<br>materiais e o uso<br>tímido dos meios<br>emergentes | Objetivo principal era a <i>troca de materiais acadêmicos</i> : referências bibliográficas, arquivos<br>com artigos digitalizados e em algumas ocasiões o envio de textos produzidos para colegas<br>próximos lerem e sugerirem modificações.                   |
|                                                                                                    | Forte presença de fontes humanas como atalhos para o pesquisador encontrar os materiais<br>que necessita, ao modo de uma consulta aos "catálogos humanos" mais próximos.                                                                                        |
|                                                                                                    | Pouco uso dos meios de comunicação emergentes surgidos com a Web 2.0 e com o aumento<br>da largura de banda, em especial a rejeição das redes sociais por grande parte dos<br>entrevistados.                                                                    |
|                                                                                                    | Canais "certificados": a comunicação mais tímida também reflete o receio de expor ideias<br>originais, inéditas, em comunidades virtuais abertas, antes de uma formalização através de<br>eventos científicos.                                                  |
| Comunicação e a<br>tradição<br>acadêmica                                                                 | Tendência que os contatos estejam mais voltados aos objetivos e modos de proceder que o<br>meio acadêmico, a especialidade de pesquisa e o assunto da tese do doutorando apresentam<br>como mais adequados.                                                     |
|                                                                                                    | A busca de fontes acadêmicas e de autores continuava convencional (eventos científicos,<br>contatos presenciais, grupos de pesquisa), com o uso tímido dos novos meios de comunicação<br>digital, predominando aqueles da primira fase, especialmente o e-mail. |
|                                                                                                    | Alguns casos utilizaram a internet para o contato com os sujeitos participantes da empiria<br>através de formas emergentes ou recentemente estabelecidas de comunicação, como redes<br>sociais, fóruns e comunicadores por voz.                                 |
|                                                                                                    | Ainda existem orientadores acadêmicos que resistem à troca de materiais via internet,<br>mantendo a comunicação formal da escrita somente via materiais impressos, não sendo<br>então uma restrição do pesquisador, mas daqueles com quem se comunica.          |

Quadro 21 - Condiderações resumitivas sobre os modos de comunicação relatados pelos doutorandos.